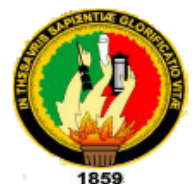

# **UNIVERSIDAD NACIONAL DE LOJA**

# **MODALIDAD DE ESTUDIOS A DISTANCIA**

Ī

CARRERA DE INFORMATICA EDUCATIVA

# **TÍTULO:**

"SOFTWARE EDUCATIVO PARA EL PRIMER QUIMESTRE DE LA ASIGNATURA DE MOTORES Y SISTEMAS AUXILIARES DEL TERCER AÑO DE BACHILLERATO DEL COLEGIO "DANIEL CORDOVA TORAL" DE LA CIUDAD DE CUENCA PARA EL PERIODO LECTIVO 2014 -2015"

> Tesis previa a optar el grado de Licenciado en Ciencias de la Educación, Mención Informática Educativa

# **AUTOR:**

José Fernando Muñoz Vizhñay

# **DIRECTOR DE TESIS:**

• Ing. Jaime Efrén Chillogallo Ordóñez Mg. Sc.

# **Loja – Ecuador 20152015**

## **CERTIFICACIÓN**

**CERTIFICACIÓN** 

**Ing. Jaime Efrén Chillogallo Ordóñez Mg. Sc.,** 

**DOCENTE DE LA CARRERA DE INFORMÁTICA EDUCATIVA, MODALIDAD** DE ESTUDIOS A DISTANCIA DE LA UNIVERSIDAD NACIONAL DE LOJA.

# **CERTIFICA:**

Haber dirigido, asesorado, revisado, orientado con pertinencia y rigurosidad científica en todas sus partes, en concordancia con el mandato del Art. 139 del Reglamento de Régimen de la Universidad Nacional de Loja, el desarrollo de la Tesis de Licenciatura en Ciencias de la Educación, Mención informática educativa, titulada "SOFTWARE EDUCATIVO PARA EL PRIMER QUIMESTRE DE LA ASIGNATURA DE MOTORES Y SISTEMAS AUXILIARES DEL TERCER AÑO DE BACHILLERATO DEL COLEGIO "DANIEL CORDOVA TORAL" DE LA CIUDAD DE CUENCA PARA EL PERIODO LECTIVO 2014- 2015" de autoría de la Sr. José Fernando Muñoz Vizhñay. En consecuencia, el informe reúne los requisitos, formales y reglamentarios, autorizo su presentación y sustentación ante el tribunal de grado que se designe para el efecto.

Loja, Noviembre del 2015.

 $f.$ 

Ing. Jaime Efrén Chillogallo Ordóñez Mg. Sc. **DIRECTOR** 

# **AUTORÍA**

Yo, José Fernando Muñoz Vizhñay .declaro ser autor del presente trabajo de representantes jurídicos, de posibles reclamos o acciones legales, por el representantes jurídicos, de posibles reclamos o acciones legales, por el contenido de la misma.

Adicionalmente acepto y autorizo a la Universidad Nacional de Loja, la publicación de mi tesis en el Repositorio Institucional-Biblioteca Virtual.

Autor: José Fernando Muñoz Vizhñay

Firma: ……

Cédula: 0102449170

Fecha: Loja, noviembre del 2015.

## **CARTA DE AUTORIZACIÓN DE TESIS POR PARTE DEL AUTOR PARA LA CONSULTA, REPRODUCCIÓN PARCIAL O TOTAL Y PUBLICACIÓN FLECTRÓNICA DEL TEXTO COMPLETO**

Yo. José Fernando Muñoz Vizhñay declaro ser autor de la tesis titulada "SOFTWARE EDUCATIVO PARA EL PRIMER QUIMESTRE DE LA ASIGNATURA DE MOTORES Y SISTEMAS AUXILIARES DEL TERCER AÑO DE BACHILLERATO DEL COLEGIO "DANIEL CORDOVA TORAL" DE LA CIUDAD DE CUENCA PARA EL PERIODO LECTIVO 2014- 2015".como requisito para optar al grado de Licenciatura en Ciencias de la Educación. Mención informática Educativa autorizo al Sistema Bibliotecario de la Universidad Nacional de Loja para que con fines académicos, muestre al mundo la producción intelectual de la Universidad, a través de la visibilidad de su contenido de la siguiente manera en el Repositorio Digital Institucional:

Los usuarios puedan consultar el contenido de este trabajo en el RDI, en las redes de información del país y del exterior, con las cuales tenga convenio la Universidad

La Universidad Nacional de Loja, no se responsabiliza por el plagio o copia de la tesis que realice un tercero.

Para constancia de esta autorización, en la ciudad de Loja, a los 20 días del mes de noviembre del dos mil quince, firma el autor.

Firma:……………………………………

**AUTOR:** José Fernando Muñoz Vizhñay

**NÚMERO DE CÉDULA**: 0102449170

**DIRECCIÓN:** Cuenca Av. Don Bosco y pablo Picasso

**CORREO ELECTRÓNICO:** [fermunoz@uazuay.edu.ec](mailto:fermunoz@uazuay.edu.ec)

**TELÉFONO:** 2813302 Celular 098867916

#### **DATOS COMPLEMENTARIOS**

**DIRECTOR DE TESIS**: Ing. Jaime Efrén Chillogallo Ordóñez Mg. Sc.

**TRIBUNAL DE GRADO**: Dr. Danilo Charchabal Pérez, PhD. PRESIDENTE Mgs. Isabel Enríquez Jaya VOCAL

Mgs. María del Cisne Suárez E. VOCAL

## **AGRADECIMIENTO**

Mi agradecimiento a la Universidad Nacional de Loja, modalidad de estudios a distancia, carrera informativa educativa, a todos los maestros por sus valiosos conocimientos impartidos en el transcurso de la carrera.

Al director de tesis Ing. Jaime Efrén Chillogallo Ordoñez Mg. Sc. Que desinteresadamente me ayudó con su conocimiento y dedicación en el proceso del proyecto aportando con sugerencias e ideas.

Además un especial agradecimiento a los docentes y estudiantes del Colegio Daniel Córdova Toral por la apertura brindada en el desarrollo de la Investigación.

JOSE FERNANDO MUÑOZ VIZHÑAY

## **DEDICATORIA**

Quiero dedicar el presente trabajo investigativo, primeramente al Dios todo poderoso que siempre me bendice, a mi padre Manuel Luciano, ya que con amor, paciencia y sacrificio supieron motivarme para culminar mis estudios, a mis hermanos, familiares y amigos quienes me brindaron todo el cariño, apoyo y comprensión, sentimientos que me han ayudado a llegar a una feliz culminación de mi carrera

EL AUTOR

# **MATRIZ DE ÁMBITO GEOGRÁFICO**

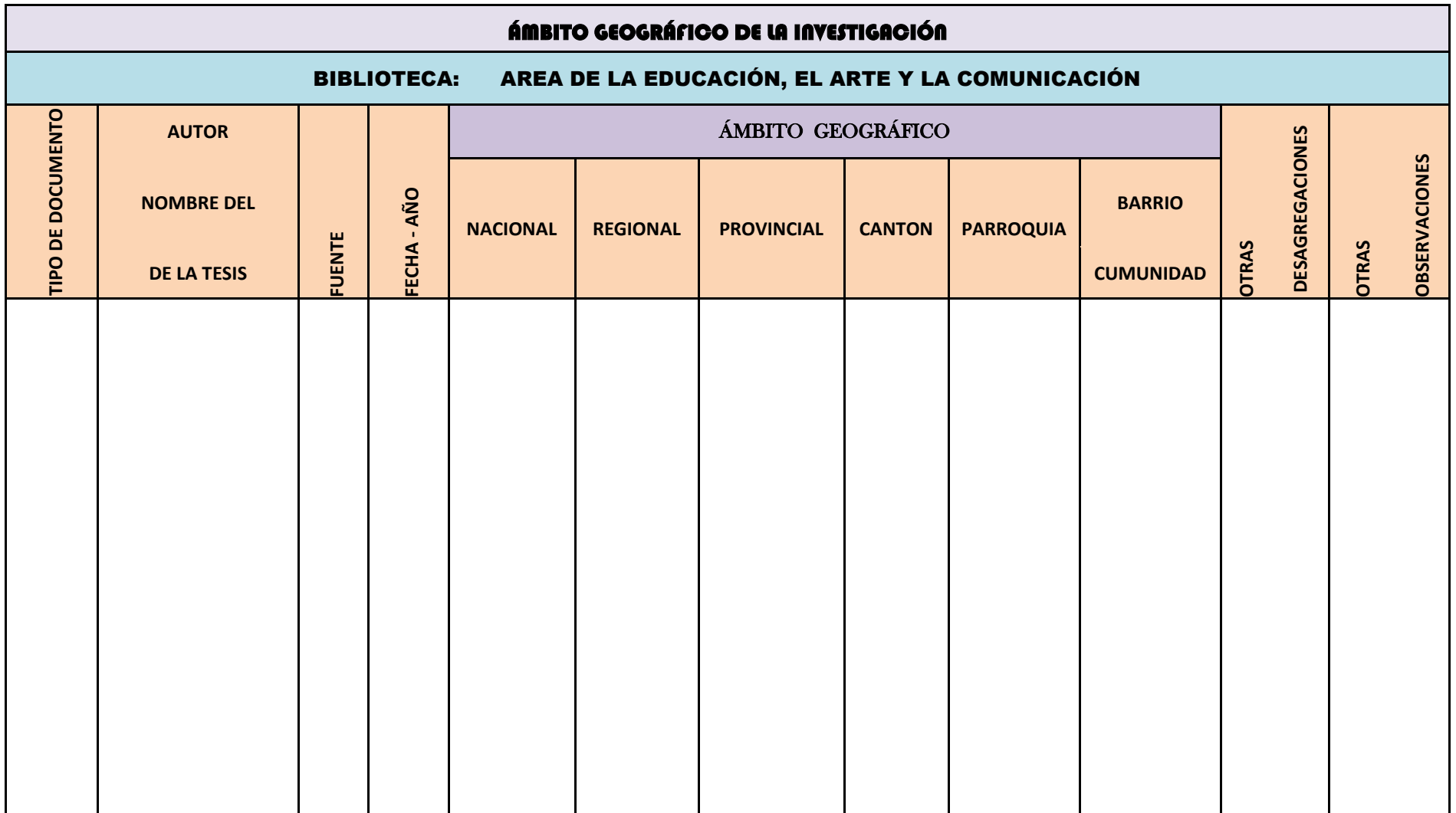

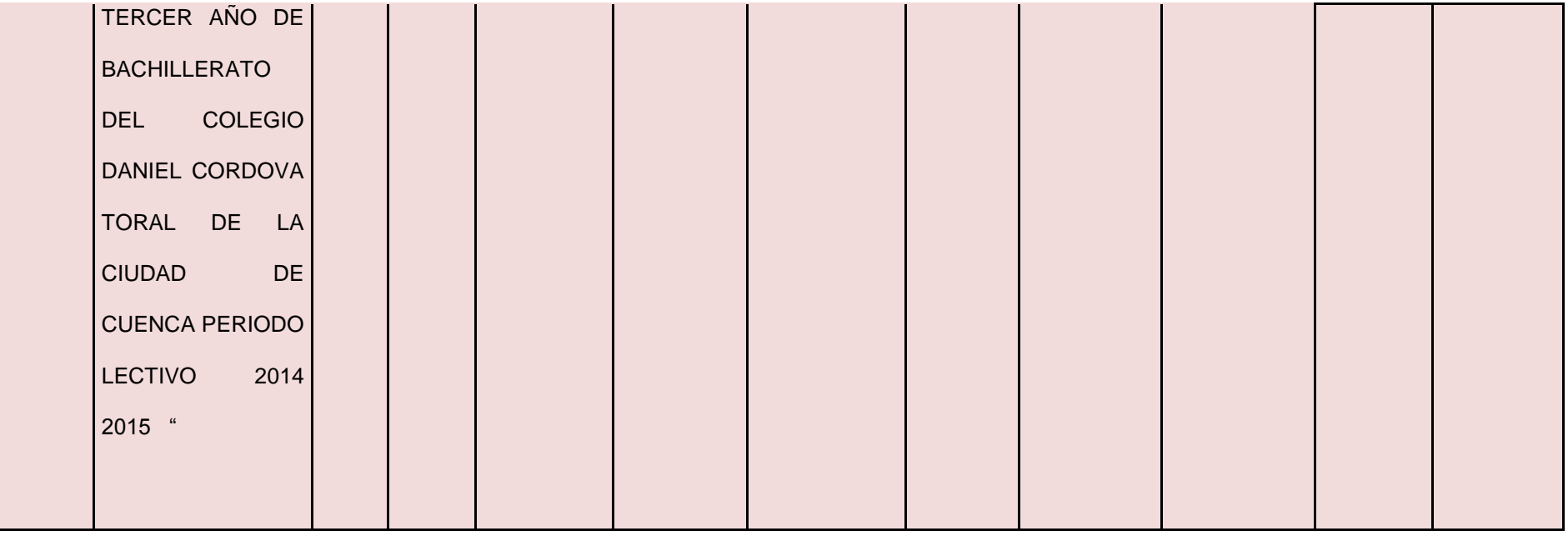

José Fernando Muñoz Vizhñay

"SOFTWARE EDUCATIVO PARA EL PRIMER QUIMESTRE DE LA ASIGNATURA MOTORES Y SISTEMAS AUXILIARES DEL TERCER AÑO DE BACHILLERATO DEL COLEGIO DANIEL CORDOVA TORAL DE LA CIUDAD DE CUENCA PERIODO LECTIVO 2014 2015 "

Licenciado en Ciencias de la Educación Mansión Informática Educativa

# **MAPA GEOGRÁFICO Y CROQUIS UBICACIÓN GEOGRÁFICA DEL CANTÓN DE CUENCA**

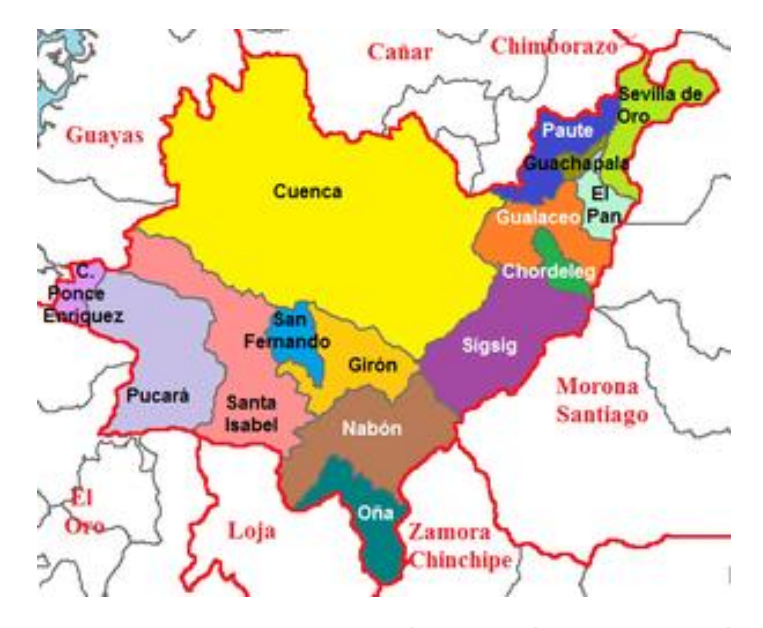

**Fuente[: https://www.google.com/search?q=UBICACIÓN+GEOGRÁFICA+DEL+CANTÓN+DE+CUENCA](https://www.google.com/search?q=UBICACIÓN+GEOGRÁFICA+DEL+CANTÓN+DE+CUENCA)  Elaboración**: José Fernando Muñoz Vizhñay

## **CROQUIS DE LA INVESTIGACIÓN COLEGIO "DANIEL CÓRDOVA"**

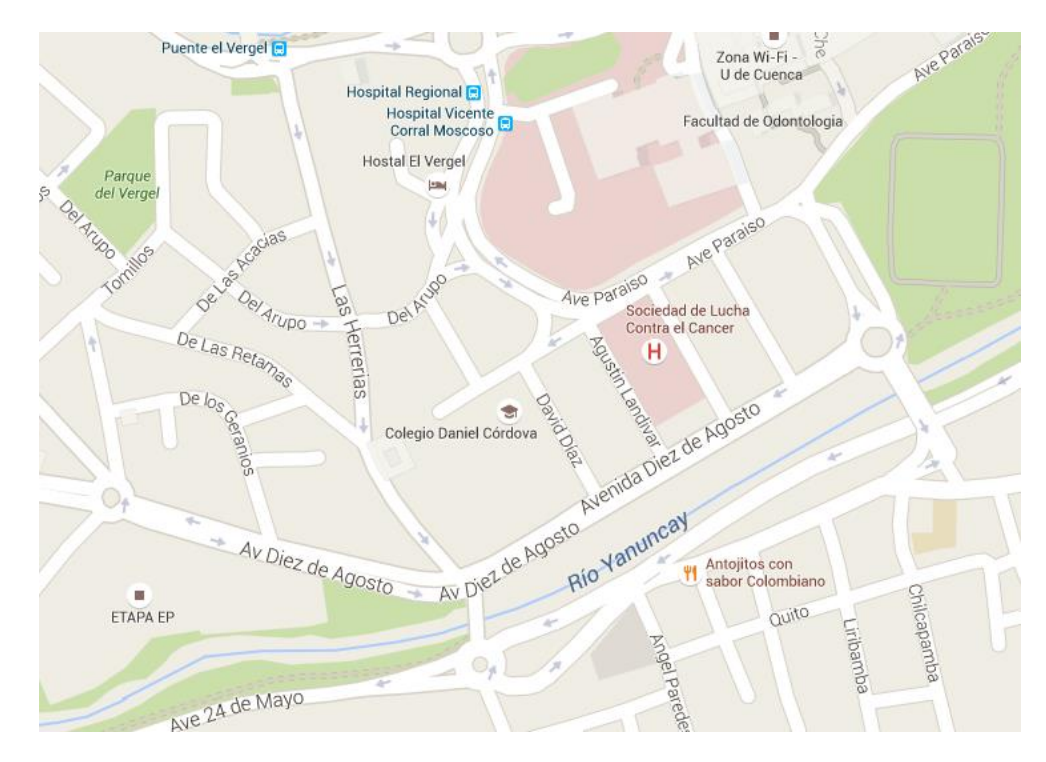

**Fuente[: https://www.google.com/maps/](https://www.google.com/maps/)  Elaboración**: José Fernando Muñoz Vizhñay

# **ESQUEMA DE CONTENIDOS**

PORTADA

CERTIFICACIÓN

AUTORÍA

CARTA DE AUTORIZACION

AGRADECIMIENTO

**DEDICATORIA** 

MATRIZ DE AMBITO GEOGRÁFICO

MAPA GEOGRÁFICO Y CROQUIS

## ESQUEMA DE CONTENIDOS

- a. Titulo
- b. Resumen

Abstract

- c. Introducción
- d. Revisión de literatura
- e. Materiales y métodos
- f. Resultados
- g. Discusión
- h. Conclusiones
- i. Recomendaciones
- $\triangleright$  Propuesta alternativa
- j. Bibliografía
- k. Anexos
- $\checkmark$  Proyecto
- $\checkmark$  Encuestas
- $\checkmark$  Manual del usuario
- $\checkmark$  Validación

**INDICE** 

# **a. TÍTULO**

"SOFTWARE EDUCATIVO PARA EL PRIMER QUIMESTRE DE LA ASIGNATURA DE MOTORES Y SISTEMAS AUXILIARES DEL TERCER AÑO DE BACHILLERATO DEL COLEGIO "DANIEL CORDOVA TORAL" DE LA CIUDAD DE CUENCA PARA EL PERIODO LECTIVO 2014 - 2015"

#### **b. RESUMEN**

La educación técnica fue organizada para educar a las personas por igual sin distinción de clase social o económica, por ello, la necesidad de realizar este trabajo con el nombre de "SOFTWARE EDUCATIVO PARA EL PRIMER QUIMESTRE DE LA ASIGNATURA DE MOTORES Y SISTEMAS AUXILIARES DEL TERCER AÑO DE BACHILLERATO DEL COLEGIO "DANIEL CORDOVA TORAL" DE LA CIUDAD DE CUENCA PARA EL PERIODO LECTIVO 2014- 2015"

La necesidad de realizar este proyecto es porque no existen recursos apropiados para desarrollar eficientemente los procesos de enseñanza aprendizaje en el área de electromecánica automotriz a los estudiantes del tercer curso de bachillerato asignatura de motores y sus sistemas auxiliares, en consecuencia, es necesario elaborar y diseñar un software educativo para el primer quimestre y fortalecer el saber, saber ser y saber hacer conjuntamente con las habilidades y destrezas en la reparación de motores de vehículos.

Para cumplir con los objetivos educativos en el diseño y elaboración del software se utilizaron métodos como el científico, descriptivo, inductivo, deductivo e investigación bibliográfica. Para la recolección de información se manejo las técnicas como la encuesta a docentes y estudiantes del tercer año de bachillerato del área de electromecánica automotriz los mismos que facilitaron la recolección de datos e información.

Los resultados mostrados evidenciaron que los docentes y estudiantes opinan que el software educativo mejora el proceso de enseñanza aprendizaje considerando que cuenta con imágenes, videos, animaciones, base de datos de diferentes marcas de vehículos, los mismos son fáciles de utilizar y motiva a los alumnos a su utilización en el aula de clase.

## **ABSTRACT**

Technical education was organized to educate people equally regardless of social or economic class, therefore, the need for this work with the name "EDUCATIONAL "SOFTWARE FOR THE SUBJECT ENGINES AND AUXILIARY SYSTEMS FOR THE THIRD YEAR IN "DANIEL CORDOVA TORAL" HIGH SCHOOL OF CUENCA CITY DURING THE FIRST QUIMESTER OF THE SCHOOL YEAR 2014-2015"

The need for this project is because there are no adequate resources to efficiently develop the teaching and learning processes in the area of automotive electromechanical about engines and auxiliary systems to the students of the third year of high school, so, it is necessary to develop and design educational software for the first quimester and strengthen the knowledge, knowing how to be, and knowing how to do together with the abilities and skills in repairing motor vehicles.

In order to fulfill the educational objectives and the development of software, different scientific methods were used such as descriptive, inductive, deductive, and bibliographic research. Also, it was used the management of survey techniques to teachers and students of the third year of high school automotive electromechanical area that provided the data collection and information.

The results showed that teachers and students think that the educational software improves the teaching-learning process considering that it has images, videos, animations, and database of different brands of cars, which are easy to use and encourages students to use it in the classroom.

## **c. INTRODUCCIÓN**

La utilización de software educativo como aporte innovador propone incorporar las tecnologías informáticas y educacionales a los contextos del aula para estimular el aprendizaje de los alumnos, su acción directa se centra en el escenario de enseñanza aprendizaje constituido por el docente y alumnos.

Marqués (1995) sostienen que las metodologías específicas a utilizar para el diseño del software educativo se pueden englobar bajo el nombre de ingeniería de software educativo. (Pág. 85).

Fainholc, (1994) Manifiesta que la eficacia del producto constituye a su vez un alto riesgo debido a que solo puede ser medida después de haber finalizado y probado por los alumnos.(Pág. 94).

Las funciones del software educativo están determinadas de acuerdo a la forma de uso que se quiere presentar como una solución informática para el diseño, desarrollo y evaluación en función de los requerimientos particulares en cuanto a los aspectos pedagógicos, en consecuencia se pretende aplicar los métodos, procedimientos y herramientas de la ingeniería del software, los cuales ayudan a asegurar la calidad del mismo.

El objetivo general es Diseñar y elaborar un software educativo para el primer quimestre de la asignatura motores y sistemas auxiliares del tercer año de bachillerato del colegio Daniel Córdoba Toral de la ciudad de cuenca periodo lectivo 2014 2015.

La presente investigación comprende los siguientes objetivos específicos: Delinear aspectos teóricos conceptuales que permitan la elaboración de un software aplicado a los principios funcionales y mantenimiento de motores

utilizados en vehículos tendientes a desarrollar destrezas básicas, Elaborar un software educativo para optimizar el proceso de enseñanza aprendizaje en el área de electromecánica automotriz en la asignatura de motores y sus sistemas auxiliares del plantel investigado, Validar el software educativo en el área de electromecánica automotriz para su correcta utilización en el proceso de enseñanza.

Durante el desarrollo del proyecto y para cumplir con los objetivos propuestos se utilizó el método analítico-sintético aplicado en el análisis de datos, los resultados que se obtienen y las necesidades de aplicación al software educativo, en el método deductivo se analiza las tematicas que deben ser desarrolladas en el software para cumplir con los objetivos definidos, en el método inductivo se realiza un análisis personal de docentes y alumnos para sacar conclusiones y recomendaciones, el método descriptivo propone las tematicas a estudiar que forman parte del software, la investigación bibliográfica ayuda a buscar la información científica en diccionarios, manuales, internet, libros. Adicionalmente se utilizaron técnicas como la encuesta para recolectar información necesaria para el diseño del software.

La población comprenden los docentes del área de electromecánica automotriz con amplia preparación y experiencia en un numero de cinco integrantes, además los estudiantes del tercer año de bachillerato de la misma área en un numero de treinta.

# **d. REVISIÓN DE LITERATURA.**

#### **SOFTWARE EDUCATIVO**

Son programas de computadora diseñados con la intensión de ser utilizados para facilitar el proceso de enseñanza por el docente y aprendizaje por parte del estudiante, con características como: utilizar con facilidad, interactividad y ser personalizada..

Marqués (1995) sostiene que son "presentaciones establecidas como material didáctico que se pueda aplicar en el sistema educativo con fines didácticos*" (pág. 97).*

Apoyamos el criterio del autor con respecto al material de apoyo utilizado en el proceso de aprendizaje. Ya que despiertan el interés del alumno, puede intercambiar información, además maneja el software de forma individual, con respecto a los conocimientos de informática son los mínimos necesarios y posee una interactividad que facilita la comprensión del contenido analizado, por tanto se puede concluir que el software mejora el aprendizaje del alumno, además le motiva a su utilización, el docente amplia sus practicas y estrategias de enseñanza y permite la interacción de los docentes con alumnos en el contexto áulico donde se emplea.

#### **FUNCIONES DEL SOFTWARE EDUCATIVO**:

En los colegios técnicos se ha impulsado el uso de la tecnología informática para renovar la calidad del proceso de enseñanza aprendizaje, por lo que se considera la vía esencial en la formación de nuevas generaciones facilitando la transmisión de conocimientos de manera interactiva.

Schunk (1997) Sostiene que "las computadoras permiten que los alumnos aprendan a manipular el software, facilitando el desarrollo de habilidades y destrezas intelectuales tales como reflexión, razonamiento y resolución de problemas". (Pág. 47).

- **Función informativa**. El software a través de su diseño presenta contenidos con información estructurada y aplicada a la asignatura de motores y sistemas auxiliares, como medios didácticos estos materiales representan la realidad y la ordenan secuencialmente de acuerdo a los contenidos de los bloques uno, dos y tres, además contiene una base de datos con información de todos los motores por marcas y modelos de acuerdo al año de fabricación.
- **Función instructiva**. El programa educativo orienta el aprendizaje de los contenidos teóricos y prácticos, promueven determinadas actuaciones de los mismos encaminadas a facilitar el logro de los objetivos educativos específicos. Además condicionan el tipo de aprendizaje que se realiza, es decir, actúa como mediador en la construcción del conocimiento de los estudiantes ya que dirigen las actividades de los estudiantes en función de sus respuestas y progresos.
- **Función motivadora**. Los estudiantes se interesan en el software educativo, ya que el diseño incluye elementos para captar la atención de los alumnos como presentaciones interactivas, videos y base de datos, además mantiene su interés siendo de gran utilidad para los docentes del área de electromecánica automotriz del colegio Daniel Córdova Toral.

- **Función evaluadora**. La interactividad en el proceso de reparación de motores le permite responder inmediatamente a las respuestas y acciones de los estudiantes, le permite evaluar el trabajo que va realizando de acuerdo al avance de los contenidos y las practicas que realiza de manera secuencial y ordenada.
- **Función investigadora**. Los programas del software educativo ofrecen a los estudiantes interesantes entornos donde investigar, buscar determinadas informaciones de marcas de vehículos similares, además proporcionan a los docentes y estudiantes instrumentos de gran utilidad para el desarrollo de trabajos de investigación en el campo de repotenciación de motores.
- **Función innovadora**. El software en la reparación de motores permite ampliar posibilidades de experimentación didáctica e innovación educativa en el laboratorio de prácticas.

Afirmamos que las funciones del software educativo son informativas porque presenta los contenidos teóricos de la asignatura de motores, instructiva porque indica el procedimiento de la reparación del motor, motivadora para despertar el interés por la interactividad y videos del software educativo, investigadora por otros temas relacionados con marcas de motores y fabricantes, innovadora para contar con nuevos procesos de reparación de motores térmicos.

#### **PROCESO DE ENSEÑANZA APRENDIZAJE**

Ausubel y Colbs (1990) Manifiesta que "La educación es el conjunto de conocimientos, ordenes y métodos para ayudar al estudiante en el desarrollo y mejora de las facultades intelectuales, morales y físicas". (Pág. 87).

Estamos de acuerdo con el autor ya que el aprendizaje tiene como eje al estudiante como protagonista y el docente facilita algunas acciones que llevan a la transferencia de conocimientos y valores, la innovación pedagógica indica que el alumno siempre está deseoso de aprender, la curiosidad le lleva a averiguar cómo se aprende, en este contexto aparece el proceso de enseñanza aprendizaje y surgen mecanismos de estudio y aplicación.

#### **Enseñanza**

Pérez Gómez, A. (1992) Sostiene que la enseñanza **"**Es el proceso mediante el cual se comunican o transmiten conocimientos especiales o generales sobre una materia". (Pág. 76).

Estamos de acuerdo con el autor considerando que la enseñanza es la relación que existe entre la respuesta del alumno que aprende y el estimulo que el docente se encarga de provocar, esta teoría consiste en estimular al estudiante para activar sus facultades como el nivel de captación, la madures de acuerdo a su edad y el nivel de cultura que posee. La enseñanza actualmente tiende a disminuir la teoría y complementar con la practica a través de medios audiovisuales.

#### **Aprendizaje**

Pérez Gómez, A. (1992) dice que "es el proceso por el cual una persona es entrenada para dar una solución a situaciones" (Pág. 43)

Apoyamos el concepto debido a que el aprendizaje es el cambio invariable de la conducta de una persona a partir del resultado de la experiencia y conocimiento previo, este cambio se consigue al establecer el descubrimiento por parte del alumno del nuevo contenido considerando en el área de electromecánica automotriz el conocimiento cognitivo y practico en los temas tratados

## **DIDÁCTICA**

Escudero (1980) Sostiene que es una "Ciencia que tiene como centro la organización y orientación de circunstancias en la enseñanza-aprendizaje de tipo instructivo, tendientes a la formación del individuo en estrecha dependencia de su educación integral". (Pág. 98).

Compartimos que la didáctica es una ciencia formativa y pedagógica que se basa en la psicología, sociología, y filosofía para realizar aprendizajes significativos utilizando métodos, técnicas, recursos y procedimientos.

En el proceso enseñanza aprendizaje intervienen alumnos, contenidos tecnológicos de motores y docentes cuyo objetivo es observar la respuesta de los alumnos y analizarla considerando: estructura tecnológica en motores, estructura curricular, y estructura cognitiva.

La didáctica estudia los problemas que se refieren al alumno, contenidos y docente, la enseñanza en la asignatura de motores desarrolla la creatividad mostrando que la tecnología cambia constantemente y que incide actualmente en la metodología para resolver problemas que requiere de razonamiento de diferente tipo con necesidades de comunicación oral y escrita, el docente propicia el ambiente de resolución de una serie de problemas y el alumno construye su saber e interactúa con los compañeros a través de la discusión.

#### **RECURSOS DIDÁCTICOS**

Isidro Moreno Herrero, 2004 Manifiesta que "Los materiales que se hacen de papel como soporte y muy especialmente los libros de texto constituyen los materiales curriculares con una incidencia cuantitativa y cualitativa mayor en el aprendizaje del alumnado dentro de cada aula".

Decimos que son medios de soporte que utiliza el docente para mediar los aprendizajes significativos a través de la construcción del conocimiento por los propios alumnos, para la enseñanza el docente utiliza recursos didácticos activos y funcionales, innovadores, constructivos y creativos.

Saettler, 1991; Zabalza, (1994) Define "Los materiales didácticos, pueden ser cualquier tipo de dispositivo diseñado y elaborado para facilitar el proceso de enseñanza y aprendizaje, además son recursos que utilizan los docentes para acompañar el aprendizaje de los alumnos con textos, carteles, fotos, láminas, videos, software". (Pág. 134).

Analizando estas definiciones concluimos que en el aprendizaje de motores se debe utilizar recursos audiovisuales que motiven al alumno como es el software

educativo que admite la interacción entre los contenidos y el saber, este medio ayuda al docente para interactuar el contenido y alumno,

Los medios didácticos son materiales que nos ayuda en la construcción del conocimiento y diseñados para ayudar en los procesos de aprendizaje.

#### **ROL DEL DOCENTE**

Cobián Sánchez (1998) Manifiesta que "el docente debe iniciar analizando la concepción de que el alumno es dinámico, que aprende de manera significativa y su papel se centra en elaborar y organizar experiencias didácticas que logren los objetivos". (Pág. 43).

Afirmamos que la concepción tradicional conductista ha cambiado hacia una cultura del aprendizaje constructivista, es decir, una educación con formación permanente, además el profesor cumple con el rol de mediador *de los* saberes y desarrollar habilidades que permitan a sus alumnos utilizar el análisis crítico y reflexivo, Los alumnos no son receptores pasivos, sino que se transforman en sujetos activos para buscar, seleccionar, procesar y asimilar información.

La utilización de software educativo, el docente estimula el aprendizaje en sus clases; cambia el tipo de interacción entre alumnos y docentes y por lo tanto varía el rol y las funciones del profesor.

#### **BACHILLERATO TÉCNICO**

Ministerio de Educación del Ecuador área de educación técnica bachillerato técnico Ley Orgánica de Educación Intercultural Art. Art. 43 Indica que "Los Colegios de Bachillerato Técnico tienen que contribuir al desarrollo económico y social, para mejorar las condiciones de vida de los habitantes de su medio

fortalecer los sistemas producción, a través de la promoción de una cultura de trabajo para emprender en la producción de servicios sustentado en el conocimiento, la tecnología y valores".

Indicamos que el Bachillerato Técnico es una opción del alumno para recibir una formación técnica en la figura profesional electromecánica automotriz. En este bachillerato los educandos, además de las asignaturas de apoyo, estudian los módulos formativos técnicos, para lo cual la malla curricular establece una carga horaria de 12 períodos semanales en la asignatura de motores y sistemas auxiliares,

Además es una opción para aquellos estudiantes que desean incorporarse al trabajo; sin embargo los egresados de este bachillerato también están preparados para seguir estudios de nivel superior. Se espera que los graduados al haber desarrollado en el proceso formativo competencias como reparación de motores puedan incorporarse al campo laboral, de forma independiente, sociedad o en relación de dependencia, y aportar en su nivel, en la producción de los diferentes sectores económicos.

#### **ADMINISTRACIÓN Y GESTIÓN EDUCATIVA**

Alvesson y Deetz (1996), Manifiesta que " la rápida implementación de tecnologías de comunicación e información, los procesos de globalización, los cambios en las relaciones laborales, la profesionalización de la fuerza laboral, la intensificación de los problemas ecológicos y la turbulencia de los mercados involucran la gestión educativa" (Pág. 3).

Compartimos que el propósito fundamental de la tecnología en la educación es el de mejorar la calidad del aprendizaje humano, dado que esta es compartida

con cada perfil del bachiller en la educación, no es suficiente para servir de justificación a un campo en particular, la característica de la educación tecnificada, y por consiguiente, su razón de ser, radica en el enfoque administrativo que toma para lograr ese propósito.

En la actualidad es imprescindible el mejoramiento de la formación de los estudiantes, a través de la transformación especifica del currículo y del proceso de formación, siendo necesario generar un nuevo modelo que dé respuesta en forma diferente a la transmisión y la reproducción del conocimiento, la vinculación a la realidad educativa, una formación ética y de valores comprometida a una actitud frente al saber, como el pleno ejercicio de su creatividad, autonomía pedagógica y la capacidad de auto perfeccionamiento e investigación con la capacidad de operar pedagógicamente con nuevas tecnologías y el trabajo de equipo.

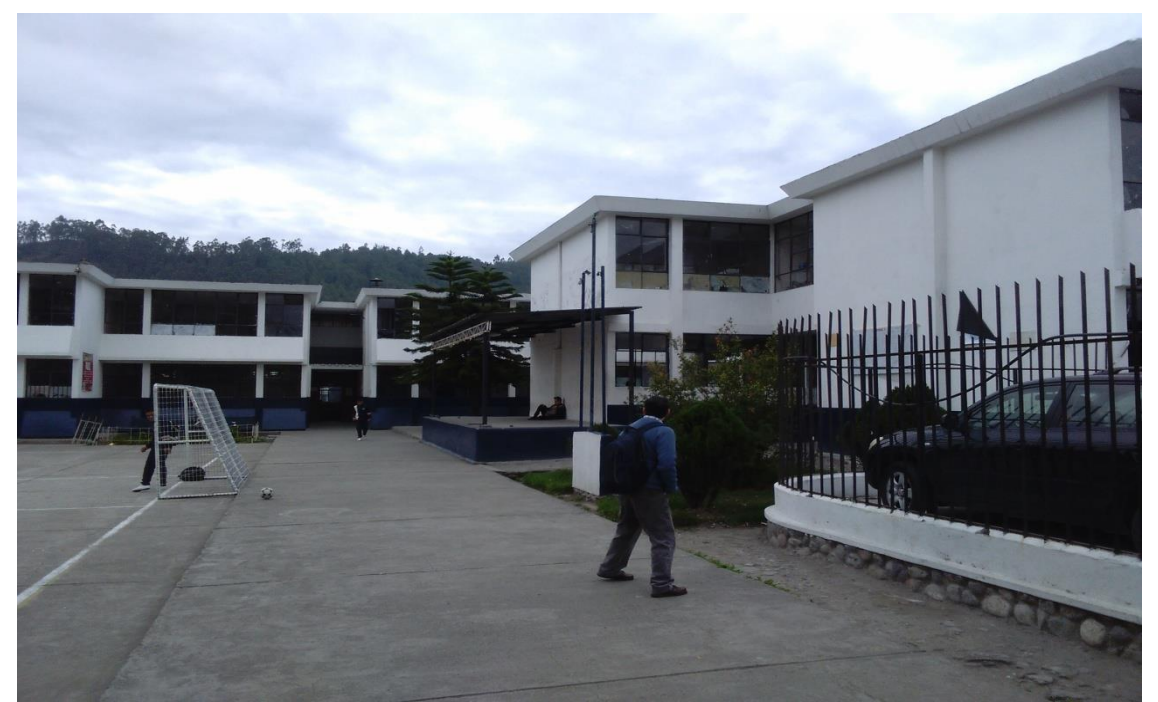

### **RESEÑA HISTÓRICA DEL COLEGIO DANIEL CORDOVA TORAL**

**Realización:** José Fernando Muñoz Vizhñay

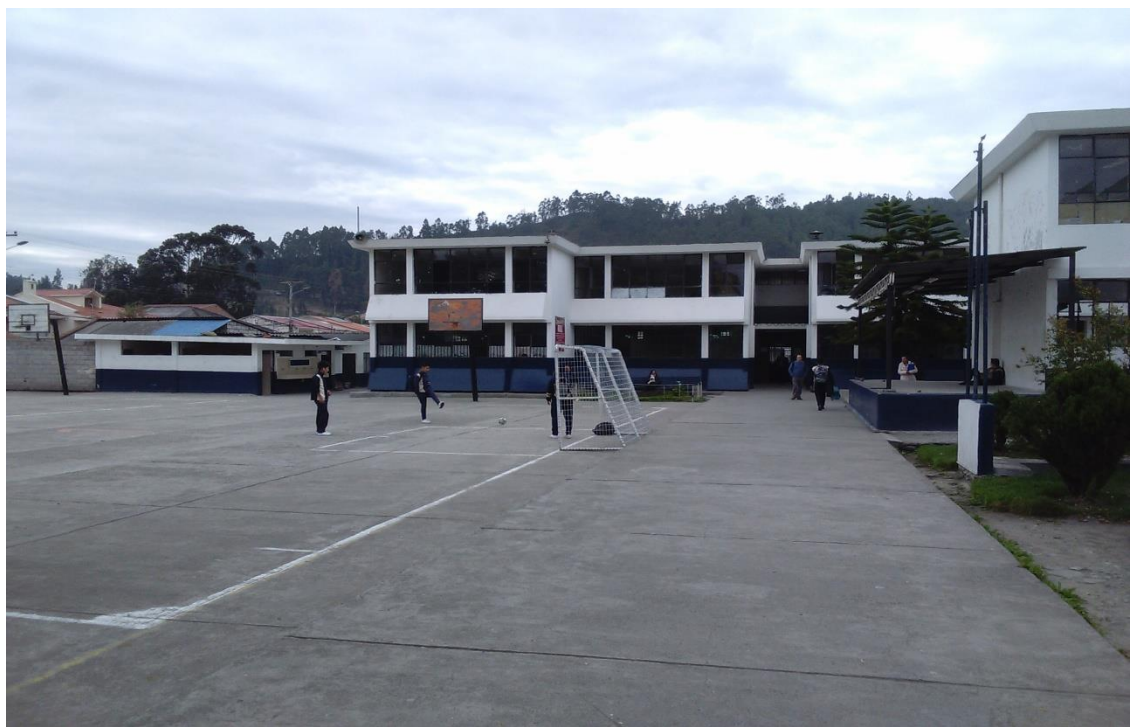

**Realización**: José Fernando Muñoz Vizhñay

El 28 de agosto del año 1968 es inaugurado el colegio Daniel Córdova Toral e inicia con el ciclo básico, se nombra rector al Dr. Eugenio Moreno Heredia, además inauguran un grupo de docentes fundadores que son los siguientes: Vicente Aguilar, Lolita Aguilar, Carlos Muñoz, Carmela Chérrez, Miguel Galarza, Ruth Guambaña, Vinicio Palacios, Aníbal Ramírez, Alicia Serrano, Julio Serrano, Daniel Vintimilla.

El 14 de septiembre de 1977 se crea el bachillerato en la especialidad de mecánica industrial y se consigue el proyecto de mejoramiento de la educación técnica facilitando la construcción física de talleres, en lo posterior el 17 de marzo de 1987 se incrementan las especialidades de mecánica automotriz y electricidad dando inicio a una reforma educativa para el bachiller técnico en cada especialidad.

En el año de 1981 se crea la unidad ejecutora MEC BID y se inicia con el proyecto de unidades educativas de producción para preparar al bachiller técnico en un ambiente de trabajo real y vincular al trabajo productivo.

En la actualidad el colegio Daniel Córdova cuenta con especialidades técnicas a nivel de bachillerato como son:

- Electromecánica Automotriz.
- Electrónica de Consumo.
- Instalaciones, Equipos, y Máquinas Eléctricas.
- Mecanizado y Construcciones Metálicas.

## **UBICACIÓN GEOGRÁFICA Y ZONA DE INFLUENCIA**

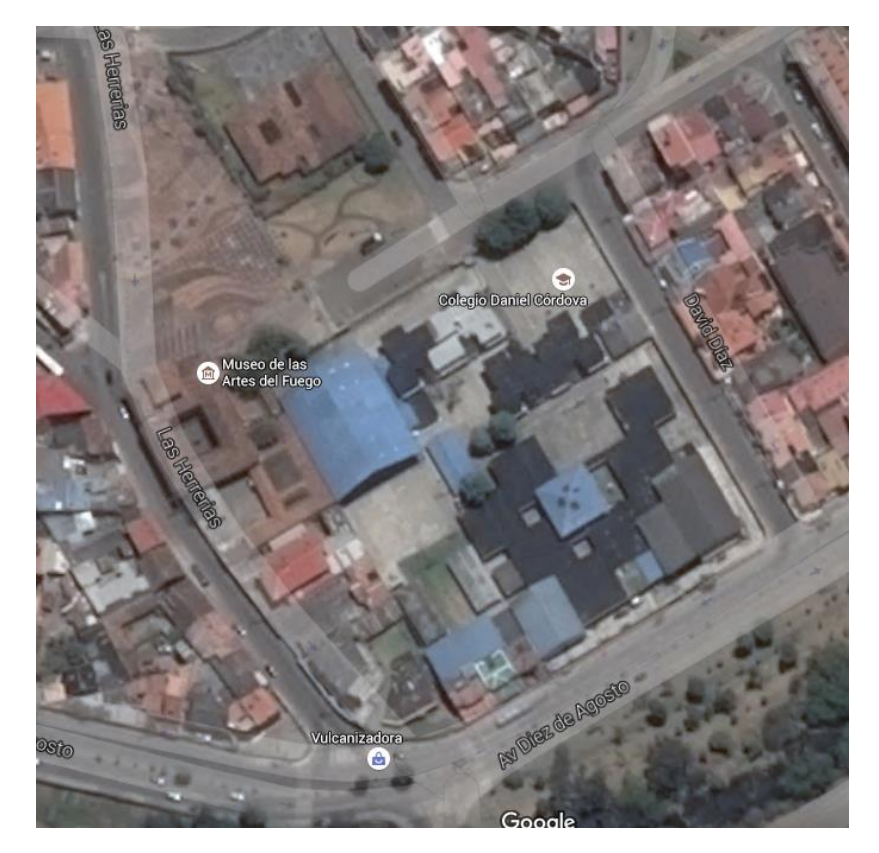

**Fuente:** <https://www.google.com/maps/> **Elaboración**: José Fernando Muñoz Vizhñay

El Colegio Nacional Técnico Daniel Córdova Toral se encuentra ubicado en la parroquia Huayna-Cápac, calle Pasaje el Paraíso 2-60 y calle de las Herrerías, ciudad de Cuenca, provincia del Azuay, República del Ecuador; siendo el Parque industrial de esta ciudad el que mayoritariamente acoge a nuestros egresados como fuerza laboral, así como otras pequeñas fábricas y talleres de la ciudad

#### **VISIÓN**:

El Colegio Nacional Técnico Daniel Córdova Toral en un lapso de tres años será una Institución Técnico- Educativa de alto nivel académico, humanista, innovadora, creativa, con la capacidad de satisfacer las demandas de la sociedad a nivel local y regional y brindará su apoyo a todas las transformaciones y cambios que conlleven a mejorar la calidad de vida de la sociedad.

### **MISIÓN**:

EL Colegio Fiscal Técnico "Daniel Córdova Toral" tiene la misión de formar bachilleres mediante una educación integral por competencias a través de la capacitación técnica, la investigación y desarrollo de emprendimientos productivos que involucre a todos los actores de la comunidad educativa que permita a los egresados insertarse en el mundo laboral de tal manera que aporten al desarrollo social y económico de la sociedad.

#### **TEORIAS PSICOPEDAGOGICAS DEL APRENDIZAJE**

Las Tecnologías de la Información y las Comunicaciones (TIC) en los colegios técnicos se han hecho indispensables, en consecuencia, el docente es responsable de aprovechar de manera eficiente las potencialidades de estas

tecnologías en el aula, pues crean nuevos estímulos para el desarrollo del proceso de enseñanza aprendizaje.

En consecuencia, la Informática es indispensable en el mundo actual; la educación en Ecuador no está ajena a estas tecnologías y utiliza la computadora para enseñar y aprender asignaturas en el bachillerato técnico como motores y sus sistemas auxiliares,

La Informática Educativa abarca el conjunto de medios y procedimientos para reunir, almacenar, transmitir, procesar y recuperar datos de todo tipo. Abarca las computadoras, teléfonos, televisión, radio, etc., Estos elementos amplían las actividades cognitivas de la persona a través de un enriquecimiento del campo conceptual y las de procesamiento de la información.

#### **Informática del aprendizaje:**

Gros (1997) propone una clasificación en base a cuatro categorías:

- Tutorial: analiza y enseña un determinado contenido individualmente
- Práctica y ejercitación: Seguir procedimientos de una determinada tarea una vez se conocen los contenidos, ayuda a adquirir habilidades.
- Simulación: facilita entornos de aprendizaje similares a situaciones reales.
- Hipertexto e hipermedia: Entorno de aprendizaje no lineal.

Apoyamos la utilización de recursos tecnológicos e informáticos en todas sus contenidos para potenciar la actividad de aprender, conceptos, ver imágenes, sonidos, aplicar datos técnicos, etc. amplia el potencial de la inteligencia humana y es aplicado para enriquecer el aprendizaje, cuyo objetivo es

optimizar la eficacia del proceso de enseñanza aprendizaje que significa aumentar la actividad del educando, interactuar con el docente y la comprensión de los contenidos curriculares desde una concepción que parte del constructivismo, pero no se encierra únicamente a él, en consecuencia, un proyecto de integración educativa nos lleva a que los estudiantes aprendan a su ritmo y sin miedo con las computadoras, además los docentes pueden reforzar, ampliar o evaluar los objetivos utilizando las mismas..

#### **Aprendizaje según el paradigma conductista**

Edward Thorndike Manifiesta "La base del aprendizaje es la agrupación entre las impresiones de los sentidos y los impulsos para la acción o respuestas y que el aprendizaje se compone de una serie de uniones entre un estimulo y una respuesta".(Pág. 87)

Estamos de acuerdo con el Paradigma conductista que encamina el aprendizaje en actividades observables y medibles. Sus fundamentos nos hablan de un aprendizaje producto de una relación "estímulo - respuesta". Los procesos internos tales como el pensamiento y la motivación, no pueden ser observados ni medidos directamente por lo que no son notables a la investigación científica del aprendizaje sino que ocurre cuando se observa un cambio en el comportamiento, lo contrario radica en que no hay aprendizaje.

El conductismo considera al alumno sin aporte en el aprendizaje, y que depende de los estímulos que reciba del exterior, por lo tanto es pasivo, espera que el docente le de la información y le indique las tareas que debe realizar. No se consideran diferencias individuales de los estudiantes, en consecuencia, el aprendizaje únicamente ocurre cuando se observa un cambio

en el comportamiento, a continuación se pueden destacar las siguientes características respecto a los estudiantes que reciben información del maestro.

- El alumno siempre cumple órdenes.
- El alumno necesita de aprobación en forma continua
- No es independiente espera del docente
- Se considera pasivo en el proceso de enseñanza- aprendizaje
- Las tareas realiza para que el comportamiento pueda ser observado, medido, evaluado directamente

El docente en la perspectiva conductista se fundamenta en un modelo de comunicación vertical que se ubica encima del alumno asumiendo la figura de emisor activo de las situaciones de enseñanza de contenidos y al alumno representa como un individuo pasivo, que recibe la información, en consecuencia, el papel del docente consiste en modificar las conductas de sus alumnos en el sentido deseado, proporcionándoles los estímulos adecuados.

#### **Aprendizaje según el paradigma cognitivo**

Hernández H, Pedro (1991). Dice que "El paradigma cognoscitivo es una teoría que dirige al proceso independientemente de la decodificación de significados que conduzcan a la adquisición de conocimientos a largo plazo y desarrollen estrategias que permitan la libertad de pensamiento, investigación y el aprendizaje continua en cada sujeto, lo cual da un valor real a cualquier cosa que se desee aprender".(Pág. 47).

Pensamos que la teoría Cognitiva aporta al estudio del proceso de enseñanza aprendizaje, como una contribución al conocimiento de diferentes capacidades básicas para el aprendizaje, que pueden ser: atención, memoria y

razonamiento. Muestra una nueva visión del alumno, al considerarlo como un organismo que realiza una actividad que se basa en el procesamiento de la información

En consecuencia, tiene como finalidad lograr que los alumnos desarrollen habilidades de aprendizaje, no basta que aprendan contenidos o dominen conocimientos, se requiere que desarrollen habilidades intelectuales, estrategias para conducirse en forma eficaz ante cualquier tipo de situaciones de aprendizaje, así como para aplicar los conocimientos adquiridos, la enseñanza debe centrarse en el alumno, para que desarrolle su potencialidad cognitiva y se convierta en un aprendiz estratégico (que sepa pensar en cómo aprender y solucionar problemas). Los programas de estudio deben fomentar el aprendizaje significativo, es decir, enseñar a pensar, lograr que los alumnos adquieran habilidades como procesadores activos y efectivos de conocimiento.

#### **Rol del estudiante**

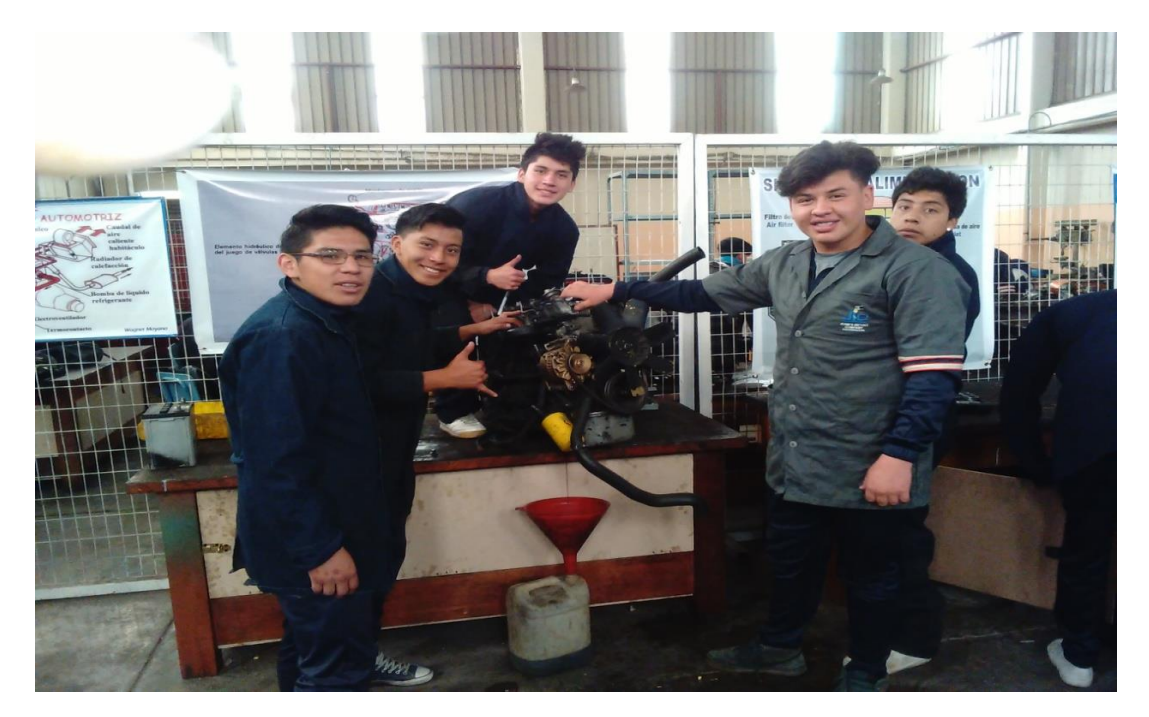

**Realización**: José Fernando Muñoz Vizhñay

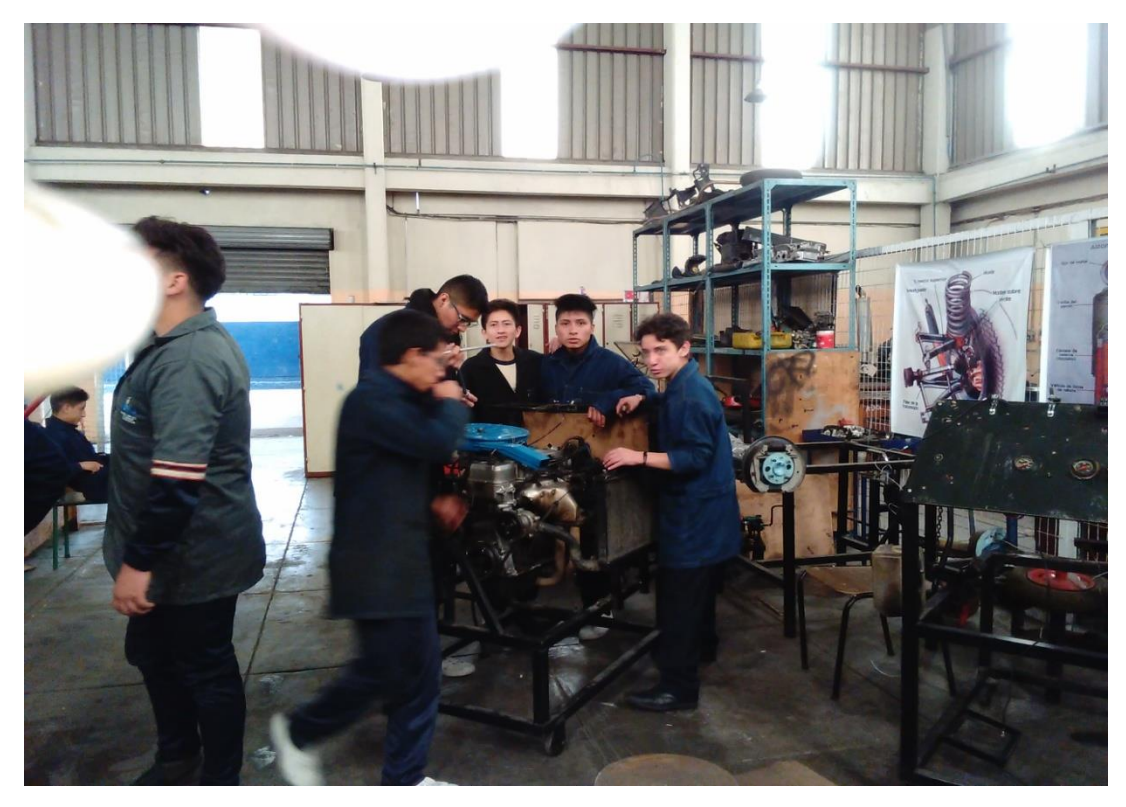

**Realización**: José Fernando Muñoz Vizhñay

Pere Marquès Graells (2005) Manifiesta "Los alumnos tienen que ser activos y pluridisciplinarios de la información para que construyan su propio conocimiento y no se limiten a ser pasivos-o memorización de la información. (Pág. 73).

Valoramos el criterio porque se considera que el alumno es activo que procesa información y construye su propio aprendizaje, posee una serie de esquemas, planes y estrategias para aprender y que deben ser fortalecidos. El estudiante nunca es pasivo, sino una persona con cierto nivel de actividad cognitiva.

#### **Constructivismo**

Gutiérrez Leliz 1987 en su obra manual del educador se identifica con el paradigma constructivista que es sostenida por Piaget, Ausubel, Bruner, Vigotsky se fundamenta en la teoría psicológica que dice "el alumno construye su propio conocimiento a través de la interacción con el medio que circunda".

Apoyamos el criterio y decimos que es una construcción que realiza el alumno logrando una modificación durable de la conducta, sus principios son la activación de sus conocimientos previos, generación de expectativas apropiadas, orientar y mantener la atención, promover una organización más adecuada de la información que se ha de aprender. El aprendizaje de acuerdo al paradigma constructivista desde la teoría psicológica considera, que el alumno es el que construye su propio conocimiento, en base a los conocimientos previos, por medio de la interacción con el medio que lo rodea, en donde el joven interpreta el conocimiento de acuerdo a su visión y de manera progresiva y modifica su conducta.

#### **Aprendizaje según el paradigma constructivista**

Según Vygotsky (1972) "El desarrollo del alumno es llevarla a la zona de desarrollo próximo que es la distancia entre el nivel real de desarrollo, determinado por la capacidad de resolver independientemente un problema y el nivel de desarrollo potencial, determinado a través de la resolución de un problema bajo la guía del docente con la ayuda de un compañero con mayor capacidad".(Pág. 78).

Estamos de acuerdo con la función del docente en este contexto porque proporciona guías y mediaciones al estudiante, para que con su propio esfuerzo, asuma el control de sus propósitos, la enseñanza es autentica cuando es estimulado y atrae a la vida funciones que están en la zona de desarrollo próximo, como conclusión se puede interpretar que el desarrollo de la inteligencia y el aprendizaje se mantiene durante toda la vida del ser humano, pero el cambio se produce con la edad.

El alumno debe mostrar una actitud positiva al aprendizaje significativo y mostrar disposición para relacionar el material de aprendizaje con la estructura cognitiva que posee. en consecuencia, lo que el alumno puede hacer es el desarrollo potencial, lo que el alumno hace con la ayuda de un adulto se llama zona de desarrollo próximo y lo que el alumno hace solo es el desarrollo efectivo real.

En conclusión se puede afirmar que el estudiante puede construir su aprendizaje. que lo aprenda solo y lo que no puede el docente medie, el aprendizaje debe ser duradero para utilizar en su vida, ser grabado en la memoria a largo plazo y sea la base de nuevos conocimientos.

#### **MOTOR DE COMBUSTIÓN INTERNA**

#### **Transformación de energía en motores térmicos**

J.M. Alonso 2011 manifiesta que: "La energía mecánica se define como la forma de energía que se transforma en trabajo mecánico mediante un dispositivo mecánico. Las formas familiares de energía mecánica son la cinética y la potencial". (Pág. 43).

Estamos de acuerdo que los motores térmicos son maquinas que transforman la energía térmica en energía mecánica y se pueden utilizar directamente para producir trabajo, además la energía térmica se puede obtener de fuentes como: energía nuclear, energía solar, energía eléctrica, etc. En consecuencia la fuente más importante de energía térmica es la energía calorífica que se obtiene de la combustión de sustancias denominadas combustibles, es decir, a estos motores que utilizan este tipo de energía se les conoce con el nombre de motores de combustión interna, por lo tanto, estos motores transforman la

energía química presente en el combustible en energía mecánica. En el motor esta energía se manifiesta en el giro del cigüeñal.

Los motores de combustión poseen émbolos que funcionan de forma alternativa para cumplir un ciclo de trabajo en cuatro tiempos o recorridos del PMS al PMI, de esta manera el movimiento lineal del embolo o pistón sube y baja en el cilindro transformándose finalmente en movimiento circular. Por la forma de construcción y orden de los cilindros los motores alternativos pueden ser: en línea, cilindros horizontales y opuestos, cilindros en V.

#### **La lubricación en los motores térmicos**

J. M. Alonso (2011) Manifiesta que "Todos los elementos de cualquier motor que tienen movimiento y tienen contacto con otros elementos, están sujetos a rozamientos. Al tener entonces una mayor presión de contacto, la energía absorbida será mayor aún, dando lugar a un calentamiento excesivo y llegando a gripar las piezas en movimiento". (Pág. 153).

Valoramos el criterio del autor en el tema de la lubricación del motor que tiene por objeto impedir el agarrotamiento y disminuir el trabajo perdido en rozamientos. Interponiendo entre las dos piezas metálicas una película de lubricante, las moléculas del aceite se adhieren a ambas superficies, llenando los huecos de las irregularidades, con lo cual, en el movimiento de ambas piezas, estas arrastran consigo el aceite adherido a ellas y el rozamiento entre las piezas metálicas.

La lubricación en los motores ha de cumplir los siguientes objetivos:

 Lubricar las partes móviles con el fin de evitar desgastes, e impide el contacto directo de las superficies metálicas.

- Refrigera las partes lubricadas sacando el calor de esta zona.
- Mantener sellado los acoplamientos mecánicos
- Amortigua y absorbe los choques de los cojinetes.

#### **La refrigeración en los motores térmicos**

J. M. Alonso (2011) Indica que "Es necesaria para disminuir el calor generado por la quema del combustible que es superior a 2000 ºC y no hay transferencia de energía calórica en mecánica, durante el funcionamiento de estos. Su función es de refrigerar y mantener todos los componentes dentro del rango de temperaturas de diseño del motor evitando su destrucción por deformación y agarrotamiento".(Pág. 147).

Afirmamos la definición del autor por cuanto el funcionamiento de los motores de combustión interna generan temperaturas superiores a 2.000 °C, en consecuencia, se requiere de una refrigeración eficiente. En este contexto, la refrigeración por líquido ha demostrado su eficacia, dicho líquido atraviesa un complejo sistema formado por un circuito pequeño y otro circuito grande mientras el motor se calienta, el primero circula por el motor propiamente dicho (circuito de refrigeración pequeño), cuando se alcanza la temperatura de funcionamiento necesaria se abre al acceso al radiador, y la temperatura del líquido refrigerante desciende gracias al efecto del aire del exterior (circuito de refrigeración grande). La mayoría de los sistemas de refrigeración instalados en los vehículos modernos tienen un sistema eléctrico para regular el flujo de aire refrigerante cuando sobrepasa la temperatura de funcionamiento del motor, un termo interruptor activa un ventilador eléctrico.
#### **Sistema de alimentación**

J. M. Alonso Manifiesta (2011) "El sistema de alimentación comprende los órganos que tienen por misión transportar el combustible y el aire al motor y formar la mezcla en los motores de carburación y conducirla al interior do los cilindros". (Pág. 177).

Compartimos la definición del autor ya que los vehículos en general funcionan con combustible mezclado con oxigeno del aire para crear la combustión y transformar energía calórica en mecánica y así obtener el movimiento del vehículo.

#### **El sistema de encendido**

J. M. Alonso Manifiesta (2011) Manifiesta "Es un sistema capaz de encender la mezcla de aire y gasolina que se introduce y comprime en el interior de sus cilindros, esto se logra por mediación de una chispa eléctrica que se hace saltar en la bujía de encendido*,* que inflama la mezcla, iniciándose así la combustión".. (Pág. 235).

Apoyamos la definición del autor ya que los motores de combustión interna, necesitan para su funcionamiento, un sistema capaz de encender la mezcla de aire y gasolina que se introduce y comprime en el interior de sus cilindros. Esto se logra por medio de una chispa eléctrica que se hace saltar en la bujía de encendido*,* que inflama la mezcla, iniciándose la combustión, es el último eslabón de una cadena de procesos que suceden muy rápidamente, en los que tienen una participación directa los distintos componentes del circuito de encendido,

## **e. MATERIALES Y MÉTODOS**

## **Materiales**

Los materiales en el proceso de investigación fueron:

- Material bibliográfico.
- Servicio de internet.
- Computadora.
- Cuaderno de anotaciones.
- Grabadora.
- Hojas.
- Material de anillado.
- Material de empastado.
- CDs.
- Transporte.

## **MÉTODOS**

Entre los métodos de investigación citamos los siguientes:

**CIENTÍFICO**.- Es un proceso destinado a explicar fenómenos, establecer relaciones entre los hechos desde la configuración del problema, el planteamiento de los objetivos, explicación de los conceptos que se desarrollan en el marco teórico y verificación de las hipótesis. Además permitan obtener aplicaciones en el diseño y elaboración de un software educativo para el tercer año de bachillerato en motores y sistemas auxiliares. **DEDUCTIVO.-** Se realizara el análisis de los enunciados de carácter general del software para la aplicación en la materia de motores de acuerdo a los requerimientos necesarios para la enseñanza aplicada a cada uno de los

estudiantes.

**INDUCTIVO.-** Se partirá del análisis de los estudiantes mediante un análisis personal para adaptar el software y cumplir con los objetivos planteados. **DESCRIPTIVO –** Se analizara al grupo de estudiantes de acuerdo a las destrezas para diseñar el tipo de software apropiado en función de la asignatura y la edad de los mismos. Las técnicas e instrumentos que se utilizaran para validar el software son encuesta y entrevista, los mismos serán aplicados a estudiantes y docentes técnicos del área de electromecánica automotriz del colegio técnico Daniel Córdova toral de la Ciudad de Cuenca.

## **f. RESULTADOS**

## **RESULTADOS DE LA APLICACIÓN DE LA ENCUESTA**

#### **Proceso utilizado en la aplicación de encuestas**

Para la aplicación de las encuestas se coordinó en primer lugar con las autoridades del plantel para tramitar el permiso respectivo por, el mismo que llevó siete días en razón de que no se podía interferir en las horas de clase así como tampoco se podía aplicar los instrumentos sin las explicaciones respectivas, pese a que el criterio de los encuestados indicaba que las mismas estaban claras y de fácil contestación, este proceso se lo llevó a cabo en un clima de confianza y motivación permanente de tal manera que los interrogados ofrecieron información confiable y válida para los propósitos propuestos. Gracias a esta consecución se compiló el criterio de los docentes del área de electromecánica automotriz con un número de cinco integrantes y estudiantes del Tercer año de Bachillerato del Colegio "Daniel Córdova Toral " de la ciudad de Cuenca, con un número de treinta personas, en donde se aplicó los instrumentos investigativos propuestos.

## **RESULTADOS DE LAS ENCUESTAS DIRIGIDAS A LOS DOCENTES**

## **PRIMERA PREGUNTA**

**¿La asignatura de motores y sistemas auxiliares cuenta con herramientas tecnológicas de apoyo para impartir los contenidos?**

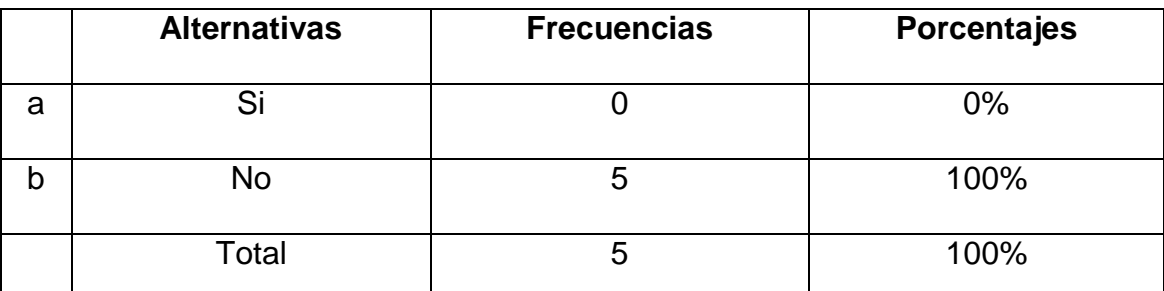

**Fuente:** : Encuesta realizada a los docentes del colegio Daniel Córdova **Elaboració**n: José Fernando Muñoz Vizhñay

Fig. 1

¿La asignatura de motores y sistemas auxiliares cuenta con herramientas tecnológicas de apoyo para impartir los contenidos

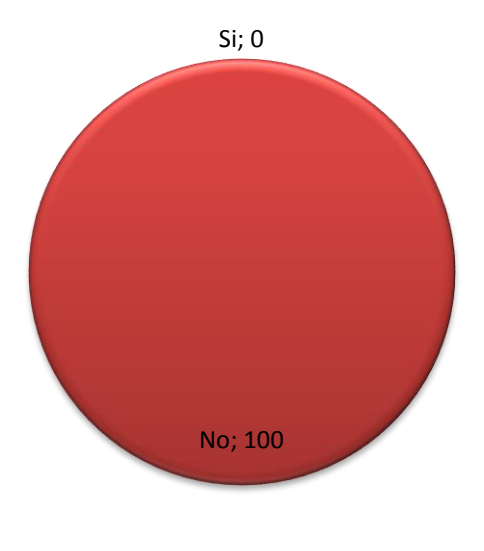

**?**

 Fuente: : Encuesta realizada a los docentes del colegio Daniel Córdova **Responsable**: José Fernando Muñoz Vizhñay

## Cuadro 1

#### **INTERPRETACIÓN Y ANÁLISIS:**

Como se puede observar en el cuadro y gráfico del total de encuestados, el 100% manifestaron no contar con herramientas tecnológicas de apoyo para impartir los contenidos de la asignatura de motores y sistemas auxiliares.

Los resultados indican una respuesta negativa porque el colegio no cuenta con herramientas informáticas de apoyo para desarrollar los contenidos de la asignatura de motores.

Duncombre y Heecs (1996) Manifiesta "Se denomina tecnologías de la información y comunicación al conjunto de procesos que permitan la adquisición, producción, almacenamiento, comunicación, registro y presentación de informaciones en forma de voz, imágenes y datos, contenidos en señales de naturaleza acústica, óptica o electromagnética, las TIC incluye electrónica como tecnología base que soporta el desarrollo de las telecomunicaciones, la informática y el audiovisual" (pág. 97).

Concluimos que el colegio Daniel Córdova no cuenta con herramientas tecnológicas con computadoras, proyectores como elementos básicos para impartir los contenidos de la asignatura de motores y recomendamos realizar trámites en el distrito con la autoridad encargada.

#### **SEGUNDA PREGUNTA**

## **¿Utiliza material didáctico extra para reforzar los conocimientos**

#### **impartidos a los estudiantes?**

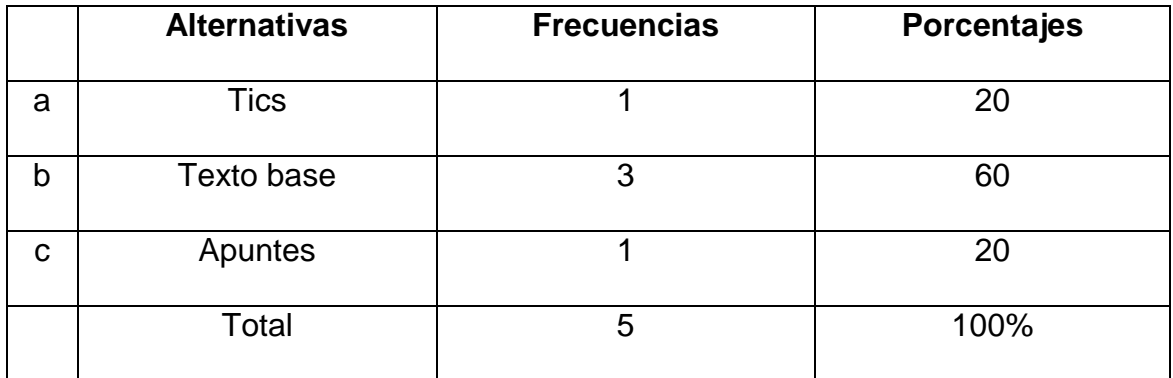

Cuadro 2

**Fuente:** : Encuesta realizada a los docentes del colegio Daniel Córdova **Elaboración**: José Fernando Muñoz Vizhñay

Fig. 2

¿Utiliza material didáctico extra para reforzar los conocimientos impartidos a los estudiantes?

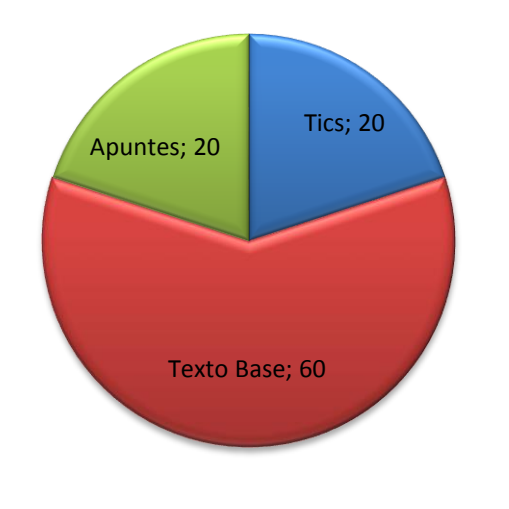

**Fuente:** : Encuesta realizada a los docentes del colegio Daniel Córdova Responsable: José Fernando Muñoz Vizhñay

## **INTERPRETACIÓN Y ANÁLISIS:**

En esta pregunta el 60 % de los encuestados indica que utiliza texto base como material didáctico para dictar sus clases porque tiene elaborado de años anteriores, el 20 % tiene como material didáctico los apuntes que es una

recopilación de información de trabajos realizados por los estudiantes, el 20 % tiene como material didáctico las tecnologías de la información como el proyector para videos y presentaciones en power point para comprender las clases de la asignatura motores y sistemas auxiliares.

En esta pregunta la respuesta es negativa porque pocos docentes utilizan las Tics como material de apoyo sin reforzar los contenidos desarrollados en la asignatura.

Ogalde y Bardavid (2004) Dice "Que todos aquellos medios y recursos que facilitan el proceso de enseñanza aprendizaje, dentro de un contexto educativo global y sistemático, estimulan la función de los sentidos para acceder más fácilmente a la información, adquisición de habilidades y destrezas y a la información de actitudes y destrezas" (pág. 43).

Llegamos a la conclusión que es necesario capacitación a los docentes en el tema de las Tics para utilizar correctamente el material didáctico, además recomendamos proponer cursos de capacitación para el área de electromecánica automotriz.

## **TERCERA PREGUNTA**

**¿Le gustaría contar con una herramienta que le ayude a mejorar el proceso de enseñanza aprendizaje de los estudiantes en la asignatura de motores y sistemas auxiliares?** 

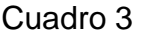

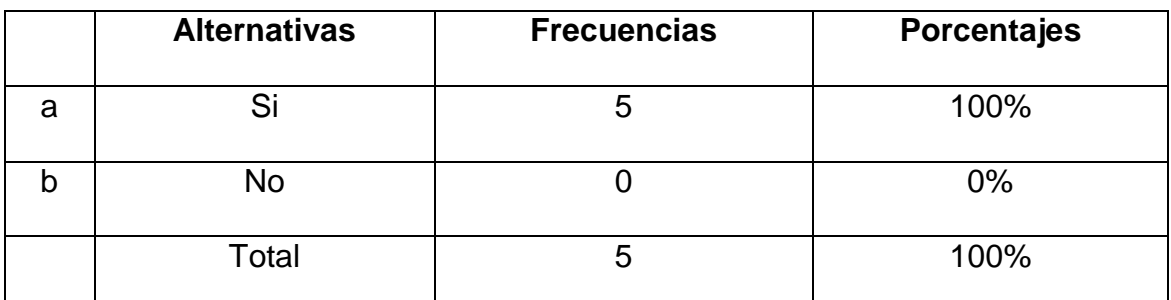

**Fuente**: : Encuesta realizada a los docentes del colegio Daniel Córdova **Elaboración**: José Fernando Muñoz Vizhñay

Fig. 3

¿Le gustaría contar con una herramienta que le ayude a mejorar el proceso de enseñanza aprendizaje de los estudiantes en la asignatura de motores y sistemas auxiliares?

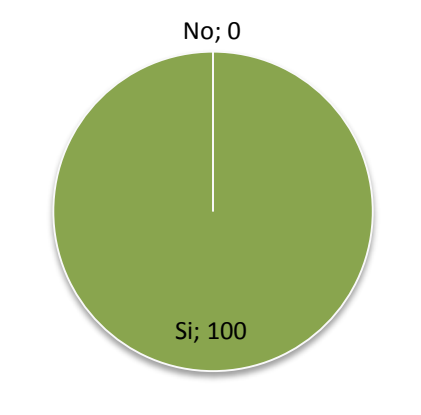

**Fuente:** : Encuesta realizada a los docentes del colegio Daniel Córdova **Responsable**: José Fernando Muñoz Vizhñay

## **INTERPRETACIÓN Y ANÁLISIS:**

El total de los encuestados el 100 % de los docentes manifiestan que quieren contar con herramientas pedagógicas que les ayude a mejorar el proceso enseñanza aprendizaje,

Consideramos la respuesta positiva porque los docentes quieren tener herramientas informáticas para mejorar el proceso de enseñanza mediante videos, el aprendizaje del alumno mediante la interactividad.

El Dr. Antonio Porto (2002). Define los medios de enseñanza como: "todo aquel componente material del proceso que en función del método sirve para construir las representaciones de las relaciones esenciales de los conocimientos y habilidades a adquirir que expresa el objetivo".

Analizando esta pregunta concluimos que es necesario contar con algún tipo de herramienta para demostrar el proceso de reparación de los motores térmicos, por lo tanto, recomendamos elaborar un software educativo que demuestre como realizar las operaciones de reparación.

## **CUARTA PREGUNTA**

**¿Conoce Usted de alguna herramienta de software educativo que le ayude en su asignatura?** 

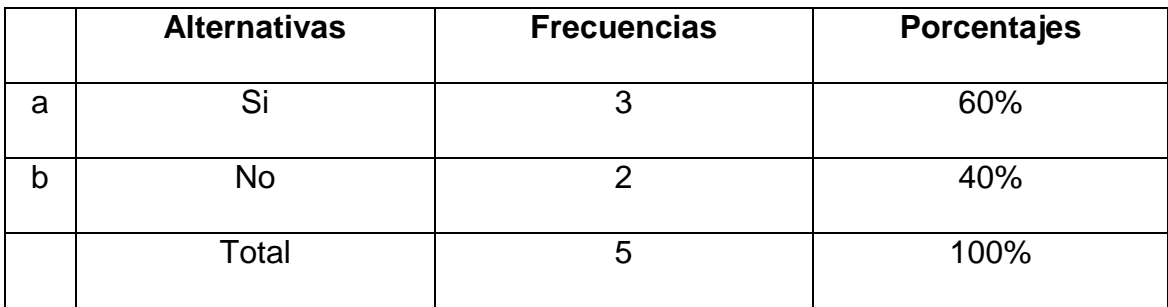

Cuadro 4

**Fuente:** : Encuesta realizada a los docentes del colegio Daniel Córdova **Elaboración**: José Fernando Muñoz Vizhñay

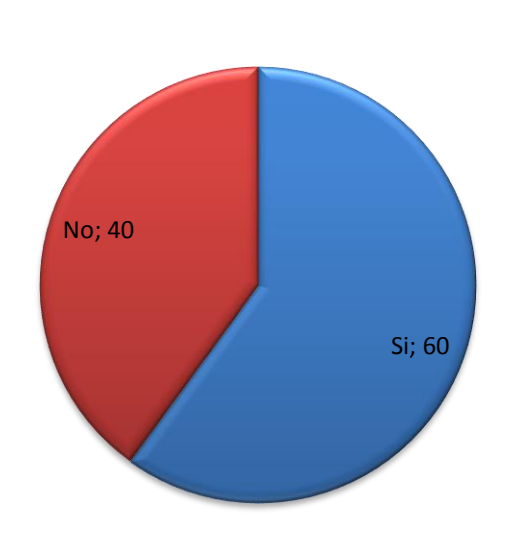

Fig. 4

¿Conoce Usted de alguna herramienta de software educativo que le ayude en su asignatura?

**Fuente**: : Encuesta realizada a los docentes del colegio Daniel Córdova **Responsable**: José Fernando Muñoz Vizhñay

## **INTERPRETACIÓN Y ANÁLISIS:**

En el conocimiento de herramientas de software educativo el 60 % de docentes conocen algún tipo de herramienta de software educativo, el 40 % no conoce ninguna herramienta.

Consideramos que la respuesta es positiva ya que el docente se involucra en las nuevas tecnologías especialmente en presentaciones digitales tales como power point.

Marta Elena Sánchez Klinge (2005) *dice en su artículo "* Las instituciones de educación no pueden ser ajenas a los desafíos que imponen los recursos informáticos, y que son producto de una evolución histórica y de la adaptación sucesiva a las demandas del contexto; entre estos se incluyen los ambientes de aprendizaje computarizados que complementan las aulas tradicionales y que abren otras perspectivas a los conceptos de espacio y tiempo que se manejan en la enseñanza presencial, además de modificar la relación del

profesor con el estudiante y sus formas de comunicación y de actuación".(pág. 93).

En el análisis de la pregunta concluimos que los des técnicos se preocupan de una auto preparación en el manejo de software básicos y recomendamos fortalecer sus conocimientos en la elaboración de software educativo para aplicar en la asignatura de motores.

## **QUINTA PREGUNTA**

**¿Piensa Usted que una herramienta software educativo ayudaría al estudiante a captar más rápido el programa de actividades de su asignatura?** 

Cuadro 5

|   | <b>Alternativas</b> | <b>Frecuencias</b> | <b>Porcentajes</b> |
|---|---------------------|--------------------|--------------------|
| a | Si                  | b                  | 100                |
| b | No                  |                    |                    |
|   | Total               | b                  | 100                |

**Fuente**: : Encuesta realizada a los docentes del colegio Daniel Córdova **Elaboración**: José Fernando Muñoz Vizhñay

# ¿Piensa Usted que una herramienta software educativo ayudaría al estudiante a captar más rápido el programa de actividades de su asignatura? No; 0

**Fuente**: : Encuesta realizada a los docentes del colegio Daniel Córdova **Responsable**: José Fernando Muñoz Vizhñay

Si; 100

#### **INTERPRETACIÓN Y ANÁLISIS:**

La presente pregunta el 100 % de los docentes encuestados, expresan que si les gustaría utilizar un software educativo en la asignatura de motores y sistemas auxiliares para lograr el aprendizaje de los estudiantes para desarrollar habilidades y destrezas en los estudiantes.

Los resultados obtenidos nos dice que es positivo ya que en la actualidad es necesario utilizar software específicos como base de datos técnicos de fabricantes.

Montero (1995) Manifiesta "La interactividad es una actividad reciproca, es una comunicación de doble vía, que puede ser física o mental que se produce entre personas y/o aparatos". (pág.133)

En esta pregunta concluimos que el desarrollo de los contenidos de motores como materia teórico práctica es necesario la interactividad que ayudado de retroalimentación reajusta, modifica, evalúa y mejora los mensajes, los entornos interactivos concede al alumno un cierto grado de control sobre su

39

#### Fig. 5

proceso de aprendizaje en consecuencia, recomendamos diseñar bases de datos por marcas de vehículos.

## **SEXTA PREGUNTA**

## **¿Utiliza un modelo de teoría de aprendizaje en el Proceso de Enseñanza?**

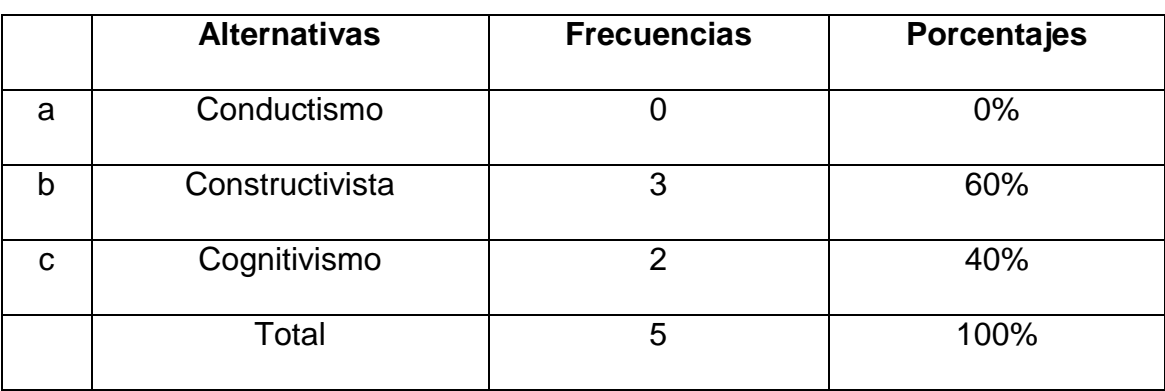

Cuadro 6

**Fuente**: : Encuesta realizada a los docentes del colegio Daniel Córdova **Elaboración**: José Fernando Muñoz Vizhñay

Fig. 6

¿Utiliza un modelo de teoría de aprendizaje en el Proceso de Enseñanza?

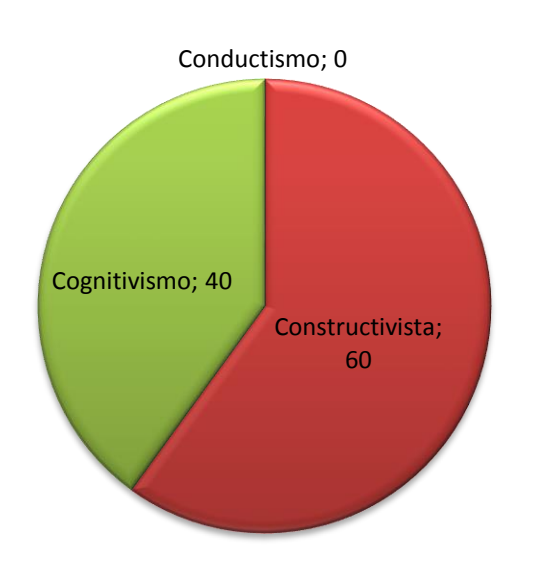

Fuente: : Encuesta realizada a los docentes del colegio Daniel Córdova Responsable: José Fernando Muñoz Vizhñay

#### **INTERPRETACIÓN Y ANÁLISIS:**

Del total de los encuestados el 60 % de docentes utilizan un modelo constructivista, el 40 % utilizan el modelo cognitivista.

Las respuestas son positivas porque involucra al docente en la utilización de diferentes teorías de aprendizajes, la preparación y experiencia de ellos los encaminan a las teorías constructivista y cognitivismo.

Vygotsky (1935) "Considera el aprendizaje como uno de los mecanismos fundamentales del desarrollo, en su opinión, la mejor enseñanza es la que se adelanta al desarrollo. En el modelo de aprendizaje que aporta, el contexto ocupa un lugar central, la interacción social se convierte en el motor del desarrollo. Vygotsky introduce el concepto de 'zona de desarrollo próximo' que es la distancia entre el nivel real de desarrollo y el nivel de desarrollo potencial. Para determinar este concepto hay que tener presentes dos aspectos: la importancia del contexto social y la capacidad de imitación. Aprendizaje y desarrollo son dos procesos que interactúan, el aprendizaje escolar ha de ser congruente con el nivel de desarrollo del niño, el aprendizaje se produce más fácilmente en situaciones colectivas, la interacción con los padres facilita el aprendizaje. 'La única buena enseñanza es la que se adelanta al desarrollo". (Pág. 143).

Llegamos a la conclusión que en las situaciones de la vida el aprendizaje no constituye un gran problema, las personas aprenden a partir de la experiencia, sin preocuparse de la naturaleza del proceso de aprendizaje y recomendamos aplicar la teoría de aprendizaje constructivista.

## **SÉPTIMA PREGUNTA**

## **¿Qué característica considera que es más importante en el**

#### **funcionamiento de un software educativo?**

#### Cuadro 7

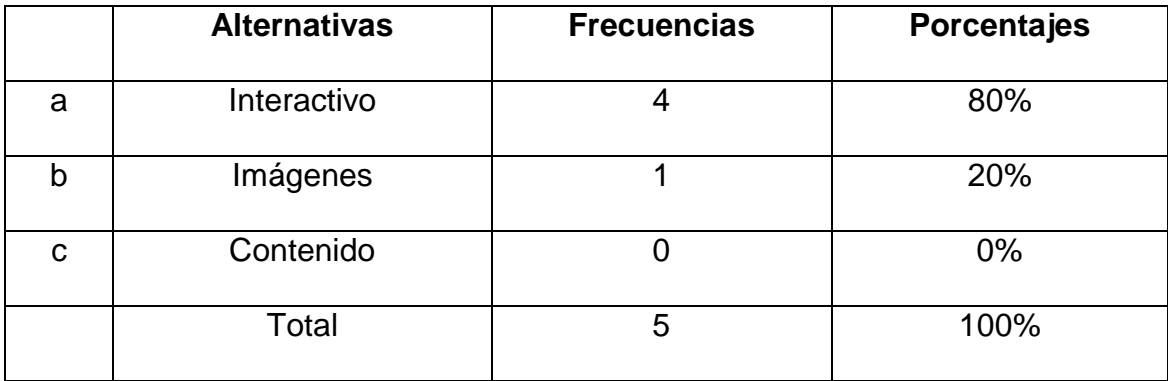

**Fuente**: : Encuesta realizada a los docentes del colegio Daniel Córdova **Elaboración**: José Fernando Muñoz Vizhñay

¿Qué característica considera que es más importante en el funcionamiento de un software educativo?

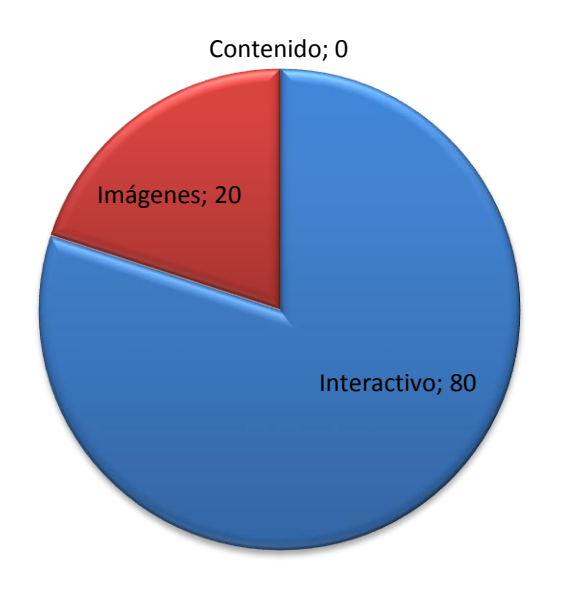

**Fuente**: : Encuesta realizada a los docentes del colegio Daniel Córdova **Responsable**: José Fernando Muñoz Vizhñay

Fig. 7

#### **INTERPRETACIÓN Y ANÁLISIS:**

En esta pregunta los resultados obtenidos nos dice que el 80 % de los docentes manifiestan que debe ser interactivo con el estudiante, el 20 % están de acuerdo que deben tener imágenes y ningún docente está de acuerdo con el contenido.

Los resultados obtenidos demuestran que son positivos por la interactividad aplicada a la reparación de motores y como apoyo las imágenes demostrativas de componentes y principios de funcionamiento.

Marqués (1995) sostiene "Que se pueden usar como sinónimos *de* software educativo los términos programas didácticos y programas educativos, centrando su definición en *"*aquellos programas que fueron creados con fines didácticos, en la cual excluye todo software del ámbito empresarial que se pueda aplicar a la educación aunque tengan una finalidad didáctica, pero que no fueron realizados específicamente para ello". (Pág. 95)

Llegamos a la conclusión sobre el software que consiste en el uso de diversos tipos de medios para transmitir, administrar o presentar información. estos pueden ser gráficas, audio y video, entre otros, por lo tanto, recomendamos que el software sea interactivo cuando se necesita demostrar el funcionamiento de cada uno de los sistemas auxiliares.

## **OCTAVA PREGUNTA**

## **¿Qué nivel tecnológico cree Usted que deben tener las actividades del**

#### **Software Educativo?**

Cuadro 8

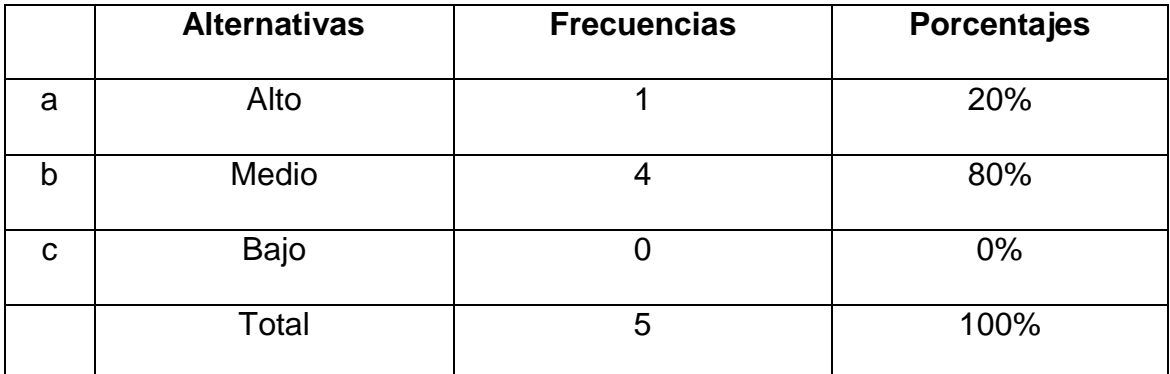

**Fuente**: : Encuesta realizada a los docentes del colegio Daniel Córdova **Elaboración**: José Fernando Muñoz Vizhñay

¿Qué nivel tecnológico cree Usted que deben tener las actividades del Software Educativo?

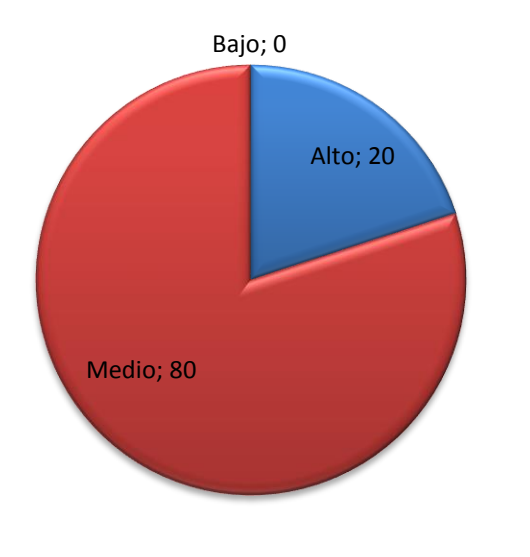

**Fuente:** : Encuesta realizada a los docentes del colegio Daniel Córdova **Responsable**: José Fernando Muñoz Vizhñay

## **INTERPRETACIÓN Y ANÁLISIS:**

Del total de los encuestados el 80 % de docentes manifiestan que el nivel de dificultad de las actividades del software educativo debe ser medio, para que

Fig. 8

los estudiantes se motiven les guste realizar tareas atractivas e interactivas y sin dificultad extrema y puedan desarrollar sin problemas las actividades, el 20 % dicen que el nivel debe ser alto.

Los resultados son positivos ya que los programas presentados por el ministerio de educación en la asignatura de motores y sistemas auxiliares en los bloques temáticos uno, dos y tres se considera la reparación del motor térmico de cuatro tiempos y sus sistemas complementarios de funcionamiento de acuerdo al perfil del bachiller técnico y se considera un nivel mediano, de acuerdo a sus objetivos indican realizar el mantenimiento del motor Otto cuatro tiempos.

Concluimos que el bachiller técnico en electromecánica automotriz tiene que estar en capacidad de realizar el mantenimiento correctivo de los motores cumpliendo la información que facilitan los fabricantes, normas de seguridad personal y del taller de servicio, conocimiento y manejo correcto de herramientas y equipos de medición y comprobación, desarrollar habilidades y destrezas en la práctica de desmontaje, comprobación y montaje para realizar las pruebas y demostrar el funcionamiento con el mayor rendimiento en consecuencia recomendamos mantener el nivel tecnológico de acuerdo al perfil.

## **NOVENA PREGUNTA**

## **¿Desearía que el Software Educativo valore los avances de conocimientos de los estudiantes?**

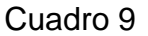

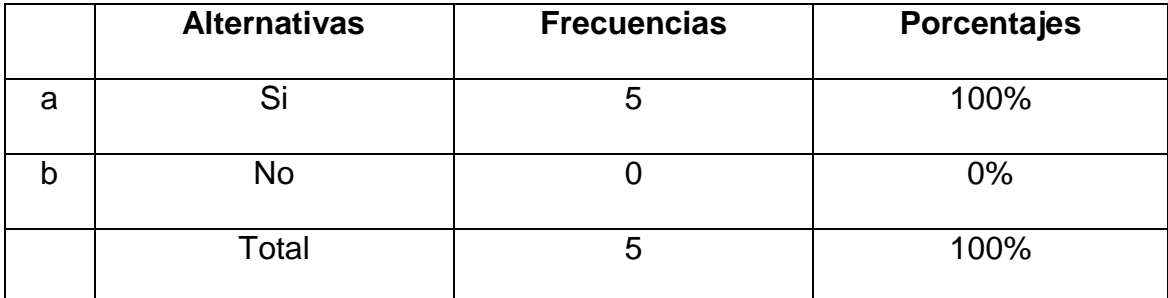

**Fuente**: : Encuesta realizada a los docentes del colegio Daniel Córdova **Elaboración:** José Fernando Muñoz Vizhñay

Fig. 9

¿Desearía que el Software Educativo valore los avances de conocimientos de los estudiantes?

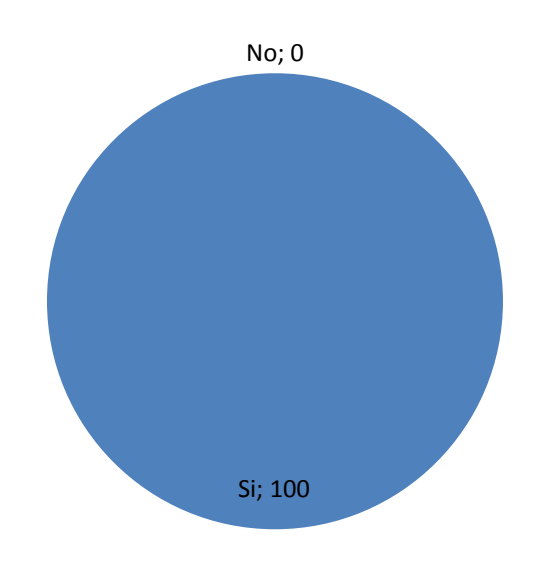

**Fuente**: Encuesta realizada a los docentes del colegio Daniel Córdova R**esponsabl**e: José Fernando Muñoz Vizhñay

## **INTERPRETACIÓN Y ANÁLISIS:**

Como podemos observar en el grafico el 100 % de docentes manifiestan que es necesaria una evaluación de los avances de los contenidos impartidos en la asignatura de motores y sistemas auxiliares.

Consideramos que el resultado es positivo para confirmar el proceso de enseñanza como el control de las situaciones en las que ocurren nuevas conductas o la adquisición de una habilidad en el alumno, es importante que el educador cuente con los procedimientos e instrumentos idóneos para juzgar el grado en que se dan los cambios, tanto al final del proceso como durante el mismo.

Olmedo (1993) Dice que "la evaluación del aprendizaje es un proceso sistemático, mediante el cual se reconoce información acerca del aprendizaje del estudiante y que permite en primer término mejorar ese aprendizaje y en segundo lugar, proporciona al docente elementos para formular un juicio acerca del nivel alcanzado o de la calidad del aprendizaje logrado y de lo que el estudiante es capaz de hacer con ese aprendizaje" (Pág. 87).

Del análisis concluimos que medir es cuantificar aciertos y errores para adjudicar calificaciones, esto no siempre es necesario ya que se puede evaluar a partir de apreciaciones cualitativas lo cual estará determinado por el tipo de instrumentos de evaluación que se utilice, en consecuencia, evaluar es enjuiciar y valorar a partir de cierta información desprendida directa o indirectamente de la realidad en el proceso de enseñanza-aprendizaje que puede ser la medición o cuantificación de los datos aportados por las pruebas en el software y recomendamos introducir al final de cada unidad de trabajo.

## **RESULTADOS DE LAS ENCUESTAS DIRIGIDAS A LOS ESTUDIANTES**

## **PRIMERA PREGUNTA**

## **¿La pedagogía utilizada por el maestro es fácil de entender?**

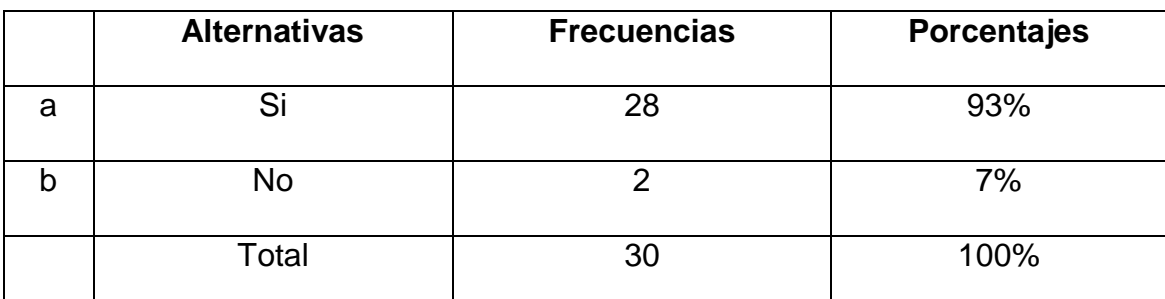

#### Cuadro 10

**Fuente**: : Encuesta realizada a los estudiantes del colegio Daniel Córdova **Elaboración:** José Fernando Muñoz Vizhñay

#### Fig. 10

¿La pedagogía utilizada por el maestro es fácil de entender?

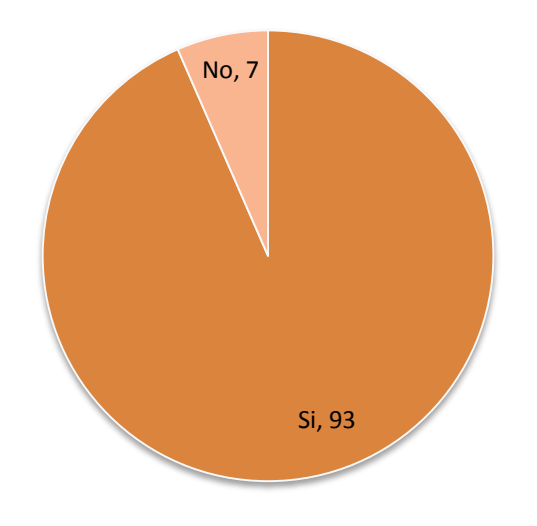

**Fuente**: Encuesta realizada a los estudiantes del colegio Daniel Córdova **Responsable**: José Fernando Muñoz Vizhñay

## **INTERPRETACIÓN Y ANÁLISIS:**

En el grafico se puede evidenciar que el 93 % de los estudiantes dijeron que la pedagogía empleada por el maestro es fácil de entender pero sugieren que se

utilice ayuda tecnológica para los temas difíciles de comprender, y el 7 % opinaron que no entienden cuando el maestro explica la clase.

Los resultados obtenidos son positivos debido a que el aprendizaje es un proceso mediante el cual se producen cambios duraderos en el sujeto, la enseñanza es la acción de una persona sobre otra con el fin de que ésta aprenda, si la intención es enseñar, trabajar con el alumno para que a través de esta acción él aprenda.

Lothar Klingberg (1983) pedagogo alemán, Señala "como medio de enseñanza se denominan todos los medios materiales necesitados por el maestro o el alumno para una estructuración efectiva y racional del proceso de instrucción y educación a todos los niveles, en todas esferas de nuestro sistema educacional y para todas las asignaturas, para satisfacer el plan de enseñanza" (Pag. 87).

Lo analizado anteriormente concluimos que el proceso de enseñanzaaprendizaje se lleva a cabo por la interacción de dos personas quienes tienen características que determinan su forma de actuar y que hacen que la relación no sea la misma en cada acto educativo, en consecuencia, recomendamos aplicar la pedagogía en función de las habilidades y destrezas que el alumno requiere para reparar motores.

#### **SEGUNDA PREGUNTA**

**¿Qué tipo de material didáctico utiliza el maestro en la asignatura de motores y sistemas auxiliares?** 

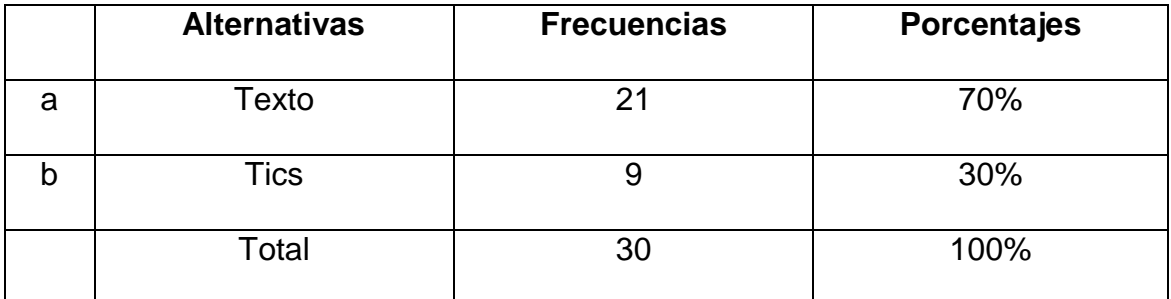

Cuadro 11

**Fuente**: : Encuesta realizada a los estudiantes del colegio Daniel Córdova **Elaboración**: José Fernando Muñoz Vizhñay

¿Qué tipo de material didáctico utiliza el maestro en la asignatura de motores y sistemas auxiliares?

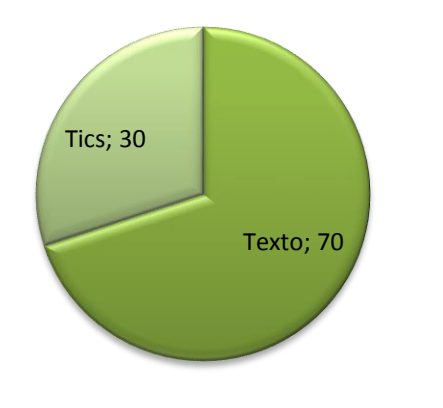

**Fuente**: Encuesta realizada a los estudiantes del colegio Daniel Córdova **Responsable**: José Fernando Muñoz Vizhñay

## **INTERPRETACIÓN Y ANÁLISIS:**

En esta pregunta el 70 % de los encuestados manifiestan que recurrir al texto utilizado por el docente es su primera fuente de investigación y estudio, luego el 30 % dicen que el docente utiliza las tics como material didáctico.

El resultado de esta pregunta consideramos negativo ya que el material didáctico sirve como enlace entre el docente y el alumno a través de algún tipo de tecnología de información y comunicación, para un mejor aprendizaje,

Fig. 11

facilita el cambio de lo concreto a lo abstracto, favoreciendo y enriqueciendo la comprensión personal que es el logro esencial del aprender, genera pensamientos, emociones y una conducta general favorable para la captación del conocimiento.

Saettler, 1991 Define como "El conjunto de medios materiales que intervienen en el acto didáctico, facilitando los procesos de enseñanza y de aprendizaje" *(Pag. 53).*

Concluimos que sus fines centrales persiguen facilitar la comunicación entre el docente y el alumno para favorecer a través de la intuición y razonamiento un acercamiento comprensivo de las ideas a través de los sentidos, estos materiales didácticos constituyen la variable dependiente del proyecto pedagógico y del entorno de aprendizaje que se trate, por tanto, recomendamos la utilización de software educativo como material didáctico porque cambia la manera en la cual los profesores estimulan el aprendizaje en sus clases; cambia el tipo de interacción entre alumnos y docentes, por lo tanto, cambia el rol y las funciones del profesor.

#### **TERCERA PREGUNTA**

#### **¿Posee conocimientos básicos de Informática?**

Cuadro 12

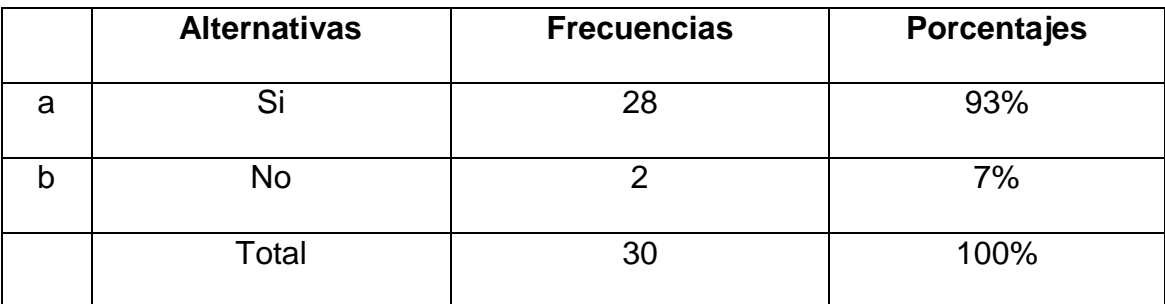

**Fuente**: : Encuesta realizada a los estudiantes del colegio Daniel Córdova **Elaboración**: José Fernando Muñoz Vizhñay

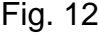

¿Posee conocimientos básicos de Informática?

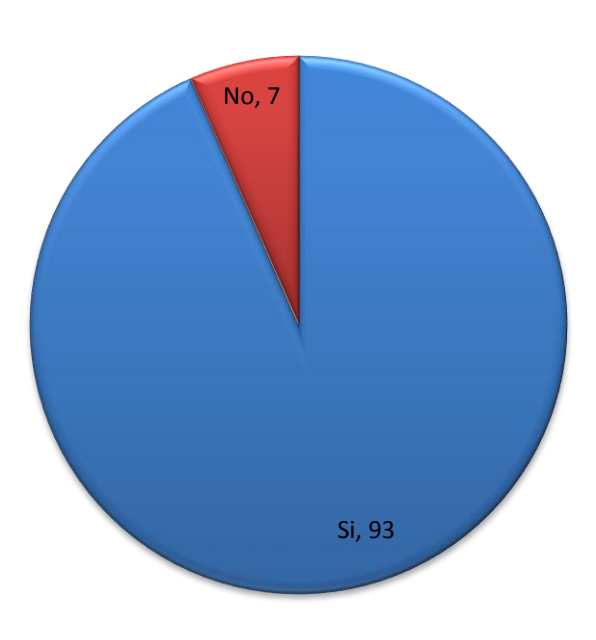

**Fuente:** Encuesta realizada a los estudiantes del colegio Daniel Córdova **Responsable**: José Fernando Muñoz Vizhñay

## **INTERPRETACIÓN Y ANÁLISIS:**

El 93 % de los estudiantes encuestados manifiestan que tienen conocimientos de informática porque han cursado la asignatura de computación desde los primeros años de educación basica, facilitándoles realizar cualquier actividad dentro de sus estudios; en cambio, el 7 % responde tener un bajo conocimiento sobre el uso del computador y no están muy familiarizados.

Los resultados son positivos considerando el avance tecnológico de las computadoras incrementa su capacidad de trabajo, estas han venido experimentando una evolución considerable, no solamente en su aspecto físico, es decir, en lo que constituye la arquitectura de la computadora.

Javier Cinacchi (2007) Dice "Que una computadora es una máquina capaz de procesar datos y entregar resultados a partir de datos ingresados calculados y

administrados por un programa. Toda computadora se debe poder programar para automatizar procesos" (Pág. 98).

Concluimos que los programas educativos están pensados para ser utilizados en un proceso formal de aprendizaje, por ese motivo se establece un diseño especifico a través del cual se adquieran conocimientos, habilidades, procedimientos para que el estudiante aprenda, es decir, todos los programas realizados con una finalidad educativa, en consecuencia, recomendamos ampliar los conocimientos en manejo de software educativo.

## **CUARTA PREGUNTA**

# **¿Le gustaría tener un software (programa) educativo para la asignatura de motores y sistemas auxiliares?**

|   | <b>Alternativas</b> | <b>Frecuencias</b> | <b>Porcentajes</b> |
|---|---------------------|--------------------|--------------------|
| a | Si                  | 30                 | 100 %              |
| D | No                  |                    | 0%                 |
|   | Total               | 30                 | 100 %              |

Cuadro 13

**Fuente:** : Encuesta realizada a los estudiantes del colegio Daniel Córdova **Elaboración**: José Fernando Muñoz Vizhñay

#### Fig. 13

¿Le gustaría tener un software (programa) educativo para la asignatura de motores y sistemas auxiliares?

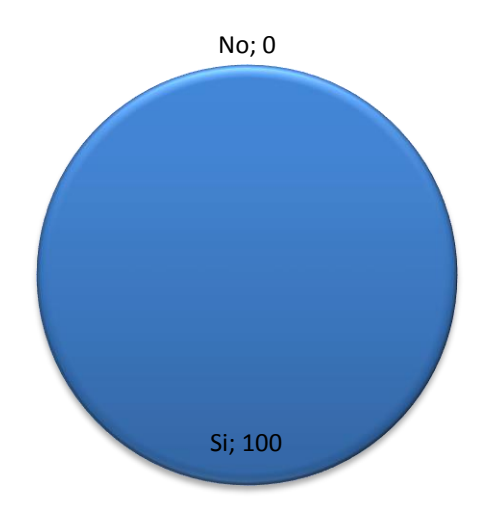

**Fuente**: Encuesta realizada a los estudiantes del colegio Daniel Córdova **Responsable**: José Fernando Muñoz Vizhñay

#### **INTERPRETACIÓN Y ANÁLISIS:**

En esta pregunta el 100 % de los encuestados indica que sí les gustaría aprender a través de un software educativo, para comprender mejor los temas de la asignatura motores y sistemas auxiliares.

La respuesta es positiva ya que los entornos de enseñanza y aprendizaje, exigen nuevos retos en profesores y alumnos, la perspectiva tradicional en todos los niveles educativos era el profesor fuente única de información, en la actualidad, el docente se ha transformado en un profesor guía acerca del manejo de las fuentes apropiadas de información y desarrollador de destrezas, hábitos conducentes a la búsqueda, selección y tratamiento de la información, Sánchez J.(2005) Define el concepto genérico de Software Educativo como "cualquier programa computacional cuyas características estructurales y funcionales sirvan de apoyo al proceso de enseñar, aprender y administrar". Concluimos que el software educativo posee cualidades que no tienen los

recursos tradicionales,. no es lo mismo leer un texto impreso cuyo discurso fluye en forma lineal, que leer un texto digital, estructurado como una red de conexiones de bloques de información por los que el lector navega eligiendo rutas de lectura personalizadas para ampliar las fuentes de información de acuerdo con sus intereses y necesidades.

## **QUINTA PREGUNTA**

# **¿Cree Usted que utilizando un software (programa) educativo contribuirá para mejorar su aprendizaje?**

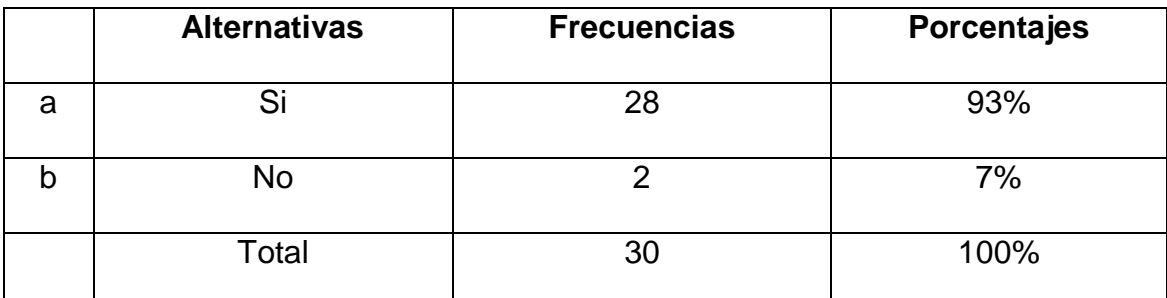

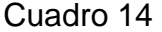

**Fuente**: : Encuesta realizada a los estudiantes del colegio Daniel Córdova **Elaboración**: José Fernando Muñoz Vizhñay

#### Fig. 14

¿Cree Usted que utilizando un software (programa) educativo contribuirá para mejorar su aprendizaje?

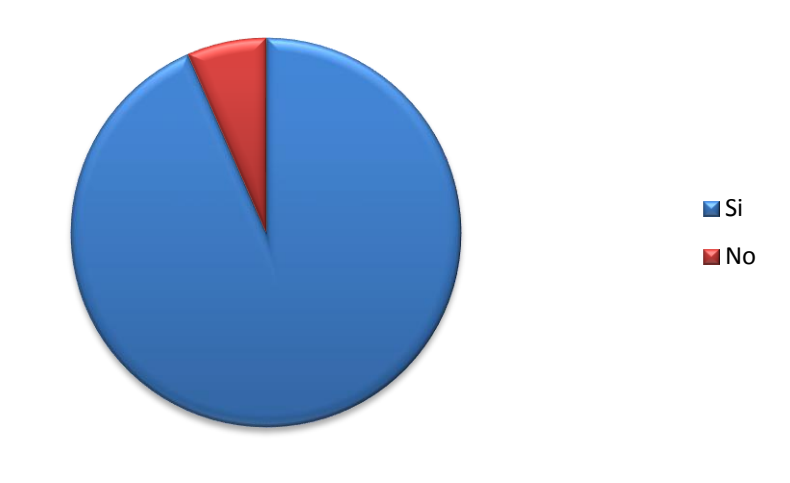

**Fuente**: Encuesta realizada a los estudiantes del colegio Daniel Córdova **Responsable**: José Fernando Muñoz Vizhñay

#### **INTERPRETACIÓN Y ANÁLISIS:**

En esta pregunta el 93 % responde que utilizando un software educativo que contribuirá en el aprendizaje de la asignatura motores y sistemas auxiliares y el 7% de los encuestados manifiestan que no tendrá ningún beneficio porque carecen de conocimientos de informática y computadora. La respuesta consideramos positiva debido a que todo acto educativo implica acciones comunicativas entre docente y estudiantes, quienes comparten información y la procesan para generar conocimiento, en el aula de clase y laboratorio de motores, las Tecnologías de la Información y la comunicación ayudan a producir medios integrando texto, imagen, audio, animación, video, voz grabada y elementos de software almacenados en computadores o llevaros a Internet para ser leídos desde un dispositivo móvil, a estos medios se les conoce como medios digitales, estos materiales sirven como mediadores en el proceso enseñanza aprendizaje, para comunicar los contenidos y facilitar su comprensión y apropiación.

Bill Gates (2001) Define al Software Educativo como "programa informático, medio de enseñanza bidireccional, interactivo basado en una forma de presentar la información que emplea una combinación de texto, sonido, imagen, animación, video con propósitos específicos dirigidos a contribuir con el desarrollo de predeterminados aspectos del proceso docente".

Del análisis concluimos que en el proceso educativo es necesario utilizar recursos para analizar, discutir, asimilar, reformular, proponer y generar conocimiento que debe ser difundido a los alumnos en bien de la sociedad y como retroalimentación a dicho proceso, por lo tanto, la utilización del software

contribuye a mejorar el aprendizaje de los alumnos proporcionándoles diferentes tipos de materiales, recomendamos capacitar a los estudiantes en la utilización de software educativo.

## **SEXTA PREGUNTA**

## **¿Qué elementos considera usted debe tener un Software Educativo?**

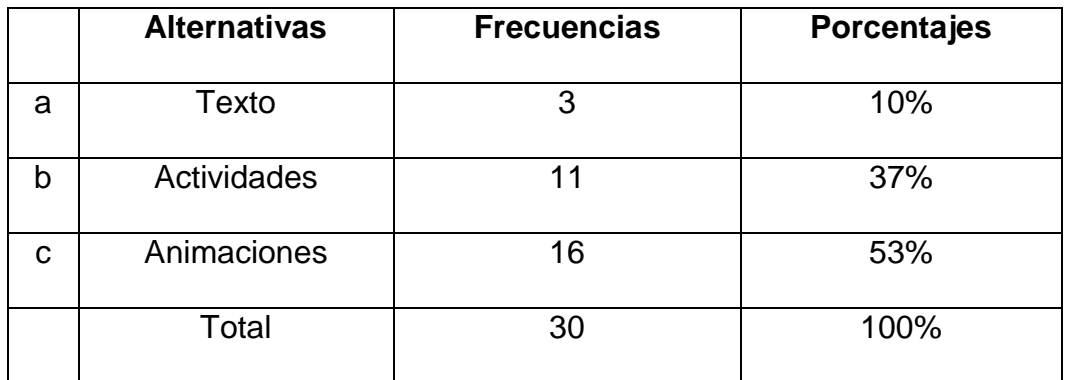

#### Cuadro 15

**Fuente**: : Encuesta realizada a los estudiantes del colegio Daniel Córdova **Elaboración**: José Fernando Muñoz Vizhñay

## Fig. 15

¿Qué elementos considera usted debe tener un Software Educativo?

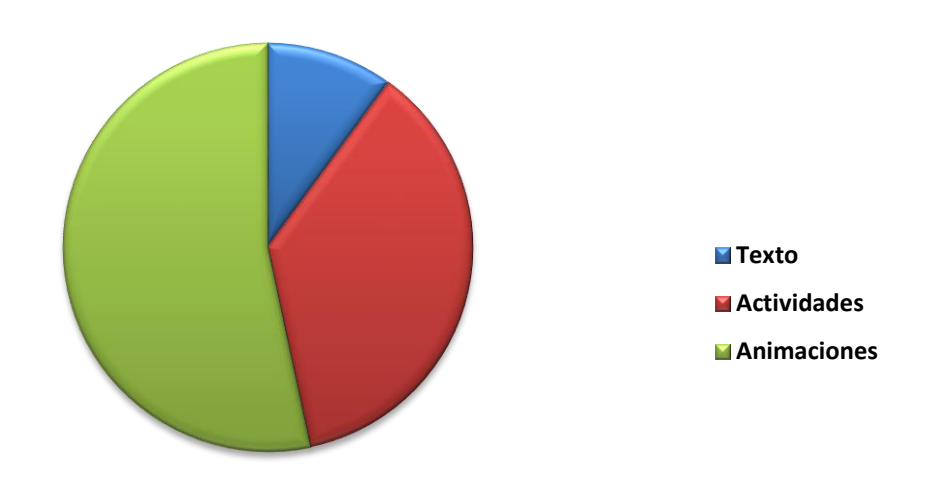

**Fuente**: Encuesta realizada a los estudiantes del colegio Daniel Córdova **Responsable**: José Fernando Muñoz Vizhñay

## **INTERPRETACIÓN Y ANÁLISIS:**

La pregunta 6 de la encuesta el 53 % responden que es necesario que el software educativo tenga animaciones; así mismo, el 37 % expresa que se presenten actividades sobre los temas estudiados, el 10 % manifiesta que le gusta el texto en el desarrollo de contenidos.

La respuesta es negativa debido a que no utilizan el software o programas educativos que pueden tratar las diferentes materias pero en el caso en motores y sistemas auxiliares del tercer año de bachillerato.

Marqués, P (2005) Distingue dentro del software genérico *"*entre programas herramientas proporcionan un entorno instrumental con el cual se facilita la realización de ciertos trabajos generales de tratamiento de la información: escribir, organizar, calcular, dibujar, transmitir, captar datos como procesadores de texto, bases de datos, editores gráficos".

El análisis nos lleva a la conclusión que los programas de software facilitan a los alumnos la construcción de sus propios aprendizajes mediante la reflexión al diseñar programas y ejecutarlos y recomendamos considerar animaciones del proceso de reparación del motor térmico.

#### **SÉPTIMA PREGUNTA**

#### **¿Ha utilizado un Software Educativo?**

Cuadro 16

|   | <b>Alternativas</b> | <b>Frecuencias</b> | <b>Porcentajes</b> |
|---|---------------------|--------------------|--------------------|
| a | Si                  | 12                 | 40%                |
| b | No                  | 18                 | 60%                |
|   | Total               | 30                 | 100%               |

**Fuente**: : Encuesta realizada a los estudiantes del colegio Daniel Córdova **Elaboración**: José Fernando Muñoz Vizhñay

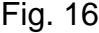

¿Ha utilizado un Software Educativo?

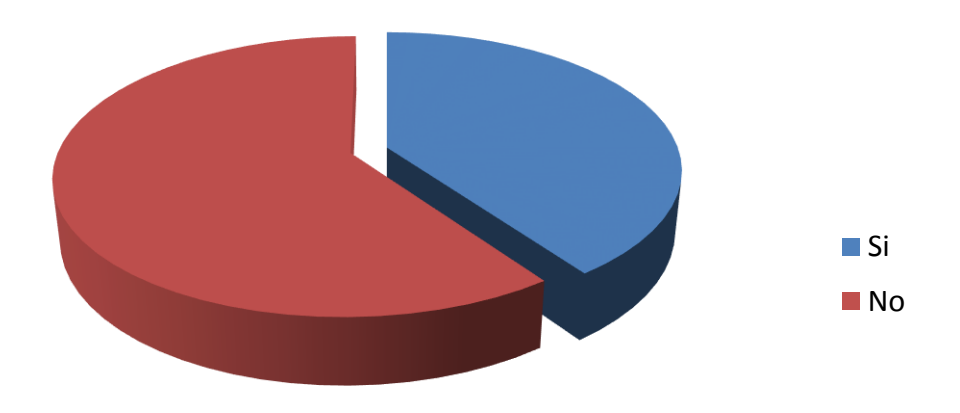

**Fuente**: Encuesta realizada a los estudiantes del colegio Daniel Córdova **Responsable**: José Fernando Muñoz Vizhñay

## **INTERPRETACIÓN Y ANÁLISIS**

En esta pregunta el 60 % de los encuestados, indican que no han utilizado un software educativo para sus estudios; y, el 40 % refieren que sí han aplicado un software que les ayudó en alguna materia.

Los resultados son positivos porque el software educativo está destinado a la enseñanza y el aprendizaje autónomo y permite el desarrollo de ciertas habilidades cognitivas.

Sánchez J (2005) Define el concepto genérico de Software Educativo como "cualquier programa computacional cuyas características estructurales y funcionales sirvan de apoyo al proceso de enseñar, aprender y administrar".

Concluimos que tiene la misión de apoyar o facilitar diferentes procesos presentes en los sistemas educativos, entre los cuales está el proceso de enseñanza-aprendizaje, el de vinculación con la práctica laboral, el de investigación estudiantil, el de gestión académica, el de extensión a la comunidad, por lo tanto, recomendamos incluir en la asignatura de informática el contenido de la utilización de software..

## **OCTAVA PREGUNTA**

## **¿Le gustaría utilizar un Software Educativo en la asignatura?**

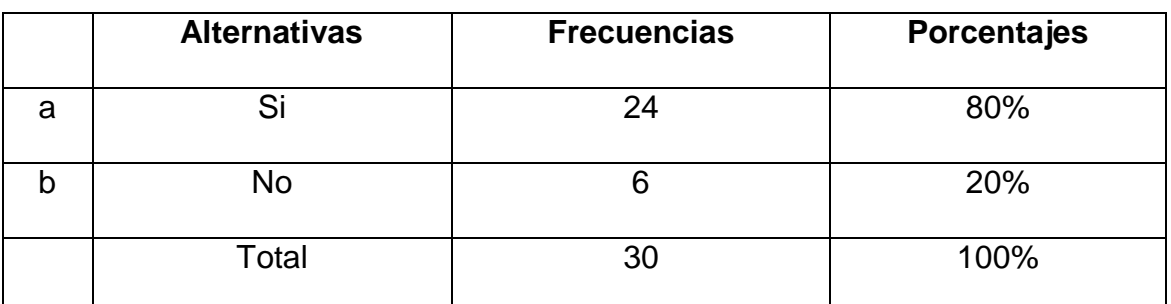

## Cuadro 17

**Fuente**: : Encuesta realizada a los estudiantes del colegio Daniel Córdova **Elaboración:** José Fernando Muñoz Vizhñay

Fig. 17

¿Le gustaría utilizar un Software Educativo en la asignatura?

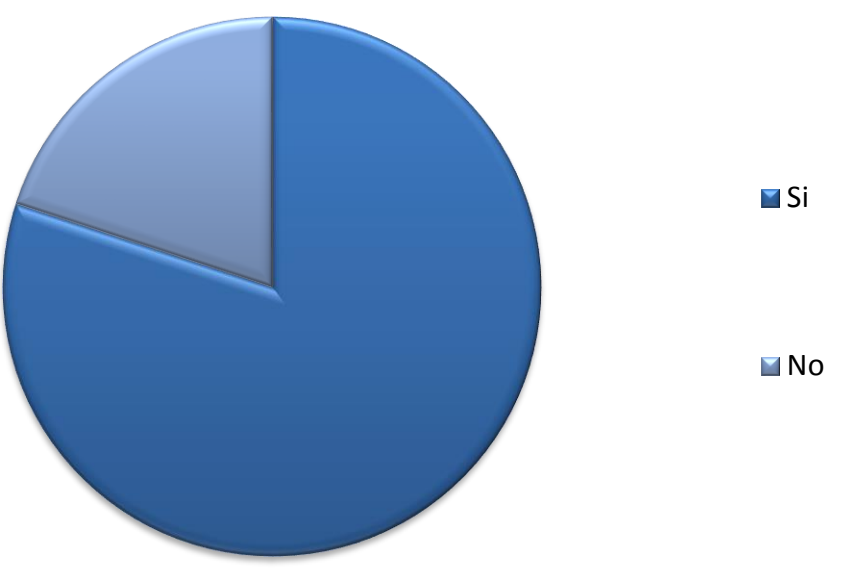

**Fuente:** Encuesta realizada a los estudiantes del colegio Daniel Córdova **Responsable**: José Fernando Muñoz Vizhñay

#### **INTERPRETACIÓN Y ANÁLISIS**

En esta pregunta de la encuesta el 80 % de los estudiantes encuestados, expresan que si les gustaría utilizar un software educativo en la asignatura de motores y sistemas auxiliares; y, el 20 % dicen que no les interesaría la utilización de dicho software.

Consideramos que la respuesta es verdadera porque el software es aplicable a toda colección de instrucciones que sirve para que el computador cumpla con una función o realice una tarea en la enseñanza. Raúl Rodríguez Lamas (2006) Dice que "es una aplicación informática, que soportada sobre una definida estrategia pedagógica, apoya directamente el proceso de enseñanza aprendizaje constituyendo un efectivo instrumento para el [desarrollo](http://www.monografias.com/trabajos12/desorgan/desorgan.shtml) educacional del [hombre](http://www.monografias.com/trabajos15/fundamento-ontologico/fundamento-ontologico.shtml) del próximo siglo".. Según el resultado concluimos que el desarrollo de software educativo en los últimos años es concebido como un presentador de información a ser un elemento didáctico interactivo que se elabora a partir de la representación de conocimiento que facilita en el usuario su construcción gracias a la utilización de elementos que permiten solucionar problemas e impactar su estructura cognitiva y recomendamos utilizar en el aula por parte de los docentes y alumnos.

## **g. DISCUSIÓN**

En la presente investigación se plantearon algunos objetivos para la verificación

#### **Verificación del objetivo general**

**Diseñar y elaborar un software educativo para el primer quimestre de la asignatura motores y sistemas auxiliares del tercer año de bachillerato del colegio Daniel Córdova Toral de la ciudad de cuenca periodo lectivo 2014 - 2015** 

En la elaboración de este proyecto se pretende involucrar a los docentes con el software educativo para el desarrollo integral de los alumnos del tercer año de bachillerato, al verificar las encuestas se demuestra que es necesario el mismo porque todos los docentes desean utilizar el software y material didáctico, por lo tanto, a partir de los objetivos específicos y encuestas es necesario el diseño de acuerdo a los contenidos establecidos desde el Ministerio de Educación, además elaborar a través de este proyecto en función de los requerimientos de los alumnos, el mantenimiento y reparación de motores térmicos.

#### **Verificación de los objetivos específicos:**

Una vez realizadas las encuestas, la interpretación de cada pregunta con sus respectivas conclusiones se realiza la verificación de cada uno de los objetivos específicos planteados en el proyecto que son:

**Objetivo 1**: **Delinear aspectos teóricos conceptuales que permitan la elaboración de un software aplicado a los principios funcionales y**
### **mantenimiento de motores utilizados en vehículos tendientes a desarrollar destrezas básicas.**

Las preguntas realizadas en las encuestas a estudiantes y docentes cumplen con este objetivo en la asignatura de motores y sistemas auxiliares con herramientas tecnológicas de apoyo para impartir los contenidos, utiliza material didáctico para reforzar los conocimientos, Utiliza un modelo de teoría de aprendizaje en el proceso de enseñanza, que características debe tener el software educativo, posee conocimientos básicos de informática, este objetivo nos lleva a mejorar las practicas educativas considerando al aprendizaje centrado en el alumno.

**Objetivo 2**: **Elaborar un software educativo para optimizar el proceso de enseñanza aprendizaje en el área de electromecánica automotriz en la asignatura de motores y sus sistemas auxiliares del plantel investigado**.

Las preguntas realizadas a los docentes y estudiantes se relacionan con este objetivo las siguientes. Que características considera que es importante en el funcionamiento de un software educativo, piensa que una herramienta de software educativo ayudaría a captar mas rápido el programa de actividades de la asignatura, le gustaría tener un software educativo en la asignatura de motores, que elementos debe tener un software educativo, le gustaría utilizar un software educativo en la asignatura, los docentes y estudiantes consideran una aplicación interesante para captar los contenidos con facilidad y aplicar en el mantenimiento y reparación de motores.

### **Objetivo 3**: **Validar el software educativo en el área de electromecánica automotriz para su correcta utilización en el proceso de enseñanza**

Para la verificación de este objetivo analizamos las preguntas realizadas a los docentes y estudiantes y se relacionan con el nivel tecnológico que deben tener las actividades del software, desearía que el software educativo valore los avances de conocimientos de estudiantes, utiliza un modelo de teoría de aprendizaje en el proceso de enseñanza, además se considera un instructivo para validar con estudiantes y docentes para considerar los alcances del software educativo.

#### **h. CONCLUSIONES**

Una vez realizado el trabajo de cuerpo se pudieron plantear las siguientes conclusiones:

1. Los resultados obtenidos de las encuestas son acordes a las necesidades de un software educativo como instrumento del proceso de enseñanza porque la asignatura de motores y sistemas auxiliares no cuenta con herramientas tecnológicas para el desarrollo de sus contenidos, el material didáctico es limitado con textos y apuntes, por lo tanto los docentes expresan que les gustaría tener un software interactivo y utilizar las tecnologías de información y comunicación para material didáctico y de esta manera pensar en una adecuada estrategia formativa en nuevas tecnologías para saber utilizar las herramientas del software.

2. El docente tiene que estar preparado para saber utilizar programas informáticos específicos en el campo de la reparación de motores térmicos, para orientar a los alumnos la utilización de herramientas de software, además conocer estrategias de trabajo colaborativo en mantenimiento mediado por software, esta fomenta la flexibilidad en las formas de aprendizaje del alumno o su grado de autonomía en la realización de actividades de aprendizaje.

3. Los docentes del área de electromecánica automotriz están en un proceso de integración con las herramientas tecnológicas en su práctica de enseñanza, en el que es necesario elaborar un software que sirva como medio de acceso a la información y comunicación con los estudiantes, si bien muchos profesores precisan de las competencias necesarias para transformar los procesos de aprendizaje, además aprovechar las posibilidades que nos ofrecen las TIC para

diseñar nuevos recursos didácticos para hacer un seguimiento más cercano del aprendizaje de los alumnos.

4. Concienciar la necesidad urgente de mejorar la práctica educativa en el área de electromecánica automotriz en la asignatura de motores y sistemas auxiliares en la utilización correcta de material didáctico y manejo de software educativo.

5. Las dificultades que encuentran los alumnos para el uso del software educativo es que acostumbrados a un tipo de estudio memorístico, por lo tanto deben adquirir conocimientos sobre cómo trabajar a través de un software, uso de los recursos didácticos.

6. Los docentes y estudiantes del área de electromecánica automotriz deben realizar el análisis del software educativo con sus herramientas y material didáctico necesario para validar la ejecución del trabajo de investigación en sus aspectos pedagógicos, didácticos y técnicos.

#### **i. RECOMENDACIONES**

Es imprescindible que la Universidad Nacional de Loja a través de la vinculación con la comunidad realice convenios con instituciones educativas secundarias para capacitar a sus docentes en la utilización de software educativo como material didáctico y mediador del proceso enseñanza aprendizaje.

- Que el Colegio Daniel Córdova solicite a la Universidad Nacional de Loja convenios para el desarrollo de este tipo de trabajos e investigación aplicados a fortalecer la educación, al docente y alumnos.

Se sugiere a los docentes del tercer año de bachillerato de la asignatura motores y sistemas auxiliares deben delinear los aspectos teóricos y prácticos necesarios en base a la planificación, mantenimiento y reparación de motores térmicos para la organización, gestión de sus tareas y aplicar en el diseño del software educativo considerando la capacitación docente en manejo de herramientas de software.

- El alumno construye su propio conocimiento a través de la interacción con el medio que lo circunda, estos son el saber, saber ser, saber hacer, para esto es necesario elaborar los lineamientos teóricos y prácticos que debe tener el software con los recursos didácticos y promover una organización adecuada de los recursos físicos que tiene el laboratorio de motores.

Promover la capacitación en nuevas tecnologías de motores térmicos e incorporar como material didáctico al software educativo.

- Generar proyectos estudiantiles para la preparación de alumnos en manejo de software y herramientas tecnológicas de información.

#### **PROPUESTA DE ELABORACIÓN DE SOFTWARE EDUCATIVO**

A continuación se muestran las pantallas del software educativo desarrollado de acuerdo a los bloques temáticos presentados por el ministerio de educación y desarrollado por el docente de la asignatura de motores y sus sistemas auxiliares.

Inicio con la primera pantalla que es la portada que tiene el tema y los datos de la universidad de Loja, además los botones autor, materia y salir.

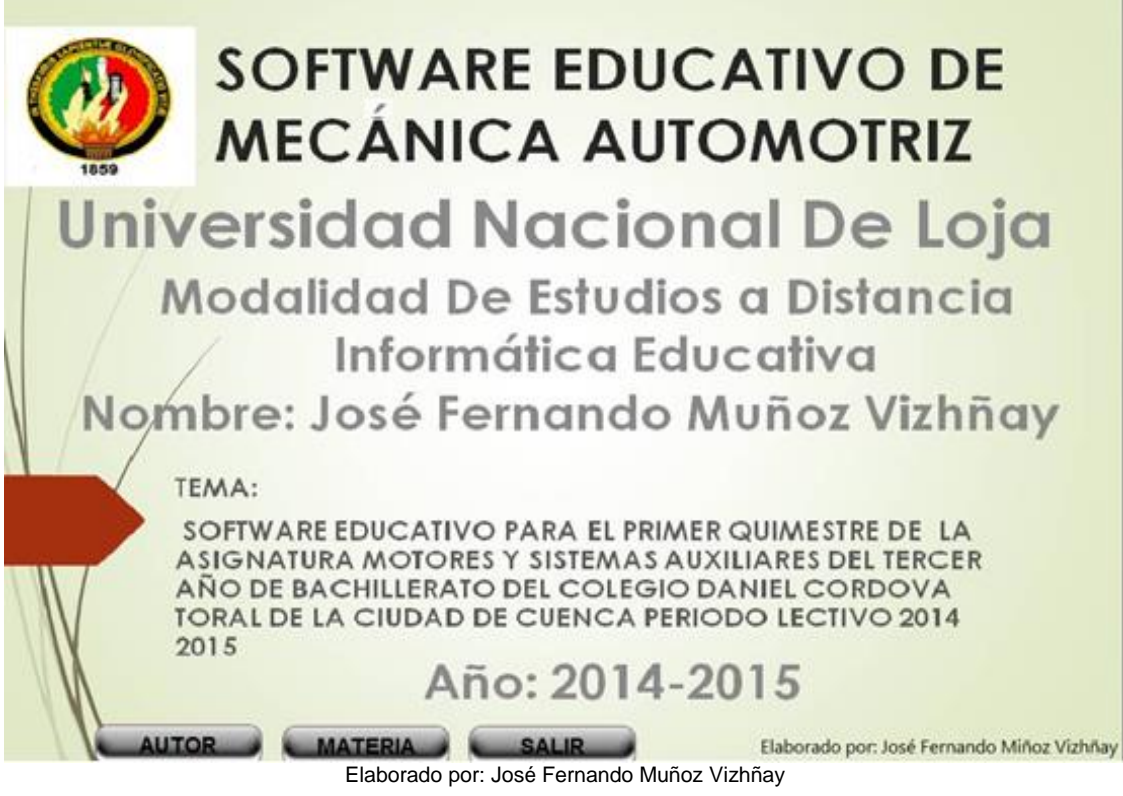

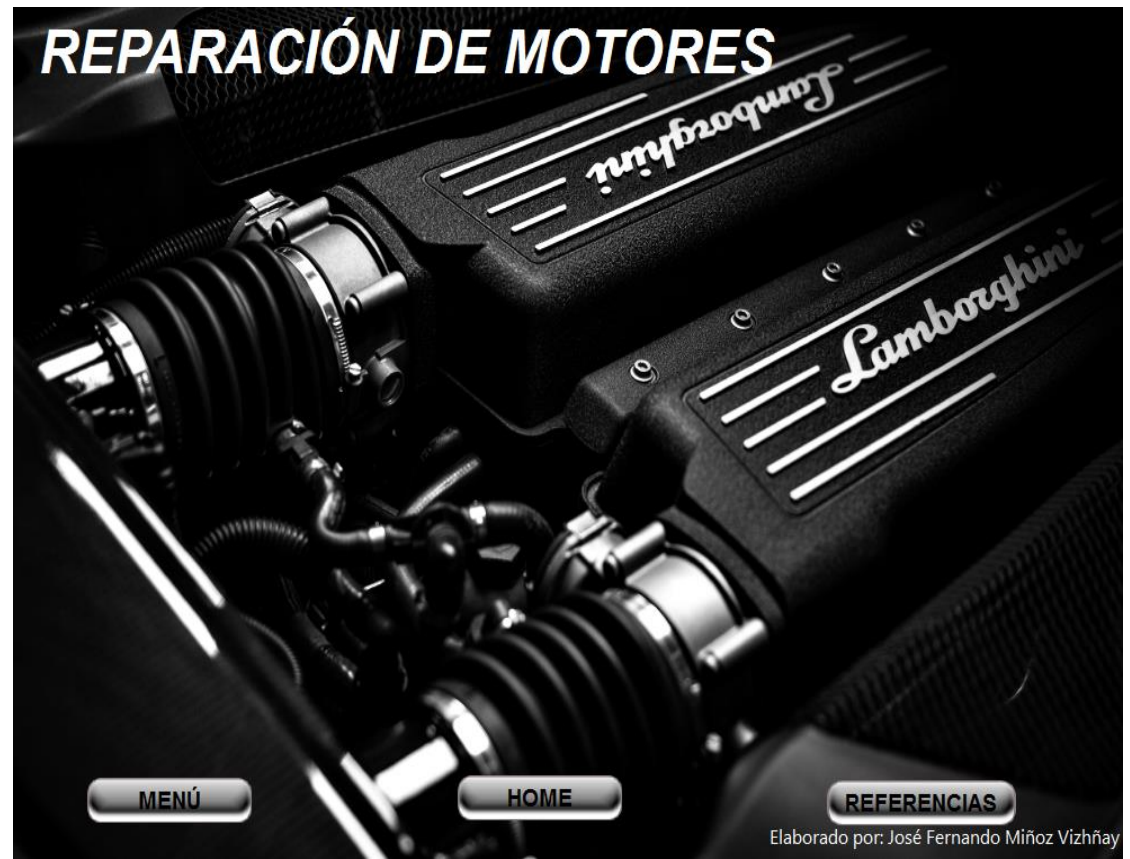

Elaborado por: José Fernando Muñoz Vizhñay

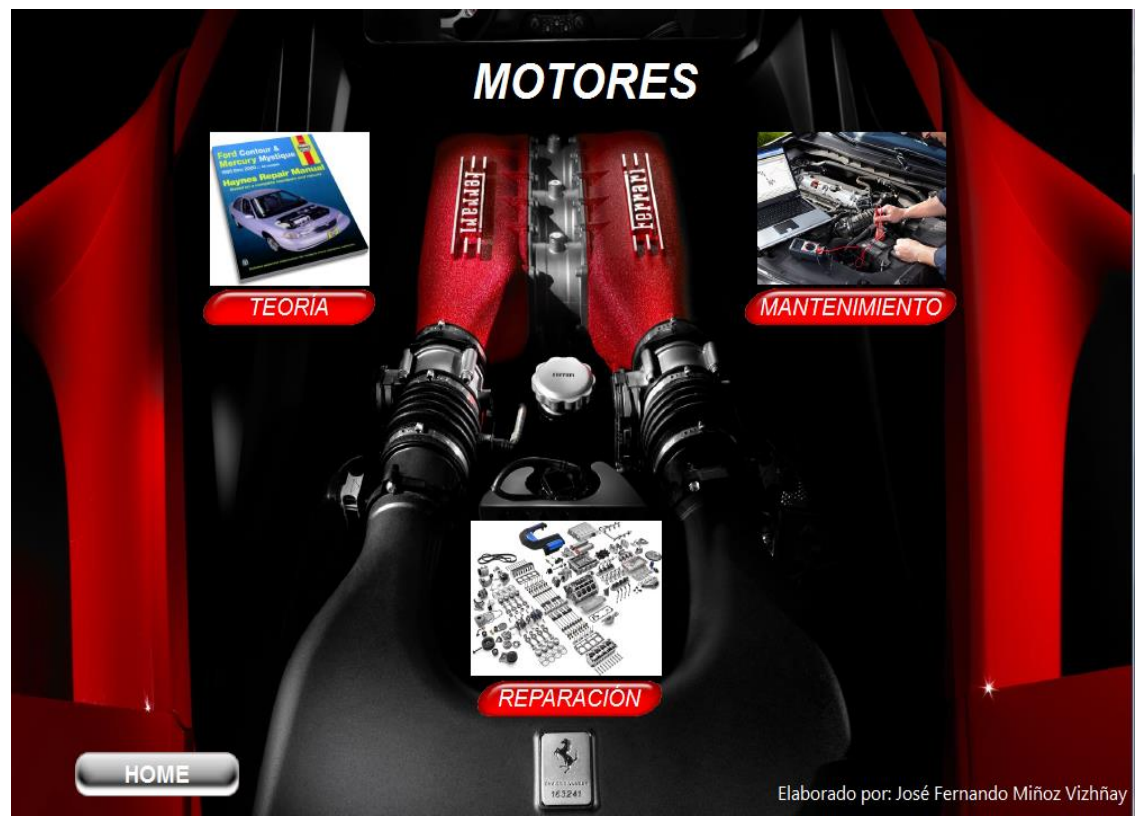

Elaborado por: José Fernando Muñoz Vizhñay

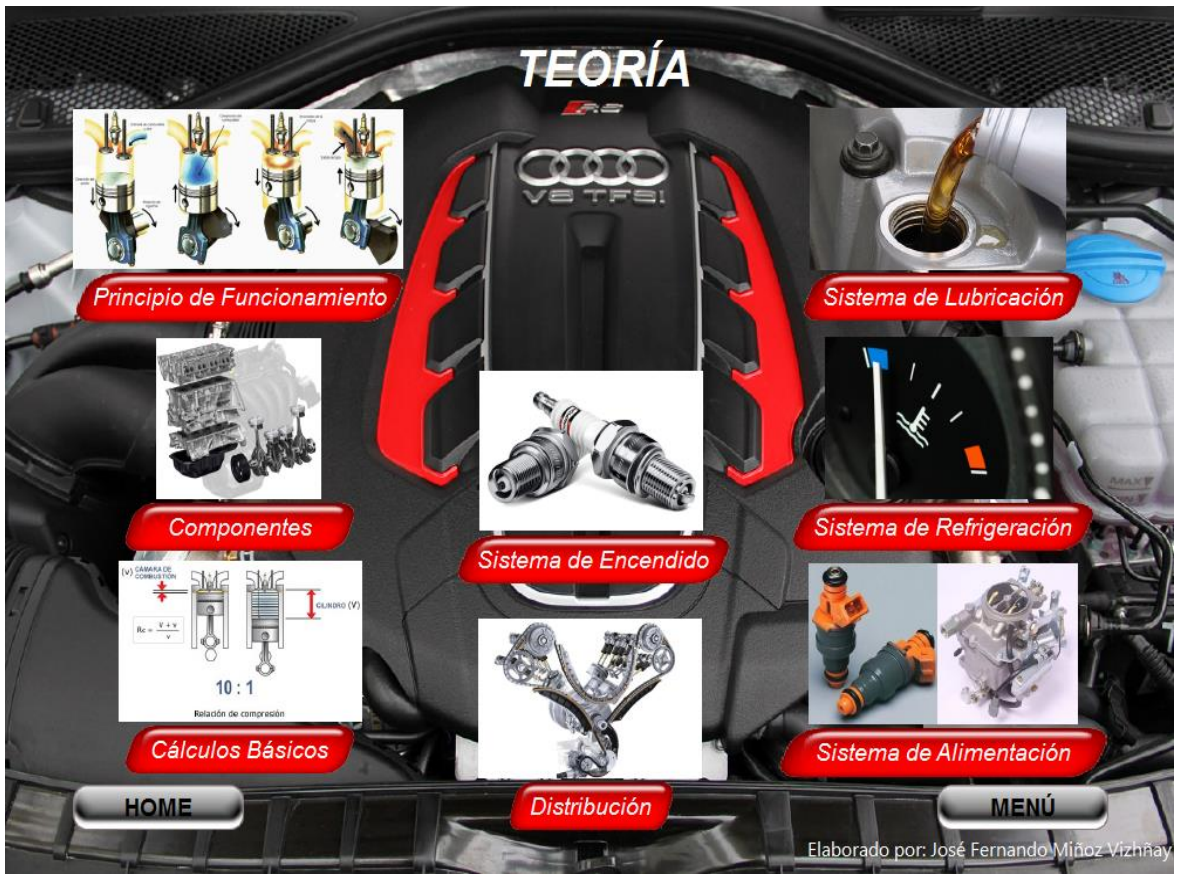

Elaborado por: José Fernando Muñoz Vizhñay

### **CLASIFICACION DE LOS MOTORES TERMICOS**

- 1.- por el combustible.- Motor a gasolina y diesel
- 2.- por el modo de trabajo.- Cuatro tiempos y dos tiempos
- 3.- disposición de los cilindros.- En línea, en V, opuestos
- 4.- por la distribución.- SV, OHV, OHC, DOHC
- 5.- por el tipo de distribución.- Por piñones, cadena, banda
- 6.- por el tipo de alimentación.- Carburador, Inyeecion diesel directa e indirecta.

Inyección electrónica mono punto y multipunto

- 7.- por la refrigeración.- Refrigerados por aire, agua
- 8.- según el modo de lubricación.- Mezcla con el combustible, presión 111E

# **FUNDAMENTOS DE LOS MOTORES**

- Los motores térmicos transforman energía calórica en energía mecánica
- PMS Punto mas alto que el pistón alcanza en el cilindro
- PMI Punto mas bajo que el pistón alcanza en el cilindro
- CARRERA Distancia entre el PMS al PMI
- · RELACION DE COMPRESION.- Proporción de volumen máximo en PMI con el volumen en PMS
- VOLUMEN UNITARIO.- Volumen de un cilindro del motor
- VOLUMEN TOTAL.- Volumen de todos los cilindros que posee el motor

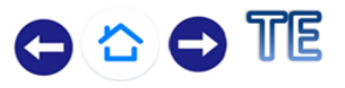

Elaborado por: José Fernando Muñoz Vizhñay

### **FUNCIONAMIENTO DEL MOTOR DE CUATRO TIEMPOS**

**Admisión - El** pistón se encuentra en el PMS, en este la válvula de momento admisión se abre y empieza su carrera al PMI creando un vacio dentro del cilindro provocando que la mezcla aire combustible llene el cilindro, el cigüeñal gira 180° de giro.

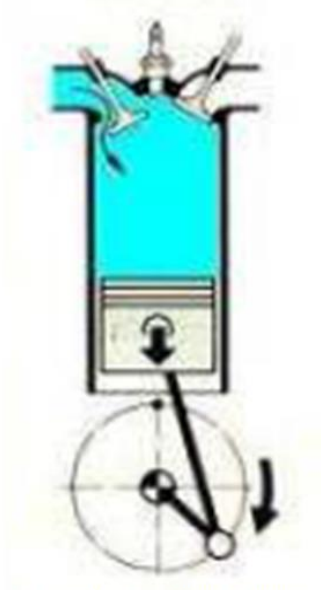

Fuente: Motores y sistemas auxiliares

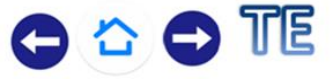

### **FUNCIONAMIENTO DEL MOTOR DE CUATRO TIEMPOS**

Compresión .- La válvula de admisión se cierra, el pistón asciende del PMI al PMS comprime la mezcla aire combustible que esta dentro del cilindro, el cigüeñal gira 180 ° de giro.

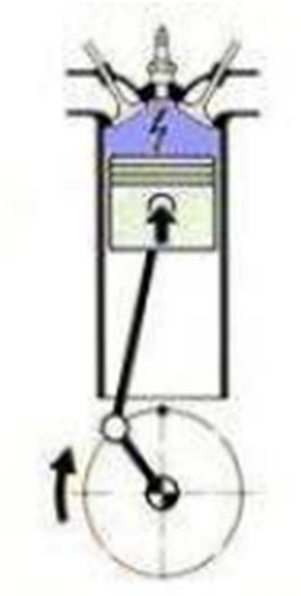

Fuente: Motores y sistemas auxiliares

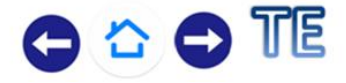

Elaborado por: José Fernando Muñoz Vizhñay

### **FUNCIONAMIENTO DEL MOTOR DE CUATRO TIEMPOS**

Combustión -La mezcla comprimida en el PMS salta una chispa en los electrodos de la bujía y enciende provocando la explosión, la fuerza empuja el pistón desplazándolo al PMI, el cigüeñal gira 180 ° de giro.

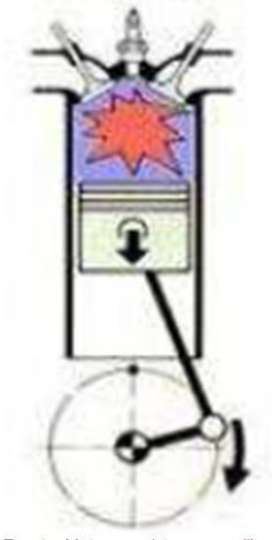

Fuente: Motores y sistemas auxiliares

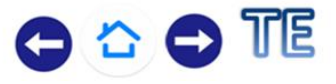

### **FUNCIONAMIENTO DEL MOTOR DE CUATRO TIEMPOS**

Escape.- Se abre la válvula de escape salen los gases quemados empujados por el pistón que se desplaza al PMS, , el cigüeñal gira 180 ° de giro.

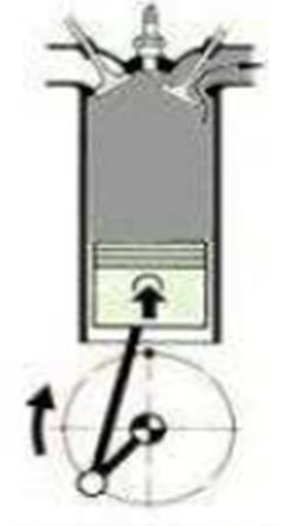

Fuente: Motores y sistemas auxiliares

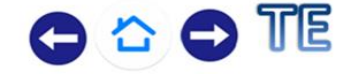

Elaborado por: José Fernando Muñoz Vizhñay

### **FUNCIONAMIENTO DEL MOTOR DE CUATRO TIEMPOS**

Funcionamiento del motor de cuatro tiempos en sus ciclos funcionales admisión, compresión, combustión, escape.

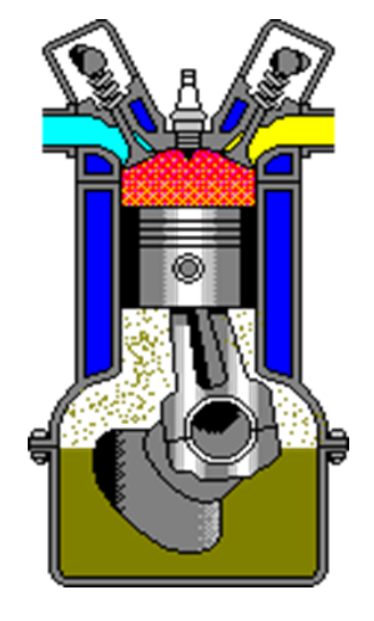

Fuente: Motores y sistemas auxiliares

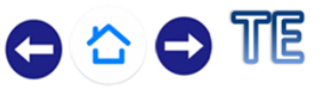

### **ESTUDIO TERMODINAMICO**

#### Diagrama teórico

Se representa el ciclo ideal de funcionamiento del motor de cuatro tiempos mediante un diagrama presión volumen.

Los puntos en cada fase de funcionamiento los son siguientes:: Admisión: 0-1

Compresión: 1-2 Explosión: 2-3-4 Escape: 4-1-0

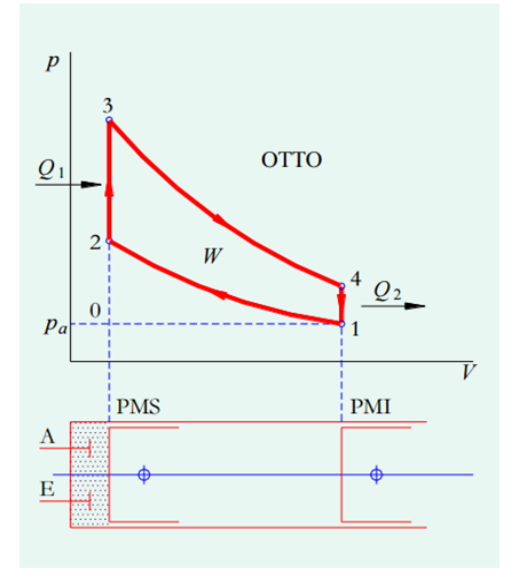

Fuente: Motores y sistemas auxiliares

TE

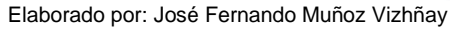

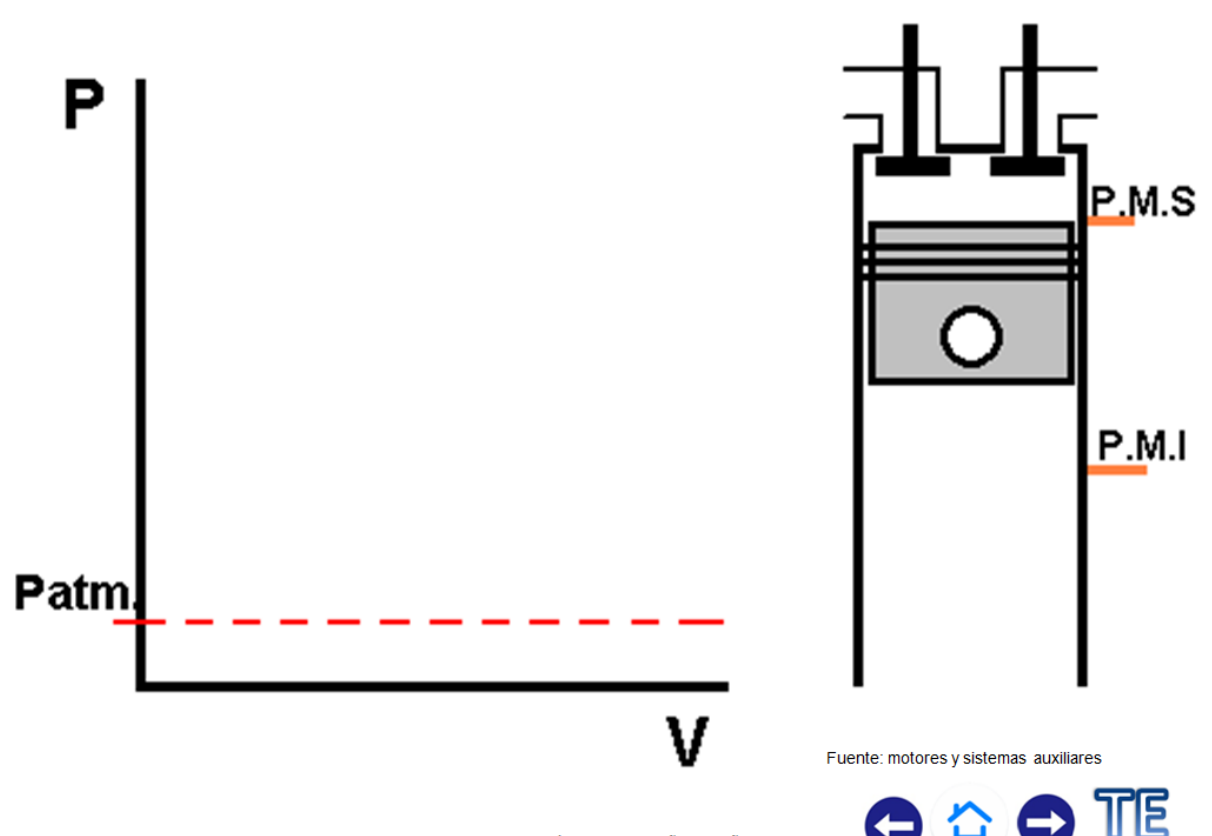

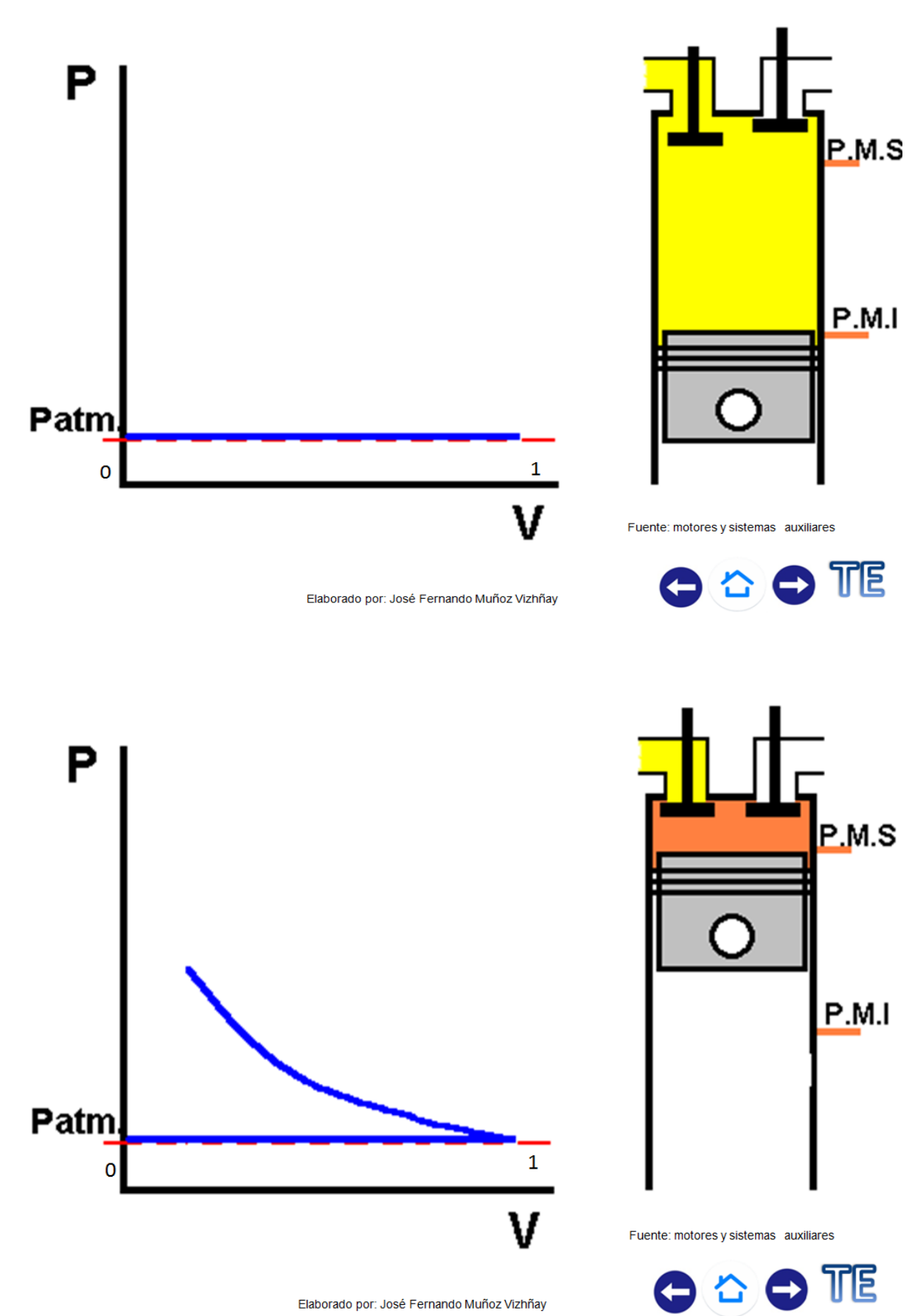

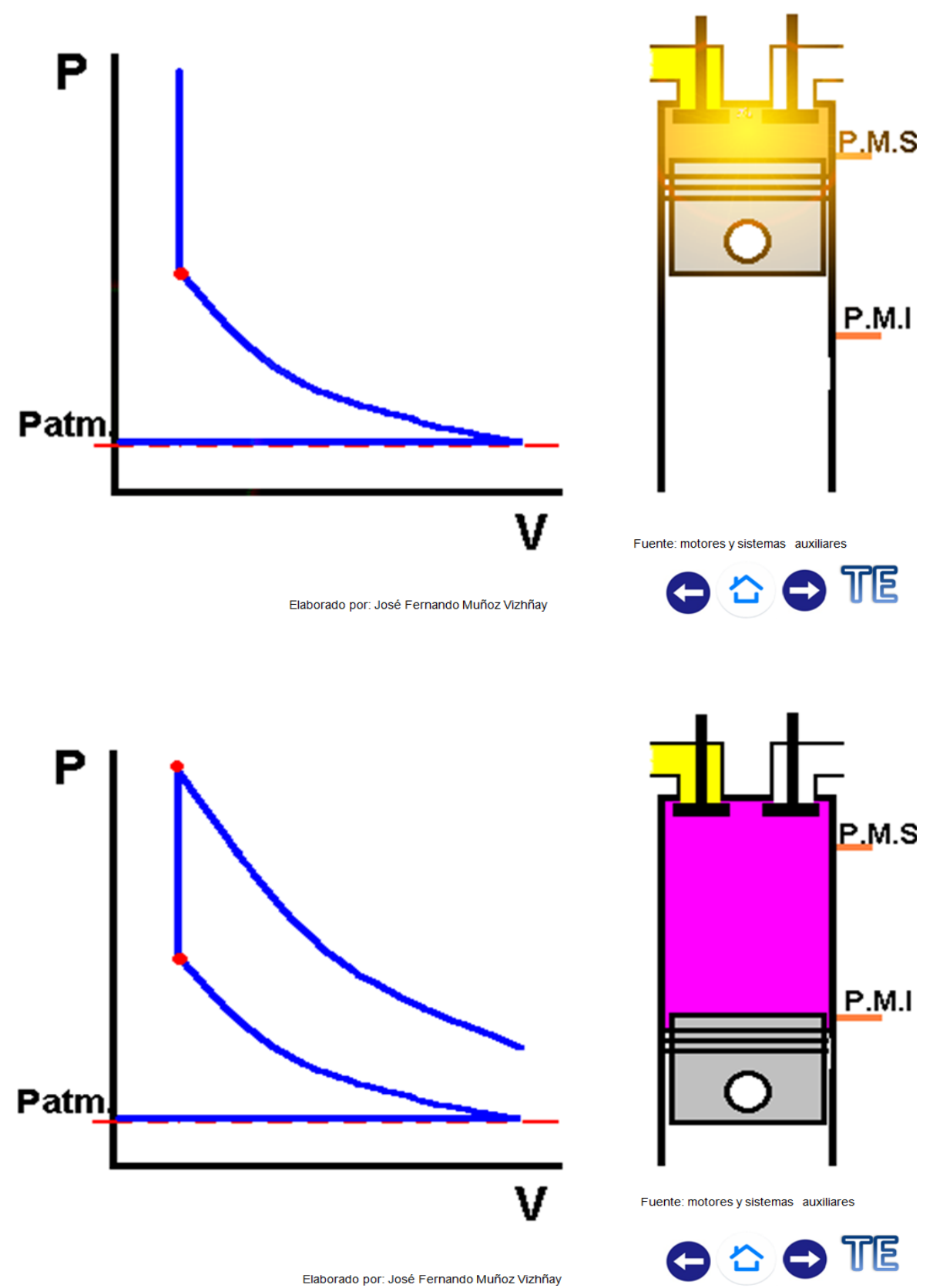

Elaborado por: José Fernando Muñoz Vizhñay

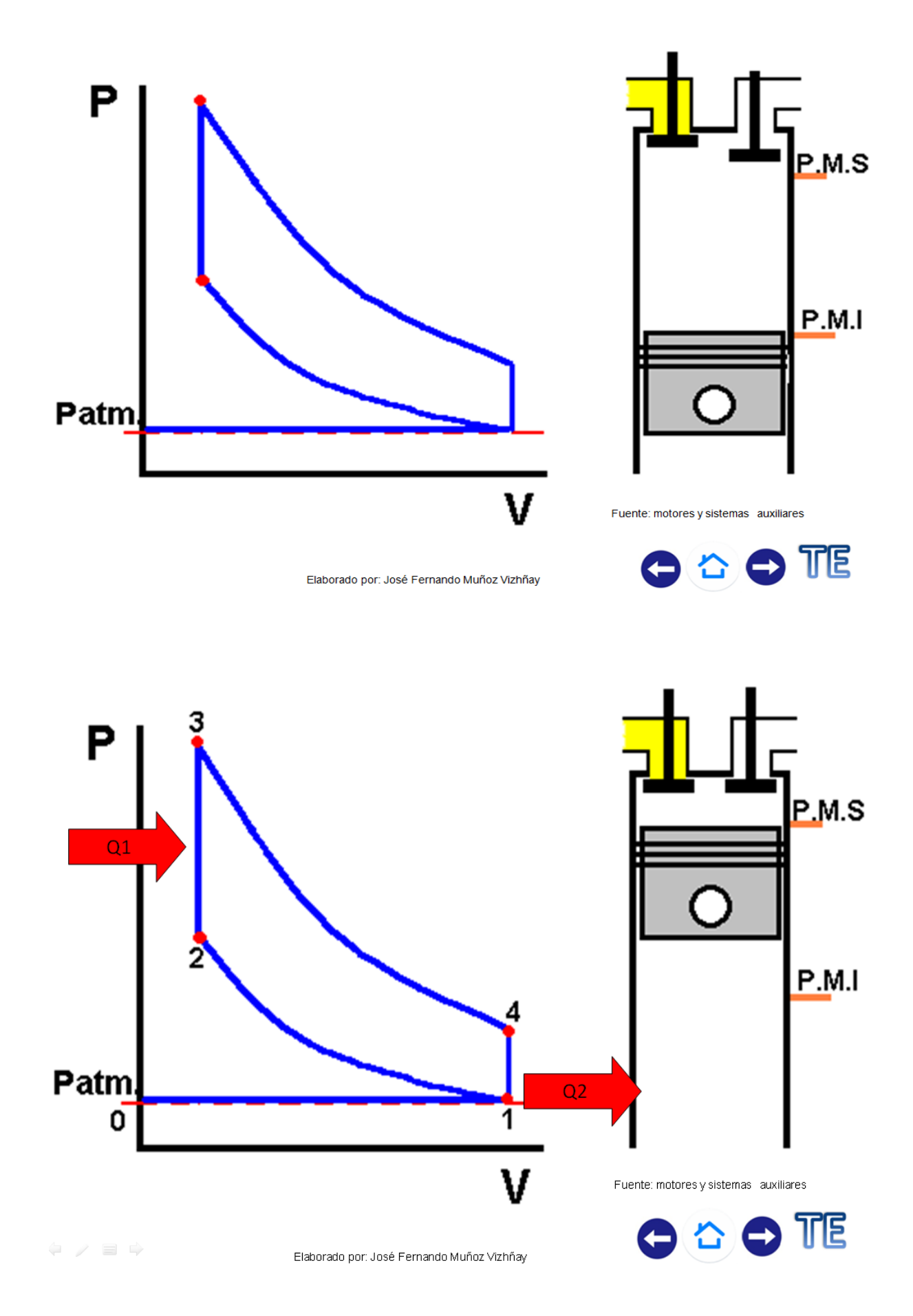

### **ESTUDIO TERMODINAMICO**

#### **Diagrama** practico La combustión no es instantánea y no se realiza a volumen constante Los gases tienen inercia y soportan perdidas de carga  $La$ apertura y cierre de válvulas no se produce de instantánea manera Parte del calor se pierde por las paredes del cilindro

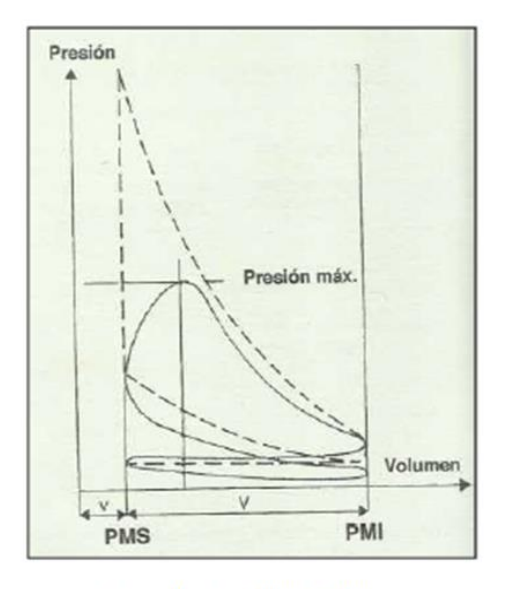

Fuente: Motores y sistemas auxiliares

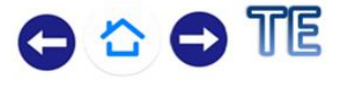

Elaborado por: José Fernando Muñoz Vizhñay

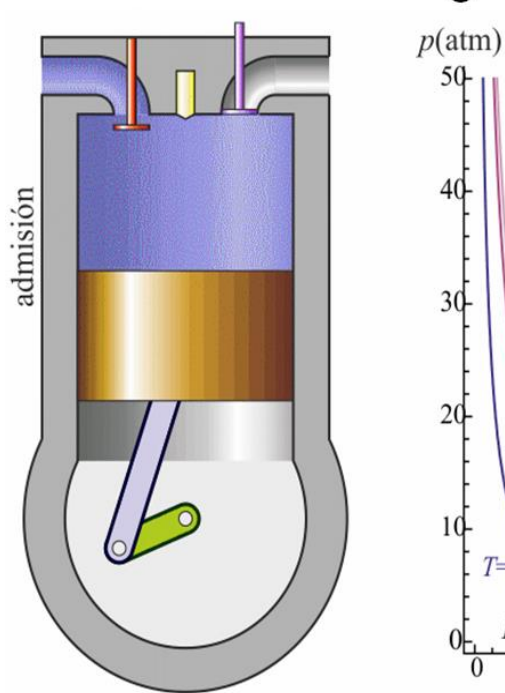

### Diagrama practico

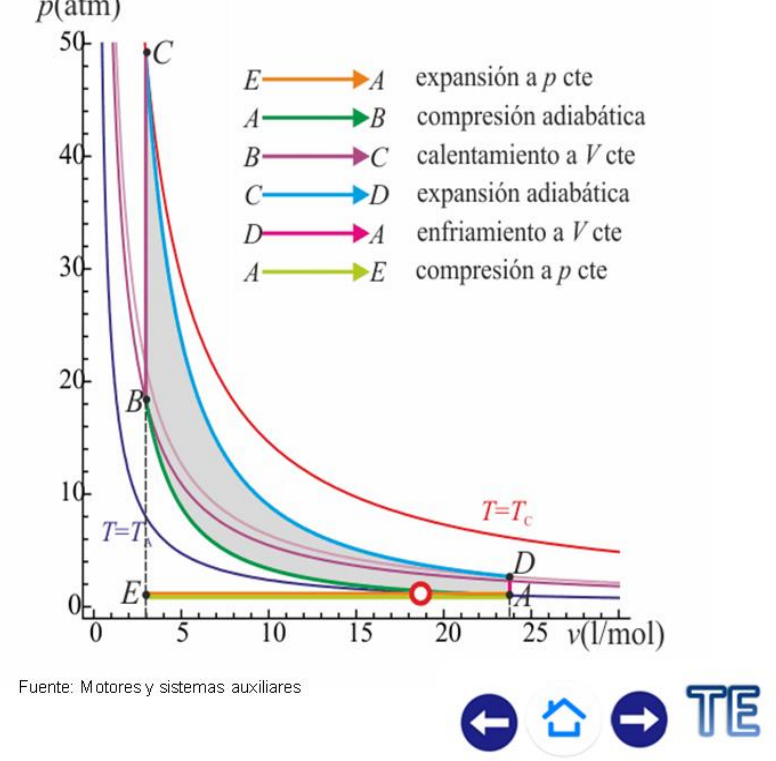

### PARÁMETROS DEL MOTOR DE **COMBUSTIÓN INTERNA**

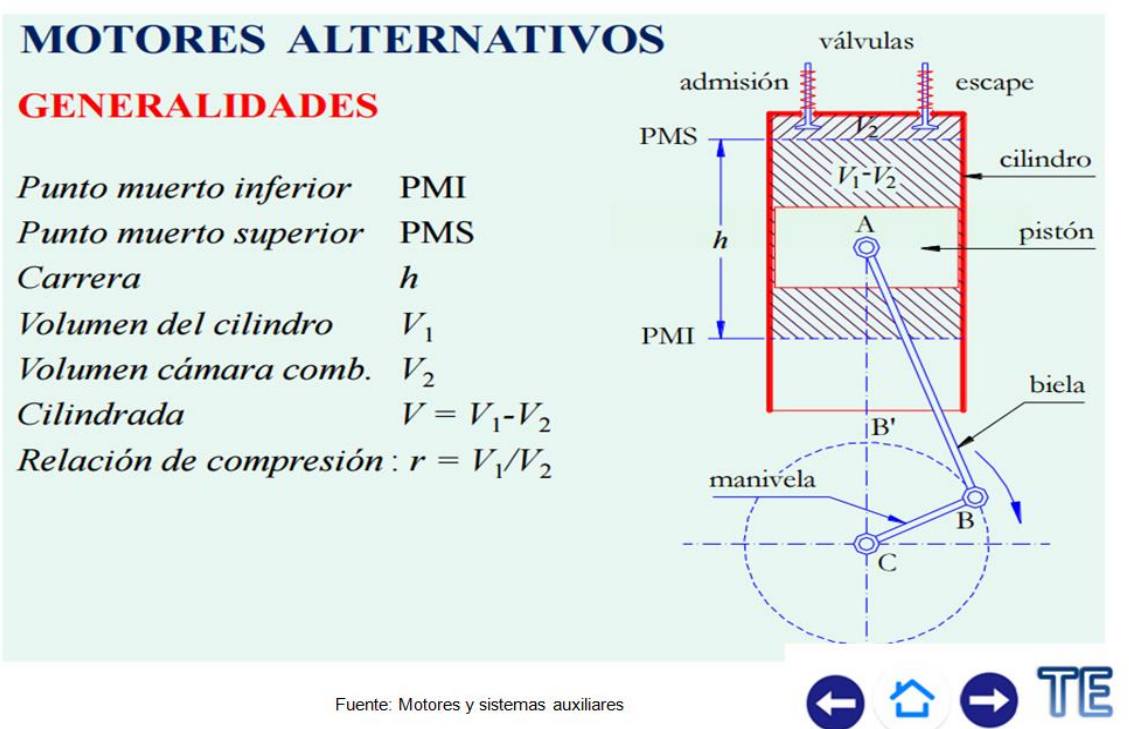

Elaborado por: José Fernando Muñoz Vizhñay

# Motor de dos tiempos

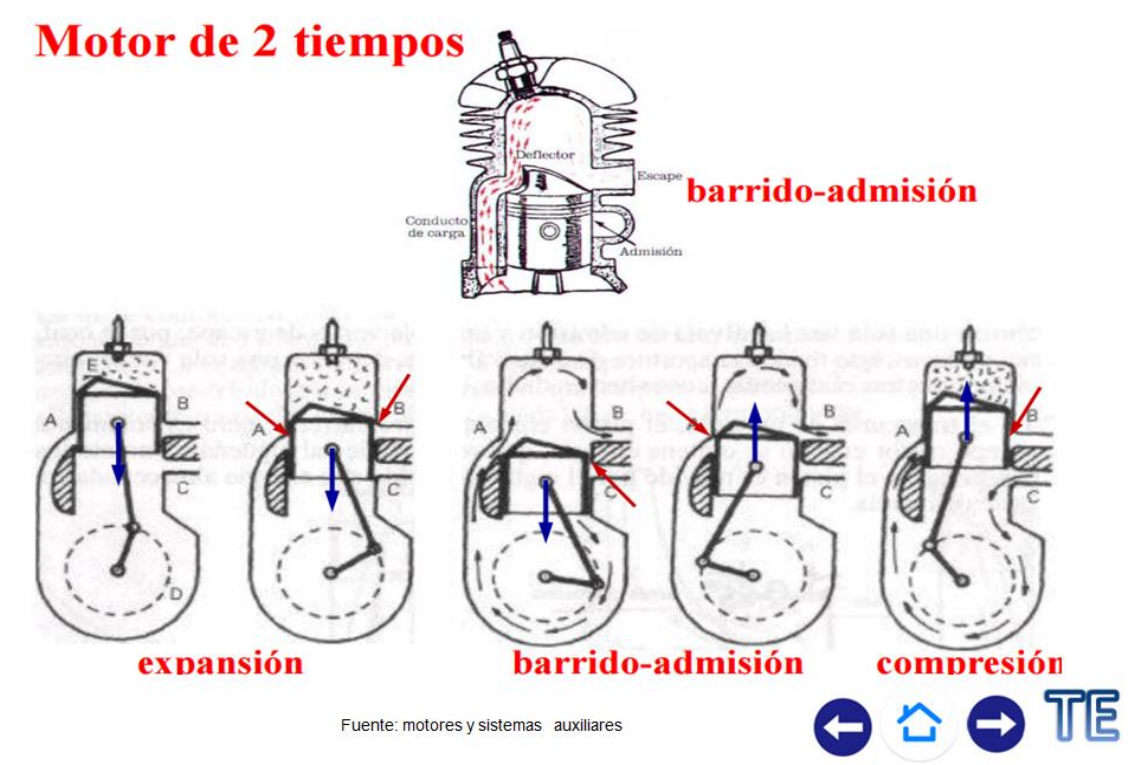

# Motor de dos tiempos

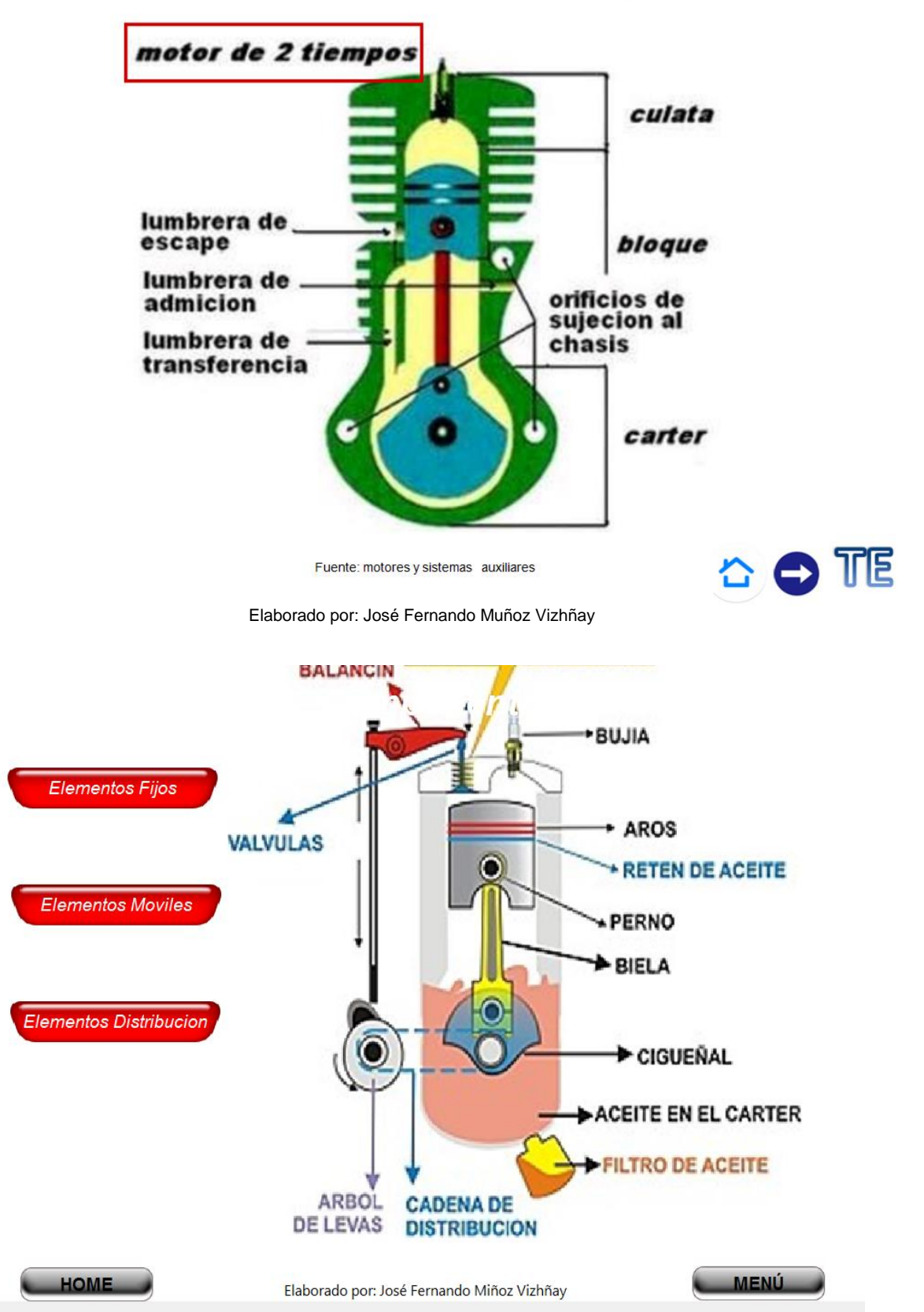

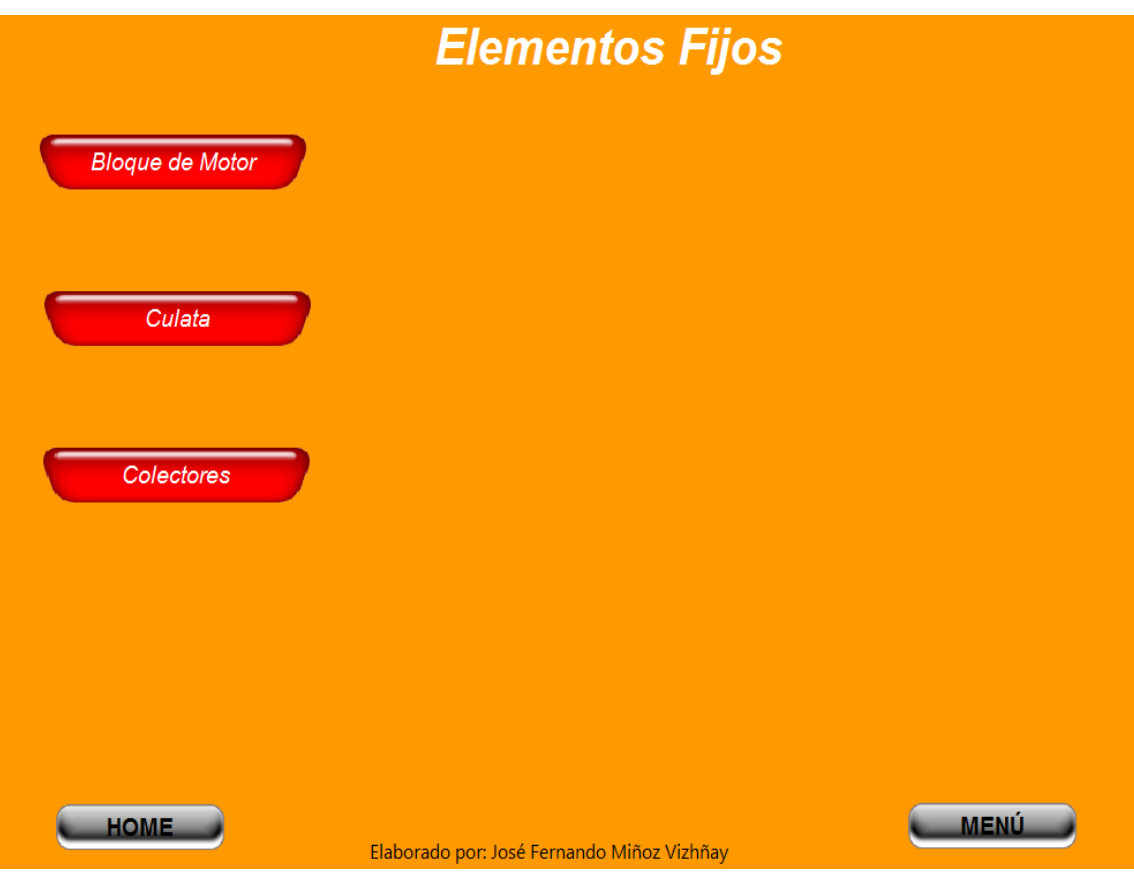

### **BLOQUE DE CILINDROS**

- Aloja el tren alternativo, formado por el cigüeñal, las bielas y los pistones.
- En el interior del bloque existen cavidades formadas en el molde a través de las cuales circula el agua de enfriamiento.
- Cavidades tubulares para el aceite de lubricación y filtro fijo a la estructura del bloque.

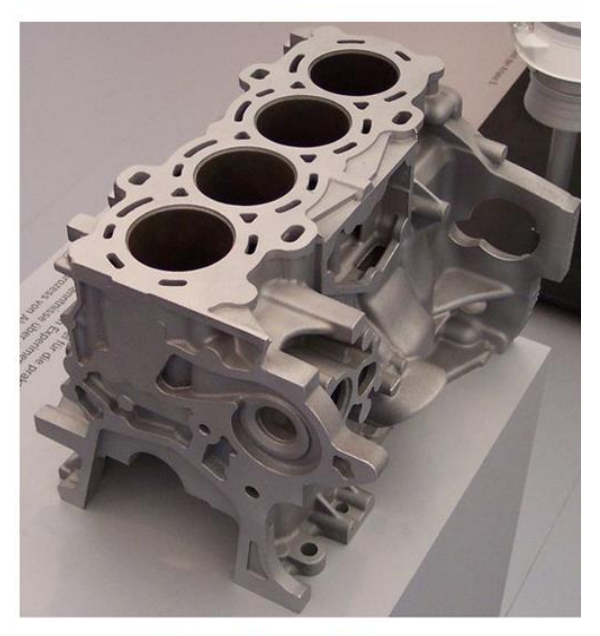

Fuente: motores y sistemas auxiliares

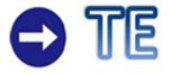

### Tipos y disposición

La forma y disposición del bloque está adaptada al tipo de motor correspondiente, según sea de cilindros en "línea". horizontales opuestos o en "V".

Camisas secas: Se llaman porque no están en contacto directo con el liquido de refrigeración.

Camisas húmedas: se llaman porque están en contacto directo con el liquido refrigerante.

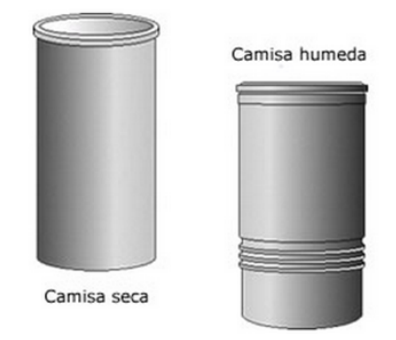

Fuente: motores y sistemas auxiliares

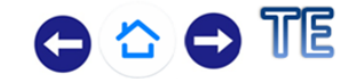

Elaborado por: José Fernando Muñoz Vizhñay

### **COMPROBACIONES**

Superficie plana del bloque

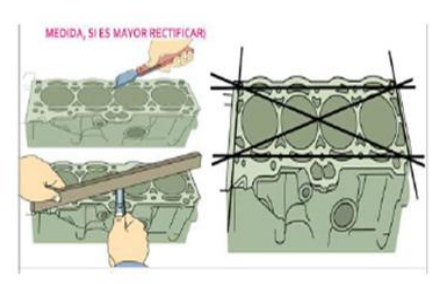

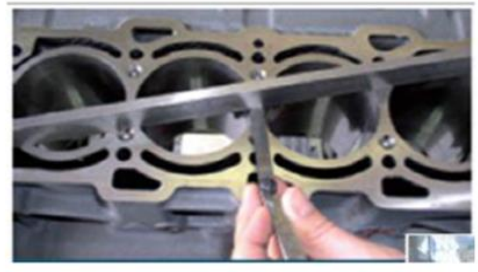

Fuente: motores y sistemas auxiliares

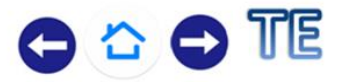

### Culata

- · Sirve de cierre de los cilindros, y formándose generalmente en ella las cámaras de combustión.
- $\cdot$  Se instalan las válvulas de admisión y escape, los colectores admisión y escape, de  $\log$ balancines, el árbol de levas. elementos de encendido  $\Omega$ inyección, según el tipo de motor de que se trate, cámaras de combustión, cámara para el líquido de refrigeración y conductos para los gases de escape y aire de admisión.

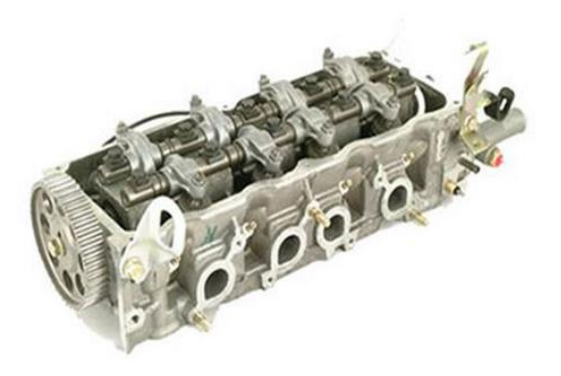

Fuente: motores y sistemas auxiliares

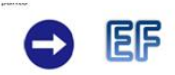

Elaborado por: José Fernando Muñoz Vizhñav

### **Materiales**

- Aleación de aluminio: la culata se construye de aleación de aluminio, silicio y magnesio. Sus principales cualidades son una buena resistencia, peso reducido y gran transferencia de calor, lo que permite alcanzar rápidamente la temperatura de funcionamiento y facilita la refrigeración.
- Hierro fundido: la culata se construye con una aleación de hierro, cromo y níquel, que la hacen más resistente y menos propensa a las deformaciones. Estas culatas admiten un mayor par de apriete y resistente a las deformaciones y tiene la desventaja de su mayor peso y su menor capacidad de refrigeración del motor.

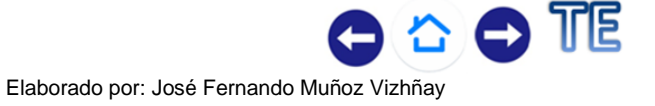

# Orden de apriete de la culata

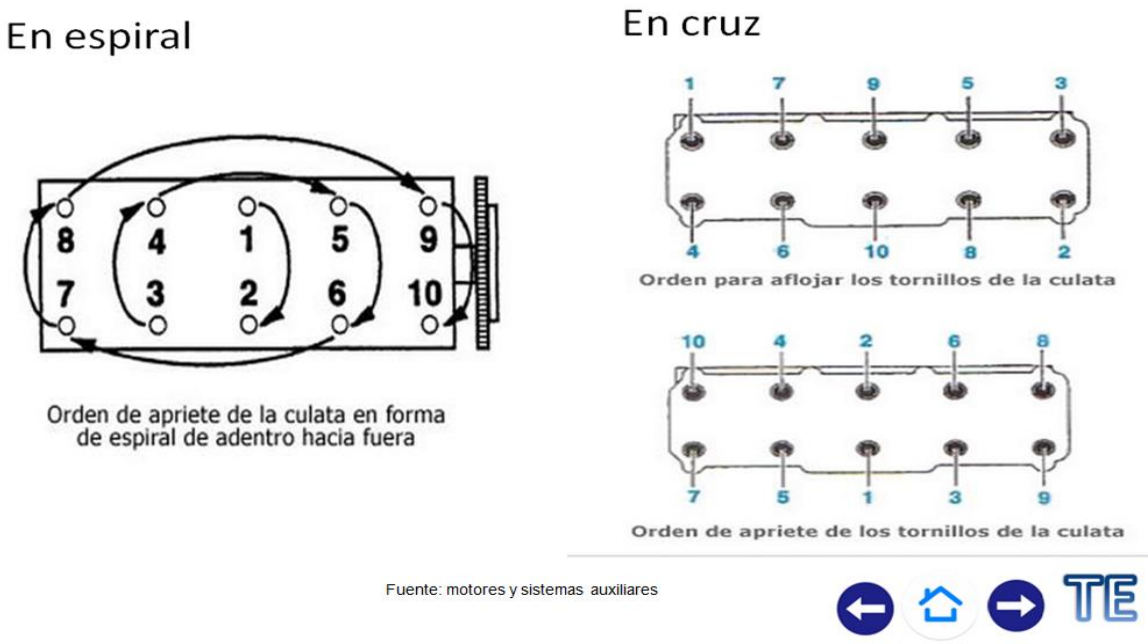

Elaborado por: José Fernando Muñoz Vizhñay

# Comprobaciones

#### Existencia de fisuras y rugosidad

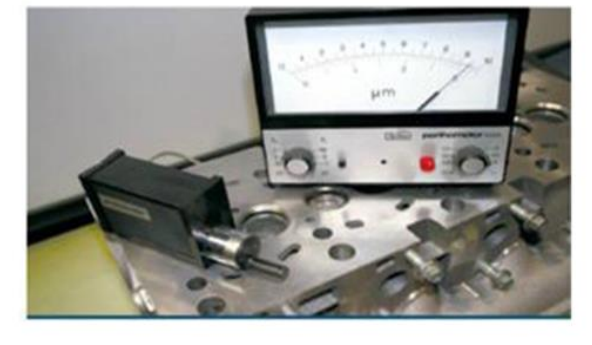

Planitud

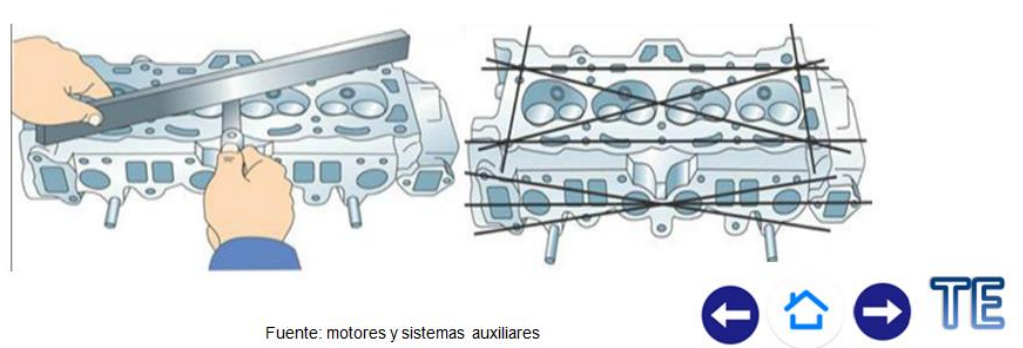

Fuente: motores y sistemas auxiliares Elaborado por: José Fernando Muñoz Vizhñay

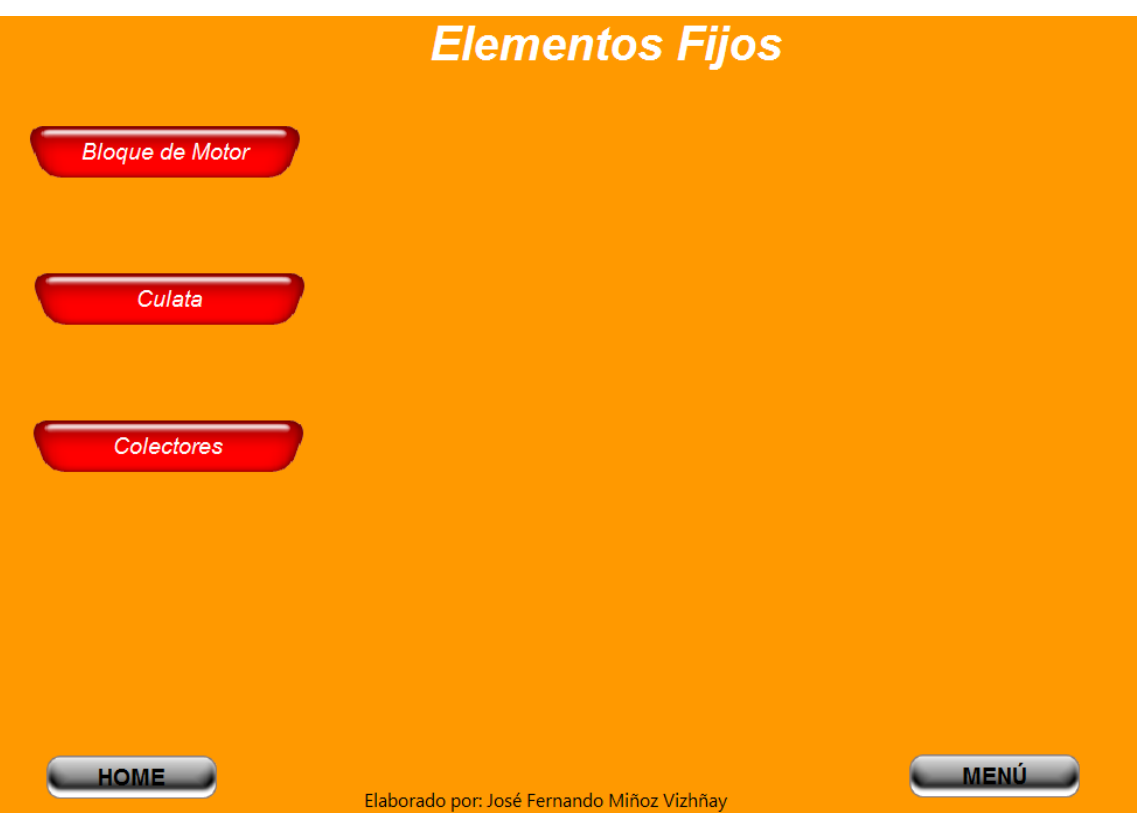

### Colectores o múltiples

#### Para carburador

#### Colector de admisión

- Se fabrica de aluminio Perfecto diseño en cuanto a distribución y diámetro interior.
- La mezcla o aire de admisión llega sin pérdidas de carga a cada uno de los cilindros.
- La longitud de los tubos debe ser lo más corto posible y equidistante del carburador o en sistemas de inyección mono punto.
- Una superficie interior perfectamente lisa. para evitar retenciones de la mezcla durante la admisión.

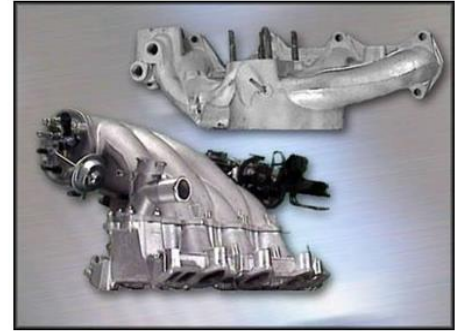

Para inyección

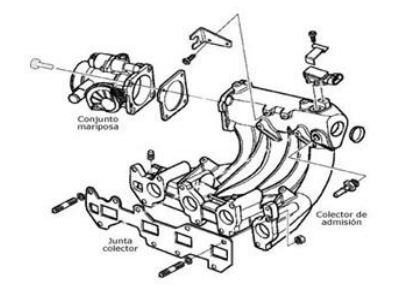

Fuente: motores y sistemas auxiliares

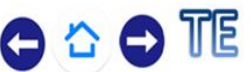

### Colectores o múltiples

#### Colector de escape

- Se fabrican de hierro fundido con estructura perlática.
- Soporta altas temperaturas y presiones durante la salida de los gases.
- Esta diseñado para evitar toda contrapresión en el interior del cilindro y facilitar la salida rápida de los gases.
- Se emplea el sistema de tubos múltiples los en motores de altas prestaciones.

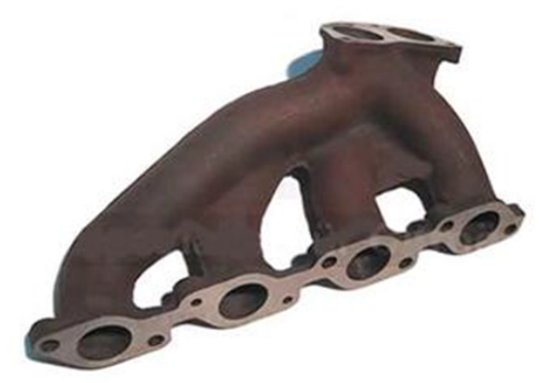

Fuente: motores y sistemas auxiliares

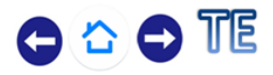

Elaborado por: José Fernando Muñoz Vizhñay

### Juntas en el motor

#### **FUNCION**

En todo acoplamiento de elementos fijos se interpone una junta de unión, la cual hace de cierre estanco entre ellos.

#### **MATERIALES**

El material empleado es adecuado a la función que tiene que cumplir y a la posición que ocupa en el motor, ya que algunas de estas juntas han de soportar elevadas presiones y temperaturas.

Están fabricadas en materiales como papel, corcho, caucho, metal o la combinación de alguno de ellos (juntas de acero recubiertas de elastómeros).

#### **TIPOS**

Juntas de culata, juntas de sellado de cárteres de aceite, colectores de admisión y escape, bomba de agua, bomba de aceite, etc.

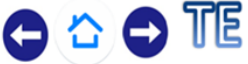

# Juntas en el motor

#### Ejemplos de empaques

#### Empaque de culata

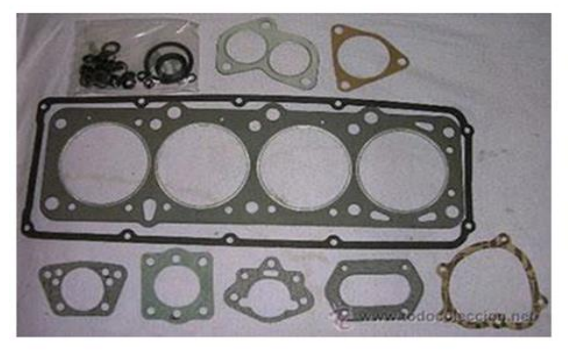

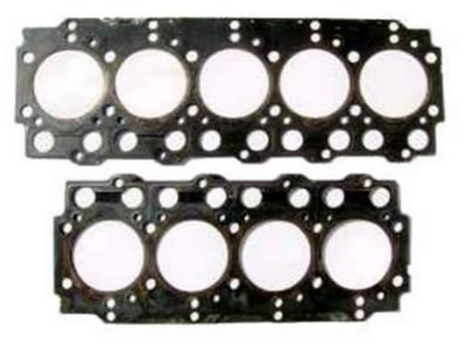

Fuente: Motores y Sistemas Auxiliares

 $\bar{P} \nearrow \equiv \Phi$ 

COO OF

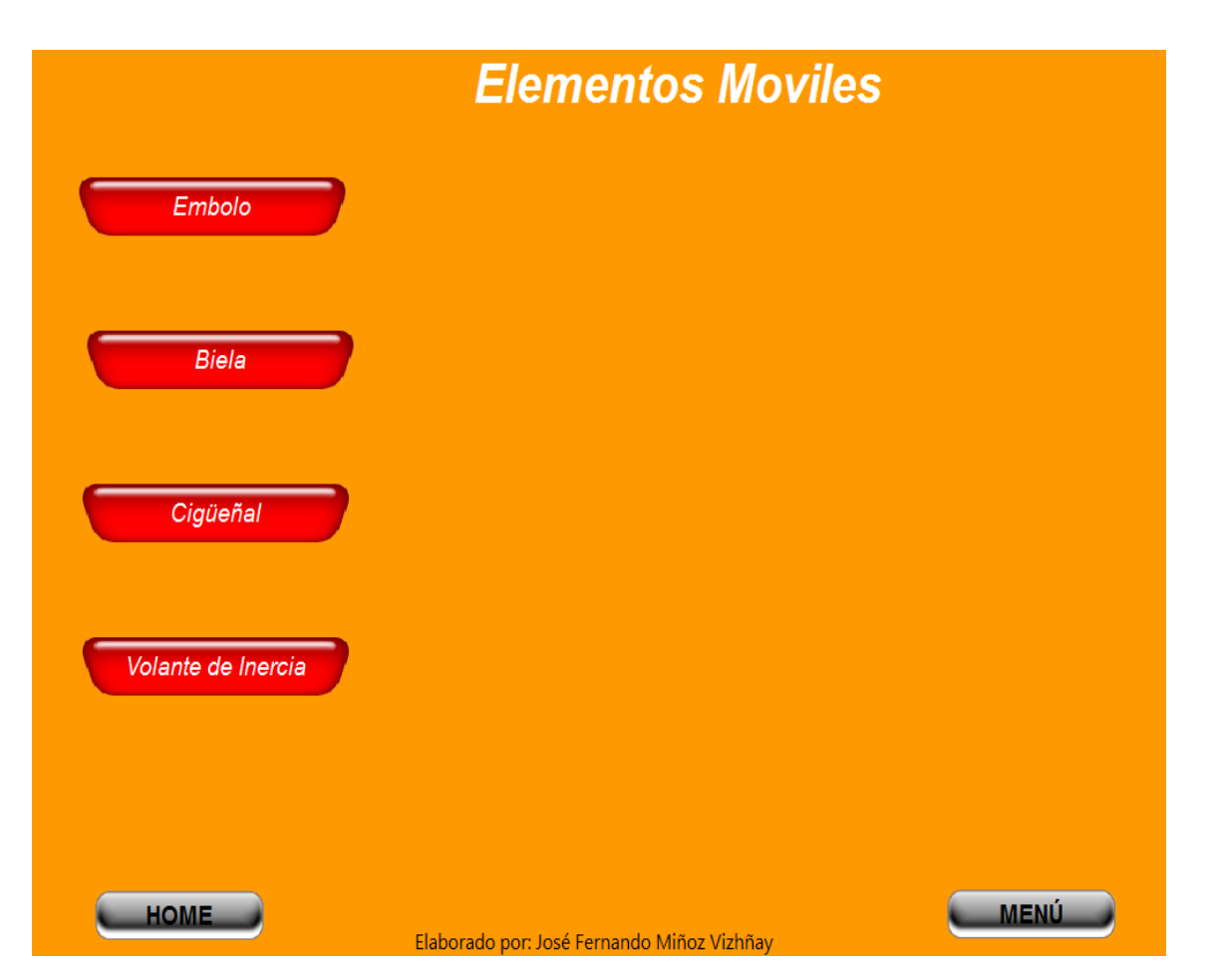

### Embolo o pistón

#### **FUNCION**

En la carrera de explosión, el pistón recibe un fuerte impulso por su parte superior, que lo lanza del PMS hacia el PMI.

#### **CARACTERISTICAS**

- Soportar las presiones y elevadas temperaturas que se<br>desarrollanen el momento de la explosión.
- Tener un peso reducido para atenuar los efectos de inercia debidos a la gran velocidad con que se mueve.
- Precisión de sus medidas debido a la extremada exactitud de su acoplamiento con el cilindro para mantener la estangueidad.
- Mínimo coeficiente de dilatación
- Tener el menor peso posible y estar perfectamente equilibrados en todos los cilindros
- Gran conductibilidad térmica

**> EM** 

Elaborado por: José Fernando Muñoz Vizhñav

# Émbolo o pistón

### **MATERIALES**

Aleaciones ligeras a base de aluminio silicio con ligeros contenidos de Cu, Ni y Mg, fundidas en coquilla.

### **TIPOS**

- Émbolos auto térmicos con bandas anulares: Las bandas son de acero a modo de arandelas, se insertan circularmente durante la fundición e impide una dilatacion termica en el perímetro circular.
- Émbolo compensado por ranuras: La compensación termica se realiza practicando en la falda unas ranuras en forma de T o en U.

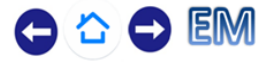

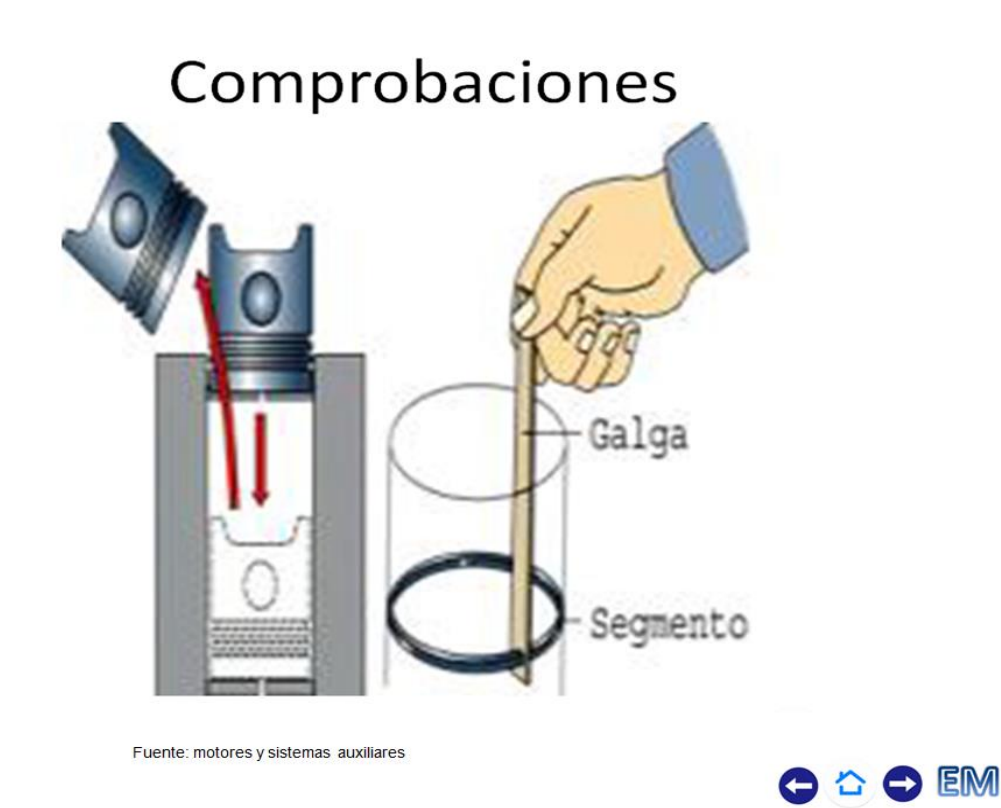

Elaborado por: José Fernando Muñoz Vizhñay

# Embolo o pistón

#### **MATERIALES**

Aleaciones ligeras, a base de aluminio-silicio con ligeros contenidos de Cu, Ni y Mg, fundidas en coquilla.

Una vez mecanizados se someten a un tratamiento térmico escalonado con la finalidad de elevar la dureza y resistencia al desgaste.

#### **TIPOS**

- Émbolos auto térmicos con bandas anulares Las bandas de acero, a modo de arandelas, se insertan circularmente durante la fundición e impiden una dilatación térmica exagerada en todo el perímetro circular.
- Embolo compensador se aprovecha la diferencia de temperatura entre la cabeza y la falda para fabricarlo en forma acampanada y ligeramente ovalada en sentido perpendicular al eje del bulón.
- Embolo compensado por ranuras La compensación térmica se realiza practicando en la falda del émbolo unas ranuras en forma de "T" o en "U".

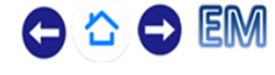

### Segmentos

También llamado segmento "rascador o engrase", van situados debajo de los de compresión, tienen la misión de barrer, durante el descenso del émbolo, el exceso de aceite depositado sobre la pared del cilindro.

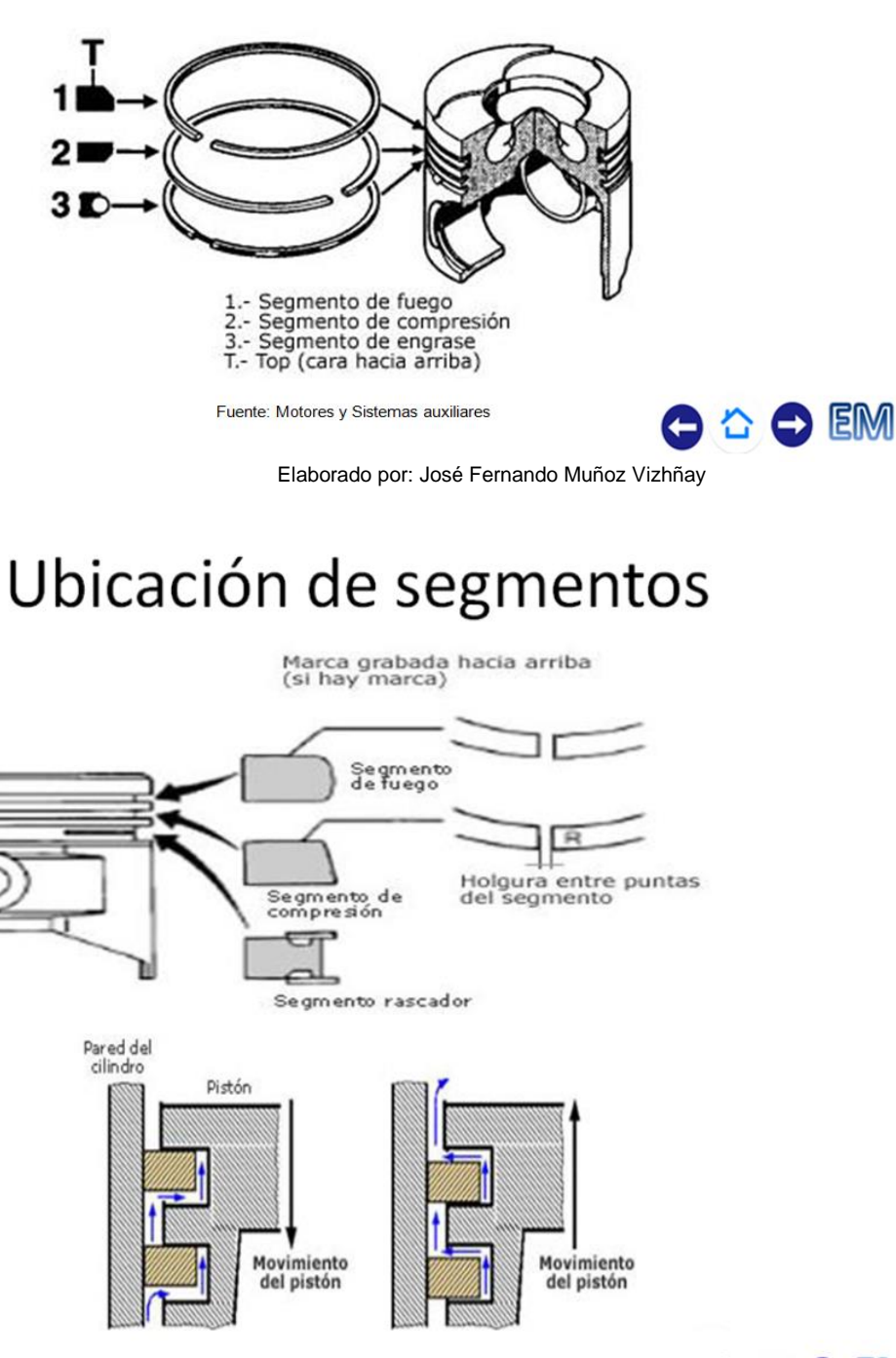

Fuente: motores y sistemas auxiliares

O & O EM

### **Tipos**

#### 1. Segmento cilíndrico de sección rectangular

Se utiliza como segmento de fuego, con revestimiento de cromo con un espesor de 0,06 a 1 mm. que facilita la estangueidad y la evacuación del calor.

- 2.Segmento cónico Se emplea como segmento de compresión y se sitúa debajo del segmento de fuego.
- 3. Segmento de torsión Tiene forma cilíndrica en la parte exterior o superficie de asiento, pero tiene una cierta conicidad en la parte interior

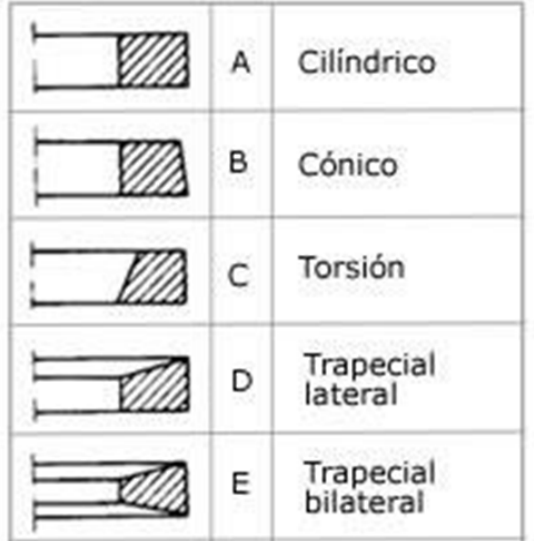

Fuente: Motores y Sistemas auxiliares

**FM** ≏

Elaborado por: José Fernando Muñoz Vizhñay

### **Tipos**

- 4. Segmento trapecial Se utiliza motores con elevada  $en$ temperatura interna, como en los Diesel.
- 5.Segmento con expansor Conserva las características de fundición en cuanto a la cara de deslizamiento.
- 6. Segmentos recogedores de aceite Se emplean como segmentos de engrase.
- 7. Aro compuesto Se emplea también como segmento de engrase.

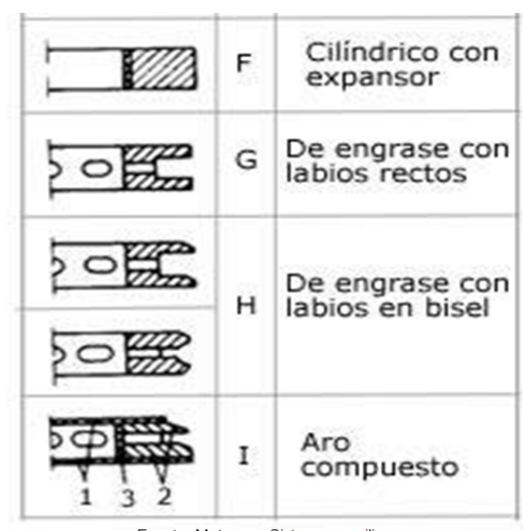

Fuente: Motores y Sistemas auxiliares

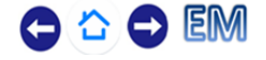

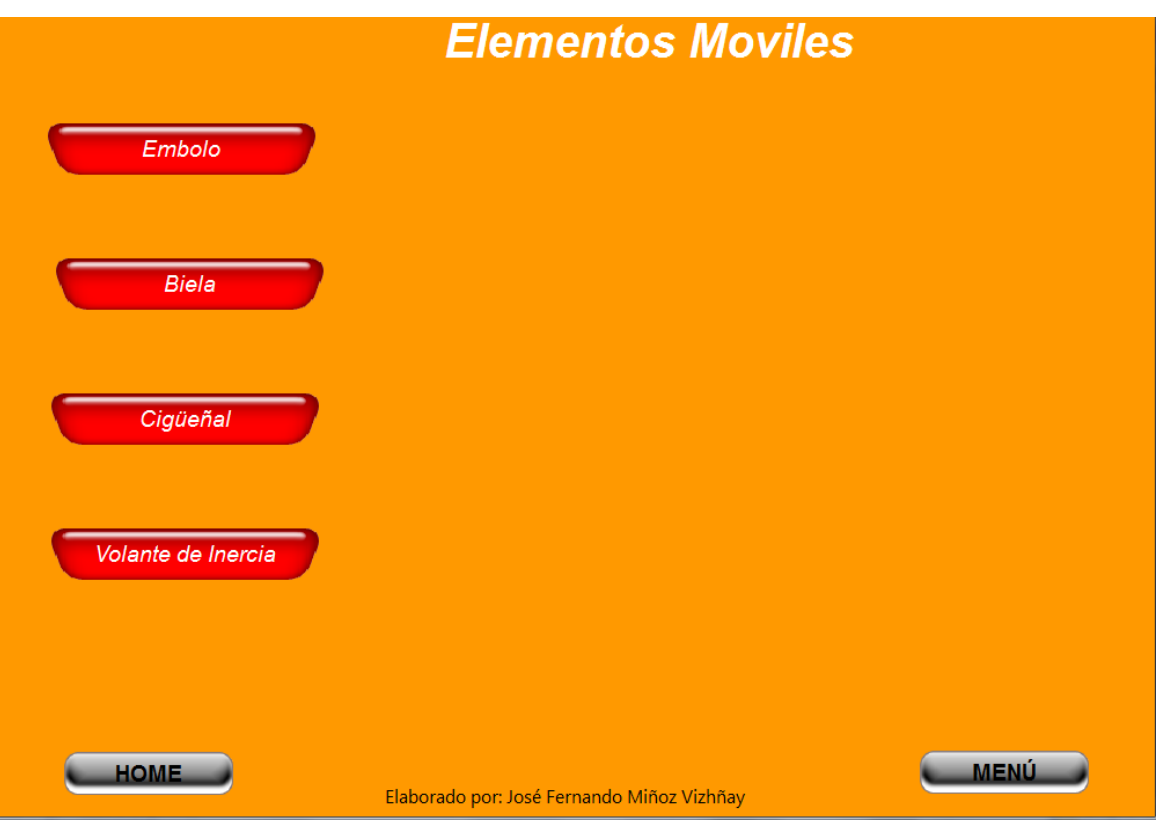

**Biela** 

### **FUNCION**

Transmitir la fuerza recibida por el pistón en la combustión hasta el cigüeñal.

### **CARACTERISTICAS**

- Está sometida a esfuerzos de tracción, compresión y flexión por pandeo.
- Debe tener una longitud que guarde relación directa con el radio de giro de la muñequilla del cigüeñal y la magnitud de los esfuerzos a transmitir.
- Tiene que ser lo suficientemente robusta para que soporte las solicitaciones mecánicas que se originan.
- Igualdad de peso para cada grupo de bielas de un mismo motor
- Paralelismo entre ejes de simetría.

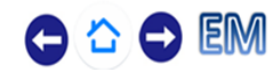

### **Biela**

#### **MATERIALES**

- Acero al carbono aleado con Ni y Cr, con un tratamiento adecuado para obtener las elevadas características mecánicas.
- Se fabrica por estampación en caliente y se mecanizan las zonas de amarre al émbolo y al cigüeñal, así como los elementos de unión y los pasos de aceite.

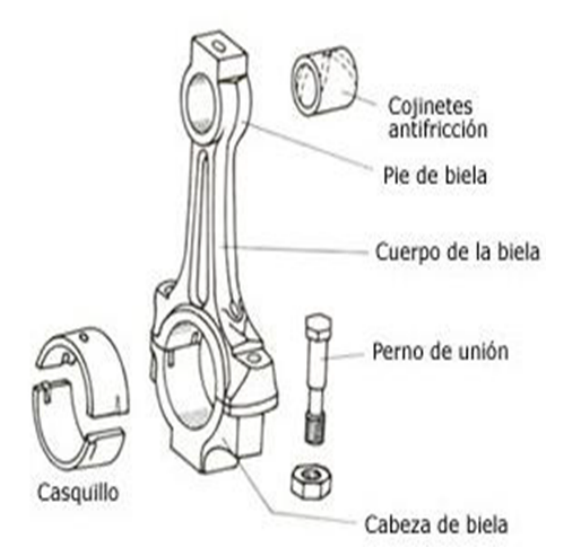

Fuente: Motores y Sistemas auxiliares

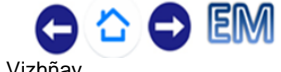

Elaborado por: José Fernando Muñoz Vizhñav

# **Tipos**

**Bielas ahorquilladas** 

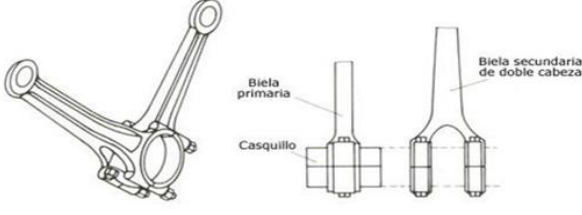

**Bielas articuladas** 

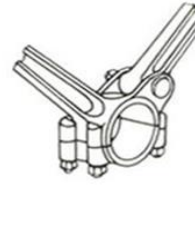

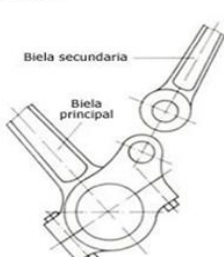

Bielas conjugadas

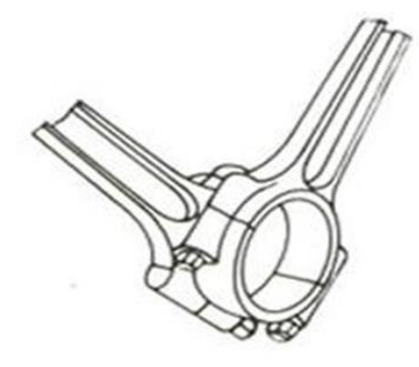

Fuente: motores y sistemas auxiliares

 $z \times z = 0$ 

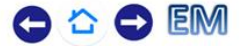

### **Bulón**

#### **TIPOS**

Bulón fijo al émbolo

El bulón queda unido al émbolo a través de un tornillo pasador o chaveta, mediante los cuales se asegura la inmovilización del bulón. La unión bulón-biela se realiza por medio de un cojinete de antifricción.

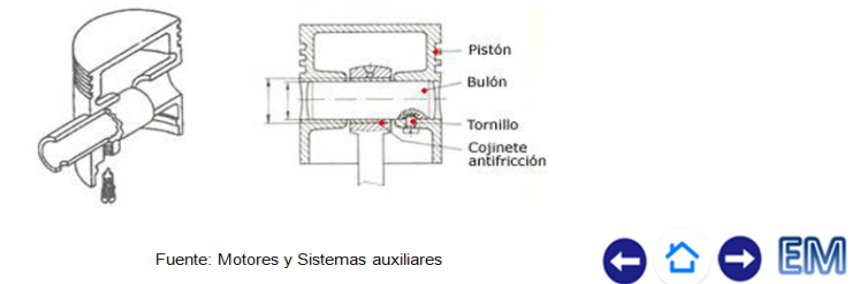

Elaborado por: José Fernando Muñoz Vizhñay

### **Bulón**

Bulón fijo a la biela

Este tipo de montaje, la biela se fija al bulón a través de un tornillo de cierre. En este caso, el bulón gira sobre su alojamiento en el émbolo.

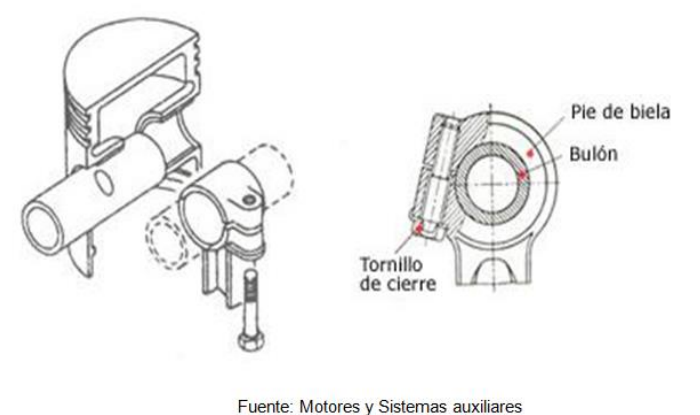

**EM** 

### **Bulón**

#### **Bulón flotante**

El bulón queda libre tanto de la biela como del émbolo. La unión con la biela se realiza a través de un cojinete antifricción. Para mantener el bulón en su posición de montaje y evitar que pueda desplazarse lateralmente, se monta unos anillos elásticos

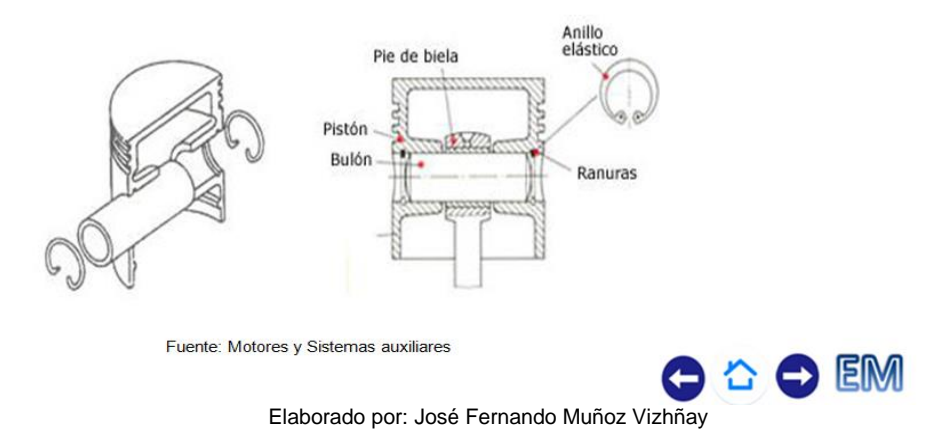

### **Bulón**

#### Bulón desplazado

En motores que soportan grandes esfuerzos laterales se monta el bulón en el émbolo ligeramente desplazado hacia el lado sometido a mayor presión, con el fin de equilibrar los esfuerzos laterales y mantener alineado al émbolo en su desplazamiento.

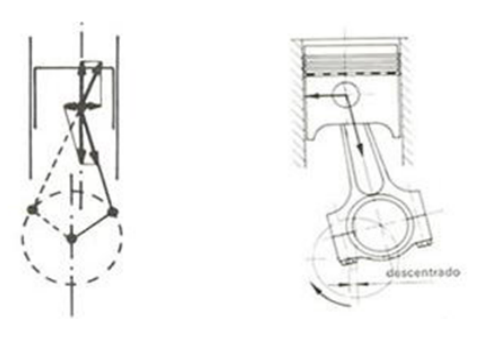

Fuente: Motores y Sistemas auxiliares

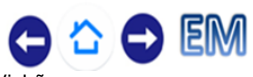

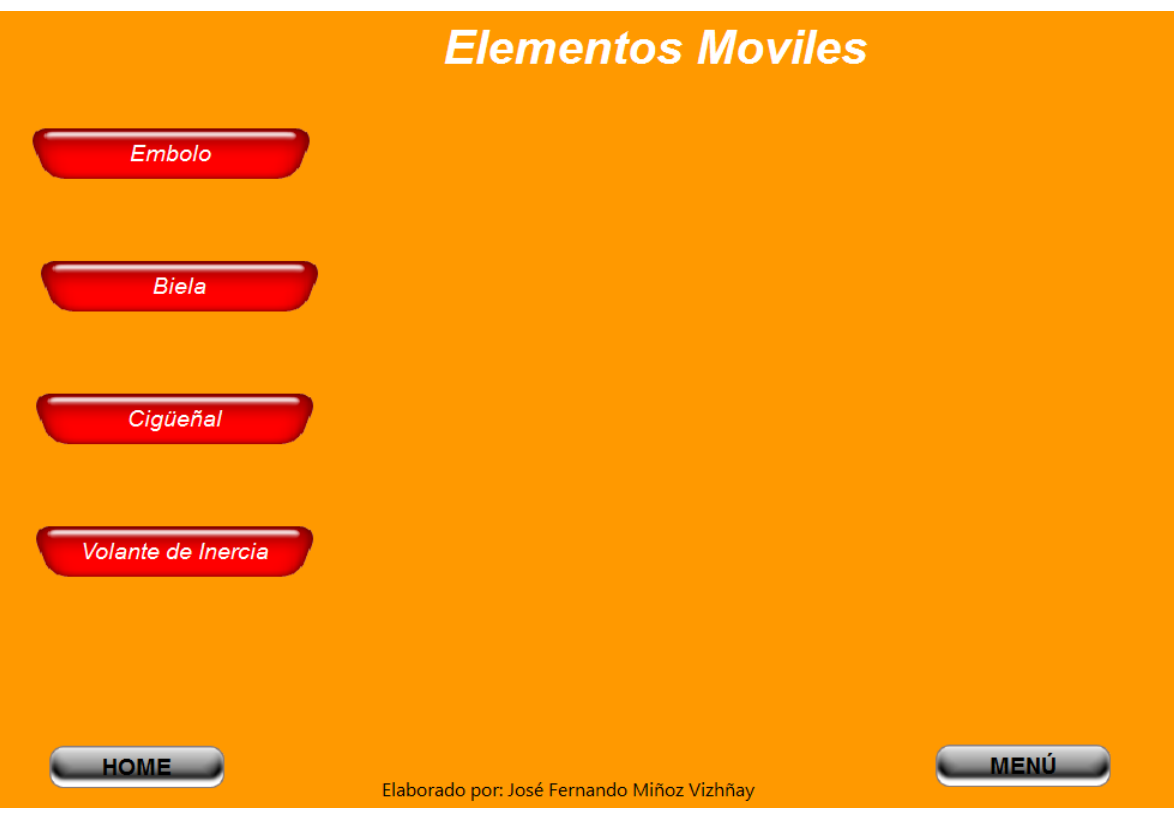

# Cigüeñal

### **FUNCION**

- Recoge el esfuerzo de la explosión y lo convierte en par motor a determinadas revoluciones.
- Es el encargado de transformar el movimiento alternativo de los pistones en un movimiento rotativo.
- Transmite el giro y fuerza motriz a los demás órganos de transmisión acoplados al mismo.

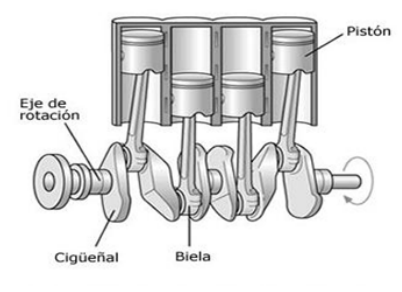

Fuente: Motores y Sistemas auxiliares

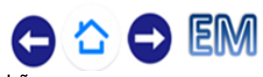

### Partes

- Muñones de apoyo (A)  $\blacksquare$
- Muñequillas de apoyo (B)  $\overline{a}$
- Plato de amarre (D) para el acoplamiento del volante de inercia.
- Orificios (I)
- Taladros de engrase (L)
- Orificio con casquillo de bronce  $(E)$
- Montaje de piñón por medio de un chavetero o rosca (F)
- Montaje de polea (G), por medio de un chavetero

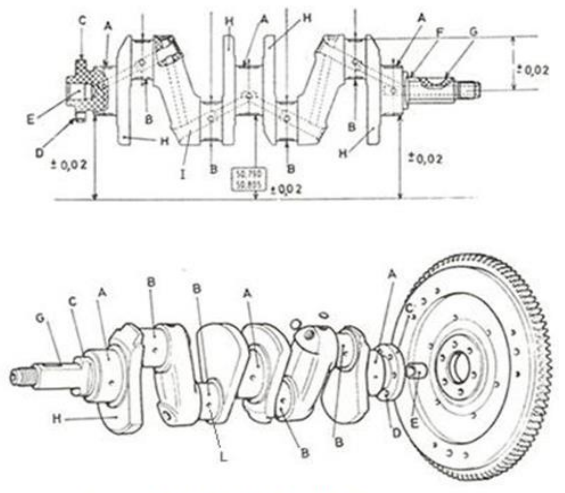

Fuente: motores y sistemas auxiliares

OOCK Elaborado por: José Fernando Muñoz Vizhñay

## Comprobaciones

#### Excentricidad del cigüeñal

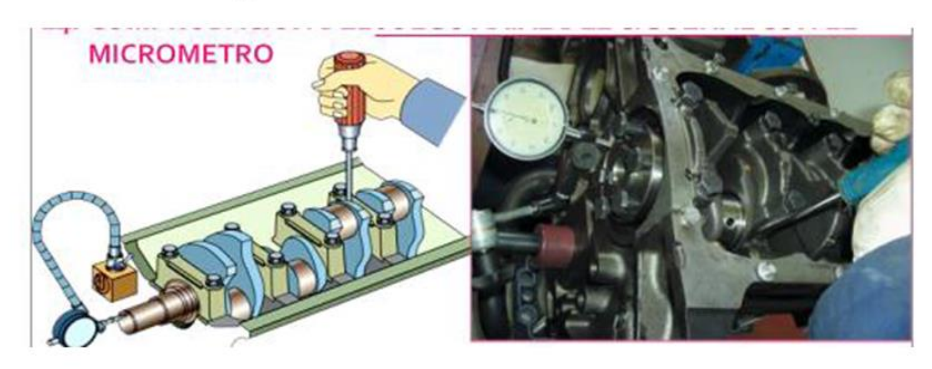

Juego axial del cigüeñal

Fuente: motores y sistemas auxiliares

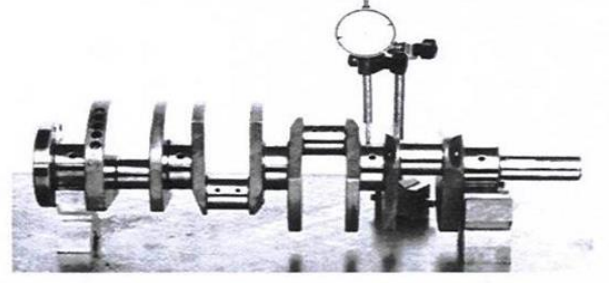

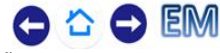

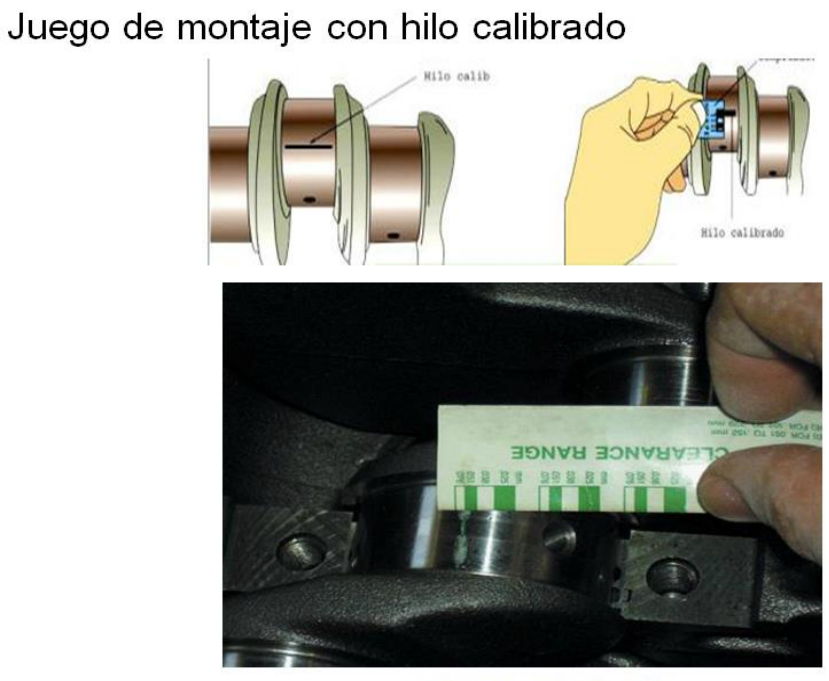

Comprobaciones

**EM** 

Fuente: motores y sistemas auxiliares Elaborado por: José Fernando Muñoz Vizhñay

# Comprobaciones

Ovalizacion y conicidad del muñón de bancada y biela

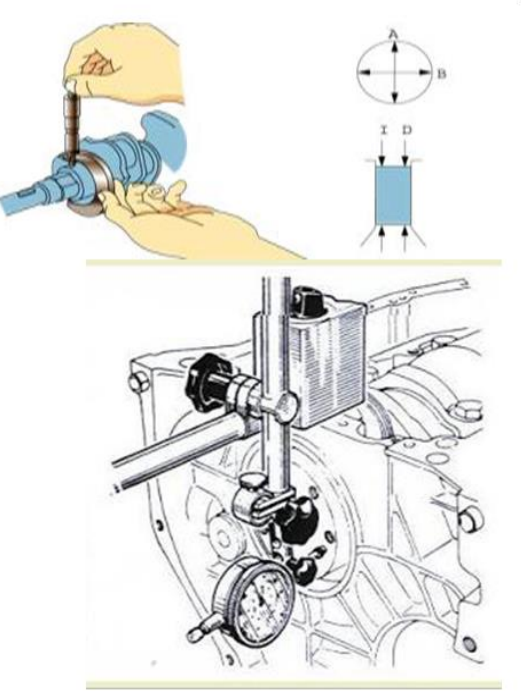

Holgura axial

Fuente: motores y sistemas auxiliares

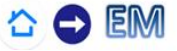
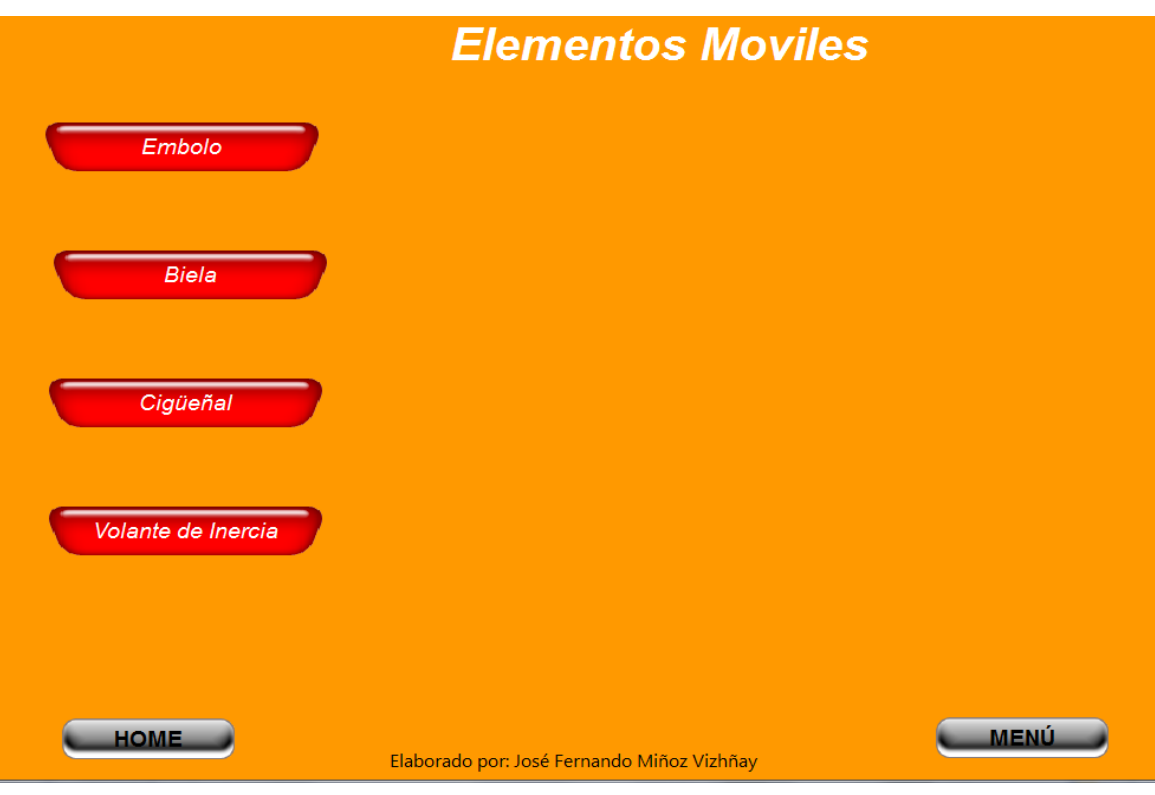

## Volante de inercia

#### **FUNCION**

- Equilibrar el giro del motor mediante la fuerza de inercia que proporciona su gran masa.
- Almacenar la energía cinética durante la carrera motriz
- Ceder a los demás tiempos pasivos del ciclo de funcionamiento.

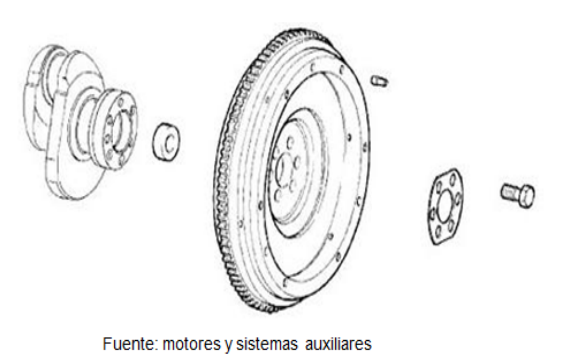

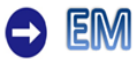

### Volante de inercia

#### **MATERIALES**

**PARTES** 

- Fundición gris perlítica, que se obtiene por colada en moldes y después se mecaniza en todas sus partes para equilibrar su masa.
- En su periferia se monta la corona de arranque en caliente y, una vez fría, queda ajustada perfectamente a presión en el volante.

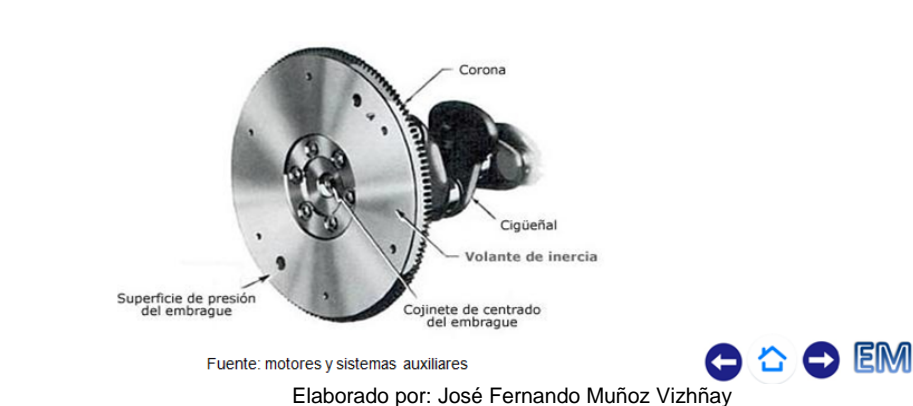

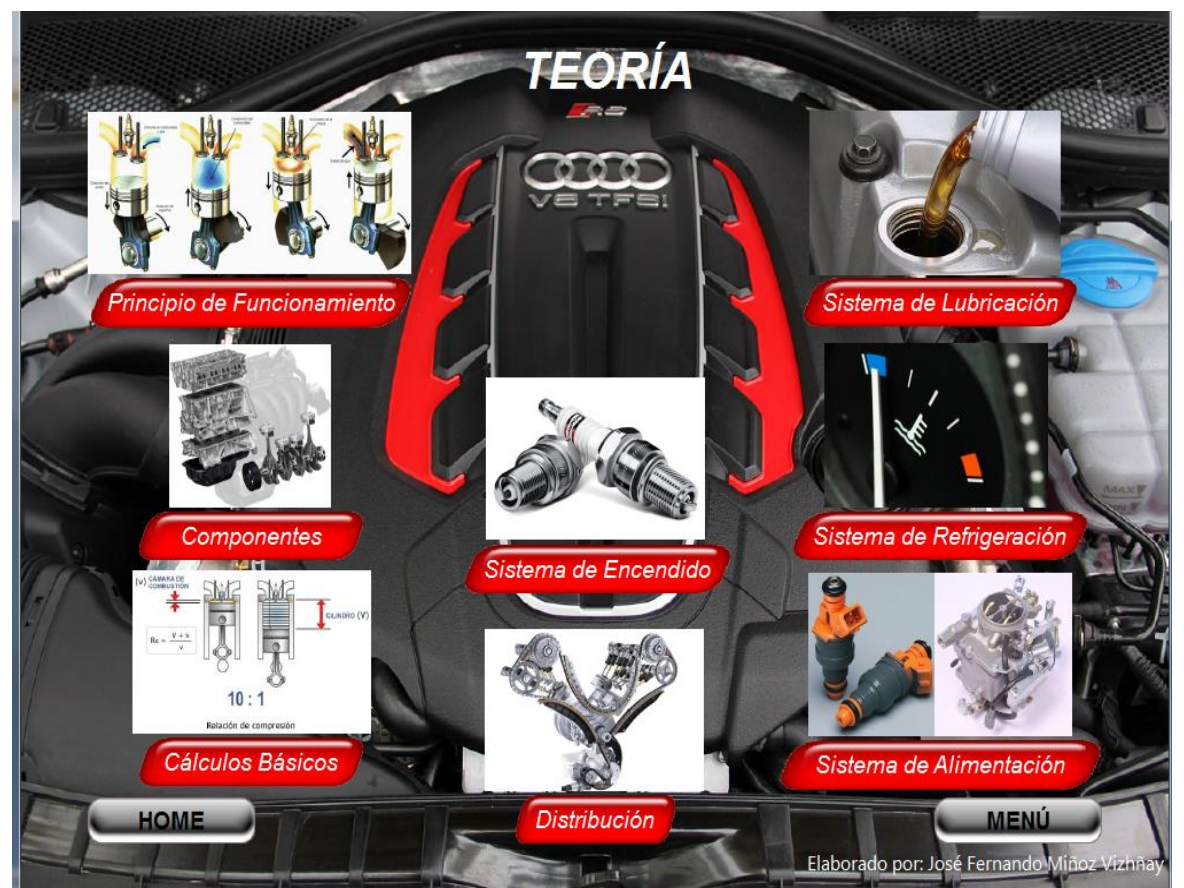

Elaborado por: José Fernando Muñoz Vizhñay

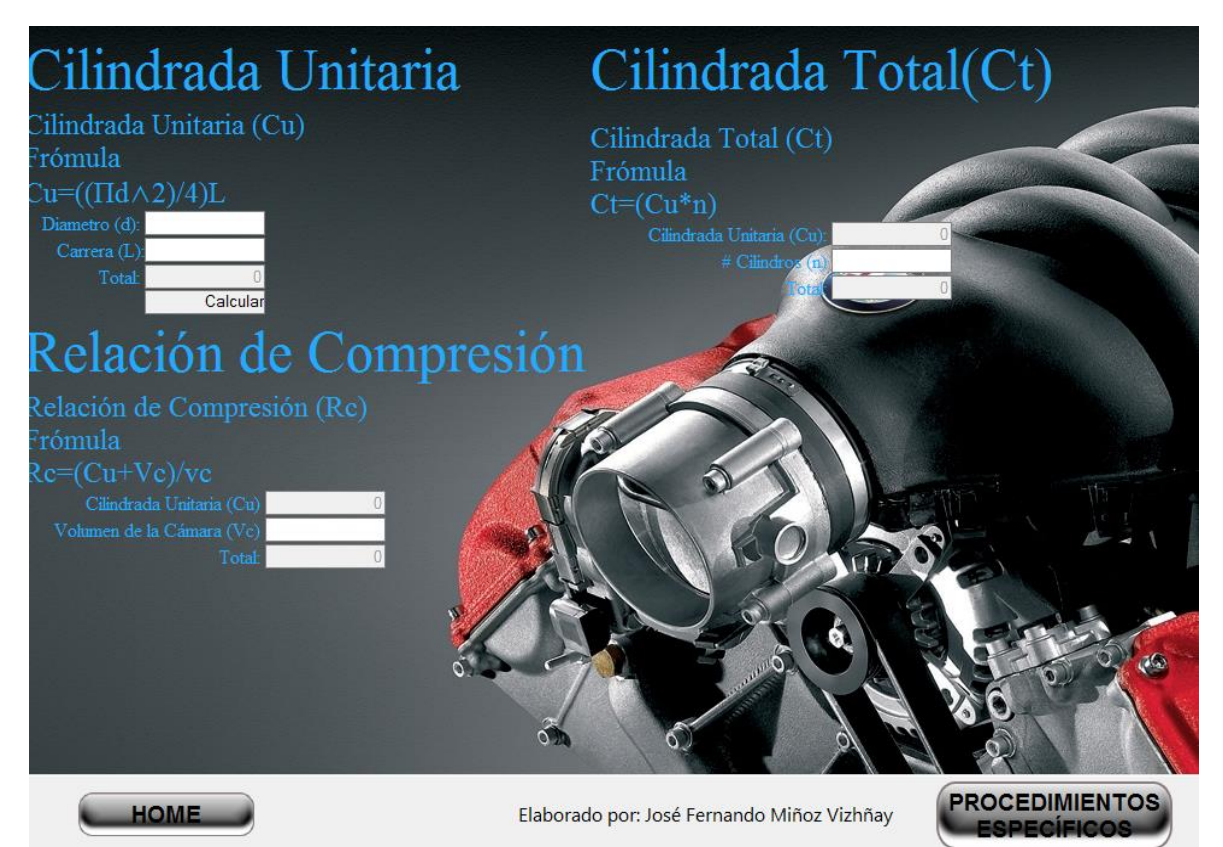

Elaborado por: José Fernando Muñoz Vizhñay

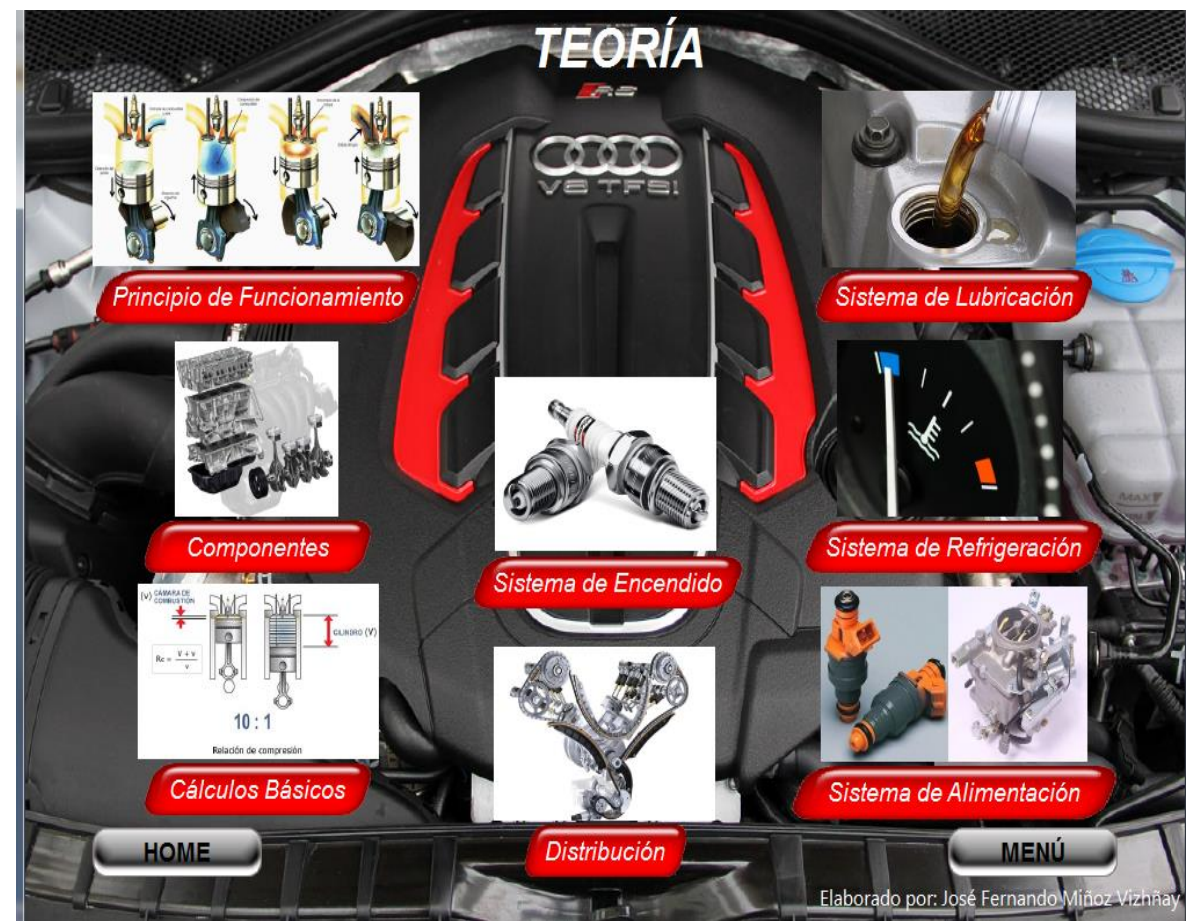

Elaborado por: José Fernando Muñoz Vizhñay

# Sistema de encendido

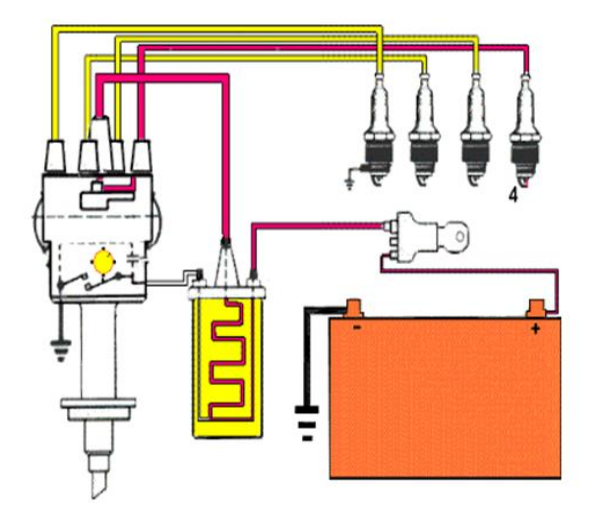

Fuente: Motores y Sistemas auxiliares

TE

Elaborado por: José Fernando Muñoz Vizhñay

## Encendido convencional

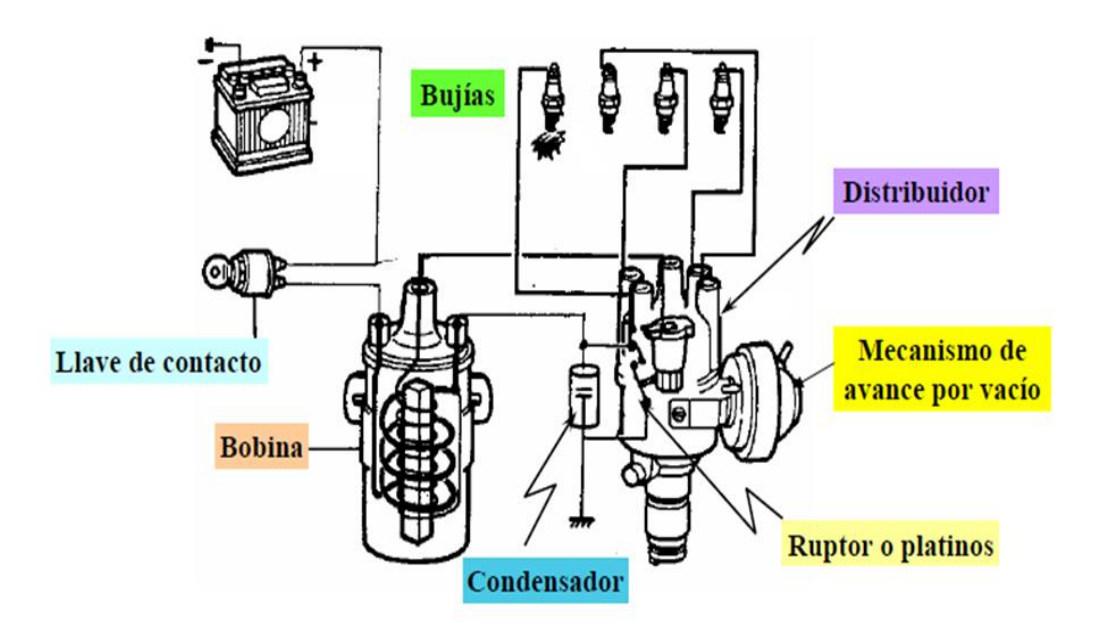

Fuente: Motores y Sistemas auxiliares

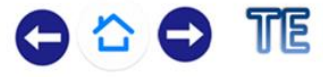

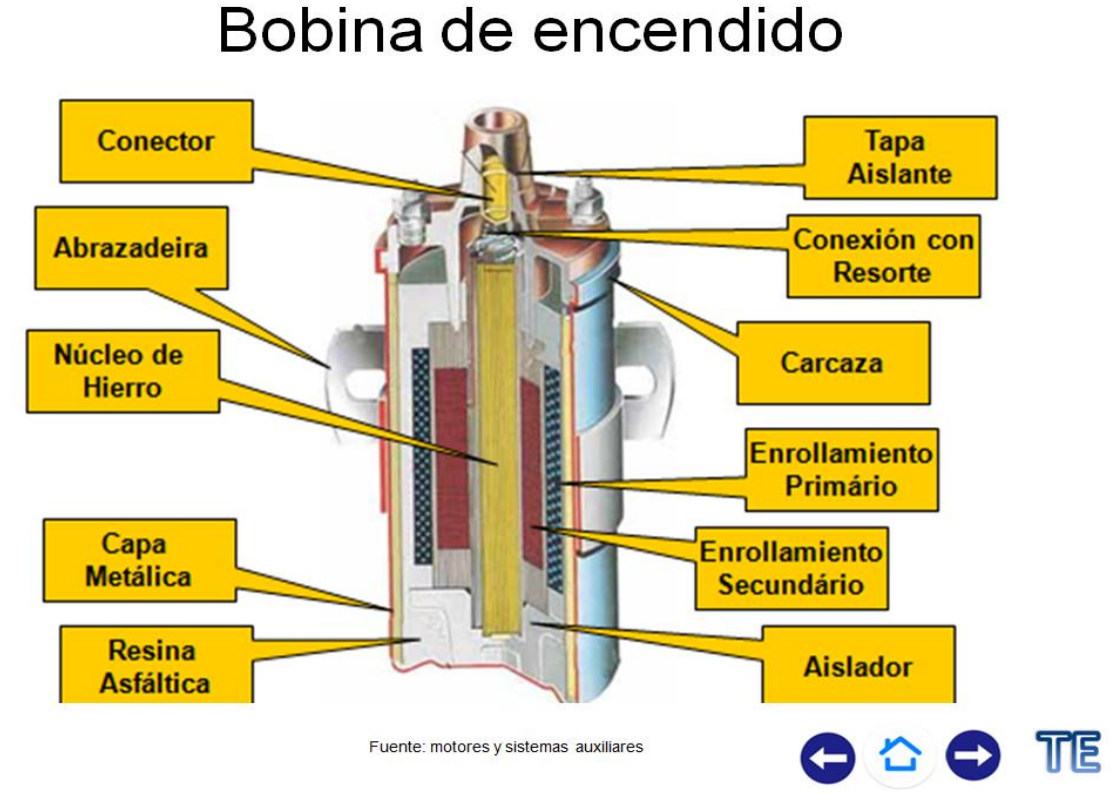

Elaborado por: José Fernando Muñoz Vizhñay

### Bobina de encendido

- Arrollamiento primario alambre grueso de 200 a 300 espiras y conectado a los terminales  $15 y 1$ .
- Arrollamiento secundario alambre delgado de 20000 a 30000 espiras conectado al arrollamiento primario y salida de alta tensión.
- · El principio es autoinducción transforma energía  $\Omega$ eléctrica en magnética.

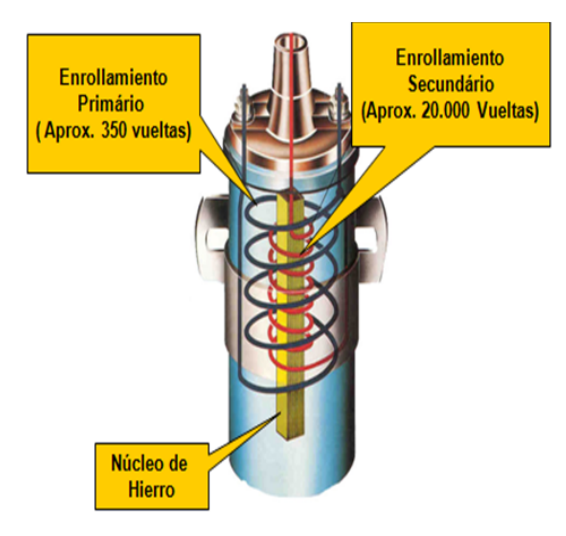

Fuente: Motores y Sistemas auxiliares

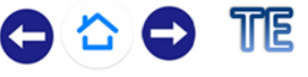

### Condensador

- · Aumenta la rapidez en el corte de la corriente primaria
- Evita las chispas entre los contactos del ruptor.
- · En el arrollamiento primario, también se induce f.e.m. cuando se abre el interruptor. Ilegándose a alcanzar los  $300V$
- Ya abiertos los contactos, comienza una descarga oscilante del condensador a través del arrollamiento primario, que ha formado con el condensador un circuito oscilante.

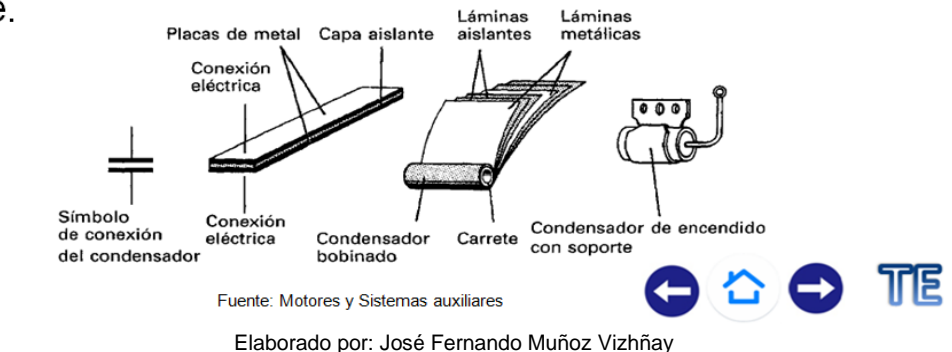

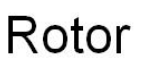

- · Reparte la alta tensión en orden de encendido.
- · Salta entre la punta del rotor y terminal de la tapa.
- El salto de la chispa provoca desgaste de estos.
- A mayor distancia mayor necesidad de alta tensión.
- $\cdot$  El rotor tiene un material supresivo evitar para *interferencias* con otros circuitos funcionales.

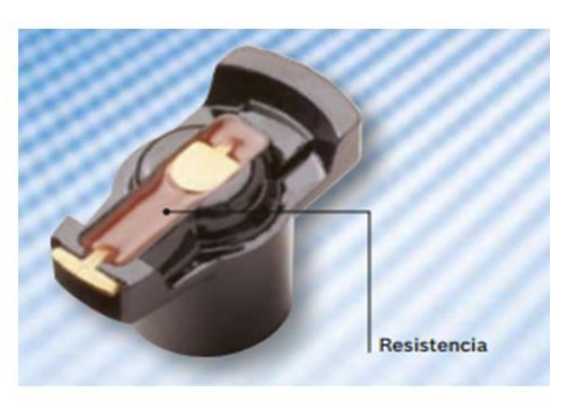

Fuente: Motores y Sistemas auxiliares

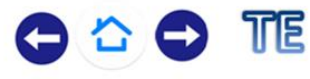

#### Cables de alta tensión

#### CARACTERISTICAS:

- Aislamiento
- Rigidez dieléctrica para aislar.
- N o necesitan gran sección del alm corriente pequeña que circula.
- Soporta altas temperaturas.
- Insensible a humedad e hidrocarburos.
- Antiparasitarios.

cable antiparasitario

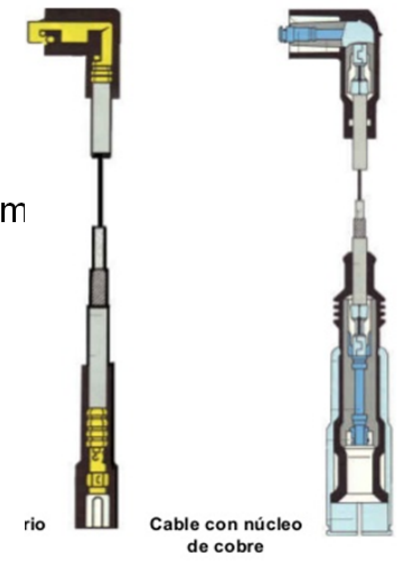

Fuente: Motores y Sistemas auxiliares

88

TTE

Elaborado por: José Fernando Muñoz Vizhñay

# Ayuda electrónica para el encendido

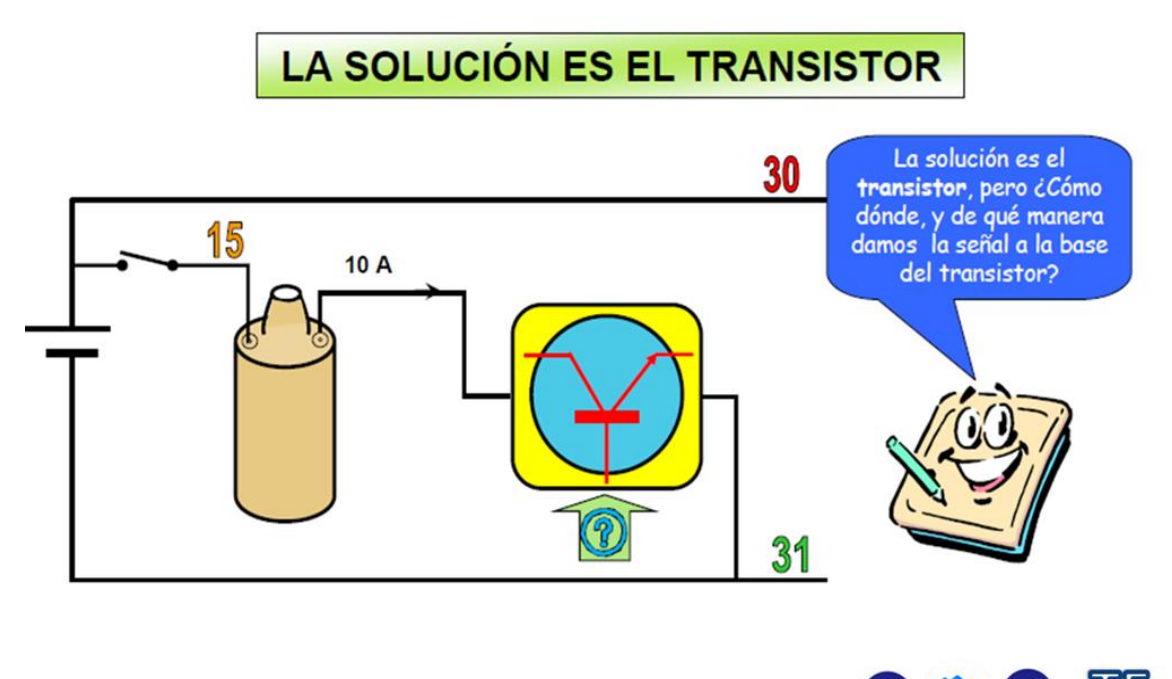

Fuente: motores y sistemas auxiliares

O & O TE

### Principio de funcionamiento

- · El rotor produce durante su rotación una variación del flujo magnético del imán permanente que induce una tensión en la bobina que se hace llegar a la unidad electrónica.
- · El imán permanente, arrollamiento de inducción y núcleo del generador componen una unidad constructiva compacta, denominada "estator".
- La rueda tiene tantas aspas como cilindros tiene el motor.

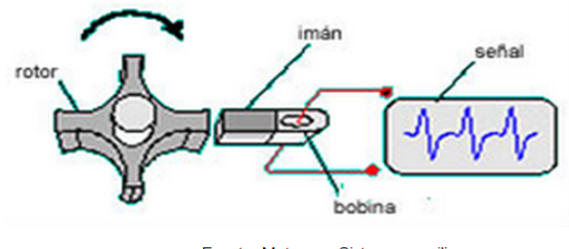

Fuente: Motores y Sistemas auxiliares

O & O TE

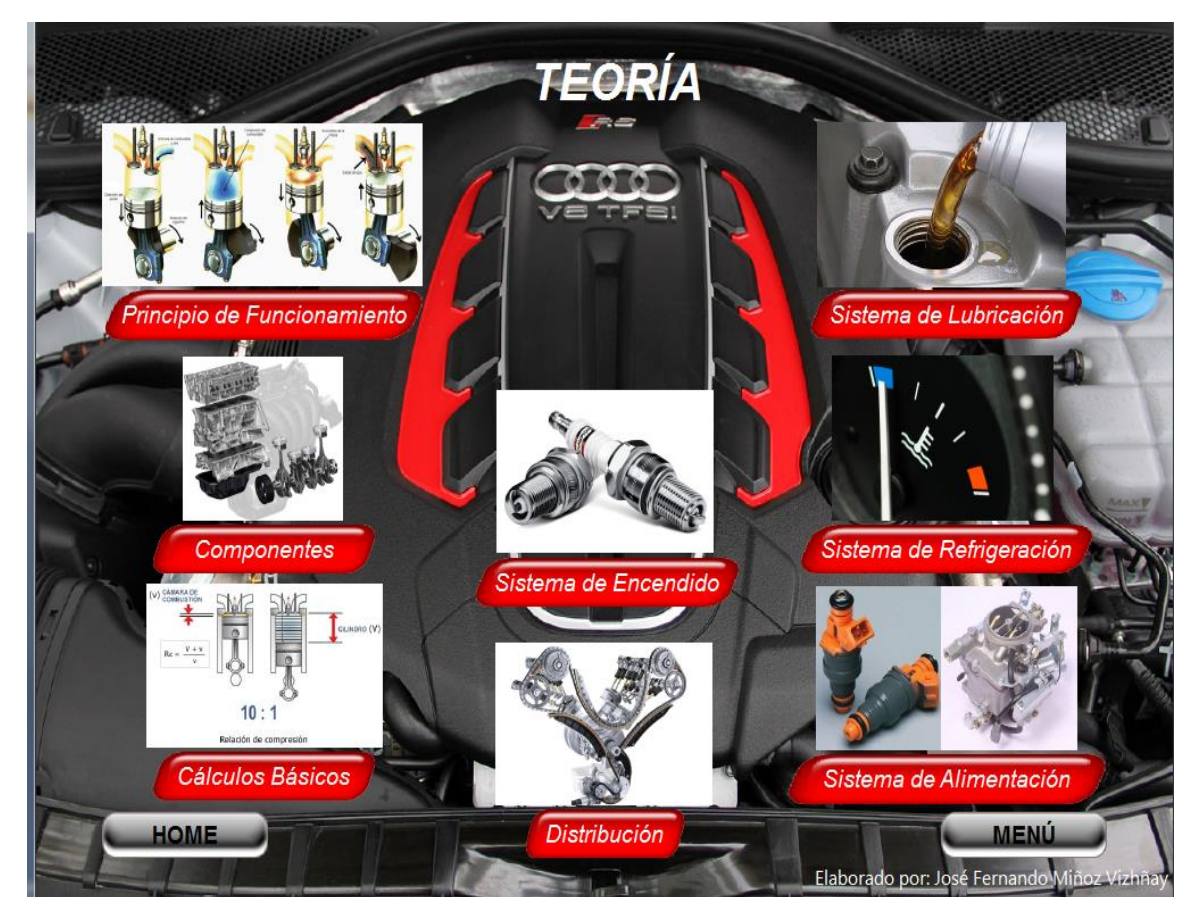

Elaborado por: José Fernando Muñoz Vizhñay

### Puesta a punto de la distribución

Serie de operaciones que se efectúan para ajustar un motor a sus condiciones óptimas de funcionamiento.

Identificar marcas del cigüeñal y eje de levas para sincronizar.

Colocar la banda de acuerdo a las señales que indica el fabricante.

Tensar la banda de acuerdo a los datos establecidos

TTE

Elaborado por: José Fernando Muñoz Vizhñay

## Componentes de la distribución

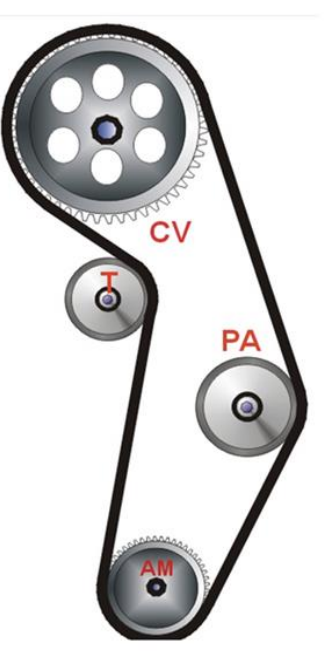

Fuente: manual chevrolet

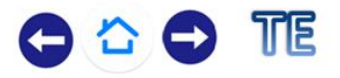

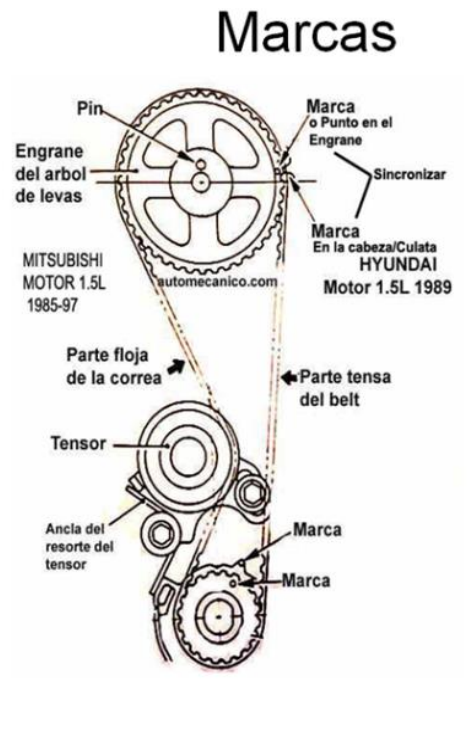

Fuente: manual chevrolet

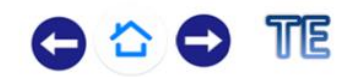

Elaborado por: José Fernando Muñoz Vizhñay

## Posiciones de los componentes

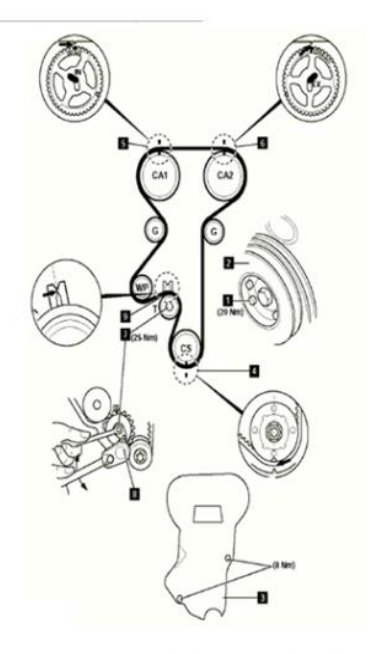

Fuente: manual chevrolet

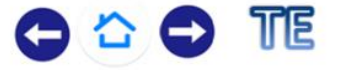

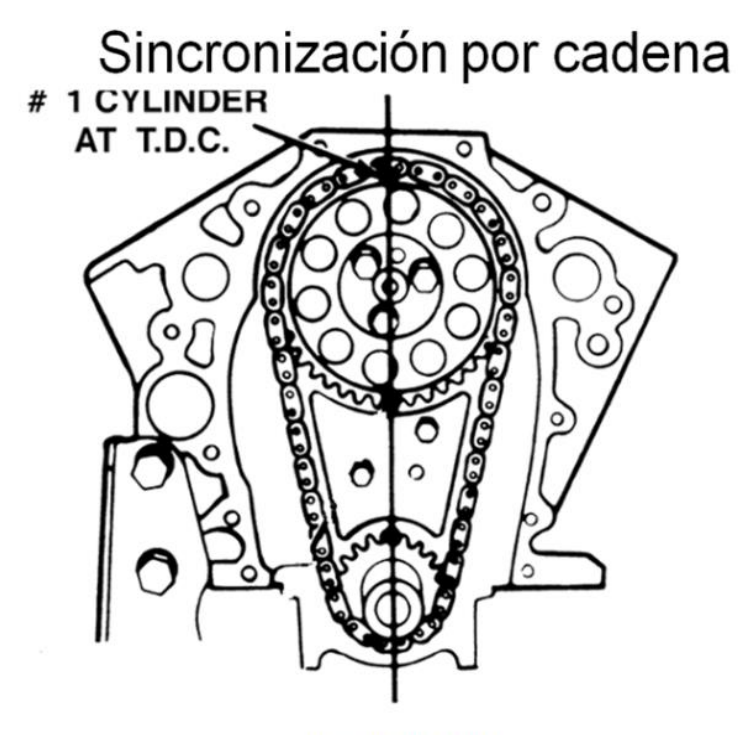

Fuente: manual chevrolet

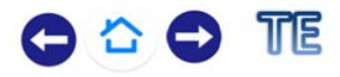

Elaborado por: José Fernando Muñoz Vizhñay

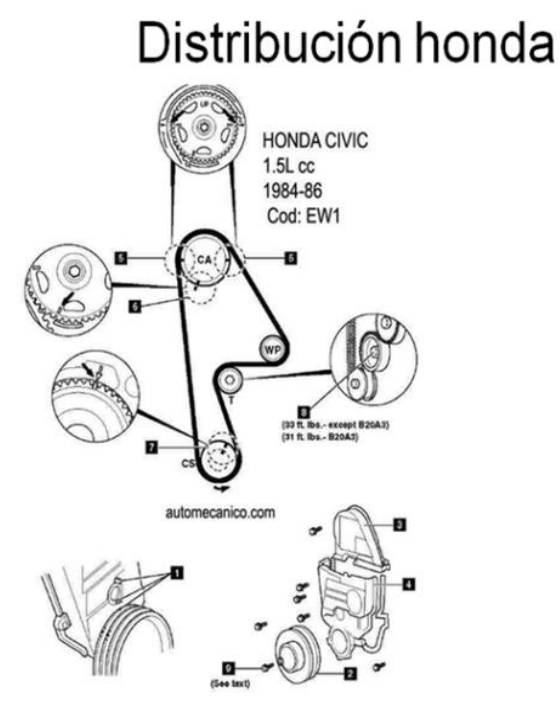

Fuente: manual chevrolet

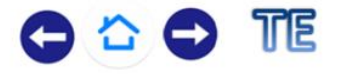

### Distribución por banda

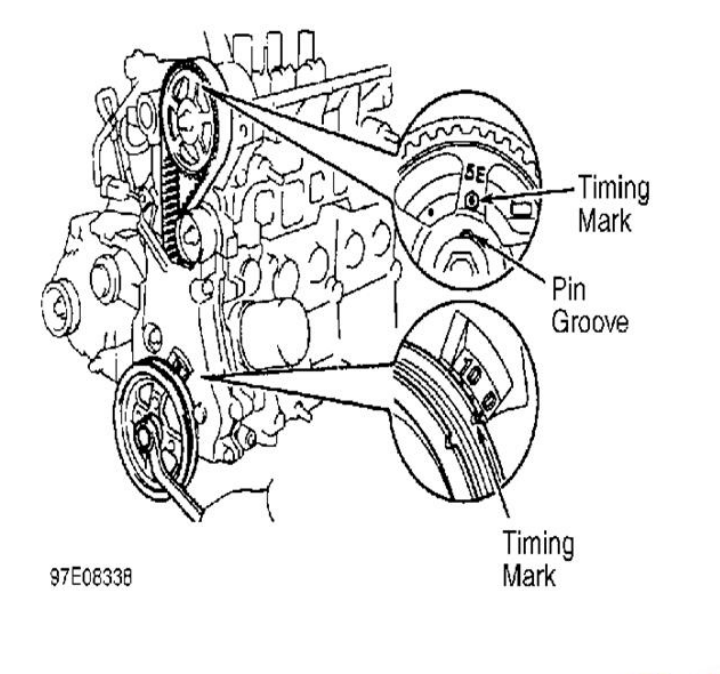

Fuente: Motores y Sistemas auxiliares

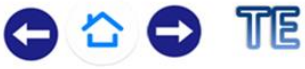

Elaborado por: José Fernando Muñoz Vizhñay

## Sincronización de la distribución

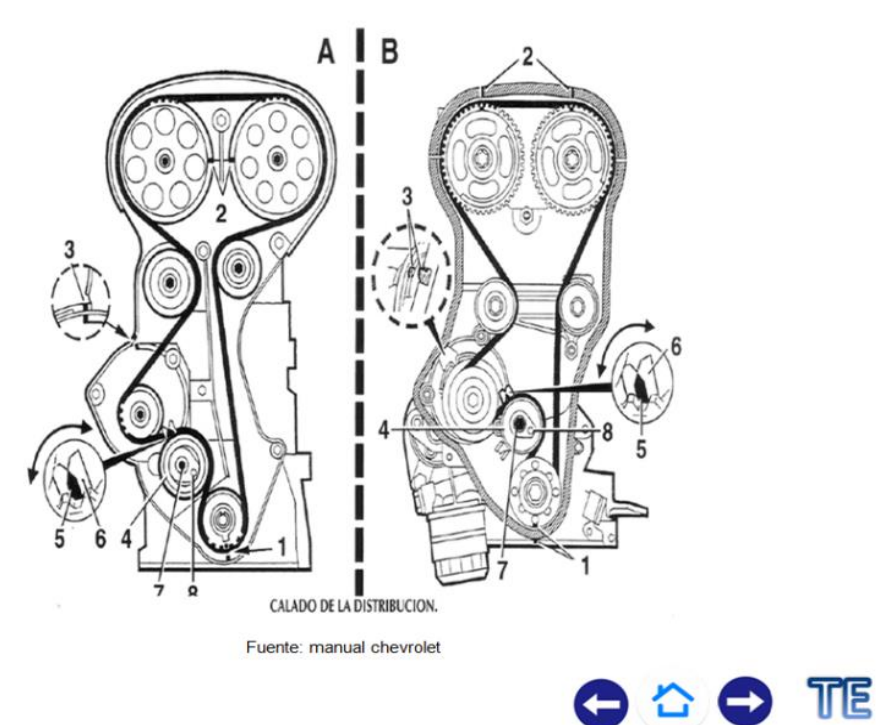

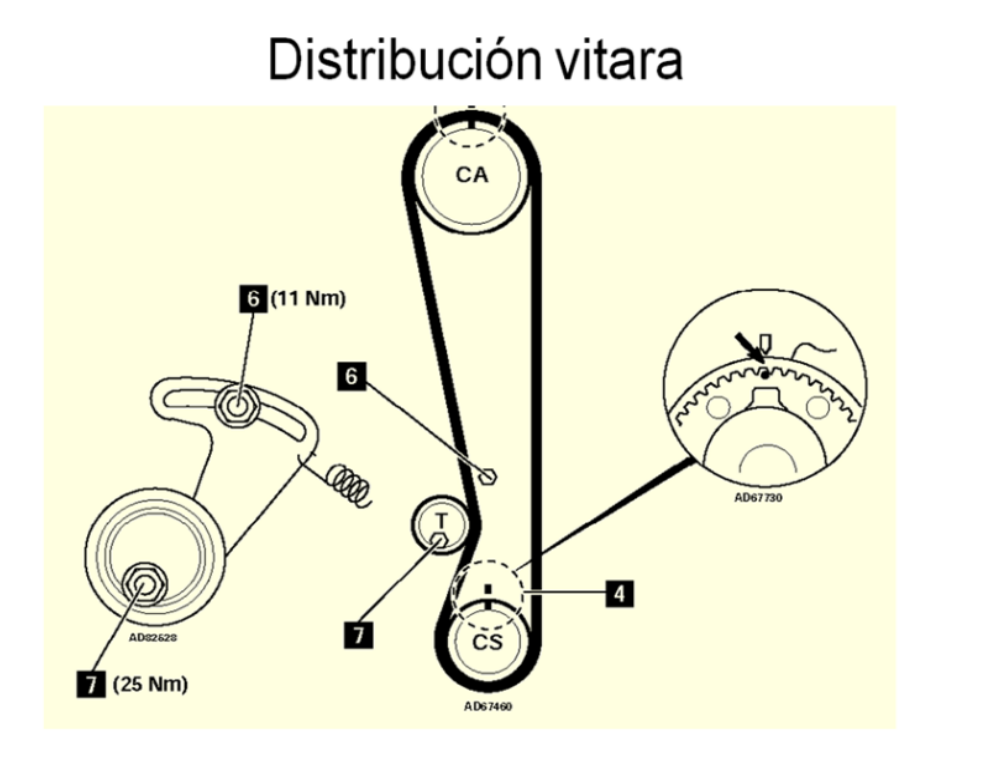

Fuente: manual chevrolet

O & O TE

Elaborado por: José Fernando Muñoz Vizhñay

# Mitsubishi lancer

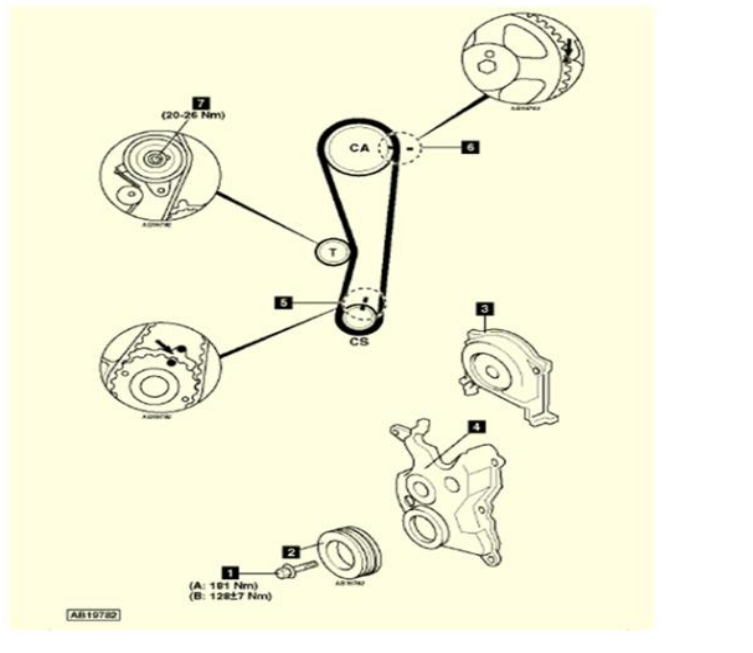

Fuente: manual chevrolet

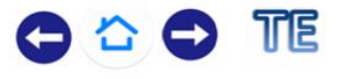

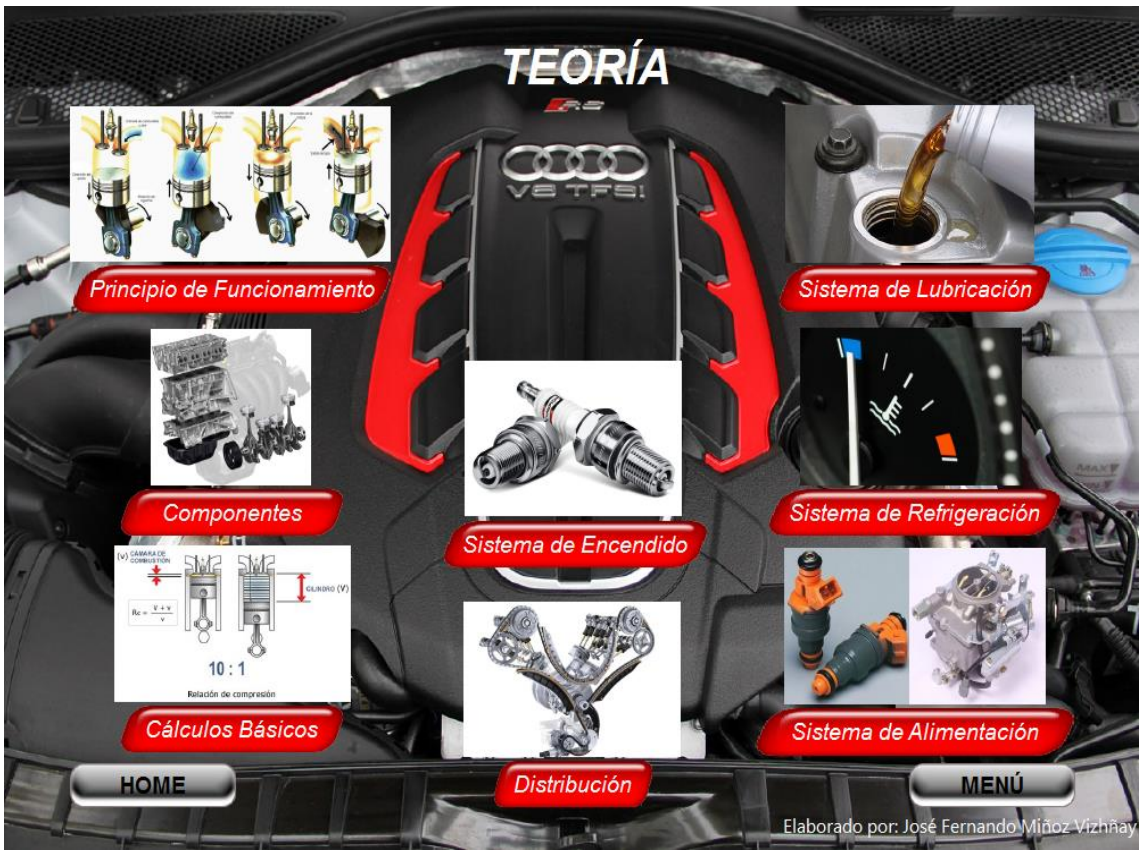

Elaborado por: José Fernando Muñoz Vizhñay

## Función

Interponer entre los órganos mecánicos sometidos a rozamiento una película de lubrificante, con objeto de:

- Reducir los esfuerzos de rozamiento.
- Evacuar el calor.
- Preservar las piezas del desgaste.
- Preservar las piezas de la corrosión.
- Participar en la estanquidad.

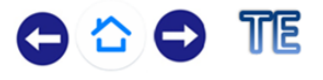

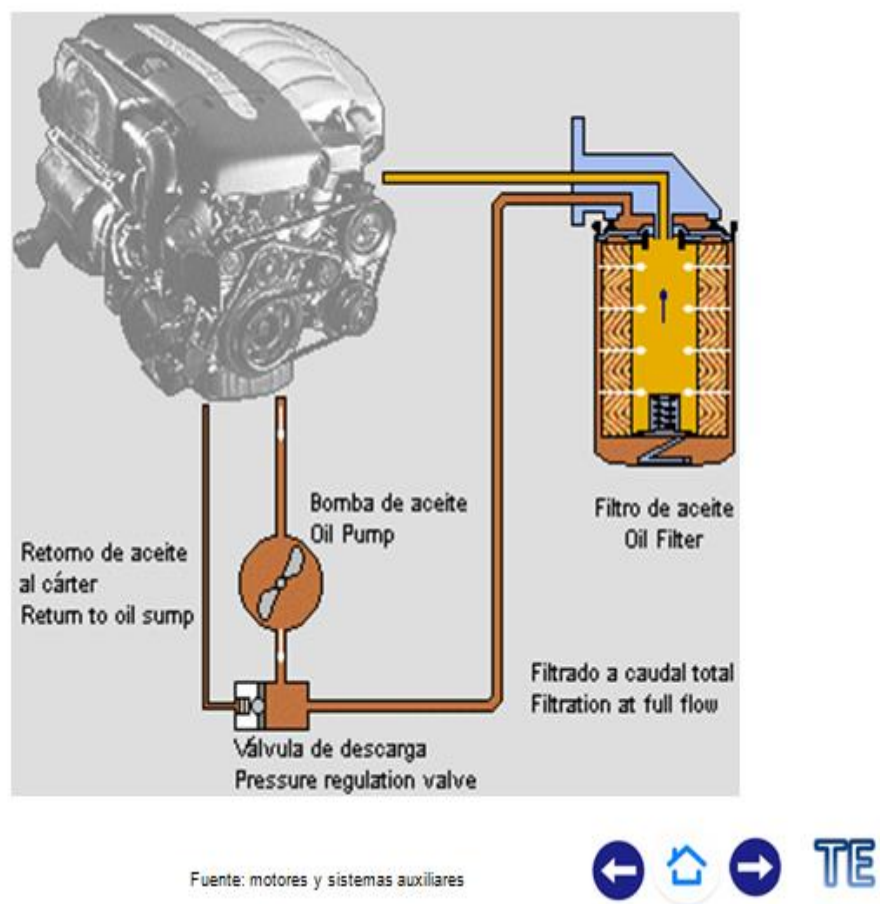

Elaborado por: José Fernando Muñoz Vizhñay

#### Tipos de lubricación

Engrase por barboteo - Tiene unas cucharillas y por fuerza centrifuga lubrica los cilindros.

Engrase a presión - Envía aceite por medio de una bomba a todos los puntos de lubricación.

Engrase mixto.- Combina el engrase a presión y barboteo.

Engrase por mezcla con el combustible .- Consiste  $en$ añadir  $a^{\dagger}$ combustible pequeñas cantidades de aceite.

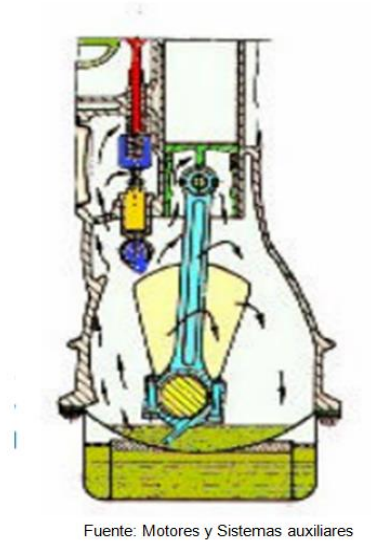

TTE

 $\bullet$   $\bullet$ 

#### Bomba de engranajes

Aloja dos piñones. el piñón llamado conductor y el otro llamado piñón conducido.

**Funcionamiento:**  $La$ bomba. sumergida en el aceite del cárter, se halla llena de aceite. Al girar el motor, giran los engranajes de la bomba, arrastrando el aceite entre estos y enviándolo hacia la salida en el sentido de las flechas. El orificio de salida de la bomba comunica con la canalización principal y el aceite es enviado a presión con 3 Kg/cm2, por un dispositivo llamado limitador de presión.

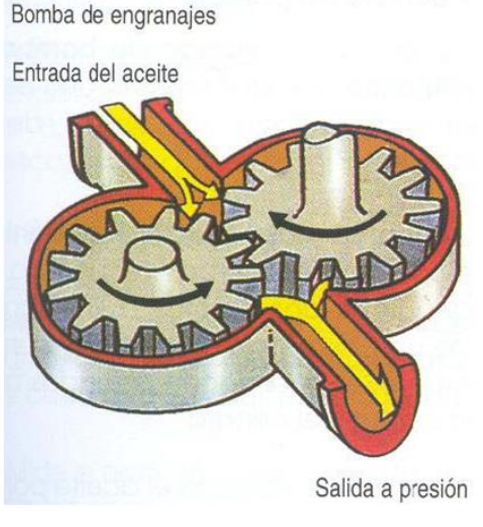

Fuente: Motores y Sistemas auxiliares

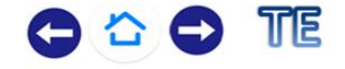

Elaborado por: José Fernando Muñoz Vizhñay

#### Bomba de rotor

El interior del cuerpo es cilíndrico y tiene dos orificios, uno para entrada y otro para salida de aceite.

FI. rotor interior tiene su eje excéntrico y el exterior está libre en el alojamiento del cárter.

El rotor interior, engranado por el motor, arrastra el rotor exterior.

Los dos rotores giran en el mismo sentido.

Funcionamiento: Al girar el rotor interior arrastra al exterior y por la excentricidad del interior crea presion en su espacio libre enviando aceite al circuito.

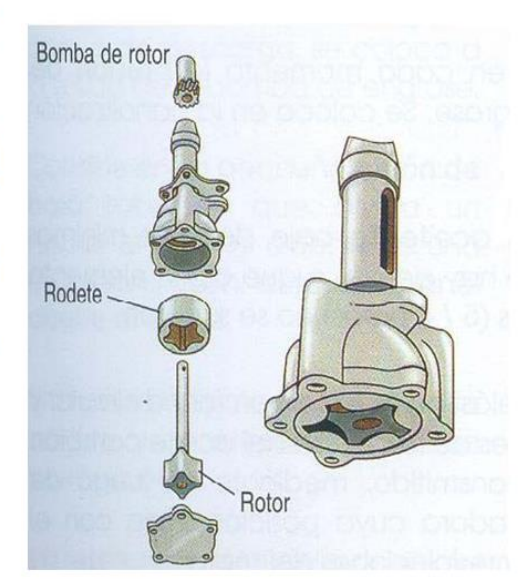

Fuente: Motores y Sistemas auxiliares

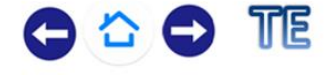

#### Válvula de descarga

Controla la presión provocada por la bomba de aceite.

Funcionamiento: El exceso de presión vence la fuerza del muelle y moviendo la válvula de esfera abre el conducto de retorno de aceite al Carter controlando la presión del circuito de lubricación.

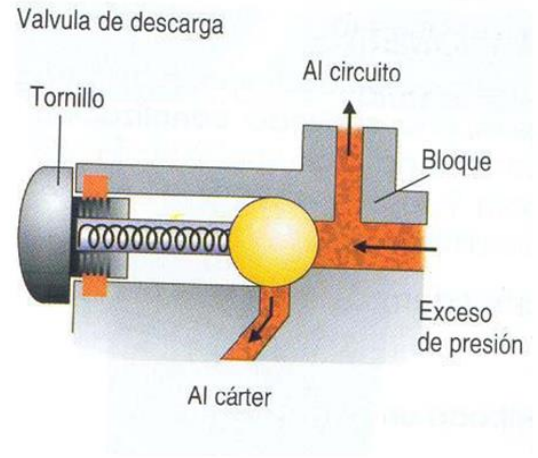

Fuente: Motores y Sistemas auxiliares

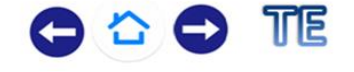

Elaborado por: José Fernando Muñoz Vizhñay

### Filtro de aceite

Se utilizan generalmente en los automóviles donde el cartucho o elemento filtrante y el recipiente forman una sola pieza. Estos filtros son mas económicos y de fácil intercambio al ser acoplados directamente al soporte adosado del motor.

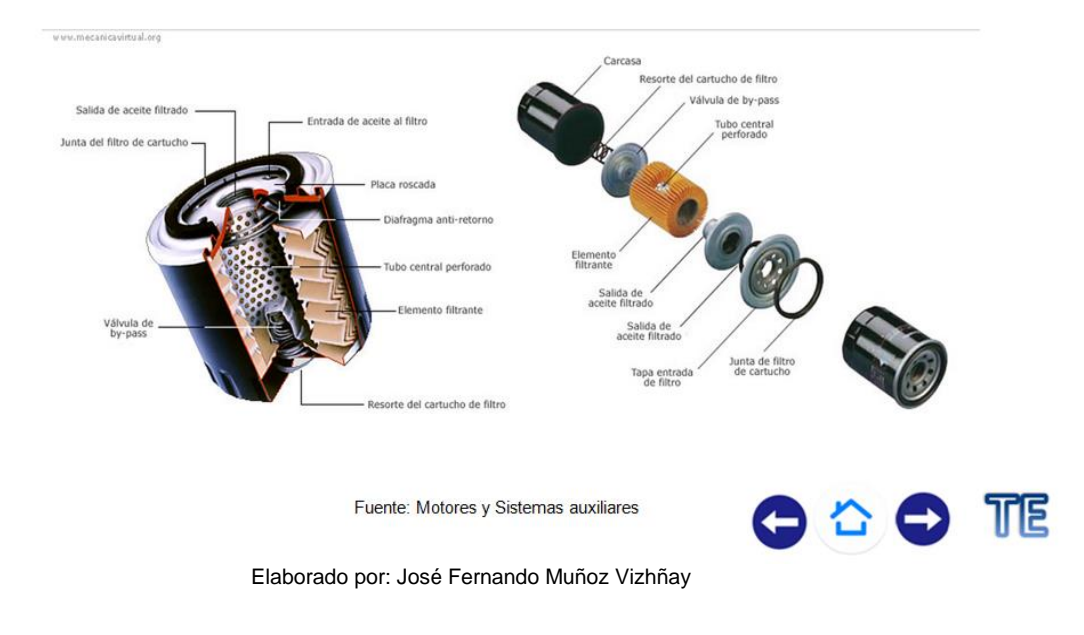

### Circuito eléctrico de control de aceite

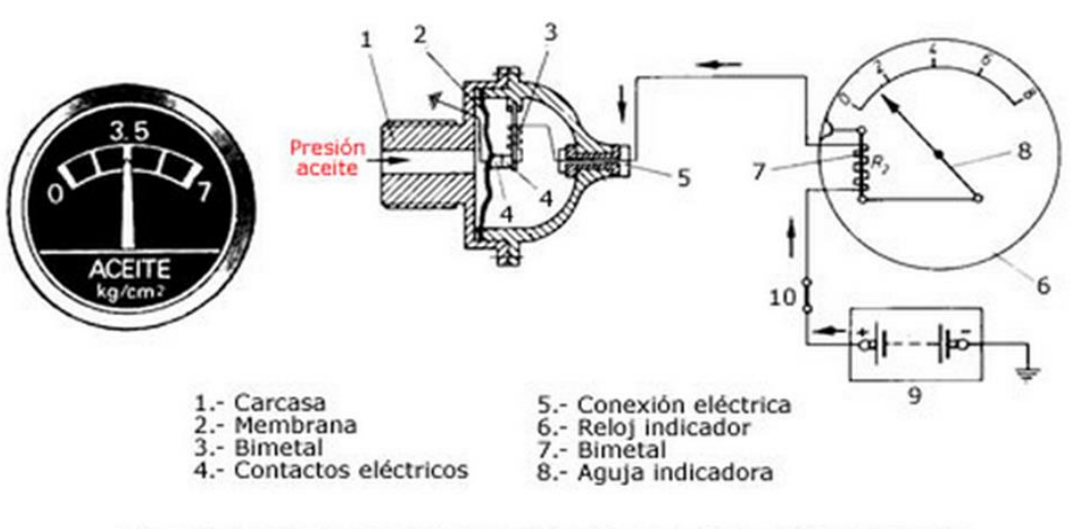

Esquema de un sensor y reloj indicador de presión de aceite

Fuente: Motores y Sistemas auxiliares

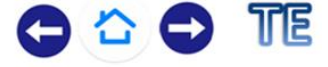

Elaborado por: José Fernando Muñoz Vizhñay

### Lubricantes

#### **Factores importantes**

Presión entre las piezas. Canalizaciones (longitud y diámetro) Revoluciones por minuto Temperatura Condiciones de uso **Características** Viscosidad Untuosidad Punto de congelación e inflamación Detergencia Estabilidad química Anticorrosivos y antioxidantes

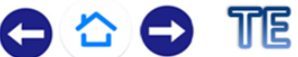

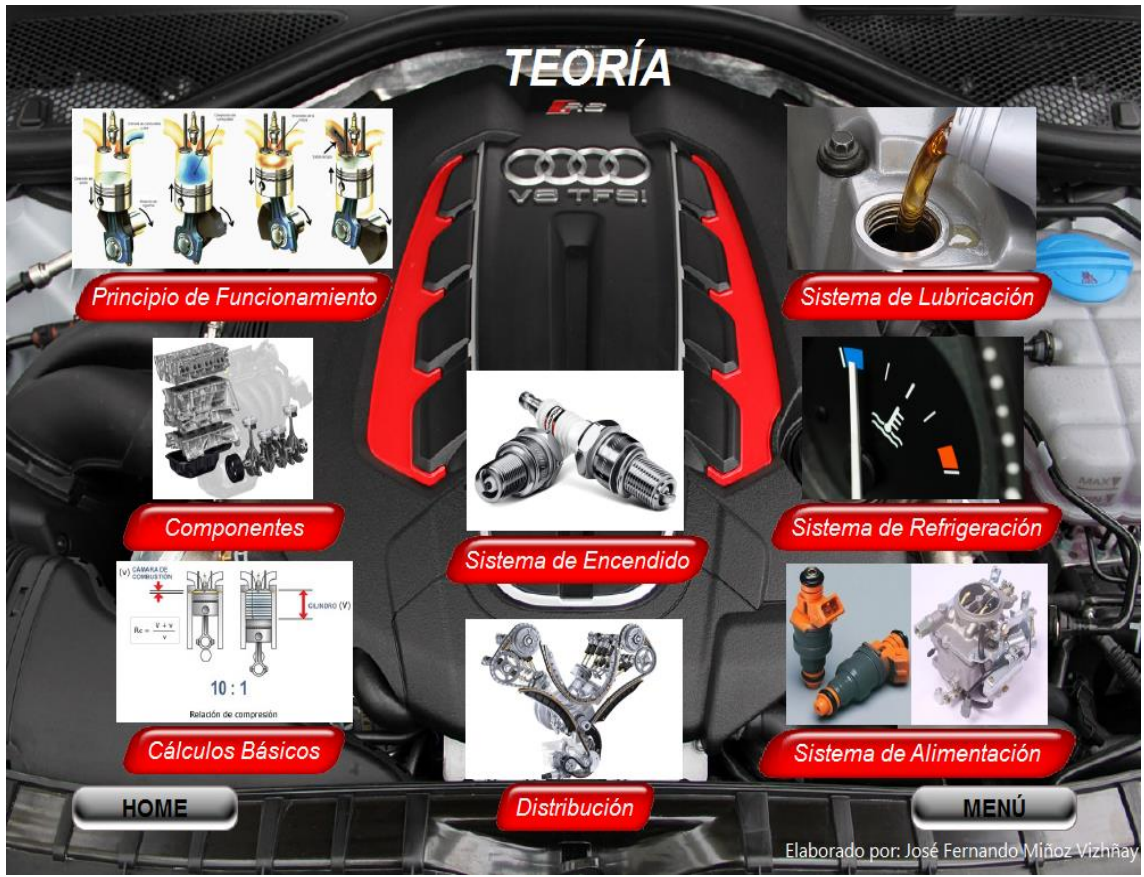

Elaborado por: José Fernando Muñoz Vizhñay

### Refrigeración - misión

- · La refrigeración es el conjunto de elementos, que tiene como misión eliminar el exceso de calor acumulado en el motor, debido a las altas temperaturas, que alcanza con las explosiones y llevarlo a través del medio empleado, al exterior.
- · La temperatura normal de funcionamiento oscila entre los 75° C y 90°C.
- $\cdot$  El exceso de calor produciría dilatación **y** como consecuencia agarrotaría las piezas móviles.

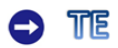

#### Camisas de agua

Cámaras de agua: son las del cavidades bloque V culata, a través de las cuales pasa el refrigerante.

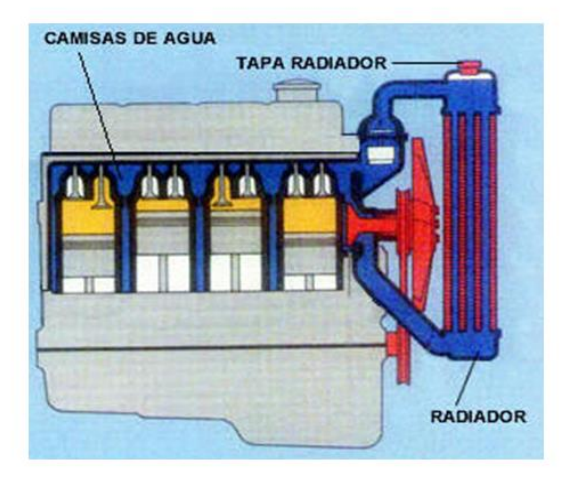

Fuente: motores y sistemas auxiliares

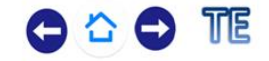

Elaborado por: José Fernando Muñoz Vizhñay

#### Bomba de agua

- Es la encargada de bombear refrigerante v el agua o hacerla circular por los conductos.
- Esta montada en el frente o lateral del bloque de cilindros y es conducida generalmente por una correa en V desde el cigüeñal.
- La bomba más utilizada es la bomba de paleta, las cuales giran empujando el agua hasta las camisas del bloque y culata.

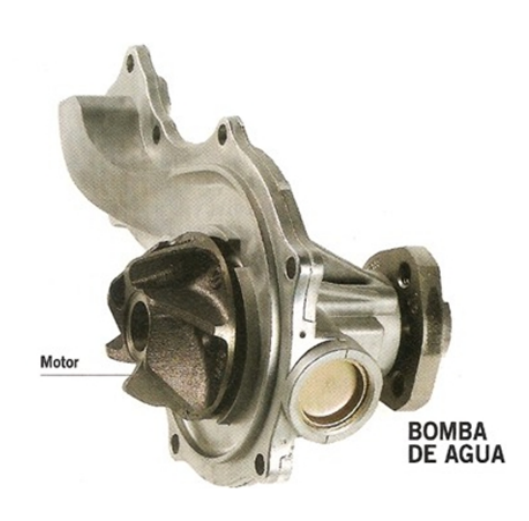

Fuente: motores y sistemas auxiliares

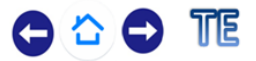

#### Bomba de agua

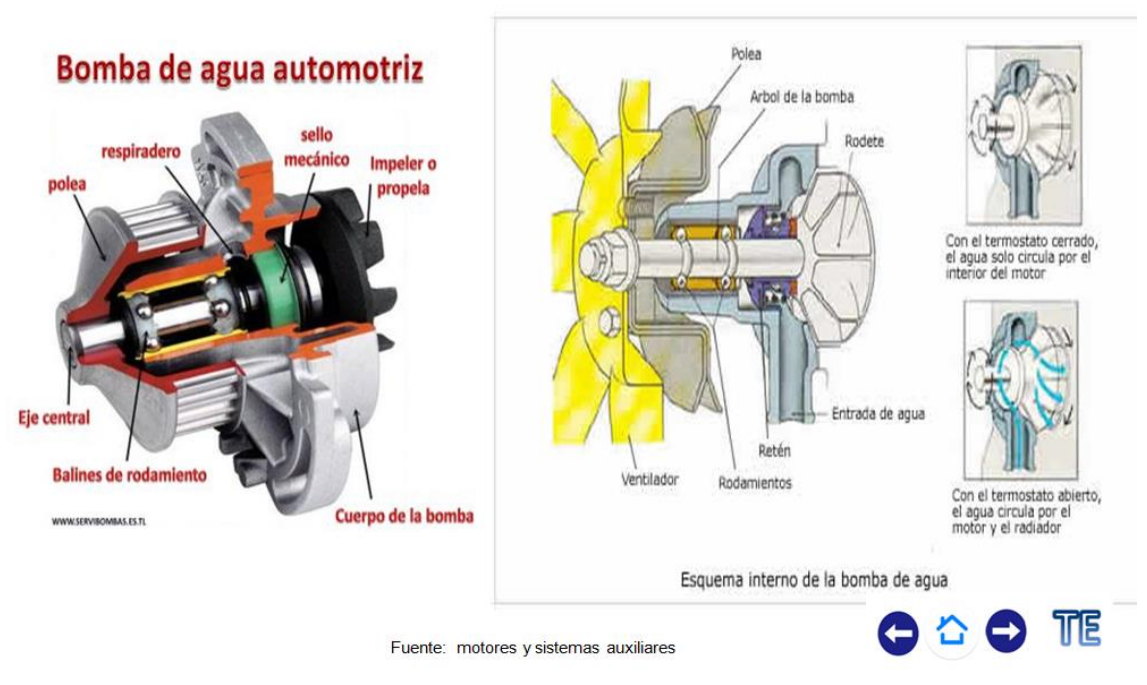

Elaborado por: José Fernando Muñoz Vizhñay

### Radiador

- Se compone de dos depósitos unidos  $\blacksquare$ por tubos de sección reducida por donde circula el agua.
- Serpentín que permite la transferencia  $\Delta \phi$ de calor
- Tapa que permite rellenar y crea presión en el liquido refrigerante.
- comunicaciones. **Dos** una  $\Delta \sim 10^{-1}$ para entrada de agua y otra para salida.
- Los tipos de radiadores son:  $\mathbb{R}^{\mathbb{Z}^2}$
- **Tubulares**  $\blacksquare$
- De panal.  $\blacksquare$

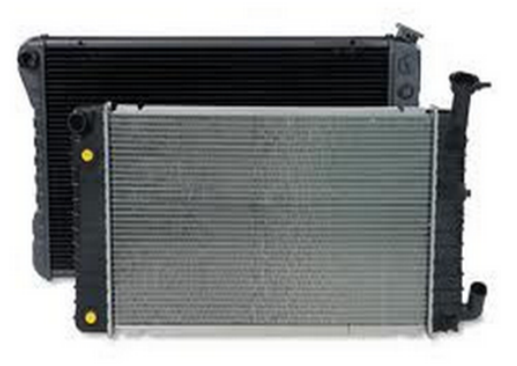

Fuente: motores y sistemas auxiliares

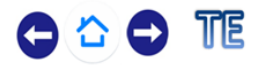

#### Radiador

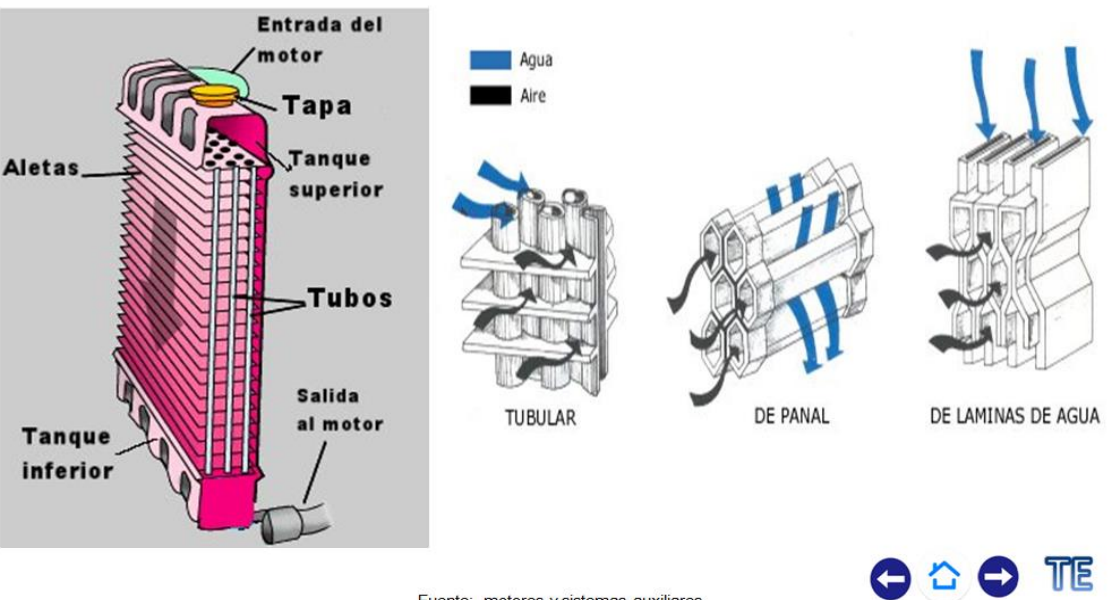

Fuente: motores y sistemas auxiliares

Elaborado por: José Fernando Muñoz Vizhñay

### Tapa del radiador

- Consta de dos válvulas, una de presión que deja salir el vapor de agua al exterior al alcanzar una temperatura determinada, y la otra por depresión para permitir regresar el liquido cuando se enfría el motor.
- Llena el sistema con el refrigerante.
- Mantiene la presión del sistema a un valor adecuado para evitar la ebullición del líquido.
- Permite  $e<sub>l</sub>$ retorno del refrigerante cuando el sistema se enfría y este se contrae manteniéndolo completamente lleno.

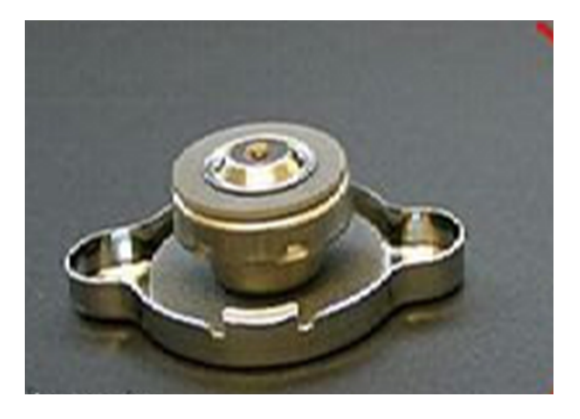

Fuente: motores y sistemas auxiliares

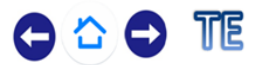

#### Termostato

- Controla la temperatura del motor, para hacer circular al agua por el radiador.
- Esta situado entre el bloque del motor y la parte superior del radiador.
- Es una válvula que consta de un resorte (muelle) y una cámara lleno de un líquido volátil.

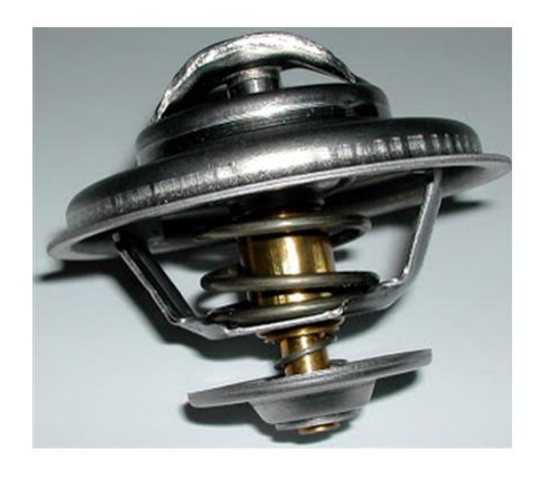

Fuente: motores y sistemas auxiliares

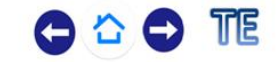

Elaborado por: José Fernando Muñoz Vizhñay

#### **Mangueras**

Son conductores de goma que unen el bloque del motor con el radiador y donde circula  $el$ agua.  $\mathsf{L}$ a flexibilidad que presentan es evitar para que se comuniquen las vibraciones del motor al radiador.

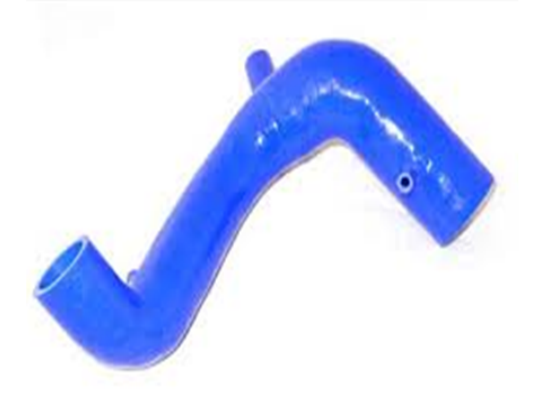

Fuente: motores y sistemas auxiliares

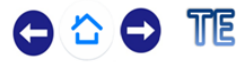

#### Ventilador

Produce una corriente de aire que a través del radiador enfría el agua.

- Puede ser mecánico accionado por una banda.
- Con accionamiento eléctrico a través de un interruptor térmico.

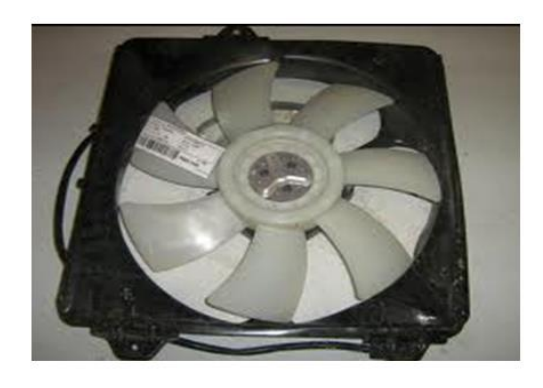

Fuente: motores y sistemas auxiliares

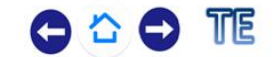

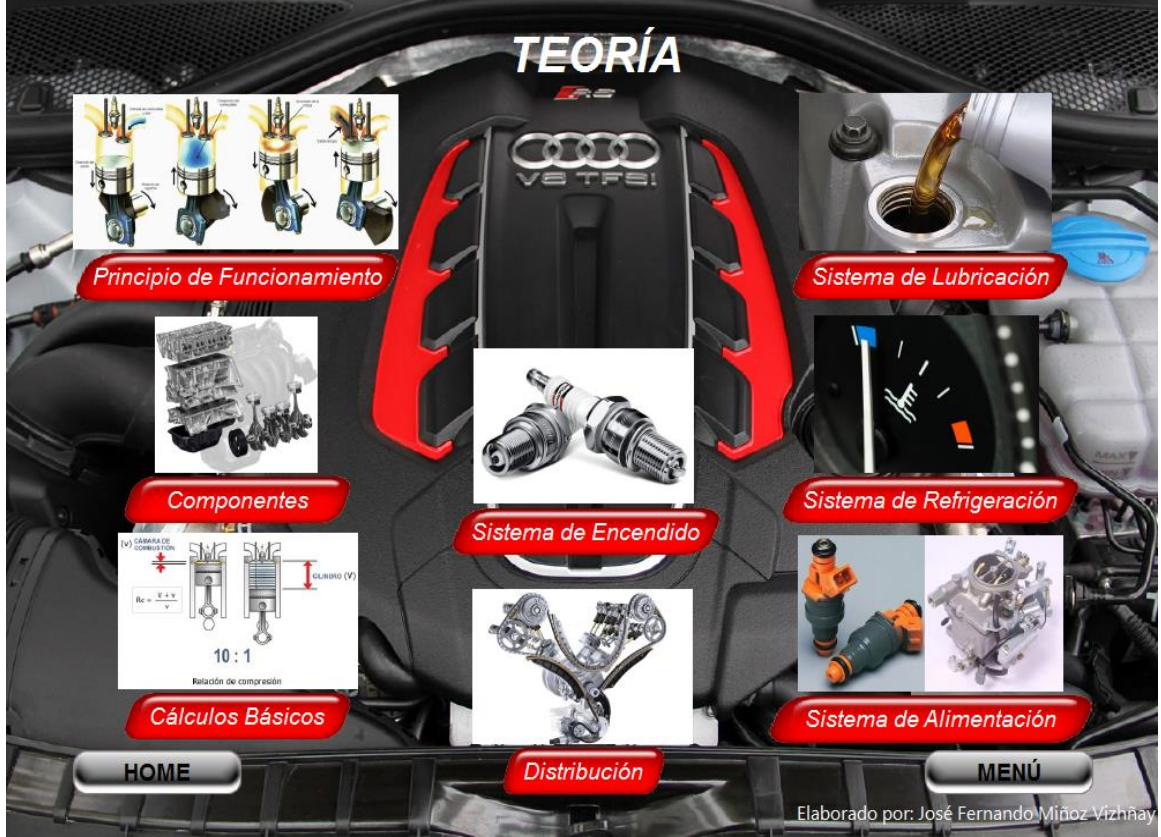

Elaborado por: José Fernando Muñoz Vizhñay

### CIRCUITO DE ALIMENTACIÓN

El combustible contenido en el depósito es aspirado por una bomba que lo envía, mediante tuberías, al carburador, según un circuito que se denomina circuito de alimentación.

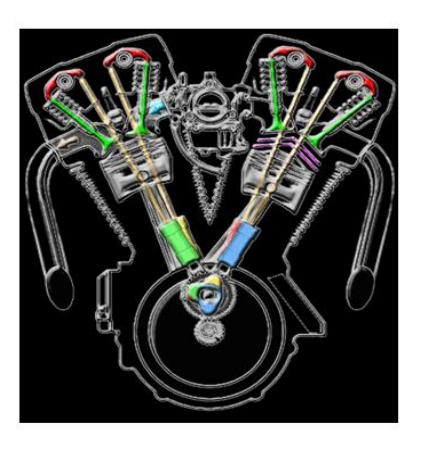

TTE

Fuente: motores y sistemas auxiliares

Elaborado por: José Fernando Muñoz Vizhñay

### Alimentación en motores

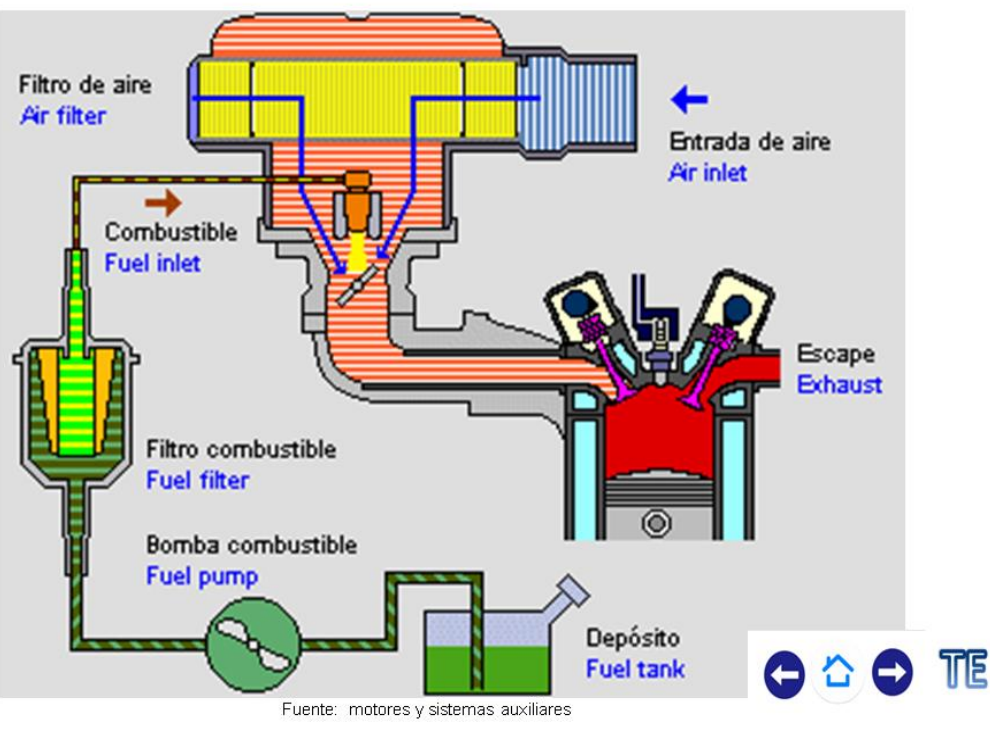

#### Deposito de combustible

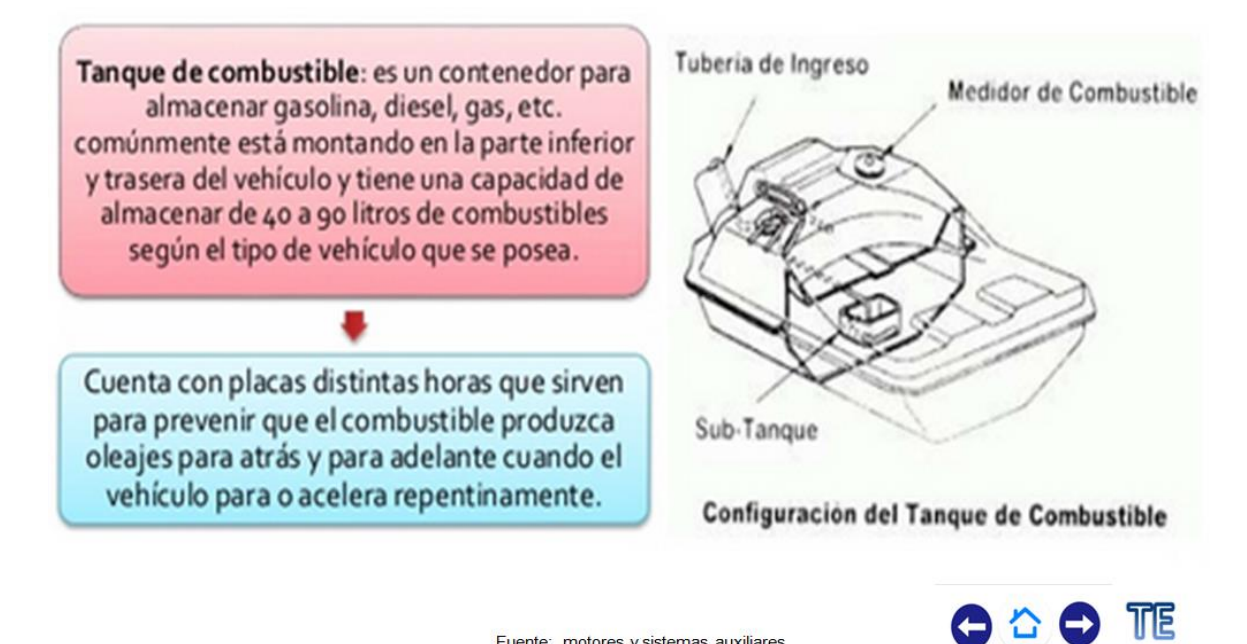

Fuente: motores y sistemas auxiliares

Elaborado por: José Fernando Muñoz Vizhñay

#### Bomba de gasolina

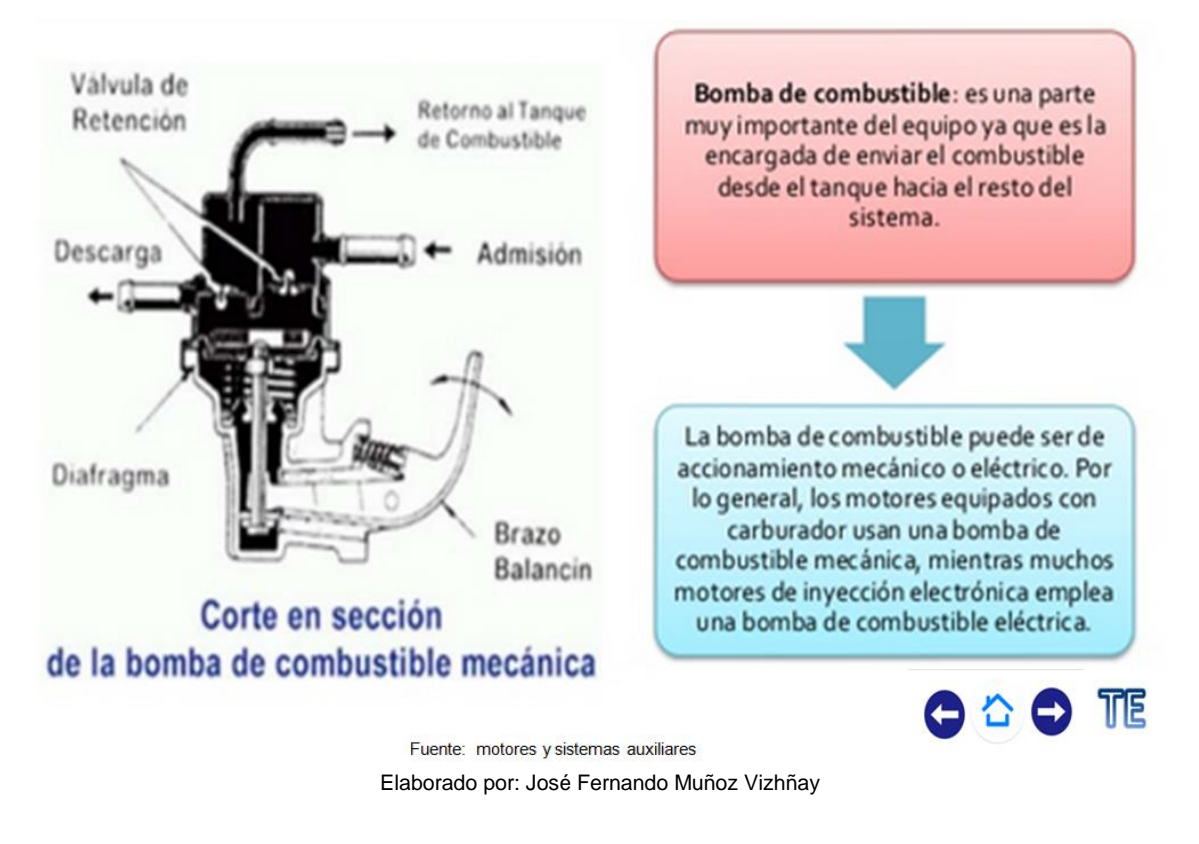

#### Filtro de combustible

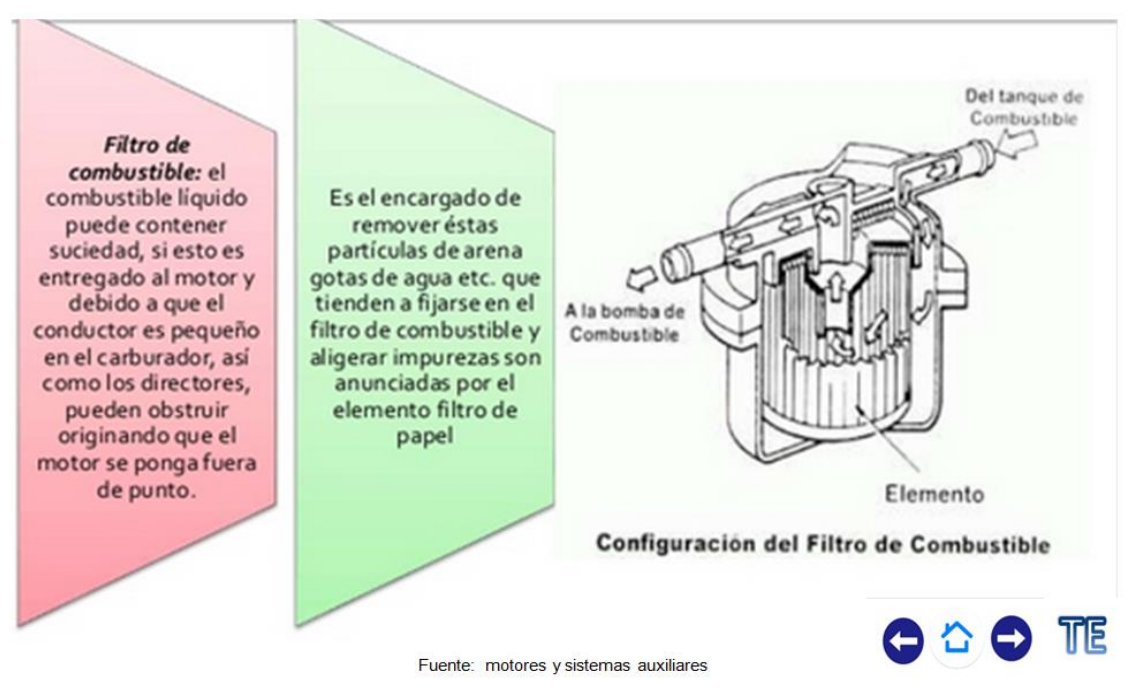

Elaborado por: José Fernando Muñoz Vizhñay

#### Filtro de aire

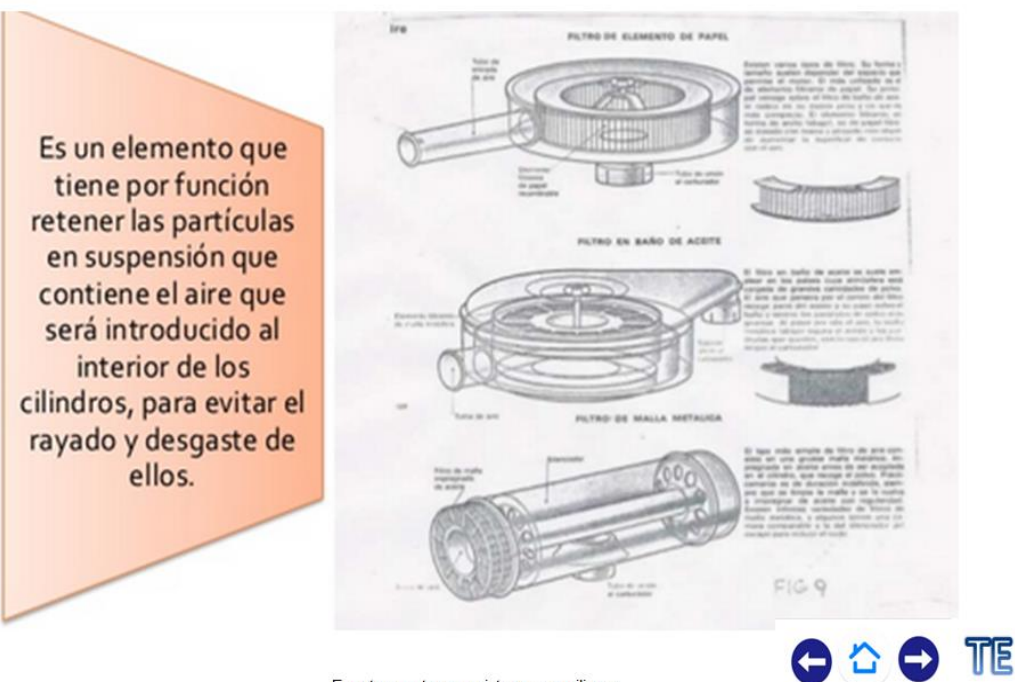

Fuente: motores y sistemas auxiliares

Elaborado por: José Fernando Muñoz Vizhñay

### PRINCIPIO DE FUNCIONAMIENTO **DEL CARBURADOR**

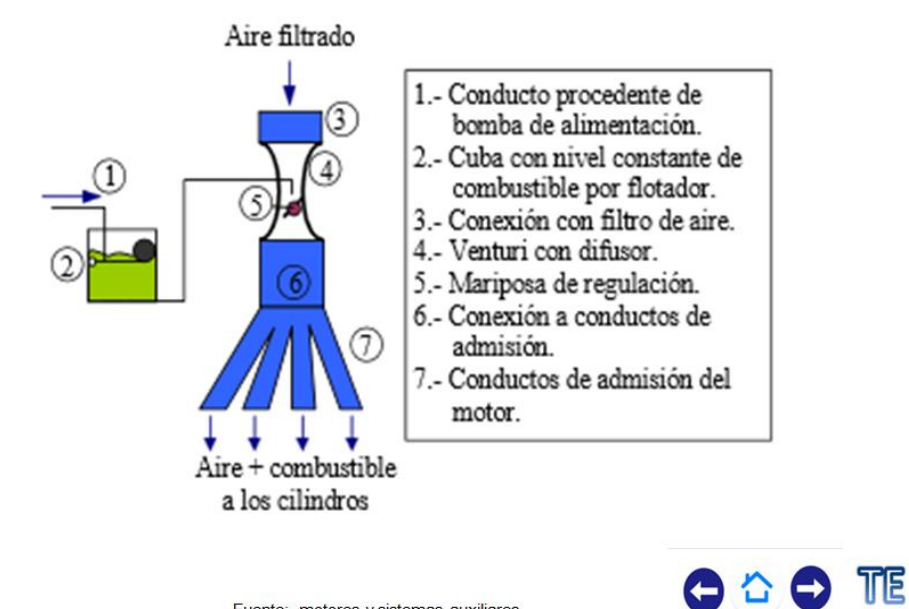

Fuente: motores y sistemas auxiliares

Elaborado por: José Fernando Muñoz Vizhñay

### Componentes inyección de gasolina

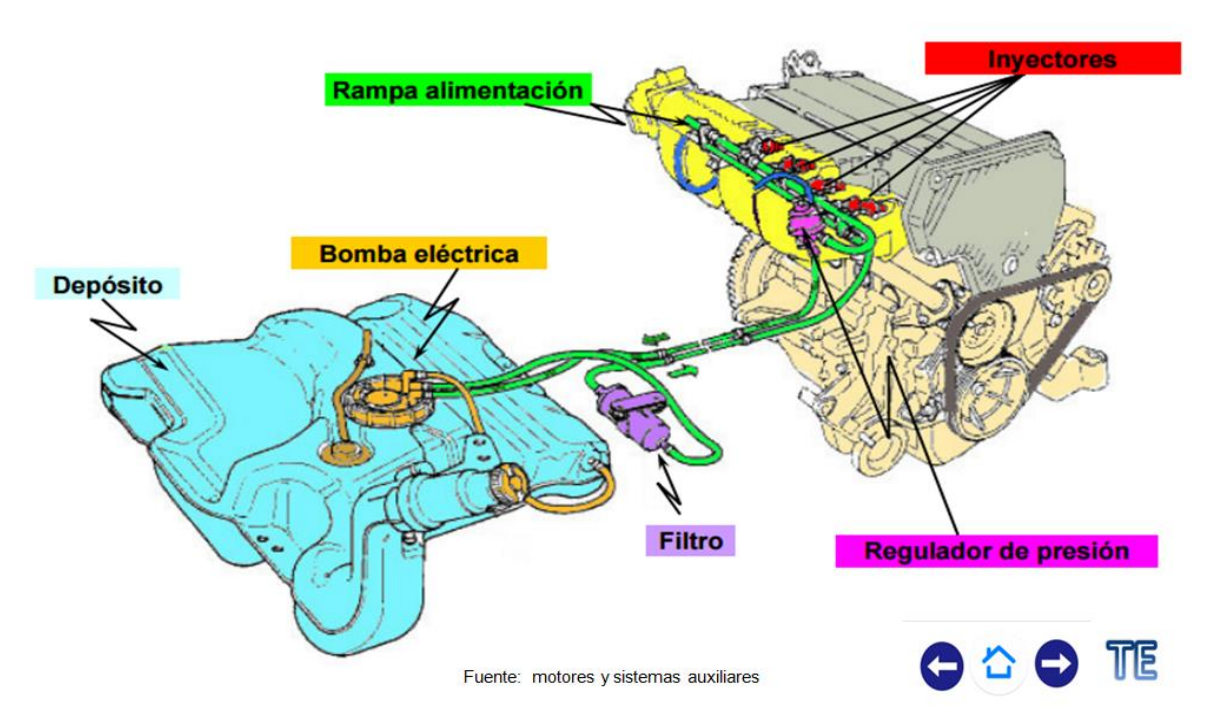

Elaborado por: José Fernando Muñoz Vizhñay

# **Sensor** Presión absoluta Actuador de raienti Potenciómetro mariposa **Sensor Temperatura aire Culata motor** O & O TE Fuente: motores y sistemas auxiliares

### Sistema de aspiración de aire

Elaborado por: José Fernando Muñoz Vizhñay

### Sistema de control

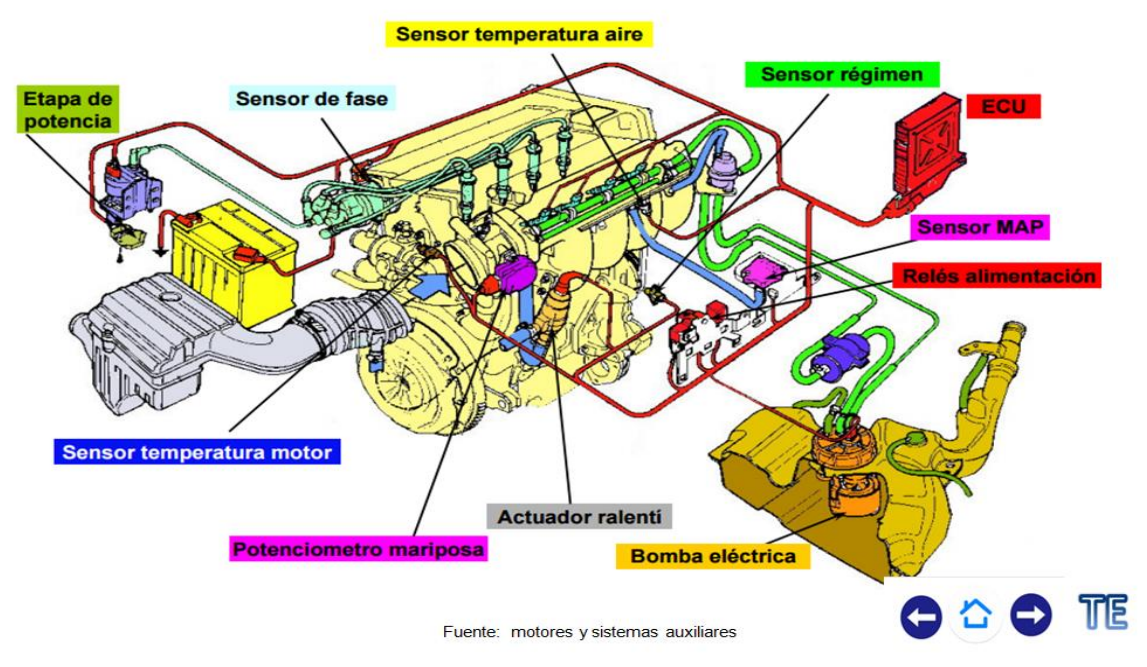

Elaborado por: José Fernando Muñoz Vizhñay

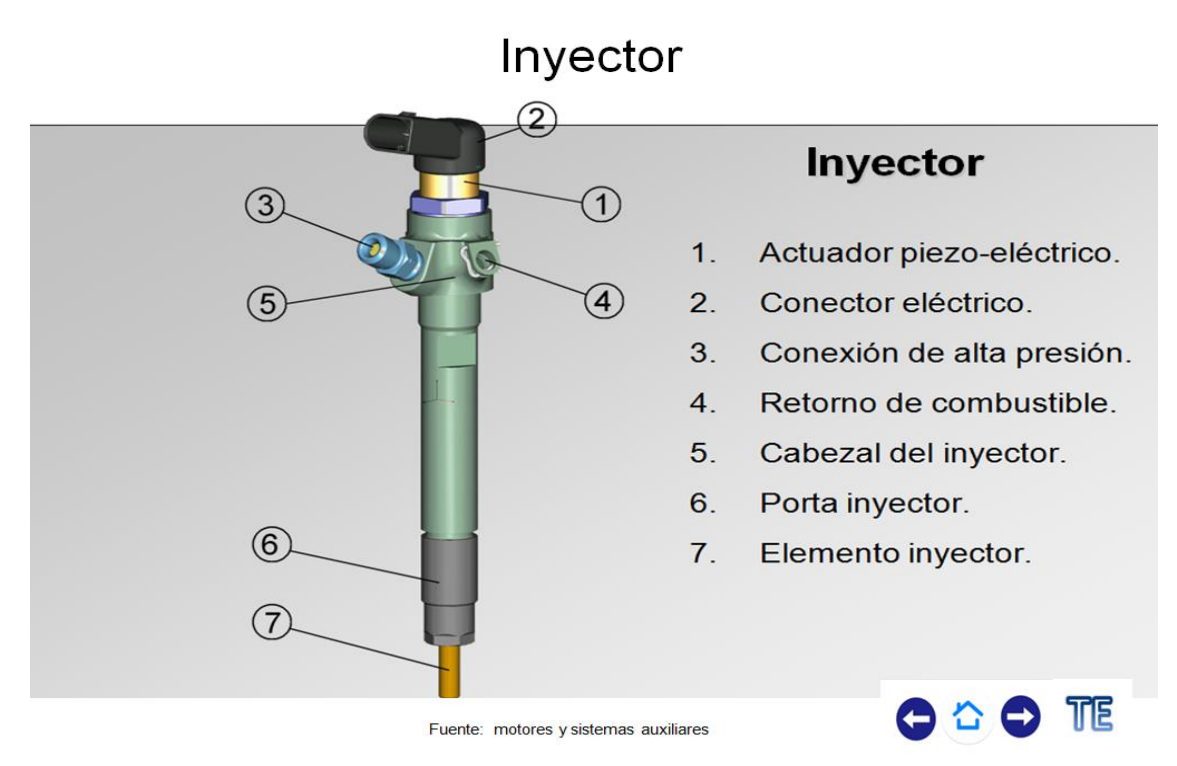

Elaborado por: José Fernando Muñoz Vizhñay

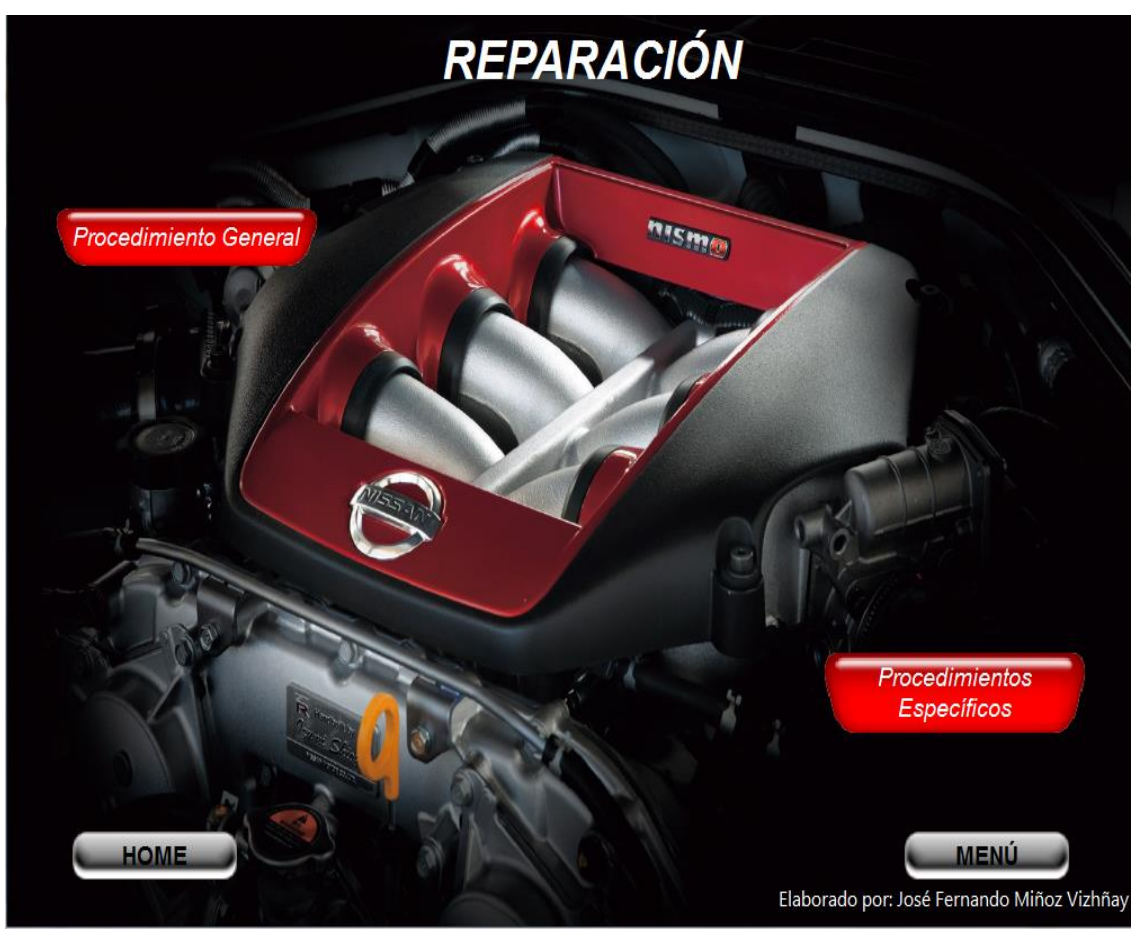

Elaborado por: José Fernando Muñoz Vizhñay

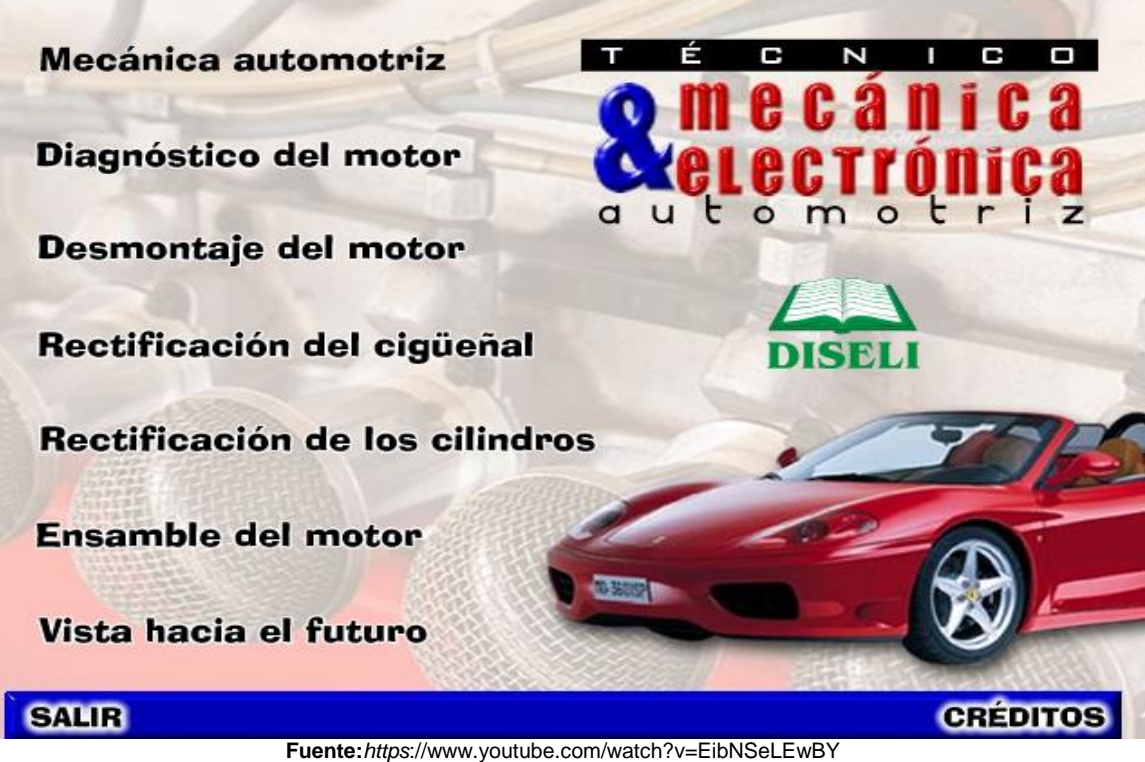

**Realizacion**:Jose Fernando Muñoz Vizhñay

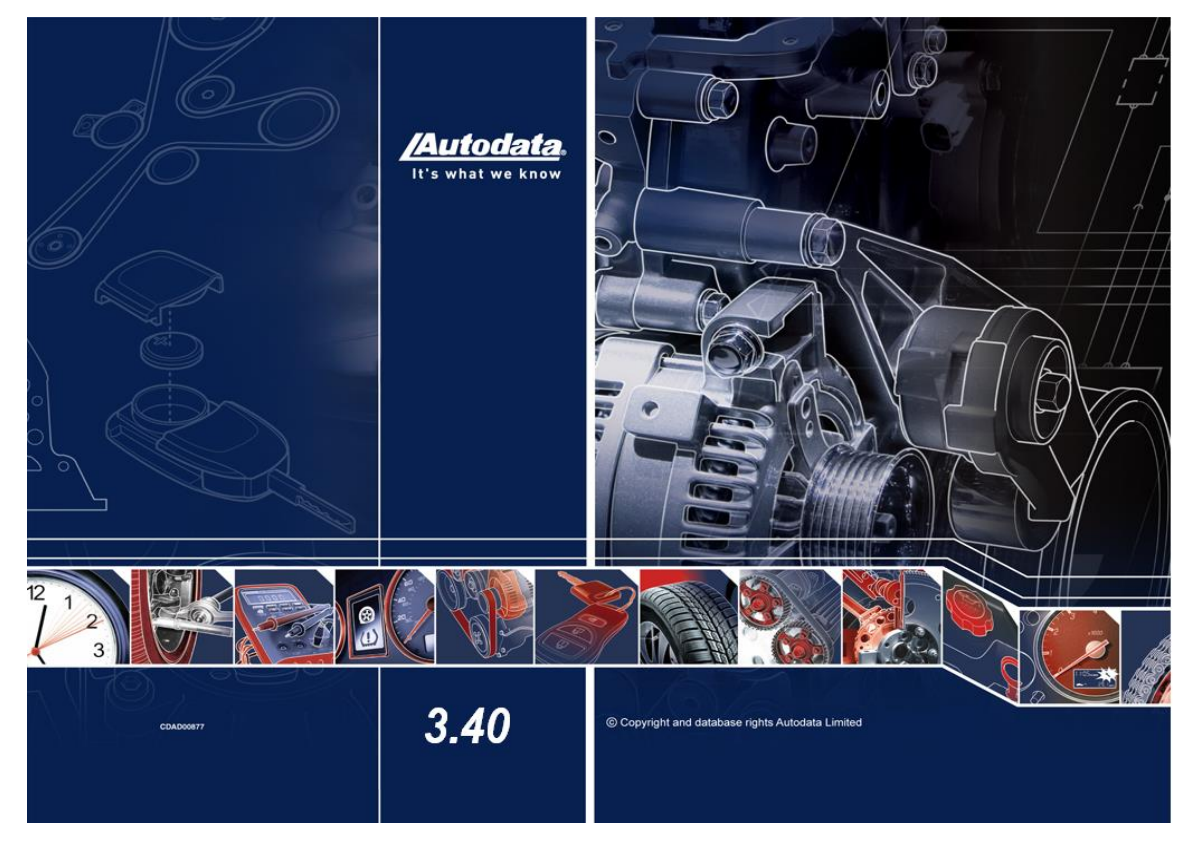

**Fuente:** Auto data **Realizacion**:Jose Fernando Muñoz Vizhñay

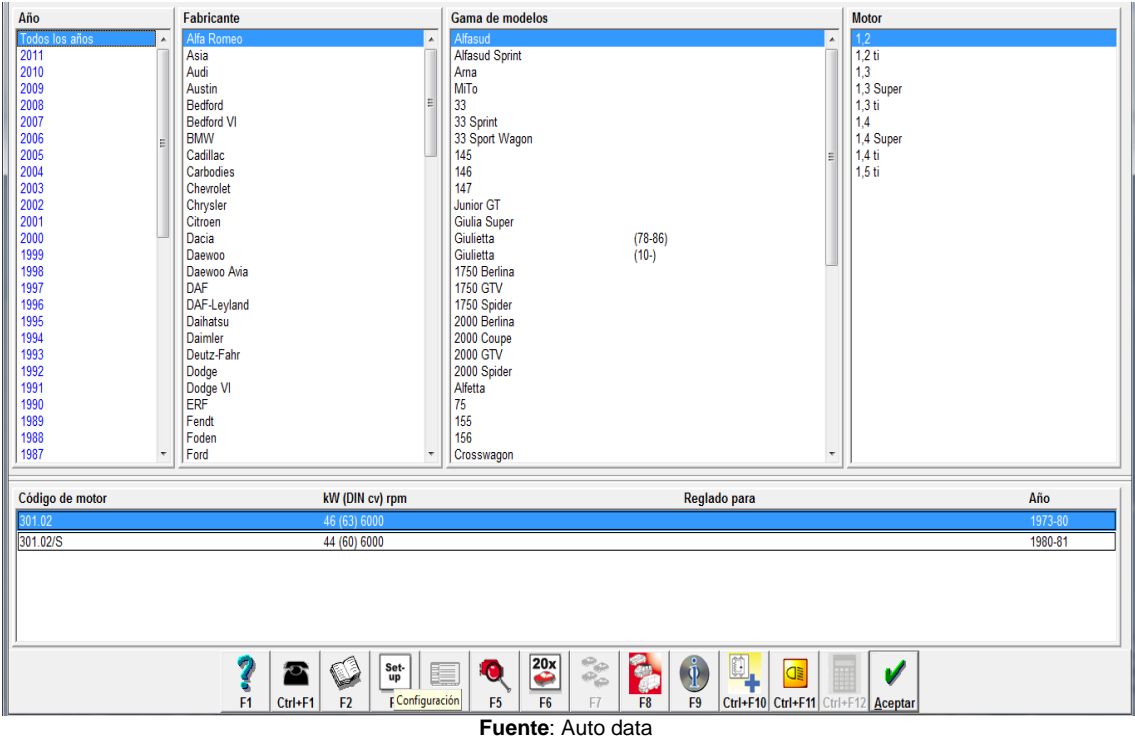

**Realizacion**:Jose Fernando Muñoz Vizhñay

#### **j. BIBLIOGRAFÍA**

- ARBOLEDA TORO, Néstor, (2001). "Tecnología Educativa y Diseño Instruccional", 6ta. Ed.
- CASTRO, Claudio de Mora, 1998, "La Educación en la Era de la informática", Edit. Washington D.C.
- MENA, Marcos Iván José.(1996)."Didáctica y Nuevas Tecnologías de la Educación". Ed. Escuela Española S.A.
- ALONSO García Catalina, 2012, "Estilos de aprendizaje", España, octava edición, ediciones mensajero S.A. ISBN-10:8427119143
- SARRAMONA Jaume, 2000, "Teoría de la educación", España, segunda edición, editorial Ariel S.A.ISBN 978-84-344-2670-2
- > SQUIRES D. MCDUUGALL A. 2001,"Como elegir y utilizar software educativo", segunda edición, ediciones Morata, ISBN 84-7112-418-1

#### **k. ANEXOS**

**ANEXO 1**

1859

**Proyecto**

### UNIVERSIDAD NACIONAL DE LOJA

l,

#### $\overline{\phantom{a}}$ **MODALIDAD DE ESTUDIOS A DISTANCIA CARRERAS EDUCATIVAS**

 $\overline{\phantom{0}}$ CARRERA DE INFORMATICA EDUCATIVA **TEMA:**

"SOFTWARE EDUCATIVO PARA EL PRIMER QUIMESTRE DE LA ASIGNATURA DE MOTORES Y SISTEMAS AUXILIARES DEL TERCER AÑO DE BACHILLERATO DEL COLEGIO "DANIEL CORDOVA TORAL" DE LA CIUDAD DE CUENCA PARA EL PERIODO LECTIVO 2014- 2015"

> Proyecto de tesis previo al grado de licenciatura en Ciencias de la Educación, Mención Informática **Educativa**

AUTOR: José Fernando Muñoz Vizhñay

DIRECTOR DE TESIS:

Ing. Jaime Efrén Chillogallo Ordóñez Mg. Sc.

Loja – Ecuador

2015

#### **a. TEMA**

"SOFTWARE EDUCATIVO PARA EL PRIMER QUIMESTRE DE LA ASIGNATURA DE MOTORES Y SISTEMAS AUXILIARES DEL TERCER AÑO DE BACHILLERATO DEL COLEGIO "DANIEL CORDOVA TORAL" DE LA CIUDAD DE CUENCA PARA EL PERIODO LECTIVO 2014- 2015"

#### **b. PROBLEMÁTICA:**

La cultura es un fenómeno esencialmente humano; el ambiente en el cual viven los individuos está constituido principalmente por la acumulación de actividades de generaciones anteriores con experiencias por medio de la palabra; los estímulos eficaces que despiertan los comportamientos que son parte de productos de las vidas de gentes que existieron antes y hasta nuestra época, estas experiencias se mantenían de generación en generación con pocos y muy relativos cambios, en un avance muy lento. En consecuencia, de acuerdo a la actualización y fortalecimiento curricular del bachillerato general unificado elaborado por el ministerio de educación demanda de una preparación del docente en nuevas tecnologías para ejecutar la mediación pedagógica en todas las áreas del currículo.

Hoy los patrones culturales cambian con una celeridad nunca dada en la historia de la humanidad, casi a la misma velocidad que lo hacen las nuevas tecnologías, el cambio que experimenta en los aspectos político, social y económico, repercute indudablemente en el campo educativo, bajo esta concepción la esperanza de la humanidad es la educación de las presentes y futuras generaciones, es por ello que se hace imprescindible que la enseñanza se encuentre acorde al avance de la ciencia y la tecnología, de tal manera que permita contar con bachilleres capacitados que poniendo en juego sus destrezas propicien espacios de solución a múltiples problemas que aquejan a la sociedad actual y es precisamente el ámbito

133

de la computación el espacio del nuevo lenguaje universal con el que los estudiantes tienen que estar formados de manera dinámica y eficaz.

En la actualidad los docentes utilizan como medios educativos la clase magistral, pizarra, libros y apuntes dejando de lado los medios de comunicación que se presenta hoy como mediadores entre la sociedad y el ciudadano y presenta problemas como:

- 1. Bajo rendimiento escolar
- 2. Deficiente trabajo grupal
- 3, Poco interés de los alumnos por aprender
- 4. Ausencia de recursos informáticos

El avance tecnológico presenta a los medios de comunicación como una alternativa de utilización en las aulas, por lo tanto el mensaje puede transmitirse en forma de imágenes fijas móviles, con sonido, esquemas funcionales animados, evaluaciones interactivas, etc.

El rol del docente es promover y acompañar el aprendizaje de los estudiantes, para que con su propio esfuerzo asuma el control de la enseñanza, por lo tanto surge la necesidad de diseñar y elaborar un software para contribuir con este material ya que implica un desafío para el sistema educativo y los responsables directos de la formación técnico profesional de los estudiantes del colegio Daniel Córdova de la ciudad de Cuenca.

134
### **c. JUSTIFICACIÓN**

Los medios de comunicación de masas son mecanismos de duplicación, se convierten en asequibles a todo el mundo, y poseen un poder de adaptacion cada vez mayor en los hogares, en la calle y en los centros de enseñanza, esta realidad implica un desafío para el sistema educativo y para los responsables directos de la formación profesional.

En el proceso de enseñanza no se puede acceder solamente mediante el libro, sino también con gestos, lenguaje hablado, movimientos de cámara, trucos, montajes fotográficos o digitales, etc., acercando el lenguaje a su verdadera realidad social, más completa, ya que transcienden lo exclusivamente oral añadiéndole la posibilidad del sonido, símbolos gestuales, creatividad del género humano y los avances técnicos, en consecuencia, la unión de lo visual y lo verbal crea más posibilidades de que los alumnos procesen mejor la información y se adiestren para un futuro en el que necesitan analizar imágenes, y sobre todo trabajar con ellas, diseñarlas y utilizarlas en el aula.

El proceso de integración de un individuo a su sociedad se llama socialización que comprende la adaptación del individuo a sus compañeros y docente a través de medios informáticos, la manipulación de estos contribuye a desmitificar los medios, el manejo de diapositivas, fotografías, reproducciones impresas, transparencias, imágenes por ordenador, hace que los alumnos puedan leer las imágenes, descubrir la diversidad de significados y sobre todo interpretar los mensajes que proporcionan, por lo tanto, la mejor forma de analizar los medios de comunicación es realizando experiencias con ellos, es decir, la forma de aprender a hacer es haciendo.

Los alumnos varían enormemente en su habilidad de percepción y aprendizaje; por lo tanto, en los requerimientos didácticos individuales. Algunos aprenden fácil y rápidamente a través de informaciones orales o impresas y con un mínimo de experiencias directas, otros requieren experiencias más concretas que incluyan los medios audiovisuales que se relacionan con aspectos reales, representaciones visuales y símbolos abstractos.

Los programas educativos necesitan ser apreciados en términos de eficacia y flexibilidad de aplicación en cuanto a tiempo, personal y recursos de que se disponga, los docentes utilizan nuevas tecnologías para mejorar el aprendizaje con un ambiente creativo, amplia participación en la planificación y producción de materiales audiovisuales para adecuarlos a las necesidades de los grupos o de los individuos a que van destinados.

# **d. OBJETIVOS**

### **Objetivo general:**

Diseñar y elaborar un software educativo para el primer quimestre de la asignatura motores y sistemas auxiliares del tercer año de bachillerato del colegio Daniel Córdoba Toral de la ciudad de cuenca periodo lectivo 2014 2015.

### **Objetivos específicos:**

- Delinear aspectos teóricos conceptuales que permitan la elaboración de un software aplicado a los principios funcionales y mantenimiento de motores utilizados en vehículos tendientes a desarrollar destrezas básicas.

- Elaborar un software educativo para optimizar el proceso de enseñanza aprendizaje en el área de electromecánica automotriz en la asignatura de motores y sus sistemas auxiliares del plantel investigado.

- Validar el software educativo en el área de electromecánica automotriz para su correcta utilización en el proceso de enseñanza.

### **e. MARCO TEÓRICO**

El aprendizaje es un proceso que lleva a cabo el sujeto que aprende cuando interactúa con el objeto y lo relaciona con sus experiencias previas, aprovechando su capacidad de conocer para reestructurar sus esquemas mentales, enriqueciéndolos con la incorporación de un nuevo material que pasa a formar parte del sujeto que conoce, por lo tanto, el aprendizaje no se agota en el proceso mental, pues abarca también la adquisición de destrezas, hábitos y habilidades, así como actitudes y valores que acompañan al desarrollo de los ámbitos: personal, educativo formal y social.

El propósito fundamental del campo de la tecnología en la educación es el de facilitar y mejorar la calidad, del aprendizaje humano, dado que esta es compartida con cada rama de la educación, no es suficiente para servir de justificación a un campo en particular, la singularidad de la educación tecnificada, y por consiguiente, su razón de ser, radica en el enfoque filosófico y práctico que toma para lograr ese propósito.

Las nuevas tecnologías, concretamente la computación, constituye el medio y recurso que requiere de un aprendizaje previo de manejo para utilizarla como herramienta e instrumento al servicio de las programaciones de aula (currículo), de

la metodología y didáctica escolar. Por lo tanto, se necesita poseer conocimientos básicos de los equipos informáticos (Hardware), aprender cómo funcionan los sistemas operativos y los programas (software) y, posteriormente, utilizarlos para integrar el ordenador en las actividades del aula.

En el diseño y elaboración del software educativo se aplican fundamentalmente los objetivos y contenidos del programa que determina el ministerio de educación para los colegios técnicos en los tres años de bachillerato, además los elementos de acceso al currículo metodología, recursos humanos, evaluación deben mantener los principios y criterios aprobados en el Proyecto Curricular, ya que tanto autoridades como docentes tienen la intencionalidad de desarrollar una educación con más tecnología.

En la actualidad es necesario el mejoramiento de la formación de los estudiantes, a través de la transformación cualitativa del currículo y del proceso de formación, siendo indispensable generar un nuevo modelo que dé respuesta en forma diferente a la transmisión y la reproducción del conocimiento, la vinculación a la realidad educativa, una formación ética y de valores comprometida a una actitud frente al saber, como el pleno ejercicio de su creatividad, autonomía pedagógica y la capacidad de auto perfeccionamiento e investigación con la capacidad de operar pedagógicamente con nuevas tecnologías y el trabajo de equipo.

El software es un recurso didáctico que abarca el conjunto de medios y procedimientos para reunir, almacenar, transmitir, procesar y recuperar datos de todo tipo, el mismo fortalece las actividades cognitivas del alumno a través de un enriquecimiento del campo perceptual y las de procesamiento de la información, además las capacidades intelectuales de análisis, comparación, modelización, cálculo, deducción pueden amplificarse con el uso de esta herramienta, pero hay

que tener en cuenta que la disponibilidad de la misma no constituye una experiencia de aprendizaje, también influye decididamente la existencia de un buen docente. Todo recurso tecnológico que permita almacenar, procesar y recuperar información amplia el potencial de la inteligencia humana y puede ser aplicado para enriquecer el aprendizaje, en consecuencia, significa potenciar la actividad del educando, la interacción con el docente y la comprensión de los contenidos cuniculares desde una concepción que parte del constructivismo, pero no se circunscribe únicamente a él.

## **CAPITULO 1:**

### **RESEÑA HISTÓRICA DEL COLEGIO DANIEL CORDOVA TORAL**

Además de su naturaleza jurídica podemos destacar los siguientes aspectos de la historia del Colegio Daniel Córdova Toral. El rector del colegio Normal Manuel J. Calle, Don Víctor Gerardo Aguilar Arévalo, preocupado por los problemas educacionales propuso dividir al colegio de su regencia en uno de Ciclo Básico con el nombre de Daniel Córdova Toral. Luego de algunos años esta propuesta se hizo realidad cuando el Doctor Eugenio Moreno Heredia estaba a cargo del rectorado del colegio Normal Manuel J. Calle. El 28 de agosto de 1968 se crea el colegio Daniel Córdova Toral con el Ciclo Básico y es nombrado rector el Dr. Eugenio Moreno Heredia, siendo profesores fundadores los siguientes: Vicente Aguilar, Lolita Aguilar, Carlos Muñoz, Carmela Cherrez, Miguel Galarza, Ruth Guambaña, Vinicio Palacios, Aníbal Ramírez, Alicia Serrano, Julio Serrano, Daniel Vintimilla, y como conserje el Señor Luís Illescas. Su primer local estaba ubicado en la Calle Juan Montalvo, luego se ocupó el lugar del señor Morejón y el de la propiedad La Salle. En una visita del general Vicente Anda Aguirre Ministro de Educación, ofrece formalmente recursos económicos para la construcción de su propio edificio. Los

jóvenes y señoritas que se educaban en el colegio, luego de terminar el Ciclo Básico tenían que continuar sus estudios en otros establecimientos. El rector y los profesores preocupados de este problema gestionan la creación del Ciclo Diversificado que se consigue el 11 de junio de 1974**.**  El 14 de septiembre de 1977 se crea el bachillerato en Mecánica Industrial. El rector Dr. Eugenio Moreno inscribe al colegio en el Proyecto de Mejoramiento de la Educación Técnica (PROMEET). Los funcionarios del PROMEET facilitan la construcción de la estructura física en donde funcionarán los talleres y las oficinas de administración. El 17 de marzo de 1987 se consigue las especializaciones de Mecánica Automotriz y Electricidad e inicia la reforma educativa del plantel siendo rector el Dr. Néstor Delgado y la Lcda. María Juárez como vicerrectora, en la que los docentes de las áreas técnicas fueron capacitados dentro y fuera del país. En el año de 1991, ingresa a la unidad Ejecutora MEC\_BID para la aplicación de programas cualitativos: a) centros de recursos para el aprendizaje (CRA) con sus servicios de biblioteca, audiovisuales, reprografía; b) unidades educativas de producción (UEP) creado como una estrategia para vincular el trabajo productivo con el proceso de formación del bachiller técnico. En el año 2004 ingresa con los nuevos programas curriculares del proyecto de mejoramiento de formación técnica PRETEC.

# **UBICACIÓN GEOGRÁFICA Y ZONA DE INFLUENCIA**

El Colegio Nacional Técnico Daniel Córdova Toral se encuentra ubicado en la parroquia Huayna-Cápac, calle Pasaje el Paraíso 2-60 y calle de las Herrerías, ciudad de Cuenca, provincia del Azuay, República del Ecuador; siendo el Parque industrial de esta ciudad el que mayoritariamente acoge a nuestros egresados como fuerza laboral, así como otras pequeñas fábricas y talleres de la ciudad

### **AREAS DE CONOCIMIENTO**

- Electromecánica Automotriz.
- $\checkmark$  Flectrónica de Consumo.
- $\checkmark$  Instalaciones, Equipos, y Máquinas Eléctricas.
- $\checkmark$  Mecanizado y Construcciones Metálicas.

### **CAPITULO 2:**

### **TEORÍAS PSICOPEDAGOGICAS DEL APRENDIZAJE**

El avance incesante de las Tecnologías de la Información y las Comunicaciones (TIC) en las instituciones educativas han hecho real y palpable, el docente, es el responsable de aprovechar de forma positiva y eficiente las potencialidades de estas tecnologías en el aula, pues constituyen nuevos estímulos para el desarrollo del proceso de enseñanza aprendizaje.

En consecuencia, la Informática se ha convertido en algo cotidiano e indispensable en el mundo actual; la educación en Ecuador no está ajena a este desarrollo y utiliza la computadora para enseñar y aprender asignaturas y disciplinas en el bachillerato técnico como la asignatura de motores y sus sistemas auxiliares,

La Informática Educativa es un recurso didáctico que abarca el conjunto de medios y procedimientos para reunir, almacenar, transmitir, procesar y recuperar datos de todo tipo. Abarca las computadoras, teléfonos, televisión, radio, etc, estos elementos potencian las actividades cognitivas de la persona a través de un enriquecimiento del campo perceptual y las de procesamiento de la información.

**Informática del aprendizaje:** Es la utilización de los recursos de la tecnología e información en todas sus modalidades para potenciar la actividad de aprender datos numéricos, conceptos, imágenes, sonidos, etc, amplia el potencial de la inteligencia humana y puede ser aplicado para enriquecer el aprendizaje, cuyo objetivo es mejorar la eficacia del proceso de enseñanza aprendizaje que significa potenciar la actividad del educando, la interacción con el docente y la comprensión de los contenidos curriculares desde una concepción que parte del constructivismo, pero no se circunscribe únicamente a él, en consecuencia, un proyecto de integración educativa nos lleva a que los estudiantes aprendan a su ritmo y sin miedo con las computadoras, además los profesores podrán reforzar, ampliar o evaluar los objetivos utilizando el enfoque con las computadoras.

#### **Aprendizaje según el paradigma conductista**

El Paradigma conductista enfoca que el aprendizaje debe enfocarse en fenómenos observables y medibles. Sus fundamentos nos hablan de un aprendizaje producto de una relación "estímulo - respuesta". Los procesos internos tales como el pensamiento y la motivación, no pueden ser observados ni medidos directamente por lo que no son relevantes a la investigación científica del aprendizaje. El aprendizaje únicamente ocurre cuando se observa un cambio en el comportamiento. Si no hay cambio observable no hay aprendizaje.

El conductismo considera al estudiante sin aporte al proceso enseñanza aprendizaje, y que depende para aprender de los estímulos que reciba del exterior. Tiene por lo tanto un papel pasivo, espera que el profesor le de la información y le indique las tareas que debe realizar. No se tienen en cuenta las diferencias individuales de los estudiantes, por lo tanto, el aprendizaje únicamente ocurre cuando se observa un cambio en el comportamiento, si no hay cambio observable no hay aprendizaje, se pueden destacar las siguientes características respecto a los estudiantes:

Los estudiantes son vistos como "tabula rasa" que reciben información del maestro.

El estudiante cumple órdenes, obedece.

El estudiante requiere constante aprobación.

Depende del maestro.

Ente pasivo en el proceso de enseñanza- aprendizaje

Realiza tareas en las cuales el comportamiento pueda ser observado, medido,

### evaluado directamente

En el rol del docente en el enfoque conductista está basado en un modelo de comunicación vertical que sitúa al docente por encima del alumno asumiendo la figura o el rol de emisor activo de las situaciones y los contenidos y al alumno lo representa como un 'ser pasivo', que recibe la información, en consecuencia, el papel del docente consiste en modificar las conductas de sus alumnos en el sentido deseado, proporcionándoles los estímulos adecuados en el momento oportuno. J.B.Watson, el mismo admitió como exageración, en la que sostiene que: "Dadme una docena de niños sanos, bien formados, para que los eduque, y yo me comprometo a elegir uno de ellos al azar y adiestrarlo para que se convierta en un especialista de cualquier tipo que yo pueda escoger (médico, abogado, artista, hombre de negocios e incluso mendigo o ladrón) prescindiendo de su talento, inclinaciones, tendencias, aptitudes, vocaciones y raza de sus antepasados".

### **Aprendizaje según el paradigma cognitivo**

La teoría Cognitiva proporciona grandes aportaciones al estudio del proceso de enseñanza aprendizaje, como la contribución al conocimiento de algunas capacidades esenciales para el aprendizaje, tales como: atención, memoria y razonamiento. Muestra una nueva visión del ser humano, al considerarlo como un organismo que realiza una actividad basada fundamentalmente en el procesamiento de la información

En consecuencia, debe tener como finalidad lograr que los alumnos desarrollen habilidades de aprendizaje, no basta que aprendan contenidos o dominen conocimientos, se requiere que desarrollen habilidades intelectuales, estrategias para conducirse en forma eficaz ante cualquier tipo de situaciones de aprendizaje, así como para aplicar los conocimientos adquiridos, la enseñanza debe centrarse en el alumno, para que desarrolle su potencialidad cognitiva y se convierta en un aprendiz estratégico (que sepa pensar en cómo aprender y solucionar problemas). Los programas de estudio deben fomentar el aprendizaje significativo, dicho de otra manera, enseñar a pensar, lograr que los alumnos adquieran habilidades como procesadores activos y efectivos de conocimiento; que aprendan a aprender.

### **Rol del estudiante**

Es un sujeto activo que procesa información, que posee una serie de esquemas, planes y estrategias para aprender y que deben ser potenciados. El estudiante nunca es un ente pasivo sujeto a las contingencias ambientales o instructivas, sino una persona con cierto nivel de actividad cognitiva, la cual debe ser desarrollada para lograr un procesamiento más efectivo.

El paradigma cognitivo del aprendizaje ofrece herramientas que resultan muy importantes en la formación de estudiantes que desarrollen más las habilidades de pensamiento, de ahí que haya sido adoptado en la educación media superior y superior, que es donde resulta determinante que el estudiante desarrolle al máximo actividades cognitivas, que lo inviten a explorar y a explotar al máximo sus capacidades y desarrolle competencias.

#### **Constructivismo**

Gutiérrez Leliz en su obra manual del educador se identifica con el paradigma constructivista que es sostenida por Piaget, Ausubel, Bruner, Vigotsky se fundamenta en la teoría psicológica que es: el sujeto construye su propio conocimiento a través de la interacción con el medio que circunda, y se puede clasificar en aprendizaje: cognoscitivo, motor, y afectivo. Su preocupación fundamental esta en los procesos, el conocimiento es lo que el hombre interpreta que es, de acuerdo con su amplia perspectiva del entorno, es una construcción que realiza el sujeto a través de la cual va logrando una modificación durable de la conducta, sus principios son la activación de sus conocimientos previos, generación de expectativas apropiadas, orientar y mantener la atención, promover una organización más adecuada de la información que se ha de aprender. Mejorar las condiciones internas para potenciar el enlace conocimientos previos y la información que se ha de aprender. El aprendizaje de acuerdo al paradigma constructivista desde la teoría psicológica considera, que el sujeto (alumno) es el que construye su propio conocimiento, en base a los conocimientos previos, por medio de la interacción con el medio que lo rodea, en donde el joven interpreta el conocimiento de acuerdo a su visión y de manera progresiva modifica su conducta. El aprendizaje de motores se encuentra dentro del currículo de la educación técnica, en donde se propone desarrollar conocimientos teóricos, habilidades y destrezas en el laboratorio de motores, interpretación de esquemas e información de fabricantes. Se puede indicar que el aprendizaje de motores y sistemas auxiliares es un proceso sistemático de lectura crítica y comprensiva, observación, interpretar, habilidades, aplicación de software que desarrollen trabajo en grupo, aplicaciones reales.

#### **Aprendizaje según el paradigma constructivista**

Según vigotsky el desarrollo del niño es llevarla a la zona de desarrollo próximo que es la distancia entre el nivel real de desarrollo, determinado por la capacidad de resolver independientemente un problema y el nivel de desarrollo potencial, determinado a través de la resolución de un problema bajo la guía de un adulto en colaboración de un compañero más capaz. El rol del docente en este contexto debe proporcionar guías, mediaciones para el estudiante, para que con su propio esfuerzo, asuma control de los propósitos y la enseñanza es positiva cuando despierta y atrae a la vida funciones que están en la zona de desarrollo próximo como conclusión se puede interpretar que el desarrollo de la inteligencia y el aprendizaje se mantiene durante toda la vida del ser humano, pero el cambio se produce con la edad. Subiría Julián en la obra clásica de Ausubel considera que el aprendizaje significativo se relaciona con lo que el alumno ya sabe, por tanto, los nuevos conocimientos se vinculan de manera estrecha con los anteriores con las siguientes condiciones:

El contenido del aprendizaje debe ser significativo, es decir debe permitir ser aprendido de manera relevante.

El estudiante debe poseer en su estructura cognitiva los conceptos utilizados previamente formados, de manera que el nuevo conocimiento se vincule con el anterior, lo contrario no existe asimilación.

El alumno debe mostrar una actitud positiva al aprendizaje significativo y mostrar disposición para relacionar el material de aprendizaje con la estructura cognitiva que posee. en consecuencia, lo que el alumno puede hacer es el desarrollo potencial, lo

que el alumno hace con la ayuda de un adulto se llama zona de desarrollo próximo y lo que el alumno hace solo es el desarrollo efectivo real.

En conclusión se puede afirmar que el estudiante puede construir su aprendizaje solo que lo aprenda solo y lo que no puede solo el docente medie, el aprendizaje debe ser duradero para utilizar en su vida, ser grabado en la memoria a largo plazo y sea la base de nuevos conocimientos.

# **CAPITULO 3**

# **CONTENIDOS DE MOTORES Y SUS SISTEMAS AUXILIARES**

# **BLOQUE 1**

# **1.- EL MOTOR DE CUATRO TIEMPOS**

- 1.1. Introducción al mantenimiento de motores y sus sistemas auxiliares
- 1.2. Funcionamiento del motor de cuatro tiempos
- 1.3. Características mecánicas y volumétricas
- 1.4. Cálculos de parámetros del motor térmico
- 1.5. Elementos fijos, móviles y de distribución
- 1.6. Mantenimiento y reparación del motor Otto de cuatro tiempos
- 1.7. Comprobaciones de los elementos internos del motor

# **BLOQUE 2**

# **2.- SISTEMAS DE LUBRICACION Y REFRIGERACION DEL MOTOR OTTO**

- 2.1. Componentes y funcionamiento del sistema de lubricación
- 2.2. Mantenimiento del circuito de lubricación
- 2.3. Componentes y funcionamiento del sistema de refrigeración
- 2.4. Mantenimiento del circuito de refrigeración

### **BLOQUE 3**

### **3.- SISTEMA DE ALIMENTACION Y ENCENDIDO DEL MOTOR OTTO**

3.1. Sistema de alimentación, componentes y funcionamiento

3.2. Mantenimiento del sistema de alimentación por carburador

3.3. Mantenimiento del sistema de alimentación a inyección a gasolina

3.4. Mantenimiento del sistema de encendido por chispa

utilizaran como herramientas técnicas para la obtención de la información con el fin de cumplir los objetivos planteados son:

### **f. MÉTODOLOGIA**

**CIENTÍFICO**.- Es un proceso destinado a explicar fenómenos, establecer relaciones entre los hechos desde la configuración del problema, el planteamiento de los objetivos, explicación de los conceptos que se desarrollan en el marco teórico y verificación de las hipótesis. Además permitan obtener aplicaciones en el diseño y elaboración de un software educativo para el tercer año de bachillerato en motores y sistemas auxiliares.

**DEDUCTIVO.-** Se realizará el análisis de los enunciados de carácter general del software para la aplicación en la materia de motores de acuerdo a los requerimientos necesarios para la enseñanza aplicada a cada uno de los estudiantes.

**INDUCTIVO.-** Se partirá del análisis de los estudiantes mediante un análisis personal para adaptar el software y cumplir con los objetivos planteados.

**DESCRIPTIVO –** Se analizará al grupo de estudiantes de acuerdo a las destrezas para diseñar el tipo de software apropiado en función de la asignatura y la edad de los mismos.

Las técnicas e instrumentos que se utilizaran para validar el software son encuesta y entrevista, los mismos serán aplicados a estudiantes y docentes técnicos del área de electromecánica automotriz del colegio técnico Daniel Córdova toral de la Ciudad de Cuenca.

# **g. CRONOGRAMA**

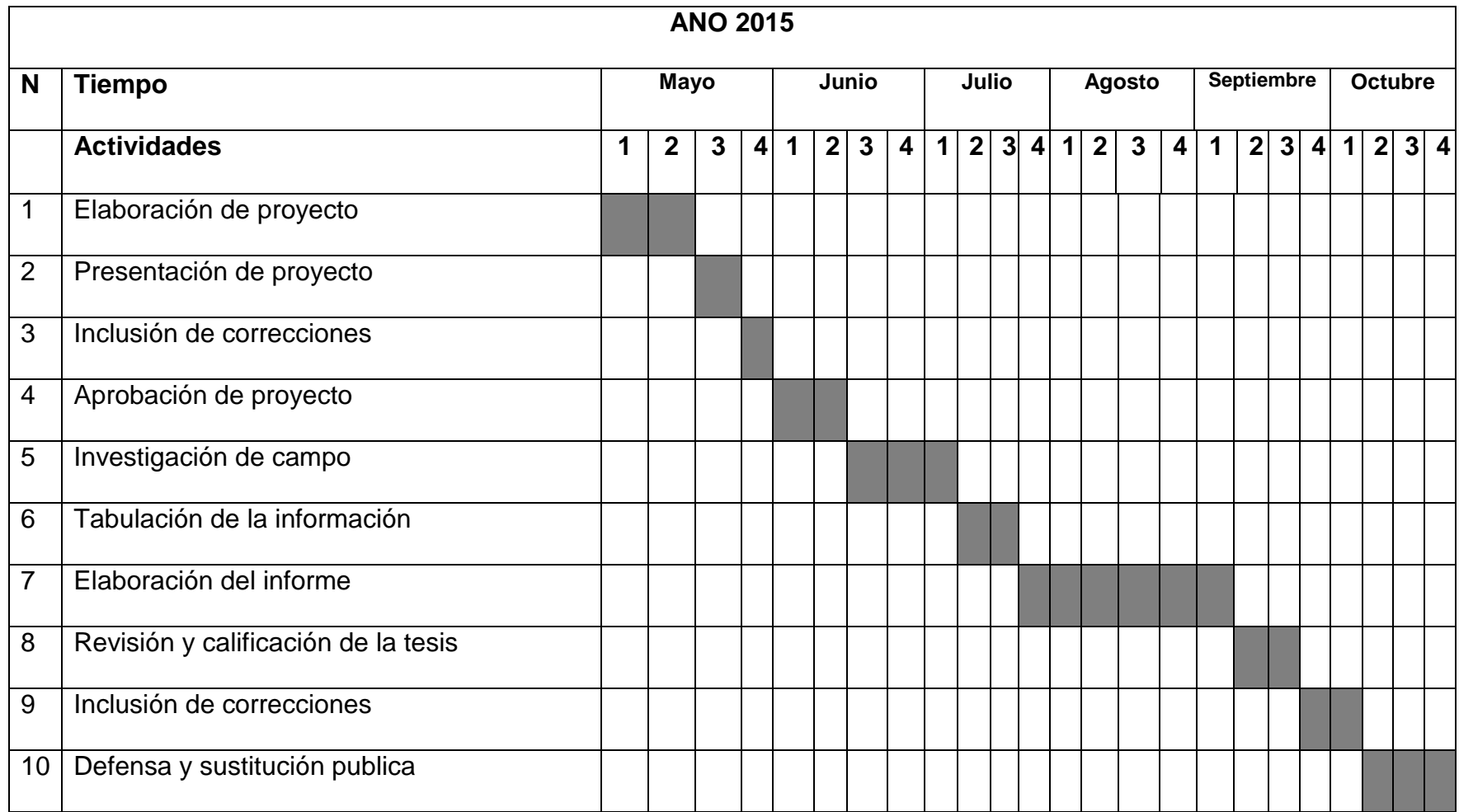

# **h. PRESUPUESTO Y FINANCIAMIENTO**

### **Recursos Institucionales**

- Universidad Nacional de Loja
- Modalidad de estudios a Distancia
- Colegio Daniel Córdova Toral

### **Recursos Humanos**

- Investigador: José Fernando Muñoz Vizhñay
- Director de Tesis: Ing. Jaime Efrén Chillogallo Ordóñez Mg. Sc.
- Estudiantes: Tercer año de bachillerato paralelo C
- Tribunal: Presidente: Dr. Danilo Charchabal Pérez, PhD. Primer Vocal: Mgs. Isabel Enríquez Jaya Segundo Vocal: Mgs. María del Cisne Suárez E

# **Recursos materiales**

- Material de escritorio
- Bibliografía y material de apoyo
- Copias
- Digitación de textos
- Movilización
- Gastos operativos de software
- Servicios de Internet
- Computador portátil
- Impresora
- Flash

# **Presupuesto**

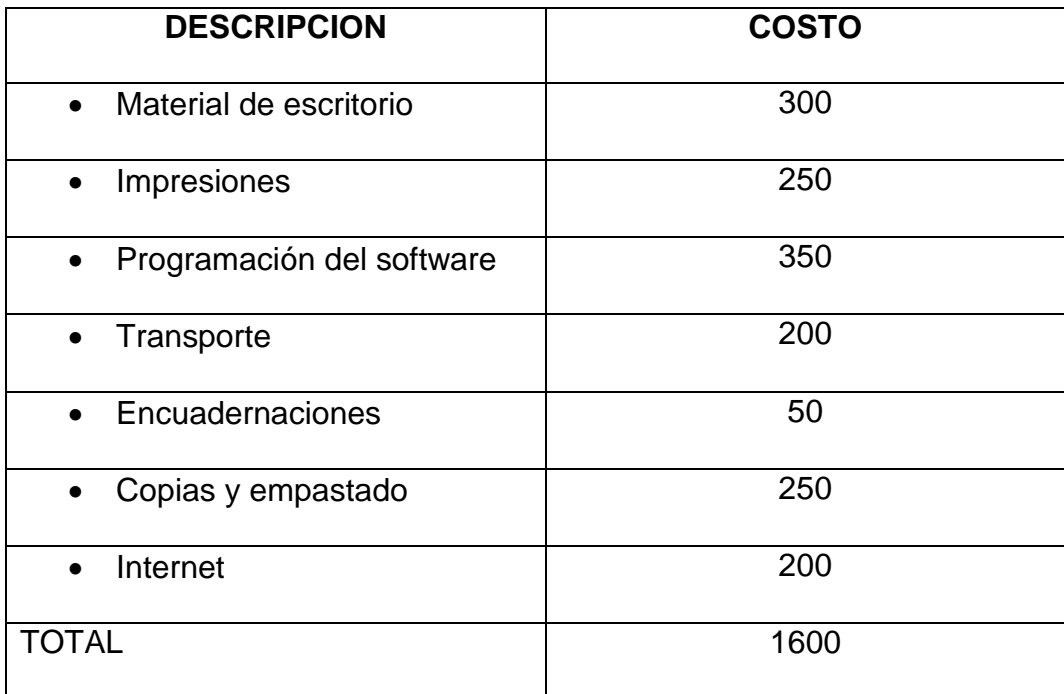

# **Financiamiento**

El costo del desarrollo de la investigación es de mil seiscientos dólares (\$1600), el

mismo que será financiado en su totalidad por el investigador.

### **i. Bibliografía**

- ARBOLEDA TORO, Néstor, (2001). "Tecnología Educativa y Diseño Instruccional", 6ta. Ed. (p.97).
- CASTRO, Claudio de Mora, 1998, "La Educación en la Era de la informática", Edit. Washington D.C. (p.127).
- MENA, Marcos Iván José.(1996)."Didáctica y Nuevas Tecnologías de la Educación". Ed. (p. 69).
- ALONSO García Catalina, 2012, "Estilos de aprendizaje", España, octava edición, ediciones mensajero S.A. ISBN-10:8427119143 (p.123).
- SARRAMONA Jaume, 2000, "Teoría de la educación", España, segunda edición, editorial Ariel S.A.ISBN 978-84-344-2670-2 (p.135).
- > SQUIRES D. MCDUUGALL A. 2001,"Como elegir y utilizar software educativo", segunda edición, ediciones Morata, ISBN 84-7112-418-1 (p,138).
- APARICI, R.; GARCÍA, A. (1988)." El material didáctico de la UNED". Madrid: ICE-UNED tercera edición editorial Ariel S.A. (P. 95) -AREA, Manuel (1991b). "Los medios, los profesores y el currículum". Barcelona: Sendai España, cuarta edición (p.176).

# **ANEXO 2**

**ENCUESTAS**

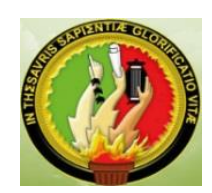

# **UNIVERSIDAD NACIONAL DE LOJA**

# **MODALIDAD DE ESTUDIOS A DISTANCIA**

# **CARRERA: CIENCIAS DE LA EDUCACIÓN, MENCIÓN "INFORMÁTICA EDUCATIVA"**

# **ENCUESTA QUE SE APLICARÁ A DOCENTES DEL COLEGIO DANIEL CORDOVA TORAL**

OBJETIVO: Elaborar un software educativo para optimizar el proceso de enseñanza aprendizaje en el área de electromecánica automotriz en la asignatura de motores y sus sistemas auxiliares del plantel.

Conteste marcando con una cruz la respuesta de su elección 1.- ¿La asignatura de motores y sistemas auxiliares cuenta con herramientas tecnológicas de apoyo para impartir los contenidos?

Si No

2. ¿Utiliza material didáctico extra para reforzar los conocimientos impartidos a los estudiantes?

Tics texto base apuntes

3. ¿Le gustaría contar con una herramienta que le ayude a mejorar el proceso de enseñanza aprendizaje de los estudiantes en la asignatura de motores y sistemas auxiliares?

e de la segundad de la segunda de la segunda de la segunda de la segunda de la segunda de la segunda de la se

4. ¿Conoce usted de alguna herramienta de software educativo que le ayude en su asignatura?

 Si No 5. ¿Piensa usted que una herramienta software educativo ayudaría al estudiante a captar más rápido el programa de actividades de su asignatura? en de la Silversion de la Romana de la Romana de la Romana de la Romana de la Romana de la Romana de la Romana 6. ¿Utiliza un modelo de teoría de aprendizaje en el Proceso de Enseñanza? Conductismo Constructivista cognitivismo 7. ¿Qué característica considera que es más importante en el funcionamiento de un software educativo? Interactivo imágenes contenido 8. ¿Qué nivel tecnológico cree usted que deben tener las actividades del Software Educativo? Alto medio bajo 9. ¿Desearía que el Software Educativo valoré los avances de conocimientos de los estudiantes? en die Sienstelling van die Sienstelling van die Siense Siense Siense Siense Siense Siense Siense Siense Siens

Gracias por su colaboración

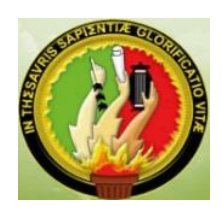

# **UNIVERSIDAD NACIONAL DE LOJA**

# **MODALIDAD DE ESTUDIOS A DISTANCIA**

# **CARRERA: CIENCIAS DE LA EDUCACIÓN, MENCIÓN "INFORMÁTICA EDUCATIVA"**

# **ENCUESTA QUE SE APLICARA A ESTUDIANTES DEL COLEGIO DANIEL CORDOVA TORAL**

OBJETIVO: Elaborar un software educativo para optimizar el proceso de enseñanza aprendizaje en el área de electromecánica automotriz en la asignatura de motores y sus sistemas auxiliares del plantel.

Conteste marcando con una cruz la respuesta de su elección

1. ¿La pedagogía utilizada por el maestro es fácil de entender?

Si No

2. ¿Qué tipo de material didáctico utiliza el maestro en la asignatura de motores y sistemas auxiliares?

Texto Tics

3. ¿Posee conocimientos básicos de Informática?

Si No

4. ¿Le gustaría tener un software (programa) educativo para la asignatura de motores y sistemas auxiliares?

5. ¿Cree usted que utilizando un software (programa) educativo contribuirá para mejorar su aprendizaje? Si No 6. ¿Qué elementos considera usted debe tener un Software Educativo? Texto actividades animaciones

7. ¿Ha utilizado un Software Educativo?

Si No

e de la Silveira de la Roma de la Roma de la Roma de la Roma de la Roma de la Roma de la Roma de la Roma de la

8. ¿Le gustaría utilizar un Software Educativo en la asignatura?

e de la Silveira de la Roma de la Roma de la Roma de la Roma de la Roma de la Roma de la Roma de la Roma de la

Gracias por su colaboración

#### **ANEXO 3**

### **Manual del usuario**

En este documento se describe la información clara y concisa, de cómo utilizar el Software Educativo para mejorar el proceso de Enseñanza-Aprendizaje de la Asignatura motores y sistemas auxiliares para el primer quimestre del tercer año de bachillerato del colegio DANIEL CORDOVA TORAL de la ciudad de Cuenca Periodo lectivo 2014 2015.

El Software Educativo, fue creado con el objetivo de brindar facilidades al estudiante para reforzar las clases de la asignatura de motores y sistemas auxiliares y así explorar sus conocimientos en la informática al utilizar un programa de ayuda; al maestro para utilizar nuevas técnicas de aprendizaje por medio de las Tics. En consecuencia, es importante consultar este manual antes y/o durante la visualización de las pantallas, ya que lo guiará paso a paso en el manejo de las funciones en él; además facilitar la comprensión del manual, se incluye gráficos explicativos.

### **Operación del sistema**

El modo de uso de este programa es el siguiente:

1.- Ingresar a la carpeta software educativo

2.- Elegir el ejecutable Reparación motores.exe y dar doble clic

3.- Se muestra la pantalla de portada con los datos del trabajo de investigación

4,. Hacer clic en autor y muestra los datos personales del creador del software educativo

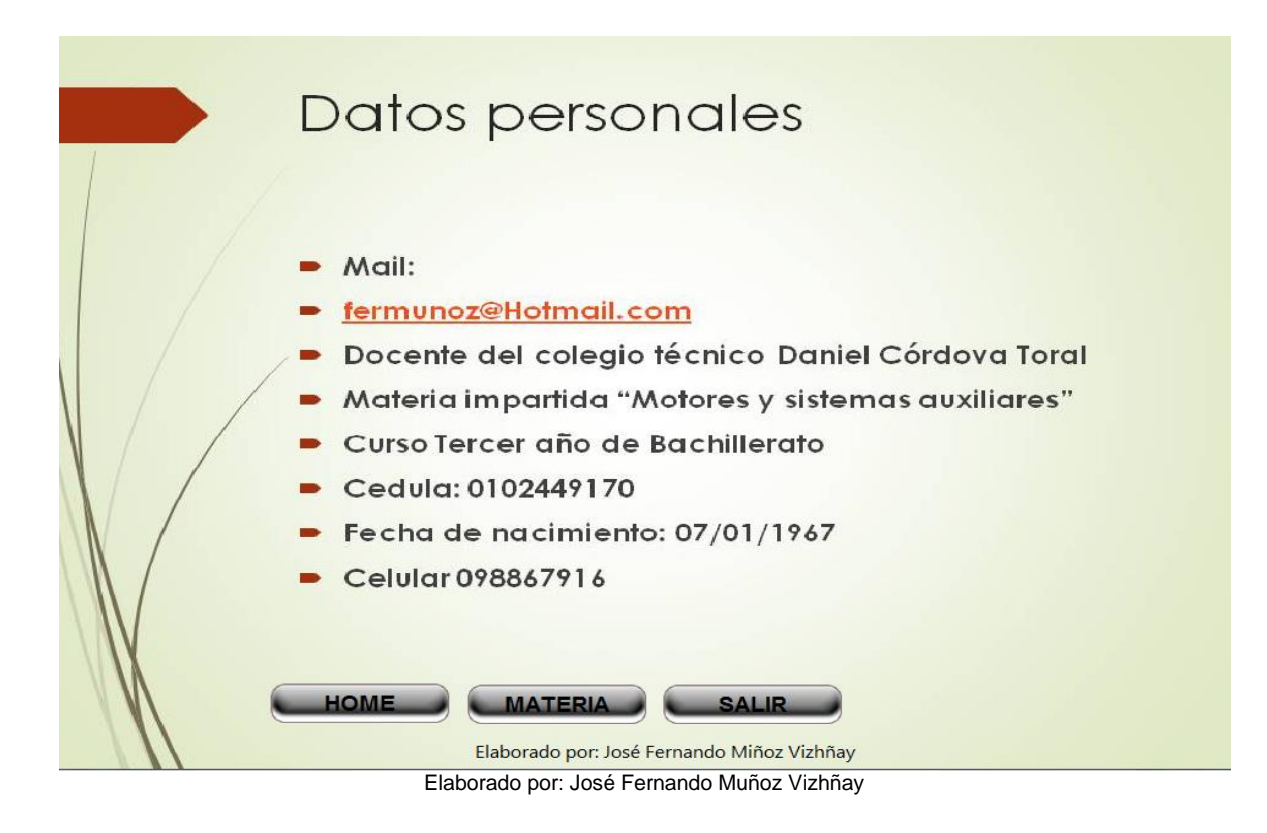

- 5.- Hacer clic en salir y abandona el software de la plataforma
- 6.- Hacer clic en HOME se regresa a la pantalla inicial

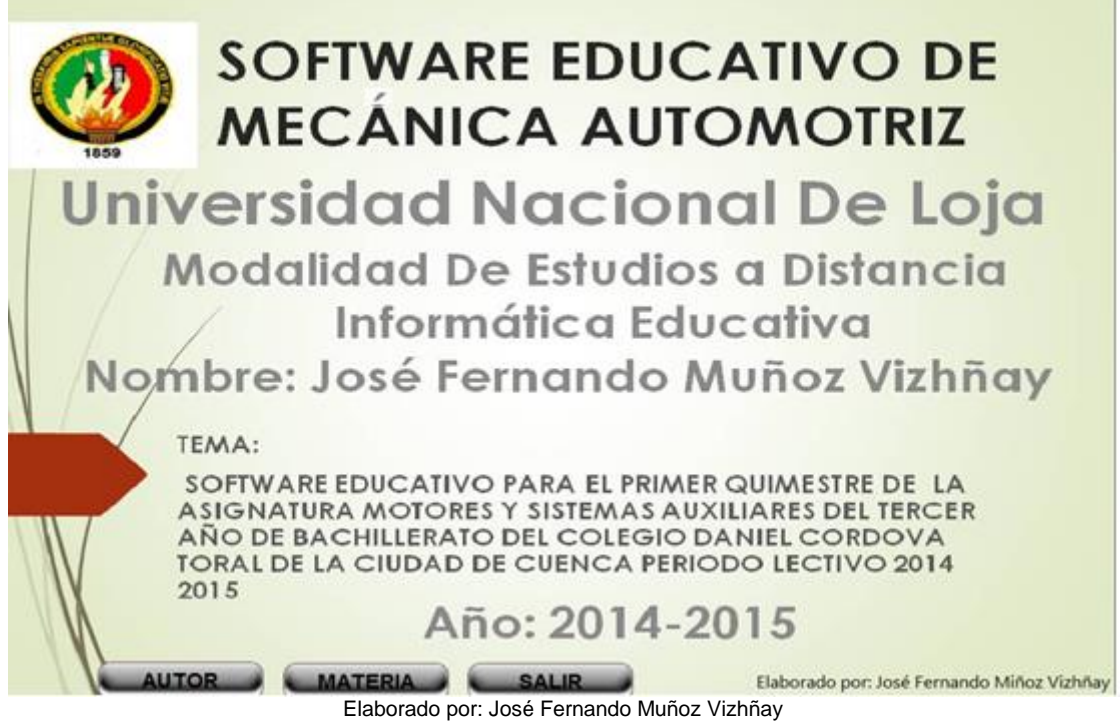

7.- Hacer clic en materia y se abre la pantalla reparación de motores

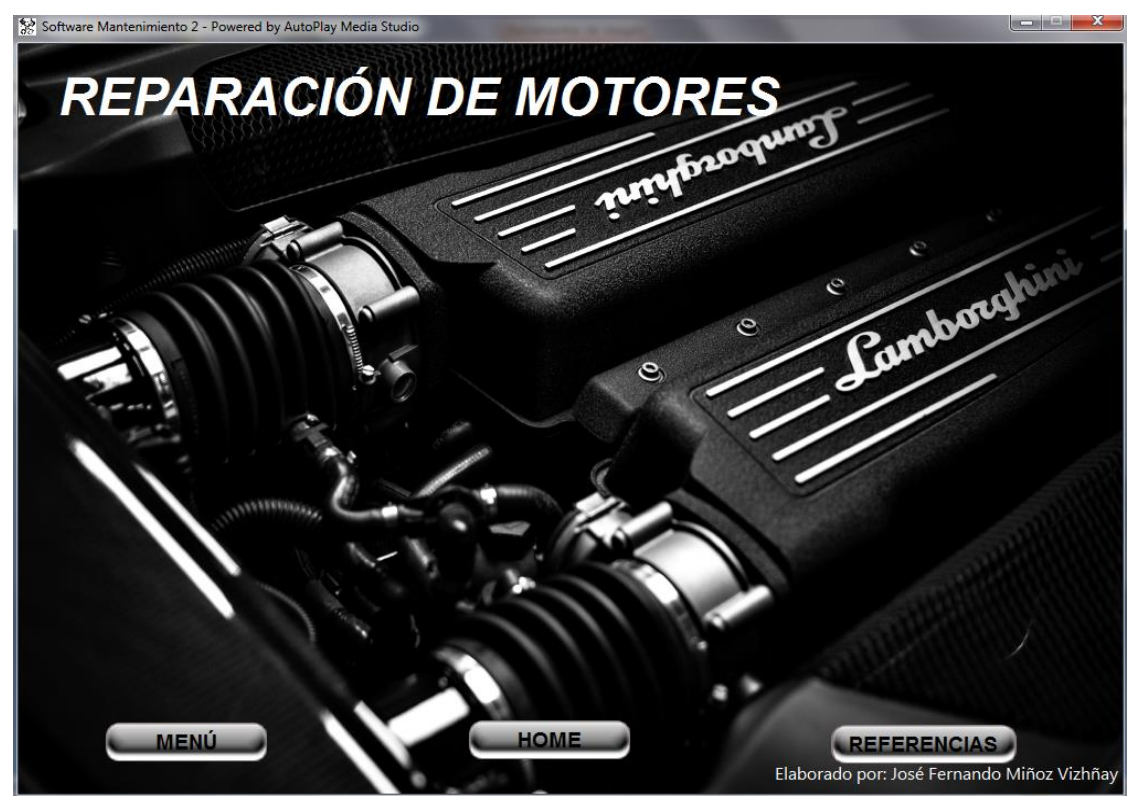

Elaborado por: José Fernando Muñoz Vizhñay

8.- Botón REFERENCIAS: Este botón sirve para abrir las referencias bibliográficas

utilizadas para la realización del programa.

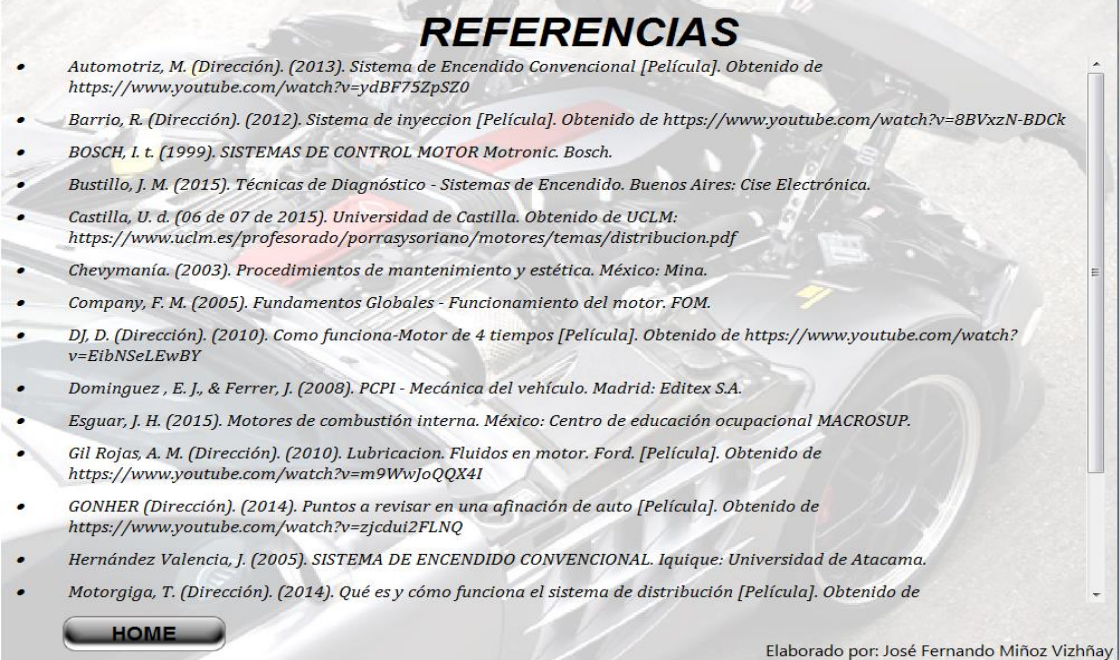

Elaborado por: José Fernando Muñoz Vizhñay

9.- Botón MENÚ: al dar clic en este botó n, se despliega una nueva pantalla en la que aparecen cuatro botones: TEORÍA, MANTENIMIENTO, REPARACIÓN y HOME.

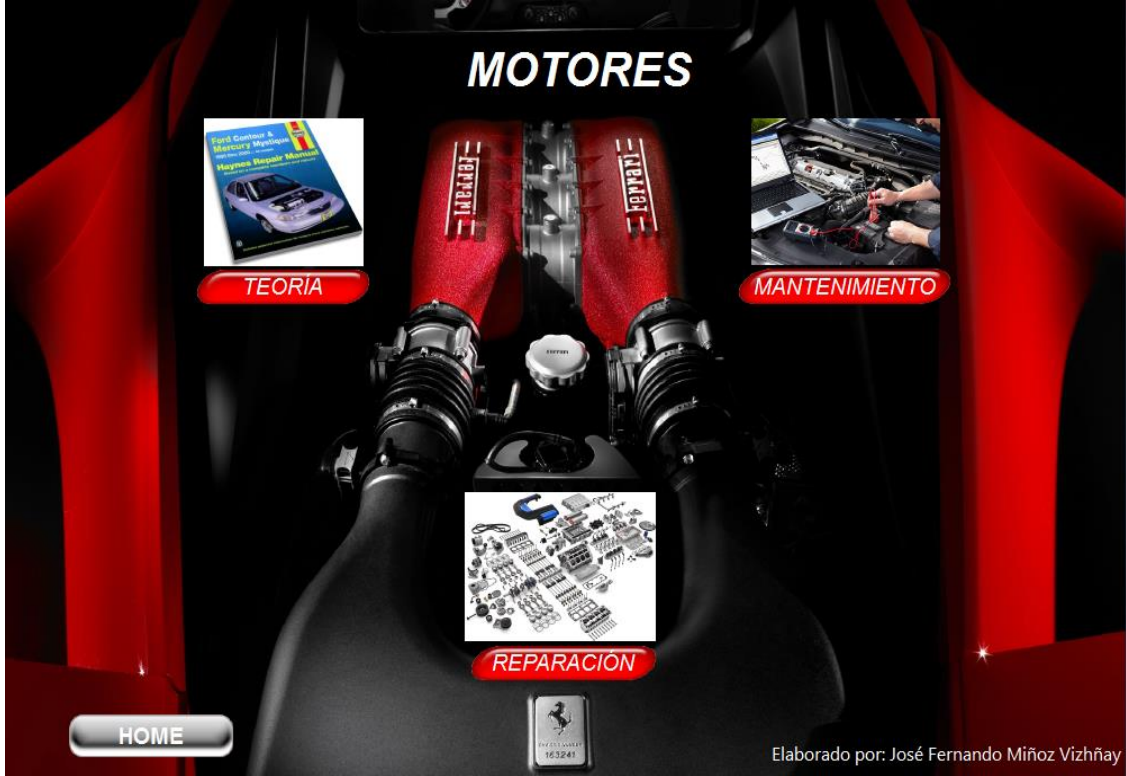

Elaborado por: José Fernando Muñoz Vizhñay

Dentro del programa existe el botón HOME que sirve para regresar a la pantalla de inicio del programa.

10.- Botón TEORÍA, en esta pantalla aparecerán los siguientes botones:

- Principio de funcionamiento.
- Componentes.
- Cálculos básicos.
- Sistema de encendido.
- Distribución.
- Sistema de lubricación.
- Sistema de refrigeración.
- Sistema de alimentación.
- MENÚ.
- HOME

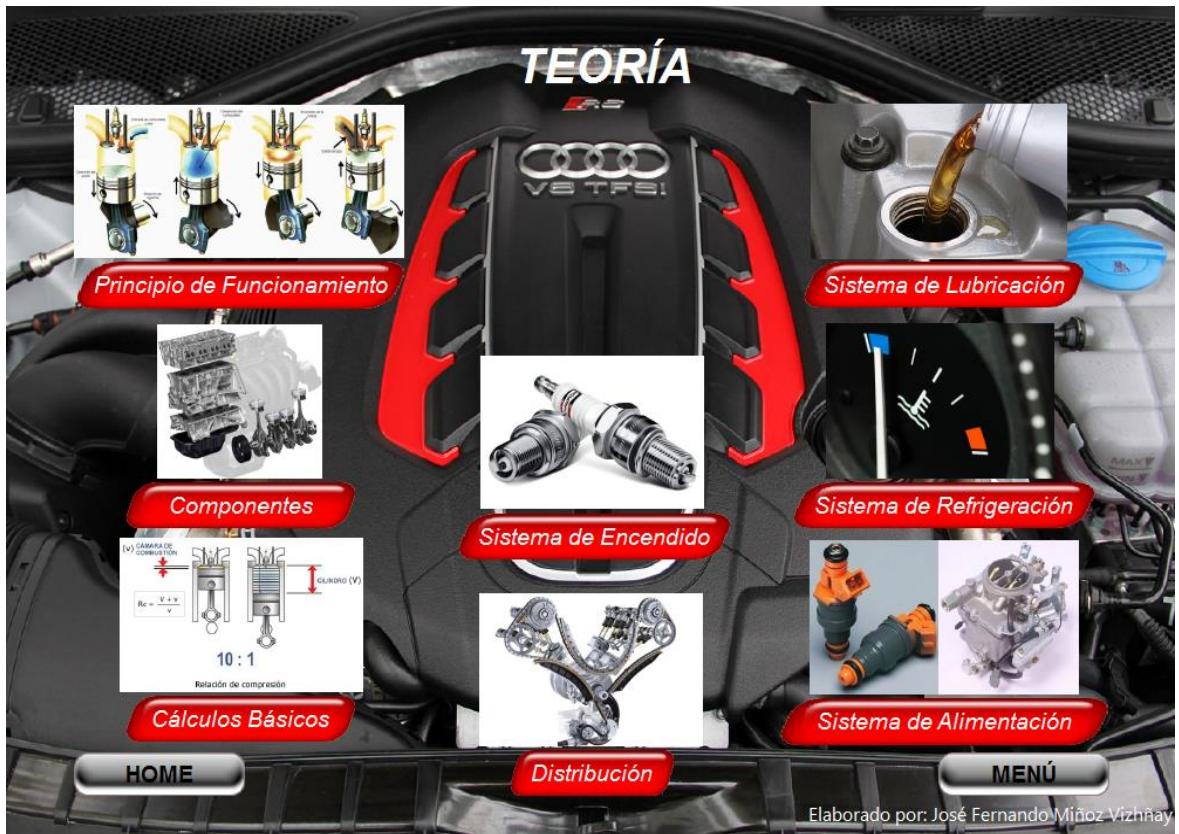

Elaborado por: José Fernando Muñoz Vizhñay

11.- Botón PRINCIPIO DE FUNCIONAMIENTO: En esta ventana las pantallas tienen las opciones de INICIO, SIGUIENTE, REGRESAR, TEORIA.

# **FUNDAMENTOS DE LOS MOTORES**

- · Los motores térmicos transforman energía calórica en energía mecánica
- PMS.- Punto mas alto que el pistón alcanza en el cilindro
- PMI.- Punto mas bajo que el pistón alcanza en el cilindro
- CARRERA .- Distancia entre el PMS al PMI
- · RELACION DE COMPRESION.- Proporción de volumen máximo en PMI con el volumen en PMS
- VOLUMEN UNITARIO.- Volumen de un cilindro del motor
- VOLUMEN TOTAL.- Volumen de todos los cilindros que posee el motor

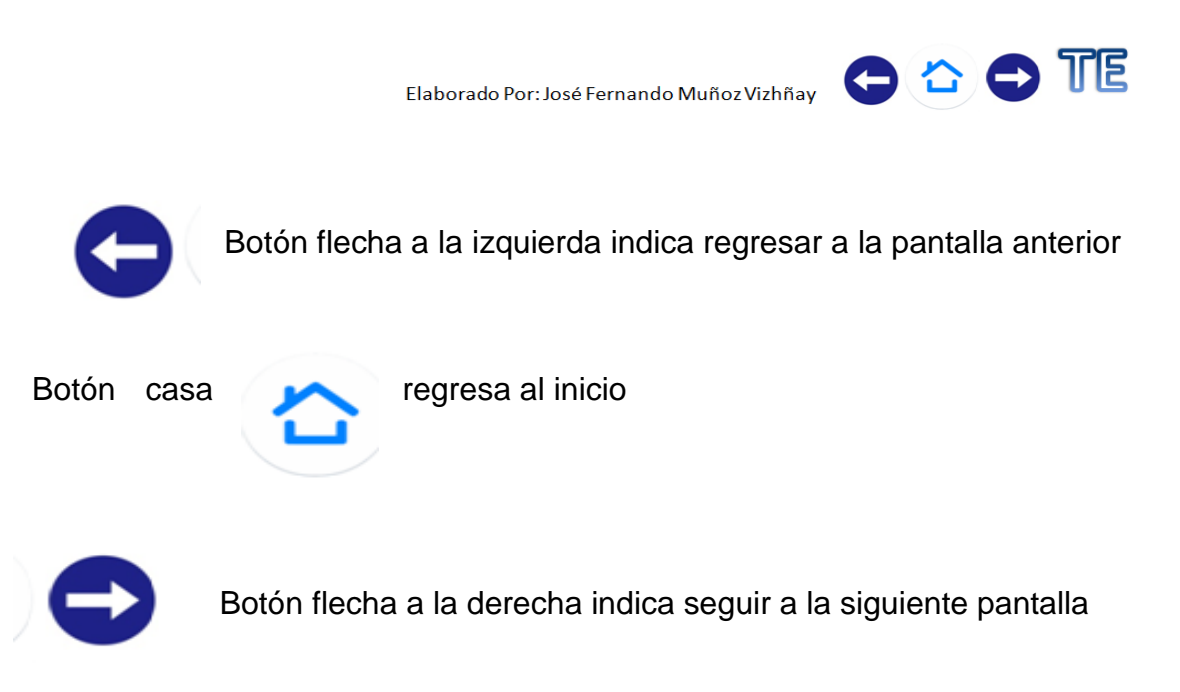

Botón TE indica que regresa a la pantalla teoría

Y aparece una descripción de:

- Clasificación de los motores térmicos
- Fundamentos de os motores térmicos
- Funcionamiento del motor de cuatro tiempos
- Estudio termodinámico
- Diagrama teórico presión volumen
- Diagrama practico presión volumen
- Parámetros del motor de combustión interna
- Funcionamiento del motor de dos tiempos
- Constitución del motor de dos tiempos

12.- Botón COMPONENTES En esta ventana las pantallas tienen las opciones de MENU Y HOME y aparecen los botones: ELEMENTOS FIJOS, ELEMENTOS MOVILES Y ELEMENTOS DE DISTRIBUCION.

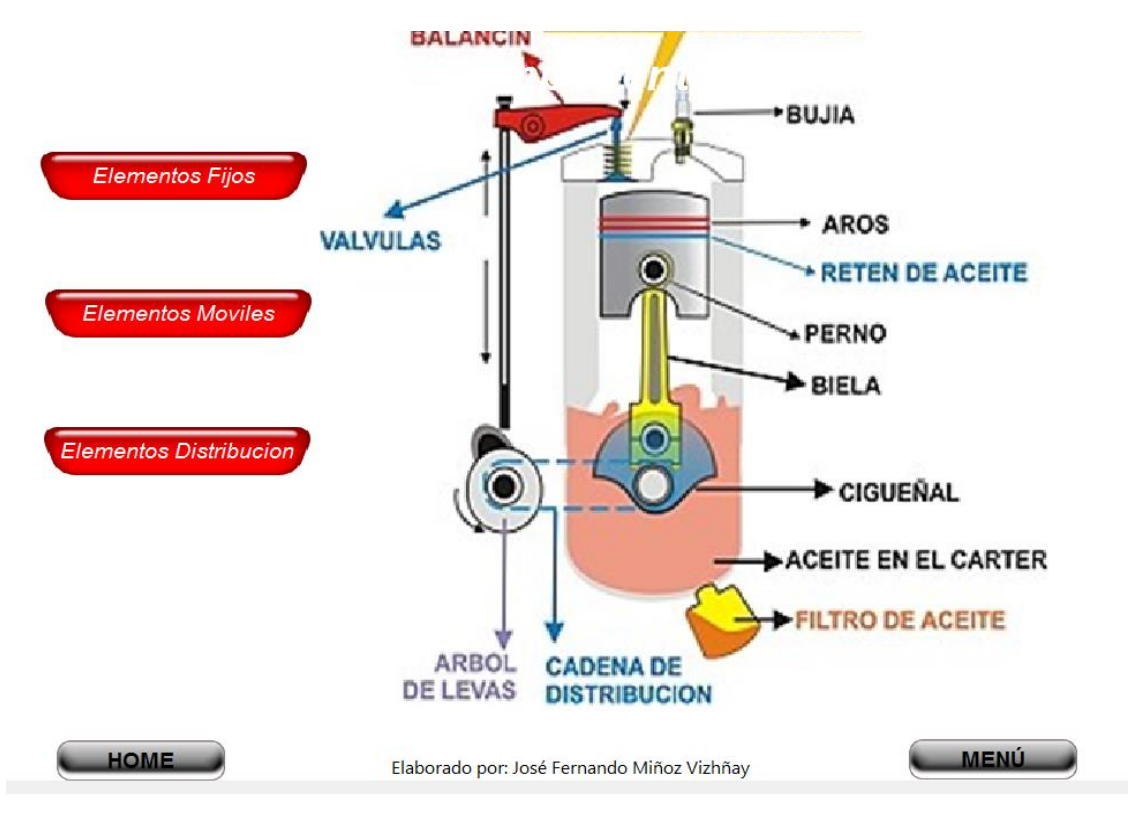

13.- Botón ELEMENTOS FIJOS En esta pantalla aparecen botones de BLOQUE MOTOR, CULATA Y COLECTORES, MENU, HOME.

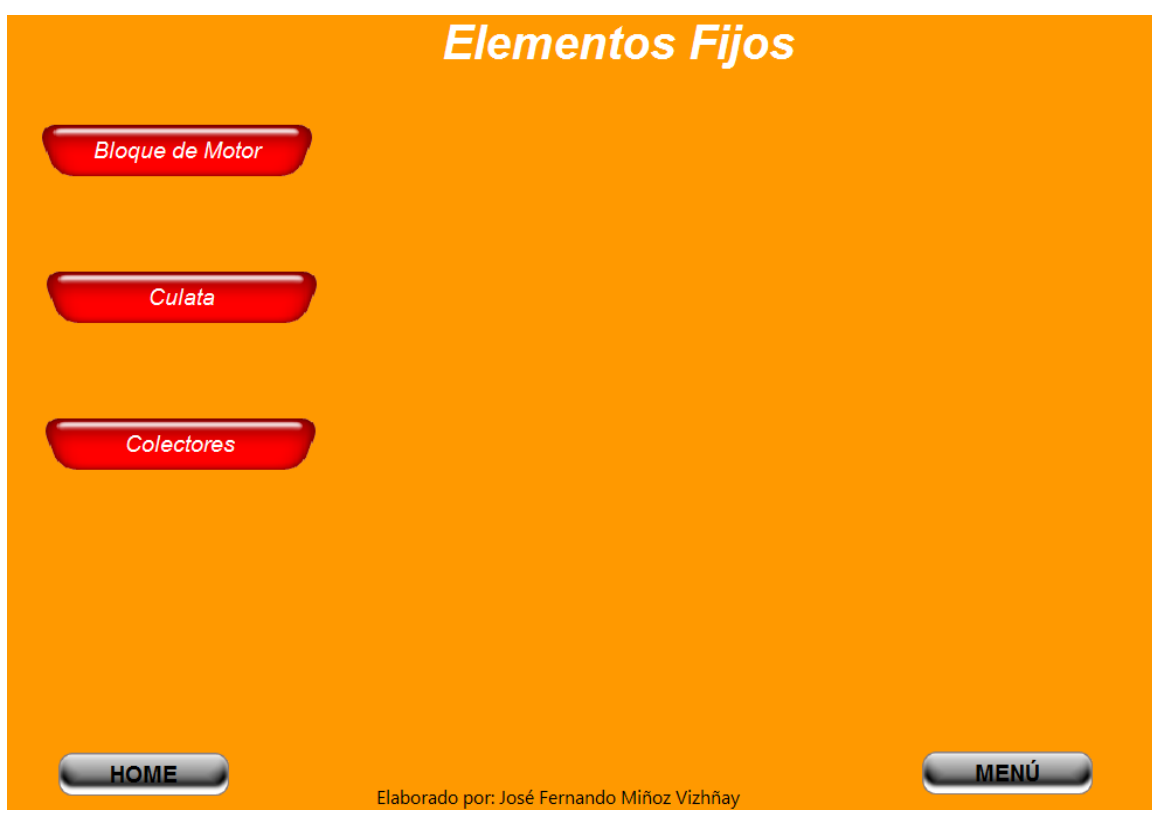

14.- Botón bloque de motor En las pantallas se observa los temas:

- Bloque de cilindros
- Tipos y disposición
- Comprobaciones

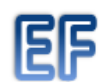

Botón EF indica que regresa a la elementos fijos

15.- Botón culata En las pantallas se observa los temas:

- Misión de la culata
- Materiales
- Orden de apriete de la culata
- Comprobaciones
- 16.- Botón colectores En las pantallas se observa los temas
	- Colector de admisión
	- Colector de escape
- Juntas de motor
- Ejemplos

17.- Botón elementos móviles: en esta pantalla aparecen botones de EMBOLO,

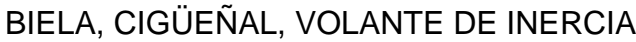

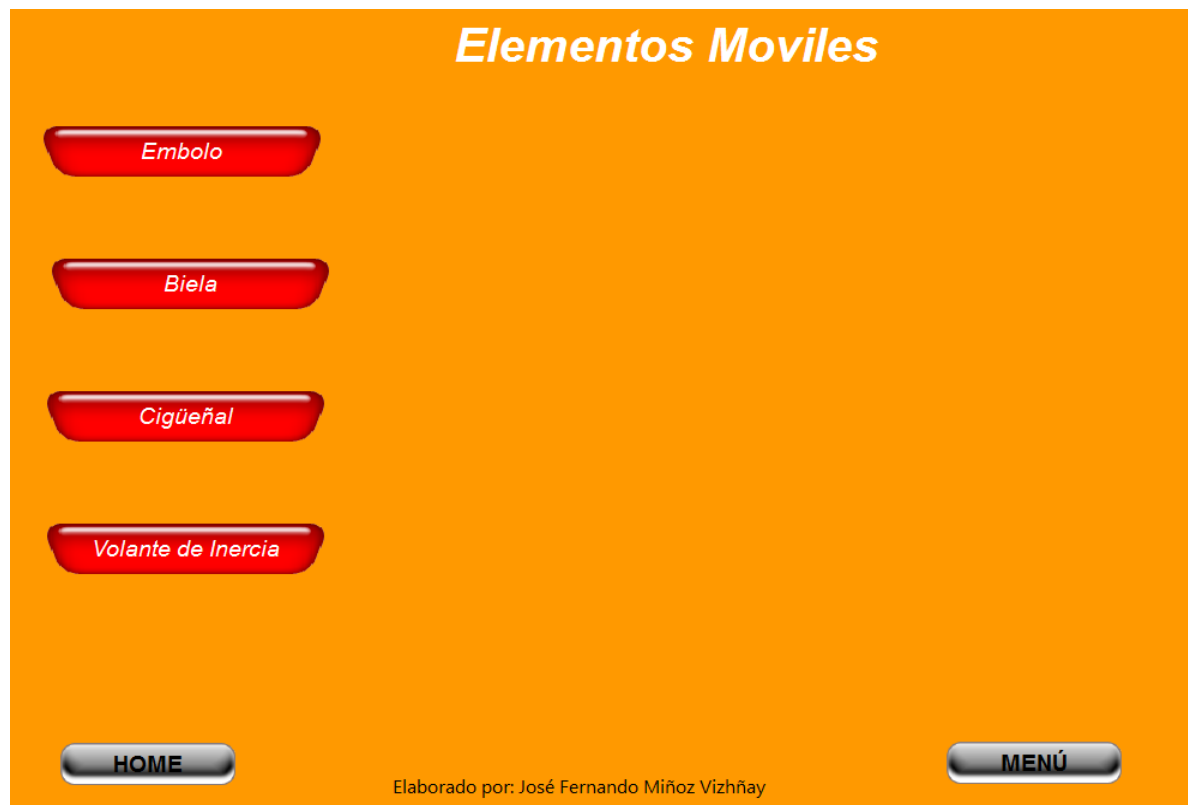

Botón EM indica que regresa a la pantalla elementos moviles **EM** 

- 18.- Botón Embolo En las pantallas se observa los temas:
	- Función del embolo
	- Materiales
	- Comprobaciones
	- Segmentos
	- Ubicación de los segmentos
	- Materiales y comprobación
	- Tipos de segmentos

19.- Botón Biela En las pantallas se observa los temas:

- Función de la biela
- Materiales
- Tipos de bielas
- Bulón
- Montaje del bulón

20.- Botón Cigüeñal En las pantallas se observa los temas

- Función
- Partes
- Comprobaciones
- 21.- Botón Volante de inercia En las pantallas se observa los temas
	- Función
	- Materiales
	- Comprobaciones

22.- Botón Cálculos básicos: en esta pantalla aparecen los cálculos con sus

formulas y los botones procedimientos específicos y HOME

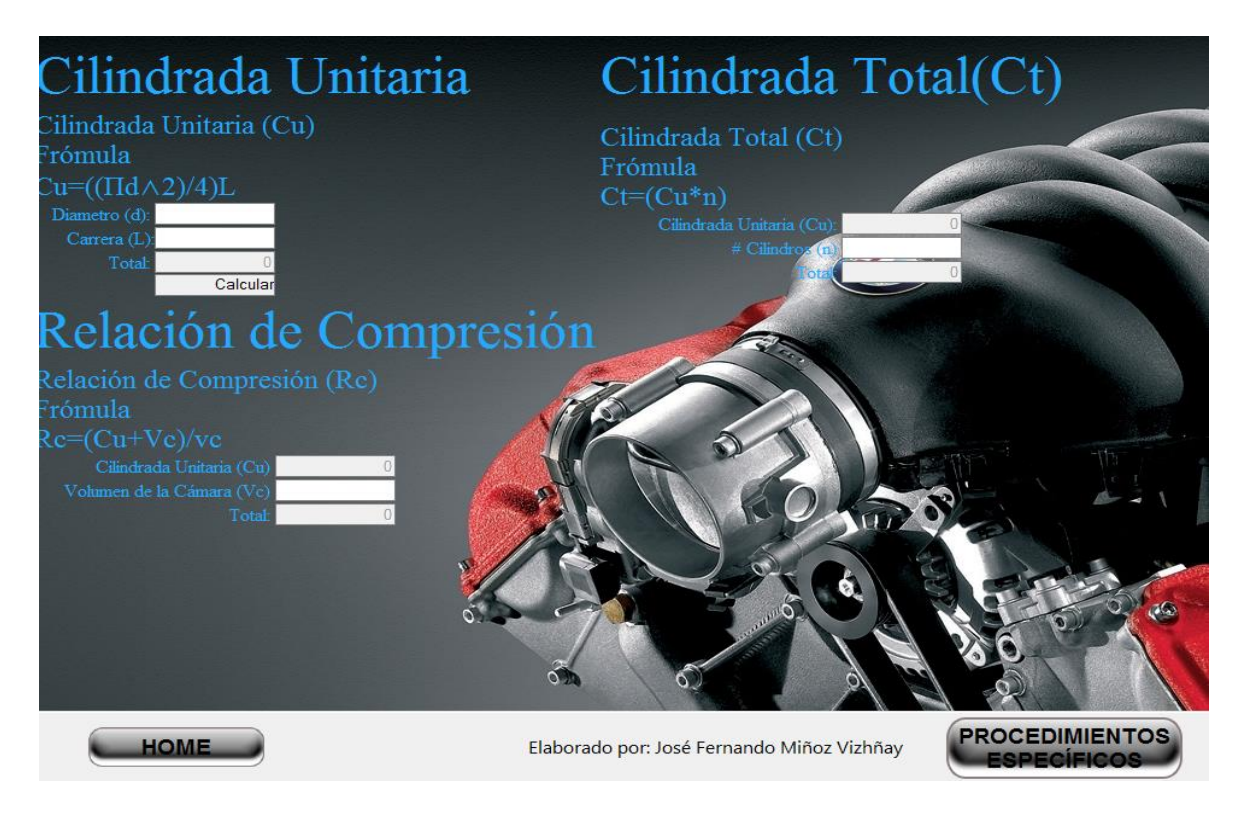

23.- Botón Sistema de encendido: en esta pantalla aparece el circuito de encendido

primario y secundario, 168demás los botones MENU y HOME

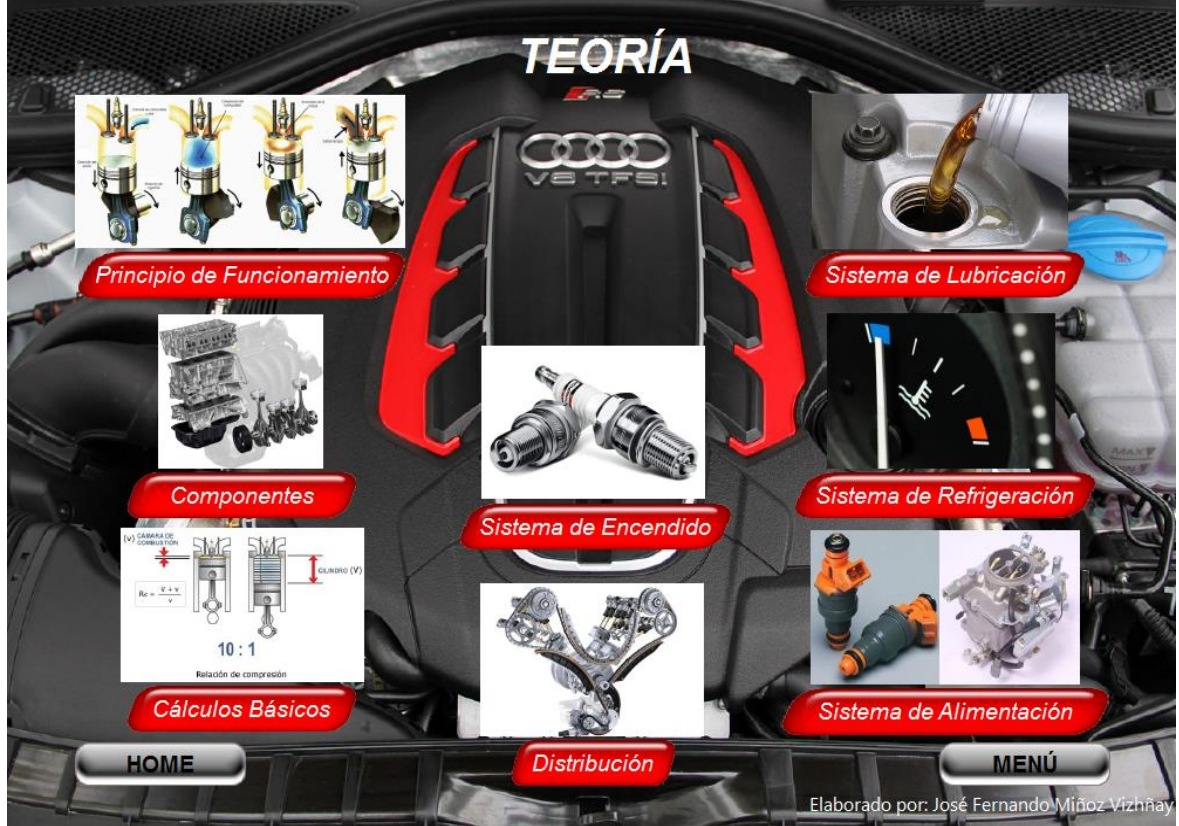

Elaborado por: José Fernando Muñoz Vizhñay

24.- En la pantalla del circuito de encendido se tiene los botones de SIGUIENTE Y TEORIA.

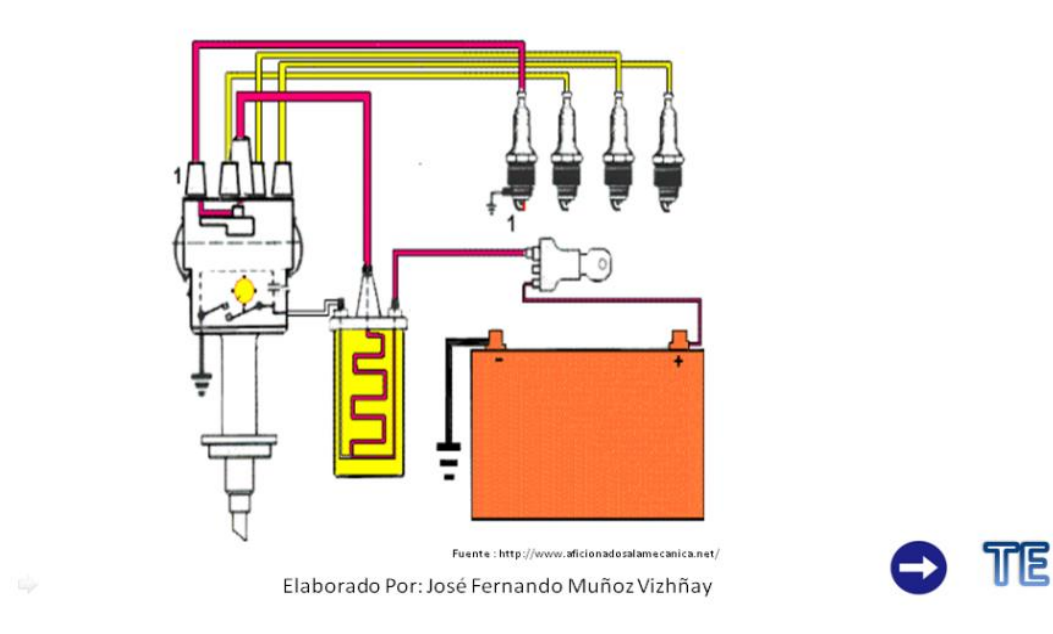

25.- Botón Distribución: en esta pantalla aparece la puesta a punto de la

distribución, 169demás los botones MENU y HOME.

En la parte inferior derecha están los botones SIGUIENTE Y TEORIA

# Puesta a punto de la distribución

Serie de operaciones que se efectúan para ajustar un motor a sus condiciones óptimas de funcionamiento.

Identificar marcas del cigüeñal y eje de levas para sincronizar.

Colocar la banda de acuerdo a las señales que indica el fabricante.

Tensar la banda de acuerdo a los datos establecidos

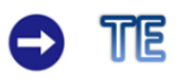

26.- Botón Sistema de lubricación: en esta pantalla aparece la función, además los

botones MENU y HOME.

En la parte inferior derecha están los botones SIGUIENTE Y SALIR

# Función

Interponer entre los órganos mecánicos sometidos rozamiento una película de a. lubrificante, con objeto de:

- Reducir los esfuerzos de rozamiento.
- Evacuar el calor.
- Preservar las piezas del desgaste.
- Preservar las piezas de la corrosión.
- Participar en la estanquidad.

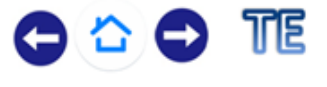

Elaborado por: José Fernando Muñoz Vizhñay

27.- Botón Sistema de alimentación: en esta pantalla aparece la misión de la

alimentación de combustible, además los botones MENU y HOME.

En la parte inferior derecha están los botones SIGUIENTE Y SALIR
# CIRCUITO DE ALIMENTACIÓN

El combustible contenido en el depósito es aspirado por una bomba que lo envía, mediante tuberías, al carburador, según un circuito que se denomina circuito de alimentación.

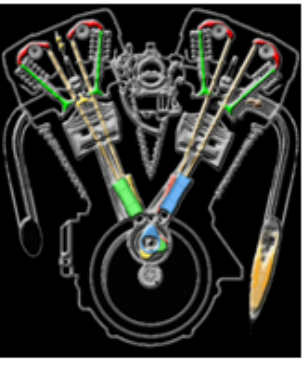

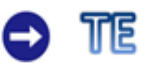

Fuente: motores y sistemas auxiliares

Elaborado por: José Fernando Muñoz Vizhñay

28.- Botón REPARACIÓN: dentro de este botón aparecen dos opciones:

Procedimiento general: en esta opción se abre un manual completo,

en el cual podemos elegir las siguientes opciones:

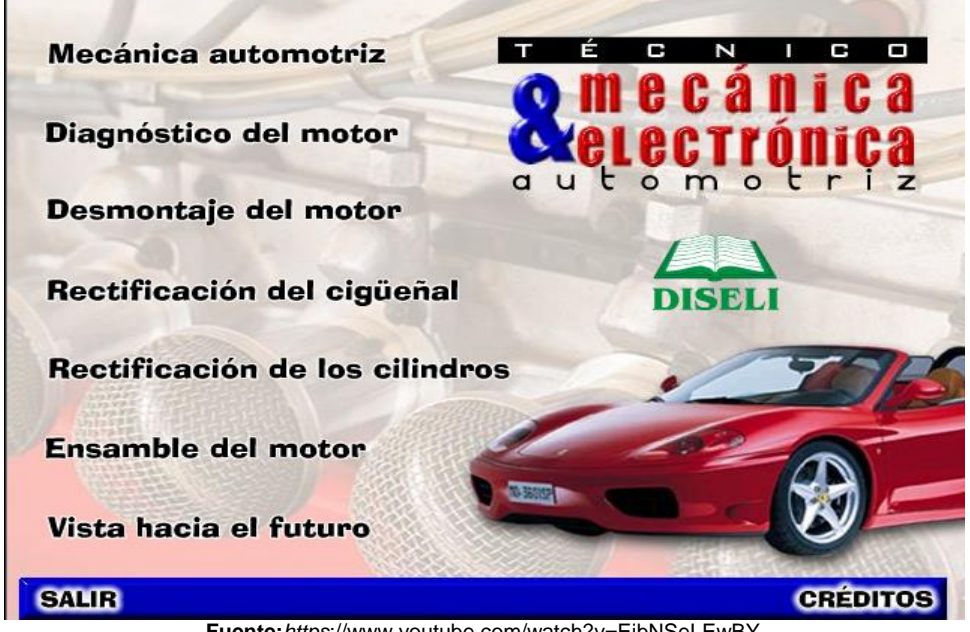

**Fuente:***https*://www.youtube.com/watch?v=EibNSeLEwBY **Realizacion**:Jose Fernando Muñoz Vizhñay

29.- Botón Mecánica automotriz: Esta página nos da las siguientes opciones: Motor,

Carburación, Engrase, Refrigeración, Distribución, Suspensión y Dirección

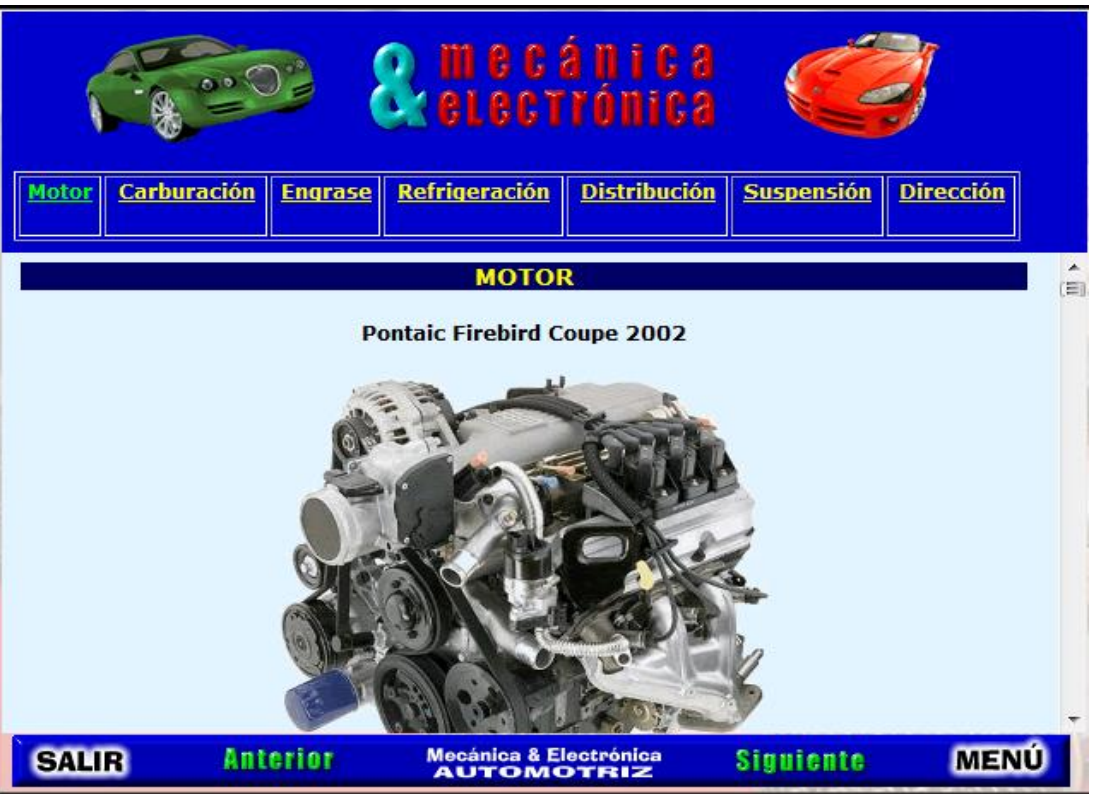

**Fuente:***https://*www.youtube.com/watch?v=EibNSeLEwBY **Realizacion**:Jose Fernando Muñoz Vizhñay

30.- Botón Diagnóstico del Motor: Explica como analizar posibles fallos del motor.

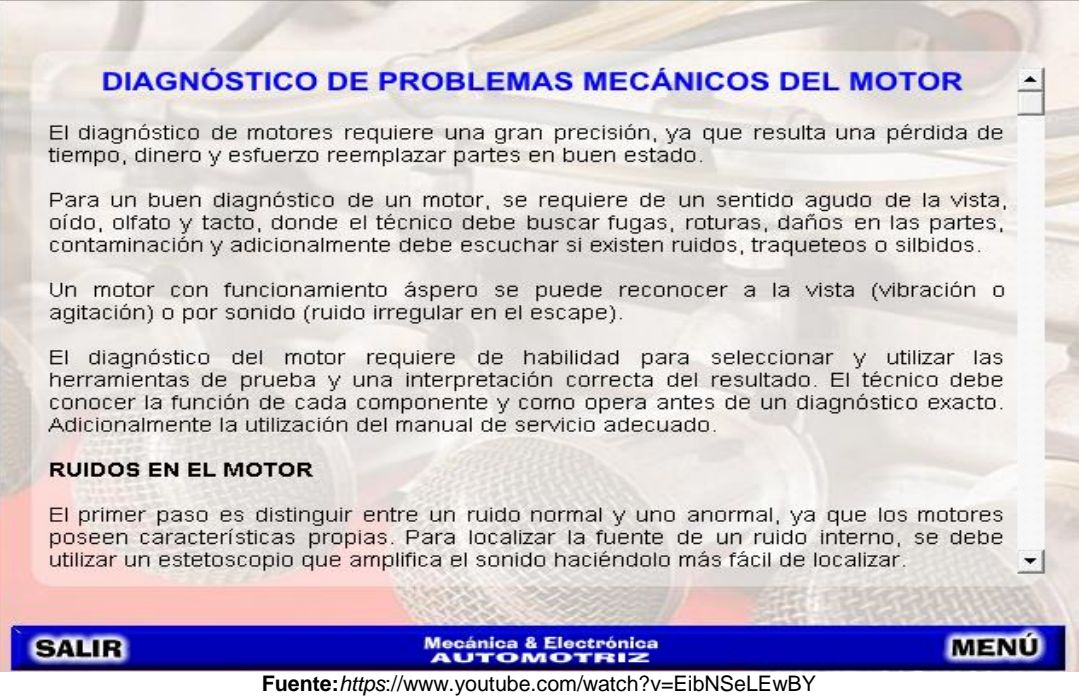

**Realizacion**:Jose Fernando Muñoz Vizhñay

31.- Botón Desmontaje del motor: Mediante los botones ubicados en la parte inferior se puede navegar dentro de una serie de videos que indican el procedimiento paso a paso para desmontar un motor.

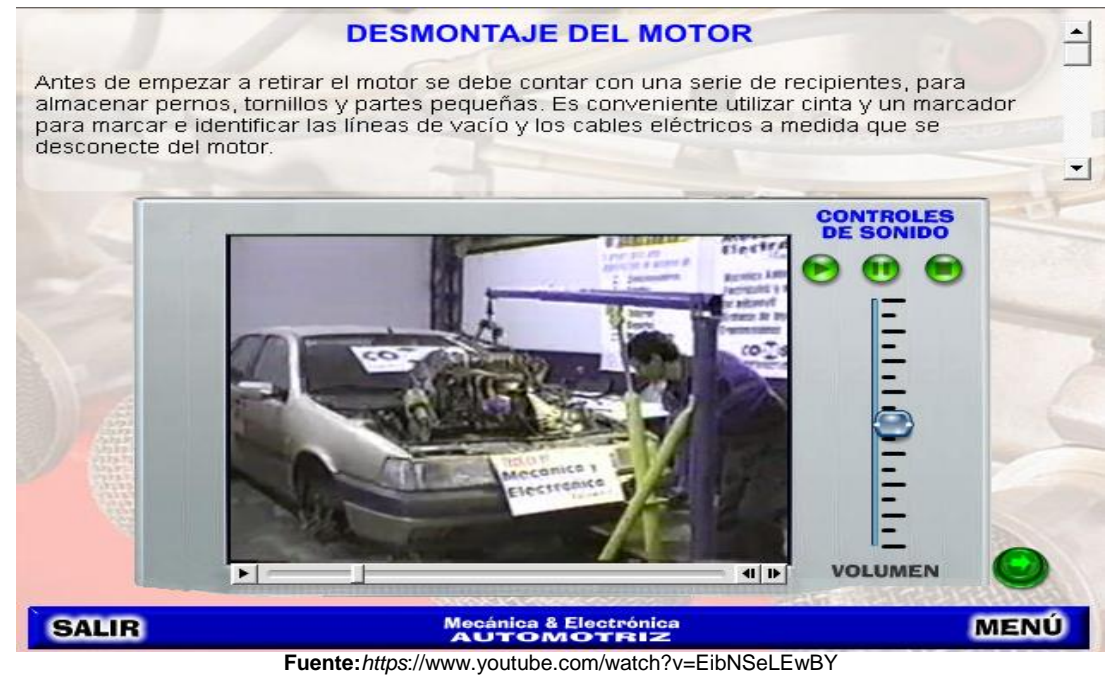

**Realizacion**:Jose Fernando Muñoz Vizhñay

32.- Botón Rectificación del cigüeñal: Mediante los botones numerados, ubicados en

la parte izquierda de la pantalla, se puede seguir el procedimiento técnico para realizar la rectificación del cigüeñal.

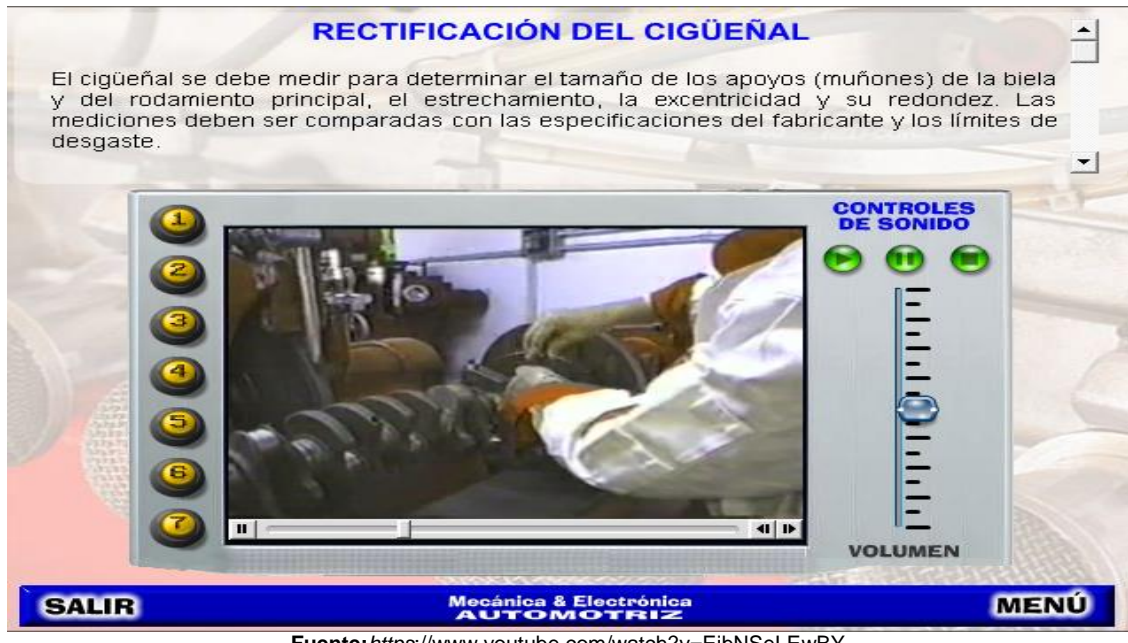

**Fuente:***https*://www.youtube.com/watch?v=EibNSeLEwBY **Realizacion**:Jose Fernando Muñoz Vizhñay

33.- Botón Rectificación de los cilindros: Mediante los botones numerados, ubicados en la parte izquierda de la pantalla, se puede seguir el procedimiento técnico para realizar la rectificación de los cilindros. Adicionalmente dispone de botones en la parte inferior en forma de flechas para realizar la selección de videos disponibles en el programa.

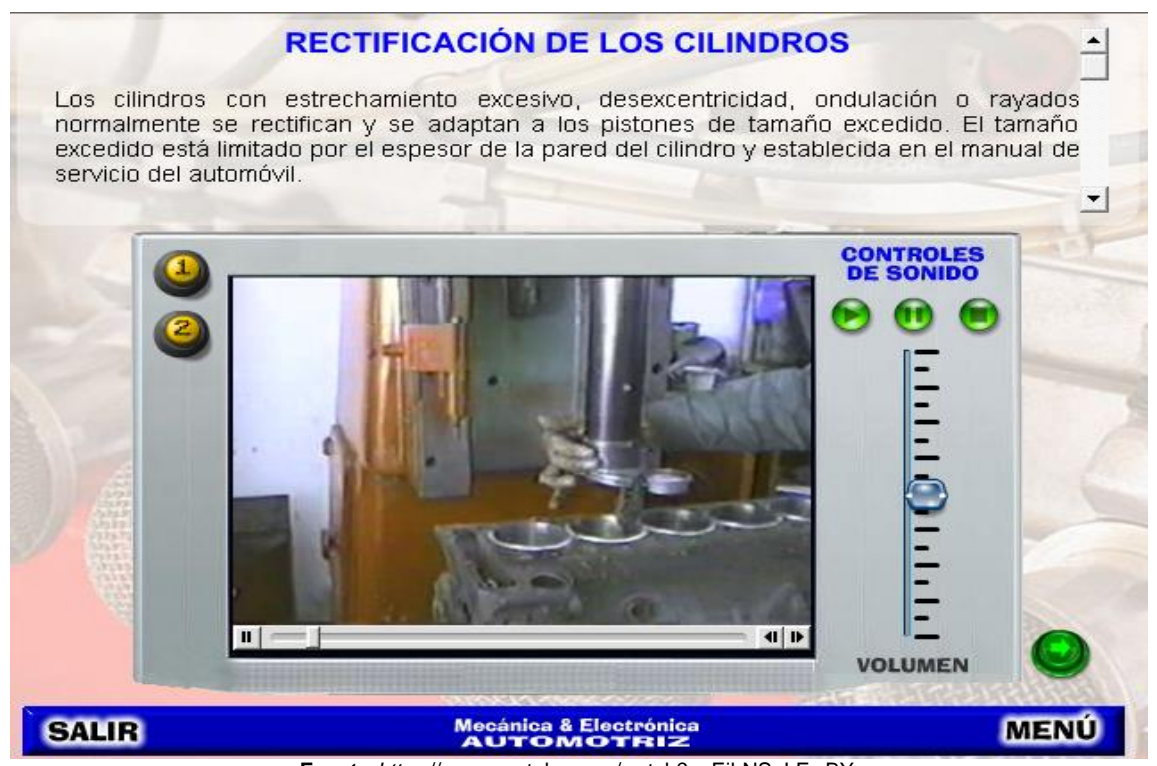

**Fuente:***https*://www.youtube.com/watch?v=EibNSeLEwBY **Realizacion**:Jose Fernando Muñoz Vizhñay

34.- Botón Ensamble del motor: Mediante los botones ubicados en la parte inferior

se puede navegar dentro de una serie de videos que indican el procedimiento paso

a paso para ensamblar un motor.

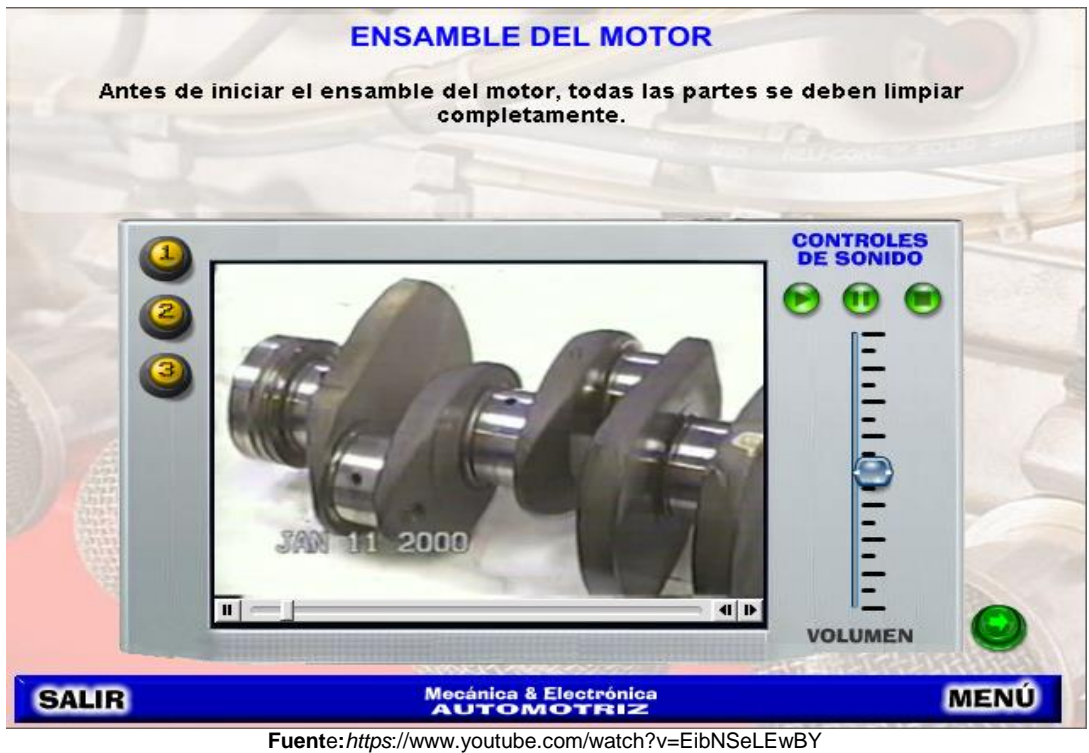

**Realizacion**:Jose Fernando Muñoz Vizhñay

35.- Botón Vista hacia el futuro: Muestra una serie de videos informativos acerca de

nuevas tecnologías.

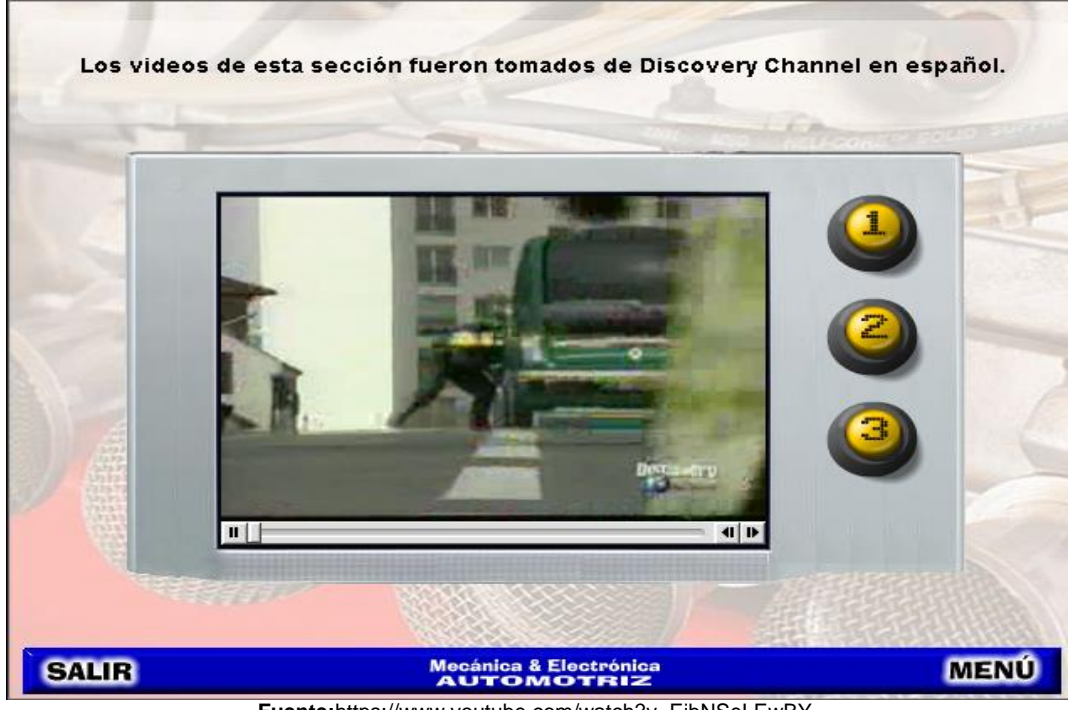

**Fuente:**https://www.youtube.com/watch?v=EibNSeLEwBY **Realizacion***:*Jose Fernando Muñoz Vizhñay

Procedimiento específico: en esta opción se muestran el auto data de

reparación de modelos específicos de vehículos, los cuales constan de

datos técnicos y el proceso de reparación de cada uno de ellos, siendo

estos:

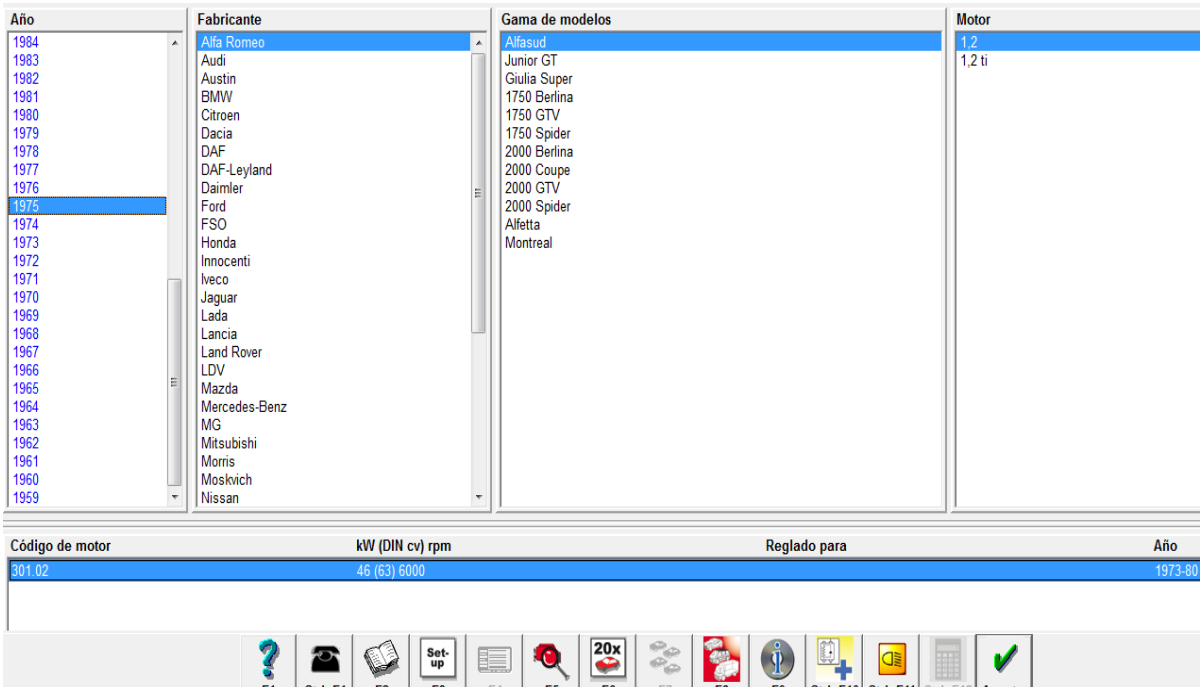

**Fuente:***https*://www.youtube.com/watch?v=EibNSeLEwBY **Realizacion:**Jose Fernando Muñoz Vizhñay

#### **ANEXO 4**

#### **Validación**

Con el afán de controlar la calidad y ejecución del programa, se procedió a implementar y socializar con los involucrados del proyecto como son los docentes del área de electromecánica automotriz, estudiantes del tercer año de bachillerato, para revisar el cumplimiento de los requerimientos y objetivos en la fase de análisis. La verificación y la validación del software incluyen un conjunto de procedimientos, actividades, técnicas y herramientas que se utilizan paralelamente al desarrollo del software, para asegurar que el producto resuelve correctamente el problema para el que fuera diseñado. El objetivo es prevenir las fallas desde los requerimiento hasta su implementación.

Con la realización de la respectiva experimentación del software se realizaron correcciones al programa, para dar paso a la presentación final, una vez superado los problemas se procedió al análisis del software en los equipos de cómputo del Colegio Nacional "Daniel Córdova Toral".

Los criterios que utiliza en la evaluación se pueden agrupar en categorías como: contenidos del programa, calidad instructiva y calidad técnica. Con respecto a los contenidos se basan a los que el ministerio de educación presenta a los colegios técnicos para tercer año de bachillerato asignatura motores y sistemas auxiliares dando cumplimiento a los bloques temáticos 1, 2 y 3. La calidad instructiva analiza algunos ítems como documentación, presentación, facilidad de uso, flexibilidad y cumplimiento de objetivos. La calidad técnica se refiere al manejo del programa y resultados de los estudiantes en conclusión es preciso definir razones para seleccionar un programa que esté de acuerdo a las necesidades del docente y

177

considerar el uso de los vocablos parta considerar el cumplimiento de los objetivos pedagógicos y técnicos.

Para llevar a efecto la validación del software se utilizó una ficha de evaluación pedagógica, con la finalidad de obtener una puntuación del software educativo.. Está formada por los siguientes criterios de validación:

# **FICHA DE EVALUACIÓN DEL SOFTWARE APLICADA A DOCENTES Y ESTUDIANTES DEL COLEGIO DANIEL CORDOVA TORAL**

**Objetivo:** Evaluar el software educativo para optimizar el proceso de enseñanza aprendizaje en el área de electromecánica automotriz en la asignatura de motores y sus sistemas auxiliares del plantel

# **Contenido científico**

- 1. ¿Los contenidos están de acuerdo al ministerio de educación? Si No
- 2. ¿Utiliza términos técnicos adecuados?
- Si No
- 3. ¿El programa es un elemento de enseñanza aprendizaje?
- Si No
- 4. ¿Los contenidos están de acuerdo a la situación pedagógica?
- Si No

# **Calidad instructiva**

- 5. ¿La presentación es clara?
- Si No
- 6. ¿Es fácil utilizar el software?
- Si No
- 7. ¿El software permite cambiar la información?
- Si No
- 8. ¿Permite que el programa y el alumno intercambien información?
- Si No
- 9. ¿Dispone de recursos de ayuda y forma en que el usuario pueda utilizarlos?
- Si No

# **Calidad técnica**

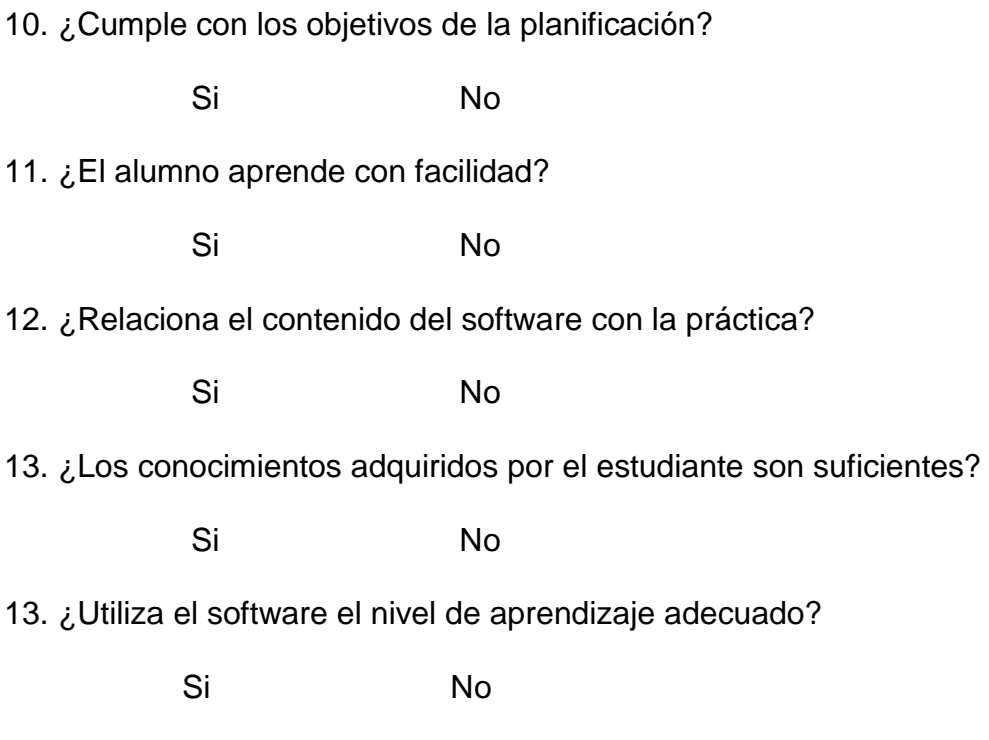

Gracias por su colaboración

# **RESULTADOS DE LA EVALUACION DIRIGIDAS A LOS DOCENTES Y ALUMNOS**

# **1.-. ¿Los contenidos están de acuerdo al ministerio de educación?**

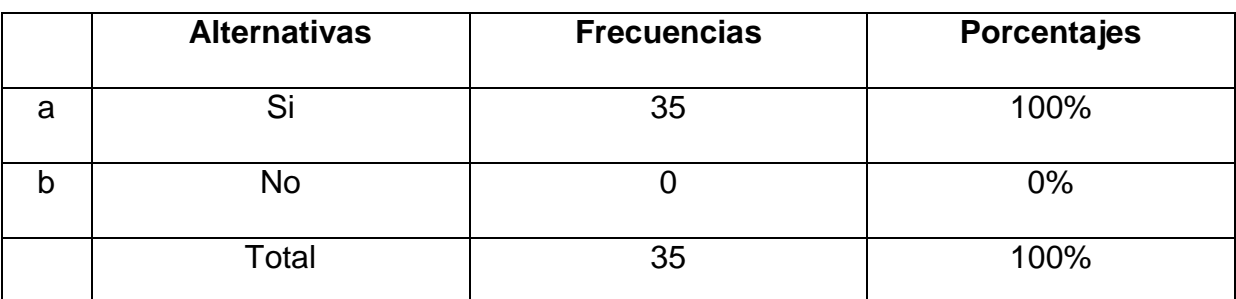

Cuadro 1

**Fuente**: : Encuesta realizada a los Docentes y Estudiantes del colegio Daniel Córdova **Elaboración**: José Fernando Muñoz Vizhñay

# **2. ¿Utiliza términos técnicos adecuados?**

# Cuadro 2

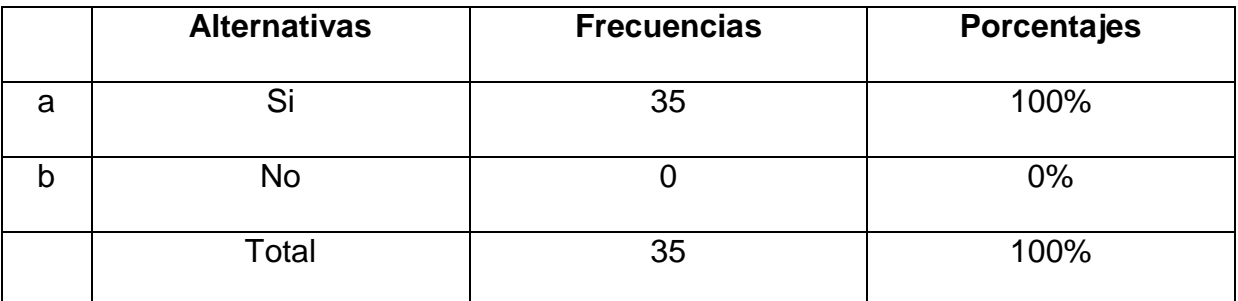

**Fuente**: : Encuesta realizada a los Docentes y Estudiantes del colegio Daniel Córdova

**Elaboración**: José Fernando Muñoz Vizhñay

# **3. ¿El programa es un elemento de enseñanza aprendizaje?**

Cuadro 3

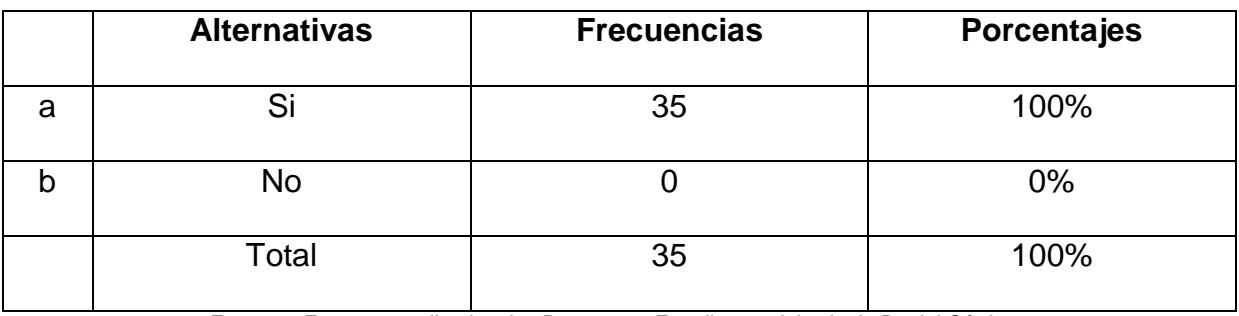

**Fuente**: : Encuesta realizada a los Docentes y Estudiantes del colegio Daniel Córdova

**Elaboració**n: José Fernando Muñoz Vizhñay

# **4. ¿Los contenidos están de acuerdo a la situación pedagógica?**

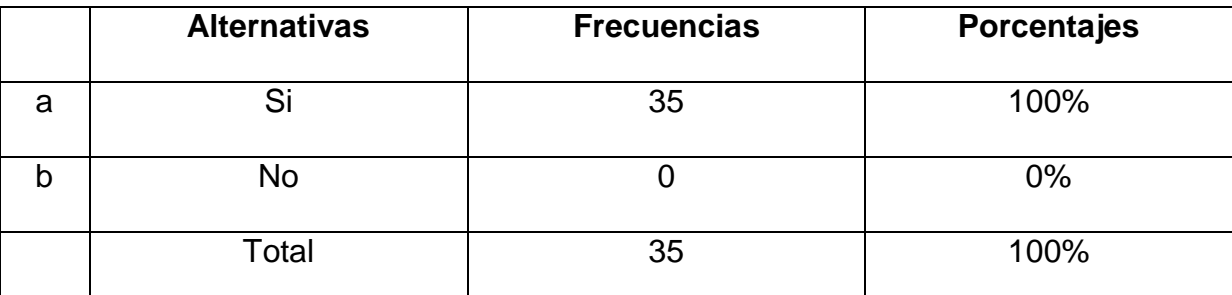

# Cuadro 4

**Fuent**e: : Encuesta realizada a los Docentes y Estudiantes del colegio Daniel Córdova **Elaboración**: José Fernando Muñoz Vizhñay

# **5. ¿La presentación es clara?**

#### Cuadro 5

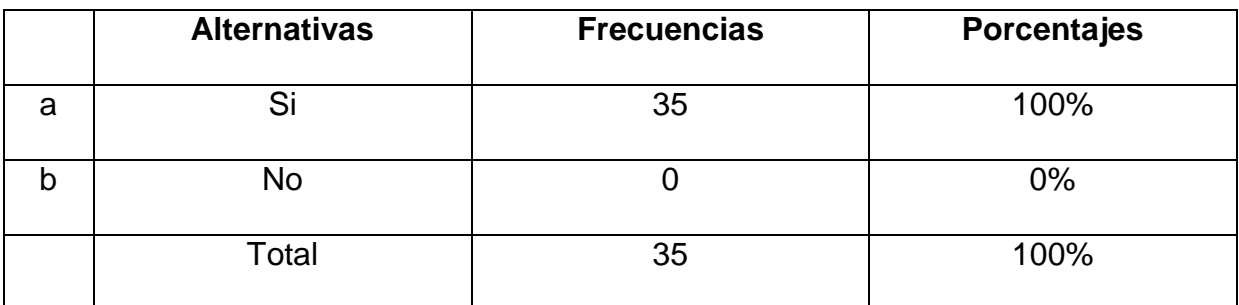

**Fuente**: : Encuesta realizada a los Docentes y Estudiantes del colegio Daniel Córdova **Elaboración**: José Fernando Muñoz Vizhñay

# **6. ¿Es fácil utilizar el software?**

# Cuadro 6

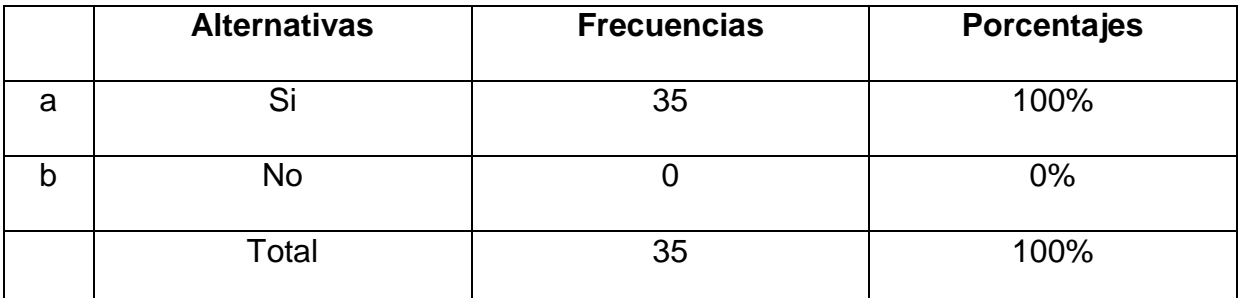

**Fuente**: : Encuesta realizada a los Docentes y Estudiantes del colegio Daniel Córdova **Elaboración**: José Fernando Muñoz Vizhñay

# **7. ¿El software permite cambiar la información?**

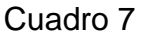

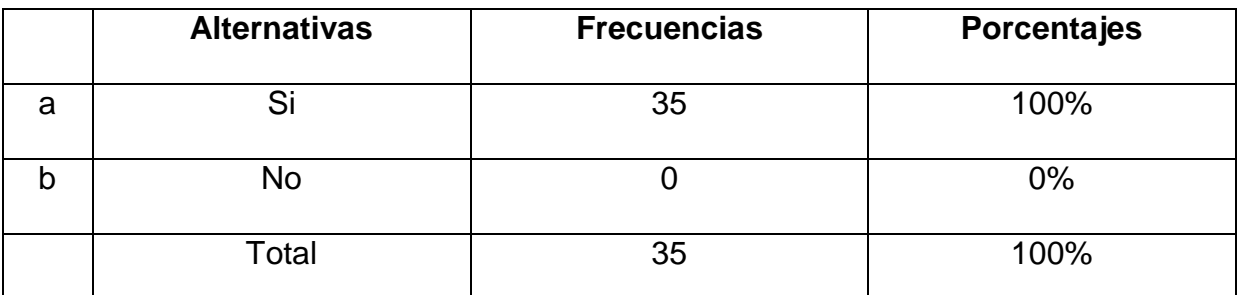

**Fuente**: : Encuesta realizada a los Docentes y Estudiantes del colegio Daniel Córdova **Elaboración**: José Fernando Muñoz Vizhñay

# **8. ¿Permite que el programa y el alumno intercambien información?**

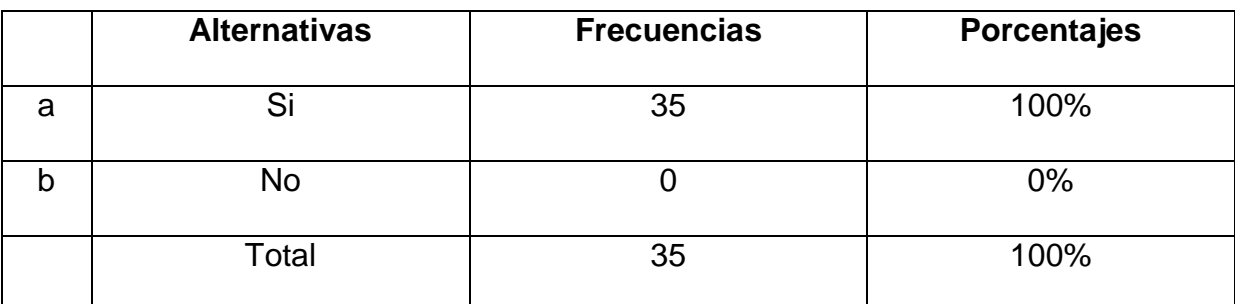

Cuadro 8

**Fuente**: : Encuesta realizada a los Docentes y Estudiantes del colegio Daniel Córdova **Elaboración**: José Fernando Muñoz Vizhñay

# **9. ¿Dispone de recursos de ayuda y forma en que el usuario pueda utilizarlos?**

# Cuadro 9

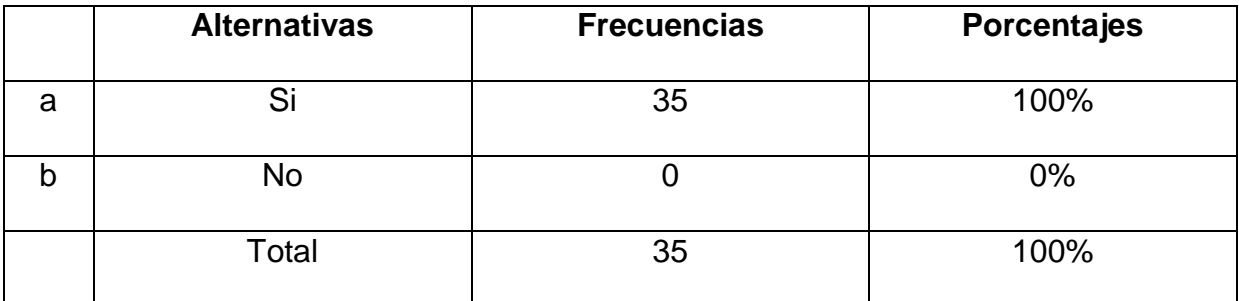

**Fuente**: : Encuesta realizada a los Docentes y Estudiantes del colegio Daniel Córdova **Elaboración**: José Fernando Muñoz Vizhñay

# **10. ¿Cumple con los objetivos de la planificación?**

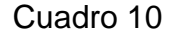

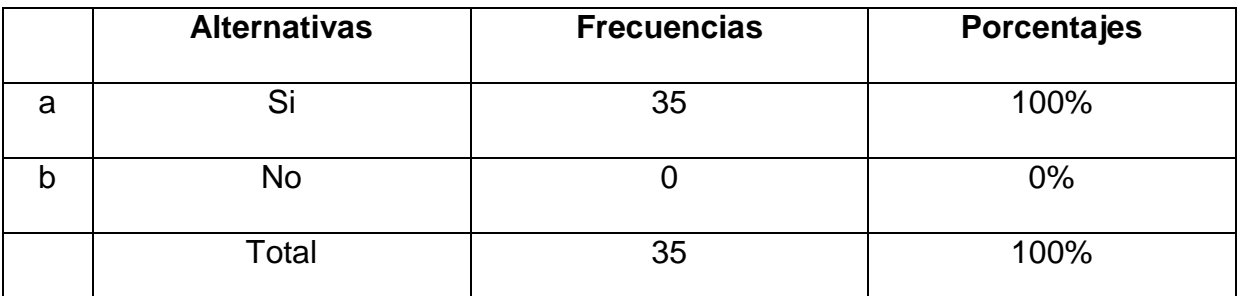

**Fuente**: : Encuesta realizada a los Docentes y Estudiantes del colegio Daniel Córdova **Elaboración**: José Fernando Muñoz Vizhñay

# **11. ¿El alumno aprende con facilidad?**

### Cuadro 11

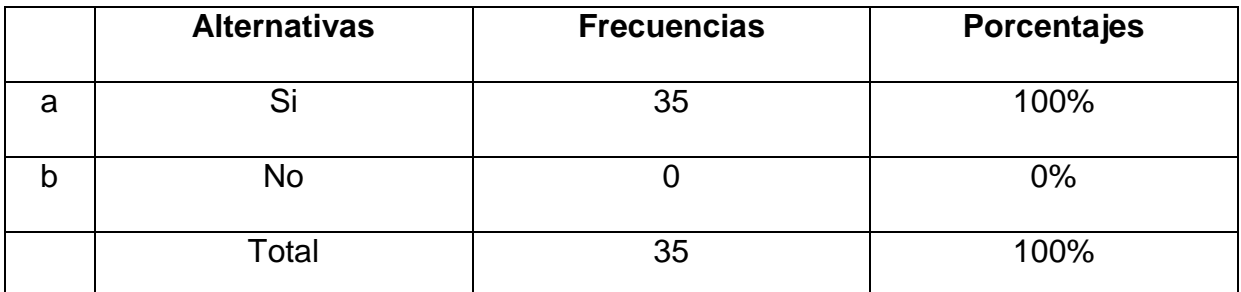

**Fuente**: : Encuesta realizada a los Docentes y Estudiantes del colegio Daniel Córdova **Elaboración**: José Fernando Muñoz Vizhñay

# **12. ¿Relaciona el contenido del software con la práctica?**

# Cuadro 12

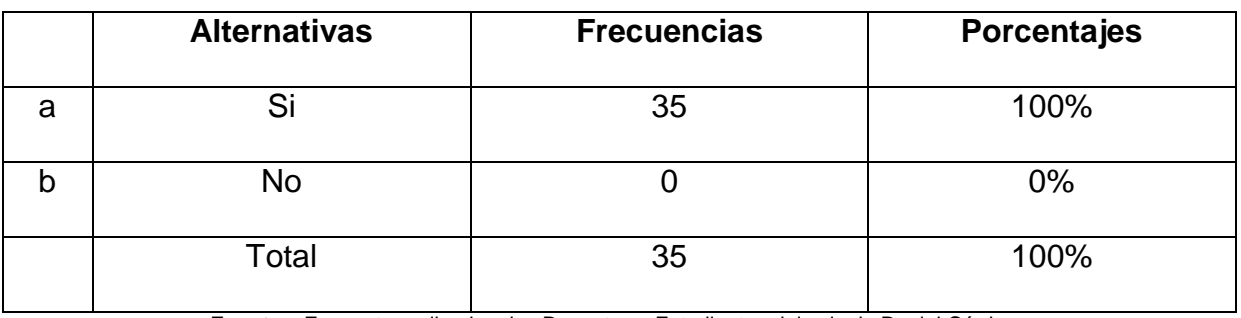

**Fuente**: : Encuesta realizada a los Docentes y Estudiantes del colegio Daniel Córdova **Elaboració**n: José Fernando Muñoz Vizhñay

# **13. ¿Los conocimientos adquiridos por el estudiante son suficientes?**

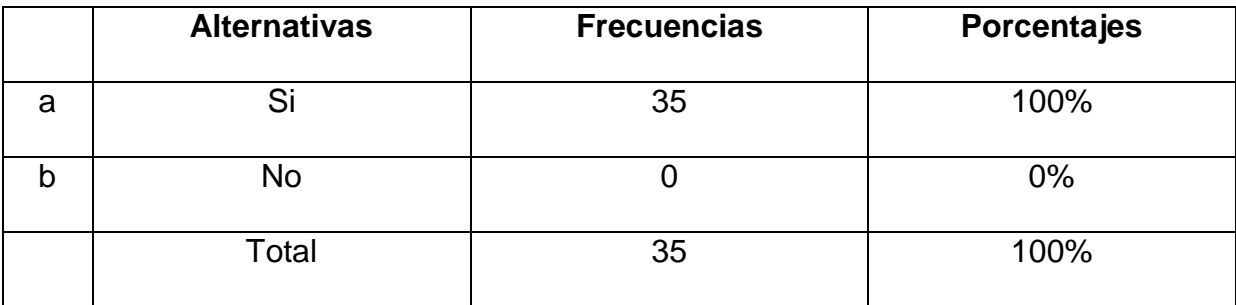

#### Cuadro 13

**Fuente**: : Encuesta realizada a los Docentes y Estudiantes del colegio Daniel Córdova **Elaboració**n: José Fernando Muñoz Vizhñay

#### **Interpretación y análisis**

Como se puede observar los cuadros el total de los encuestados, el 100& manifiestan estar de acuerdo con el software en la asignatura de motores y sistemas auxiliares.

Las respuestas obtenidas en la validación son positivas por cuanto el alumno y docente no cuenta con texto guía y no posee material didáctico digital.

Concluimos que el software educativo cumple con las necesidades que el alumno lo requiere para el proceso de aprendizaje en la reparación de motores, por lo tanto, recomendamos utilizar en el desarrollo de los contenidos en los bloques uno, dos y tres conjuntamente con la base de datos para cumplir con las recomendaciones de fabricantes en las actividades de comprobación y ensamblaje del motor.

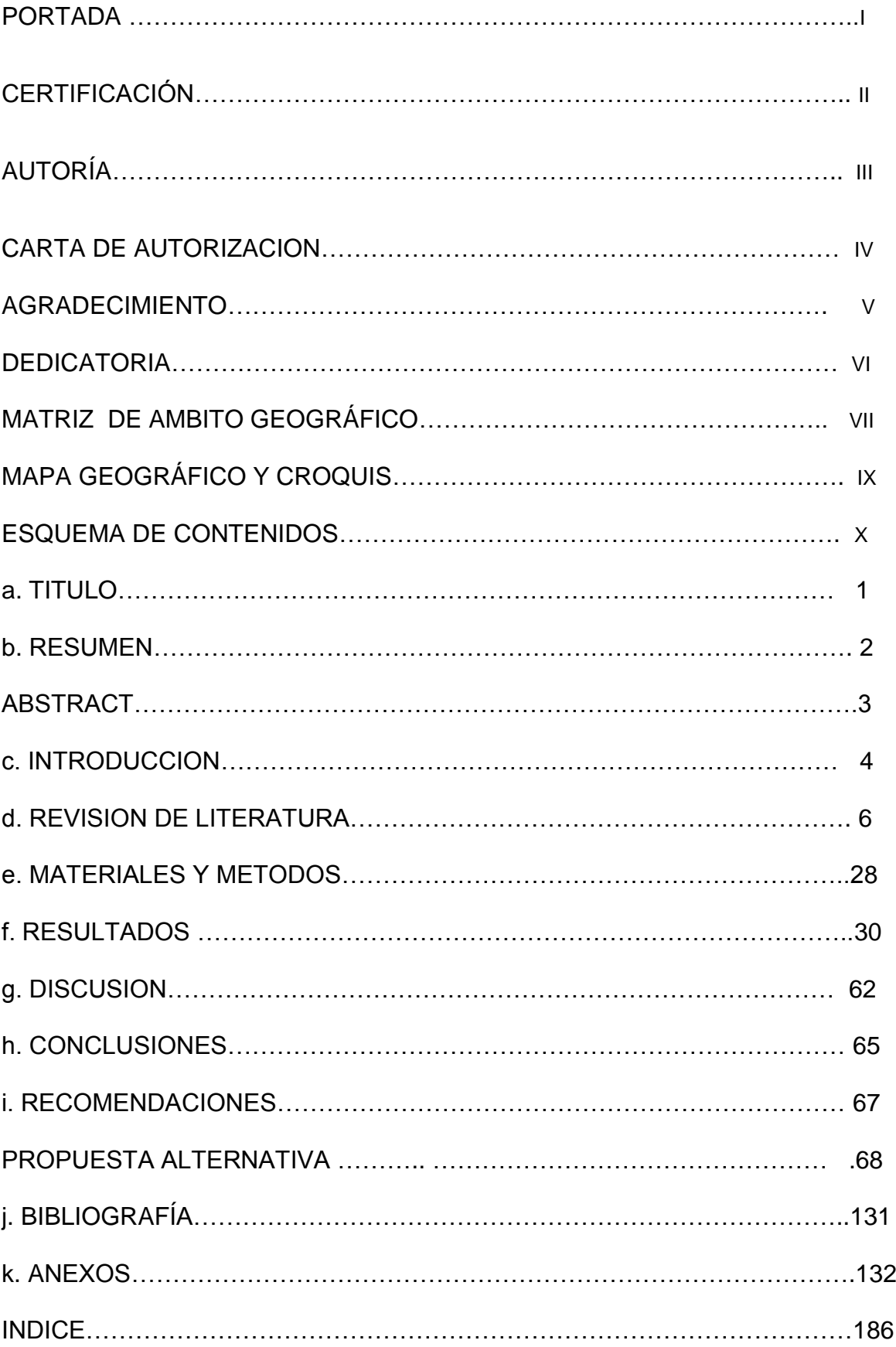

# **ÍNDICE**